# Universidad Nacional De Loja

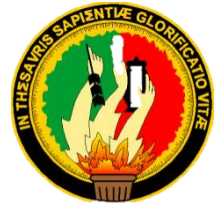

## AREA DE LA ENERGIA LAS INDUSTRIAS **Y LOS RECURSOS NATURALES NO RENOVABLES**

## INGENIERÍA EN SISTEMAS

#### TEMA:

 "Desarrollo de un sistema experto que permita diagnosticar las enfermedades estacionarias tales como **Gripe, Otitis media o aguda, Amigdalitis, Neumonía, Paludismo, Dengue Clásico, Infección Intestinal** de acuerdo a los síntomas y emitir tratamiento farmacológico y de medicina natural o alternativa, para el Departamento De Orientación y Bienestar Estudiantil del Colegio San Juan Bautista de la ciudad de Catamayo".

> TESIS PREVIA A LA OBTENCIÓN DEL TÍTULO EN INGENIERA EN SISTEMAS

> > I

#### AUTORA:

j

Maricela Del Carmen Maldonado Cuenca.

#### DIRECTORA DE TESIS:

**SERIE 17 DERECHOS RESERVADOS** 

Ing. Daysi Mireya Erreyes Pinzón.

Año:

*2011 – 2012*

mejores puestos, sino os más preparados unque no sean genios

No todos ocupan los

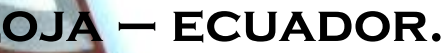

#### **CERTIFICACION DIRECTOR DE TESIS**

Ingeniera Daysi Mireya Erreyes Pinzón.

DIRECTORA DE TESIS.

#### **CERTIFICO:**

Que el presente trabajo de investigación **"Desarrollo de un sistema experto que permita diagnosticar las enfermedades estacionarias tales como Gripe, Otitis media o aguda, Amigdalitis, Neumonía, Paludismo, Dengue Clásico, Infección Intestinal de acuerdo a los síntomas y emitir tratamiento farmacológico y de medicina natural o alternativa, para el Departamento De Orientación y Bienestar Estudiantil del Colegio San Juan Bautista de la ciudad de Catamayo"** elaborado por la aspirante Srta. Maricela Del Carmen Maldonado Cuenca, previo a optar el Grado de INGENIERA EN SISTEMAS, ha sido realizado bajo la respectiva dirección y luego de haberlo revisado autorizo su presentación ante el respectivo Tribunal de Grado.

Loja 19 de Julio de 2012

Ing. Daysi Mireya Erreyes Pinzón DIRECTORA DE TESIS

## AUTORÍA

Las ideas, criterios, procedimientos, comentarios conclusiones y recomendaciones difundidas en el presente trabajo de investigación titulada son de exclusiva responsabilidad de la autora

#### **MARICELA DEL CARMEN MALDONADO CUENCA**

Maricela Del Carmen Maldonado Cuenca 1104366602

\_\_\_\_\_\_\_\_\_\_\_\_\_\_\_\_\_\_\_\_\_\_\_\_\_\_\_\_\_\_\_\_\_\_\_\_\_\_\_\_\_

## **AGRADECIMIENTO**

Mi agradecimiento sincero a la Universidad Nacional de Loja que me permitió ingresar a sus aulas para formarme profesionalmente.

Al Área Energía, Las Industrias Y los Recursos Naturales No Renovables especialmente a la Carrera de Ingeniería en Sistemas, a sus Directivos y Personal Docente que me enseñaron todos sus conocimientos, en especial a la Ingeniera Daysi Mireya Erreyes Pinzón Directora de Tesis, quien ha sido mi guía y apoyo al desarrollo del presente trabajo.

Así mismo al Colegio Particular "San Juan Bautista" en especial al Mgs. Rvdo. Padre Segundo Pardo Rojas y demás directivos, mi eterna gratitud por permitirme efectuar mi trabajo de tesis que contribuirá al mejoramiento de la salud de los jóvenes que se educan en este establecimiento por medio del diagnóstico y entrega de recetas para las enfermedades estacionarias que se describen en este proyecto.

### **DEDICATORIA**:

El presente trabajo está dedicado a Dios creador y dador de vida a mi familia fuente inagotable de amor y constancia que jamás perdió las esperanzas aun mirando mi rostro en el suelo, Mami Carmen Cuenca, Papi Belisario Maldonado y Ñaño Jhonatan Maldonado este es el fruto de su amor para conmigo gracias por apoyarme no solo económicamente sino anímicamente gracias por confiar en mí y en este sueño mío, a mis amigos mis pedacitos de oro que tomaron mi mano y secaron mis lágrimas un número inimaginable de veces y que sin escatimar esfuerzos me ayudaron, y a mi ángel que está en el cielo Mamita Victoria este trabajo fue fruto de tus bendiciones.

## **CESIÓN DE DERECHOS**

En reconocimiento al establecimiento educativo que me albergo y me brindo soporte científico técnico para desarrollar cabalmente mis estudios universitarios, yo Maricela Del Carmen Maldonado Cuenca, me declaro responsable del contenido de la presente Tesis de Grado, y cedo los derechos de autoría y el patrimonio intelectual sobre mi tesis de grado titulada:

"Desarrollo de un sistema experto que permita diagnosticar las enfermedades estacionarias tales como **Gripe, Otitis media o aguda, Amigdalitis, Neumonía,**  Paludismo, Dengue Clásico, Infección Intestinal de acuerdo a los síntomas y emitir tratamiento farmacológico y de medicina natural o alternativa, para el Departamento De Orientación y Bienestar Estudiantil del Colegio San Juan Bautista de la ciudad de Catamayo".

A favor de la carrera de Ingeniería en Sistemas de la UNIVERSIDAD NACIONAL DE LOJA"

> Maricela Del Carmen Maldonado Cuenca 1104366602

\_\_\_\_\_\_\_\_\_\_\_\_\_\_\_\_\_\_\_\_\_\_\_\_\_\_\_\_\_\_\_\_\_\_\_\_\_\_\_\_\_

#### **RESUMEN**

Los cambios climáticos generan una serie de enfermedades, pero hoy en día la utilización de medicina farmacológica, tomada de la mano con la medicina alternativa o natural aporta con grandes soluciones para el mejoramiento de la Salud de los seres humanos.

Actualmente en el mundo muchas enfermedades comunes (Gripe, Otitis media, Amigdalitis, Neumonía, Paludismo, Dengue Clásico, Infección Intestinal) con síntomas frecuentemente reconocidos pueden ser prevenidas o aliviadas con una sencilla receta natural o farmacológica previniendo así complicaciones mayores sin tener que invertir mucho dinero.

En la actualidad los sistemas expertos nos presentan una alternativa de solución para emular a un experto humano reduciendo costos económicos además de su disponibilidad a cualquier hora; es por ello que ha desarrollado un Sistema Fármaco-Natural el cual diagnostica y permite la emisión de una receta adecuada a los pacientes o estudiantes Colegio Particular "SAN JUAN BAUTISTA", donde se han detectado casos de enfermedades relacionadas directamente con los cambios climáticos.

Para el desarrollo se utilizó Java como lenguaje de programación, y Netbeans 7.1 como un IDE el cual presentó un alternativa excelente para el desarrollo de sistemas expertos mediante la identificación de reglas, así como también facilitó la creación de la interfaz de forma rápida y sencilla por, Para la creación de la ayuda se utilizó la librería java help, y para la generación de reportes la librería jasperreports, La base de datos fue creada mediante Mysql.

Existen muchas metodologías para el desarrollo de software sin embargo la metodología XP o Extream Programing fue la elegida para el desarrollo de este proyecto puesto que se centra en el desarrollo de la aplicación sin exigir mucha documentación.

#### **SUMMARY**

Climate changes produce a number of diseases, but today the use of pharmacological medicine, holding hands with alternative medicine or natural contributes with great solutions to improve the health of humans.

Currently in the world many common diseases (influenza, otitis, tonsillitis, pneumonia, malaria, Dengue Classic, Intestinal Infection) with recognized symptoms often can be prevented or alleviated with a simple natural or prescription drug, thus preventing major complications without having to invest much money.

Currently expert systems we present an alternative solution to emulate human expert reducing economic costs in addition to its availability at any time, which is why it has developed a Drug-Natural System which diagnoses and allows the issuance of a right recipe patients or Private College students "SAN JUAN BAUTISTA", where there have been cases of illnesses directly related to climate change.

Development was used as the programming language Java, and Netbeans 7.1 as an IDE which presented an excellent alternative for the development of expert systems by identifying the rules and I also facilitated the creation of the interface quickly and easily by , for the creation of the aid was used java library help, and for generating reports jasperreports library, the database was created using MySQL.

There are many methodologies for software development but the XP or Extream Programing methodology was chosen to develop this project as it focuses on the development of the application without requiring much documentation.

#### **INDICE GENERAL.**

#### Tabla de contenido

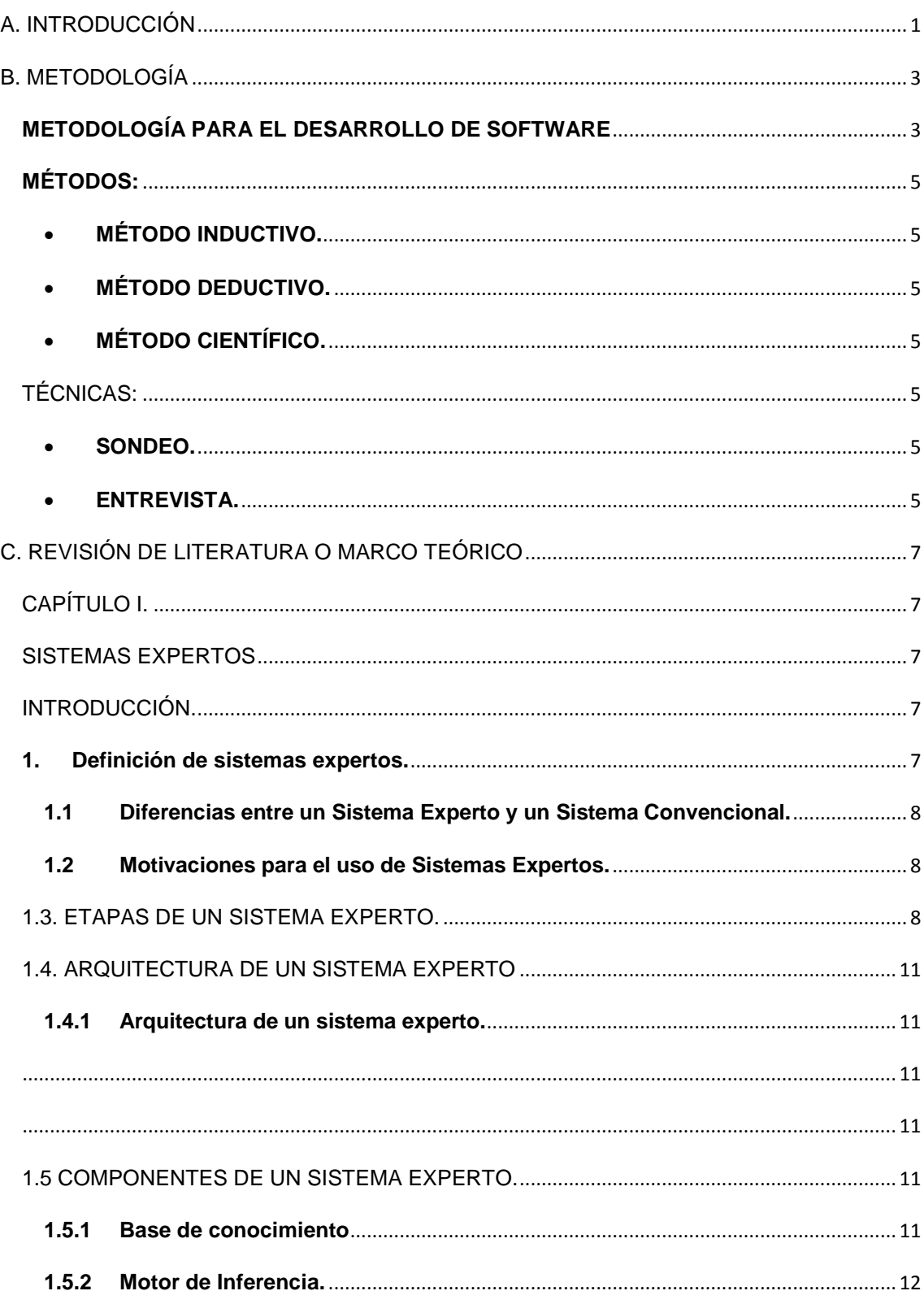

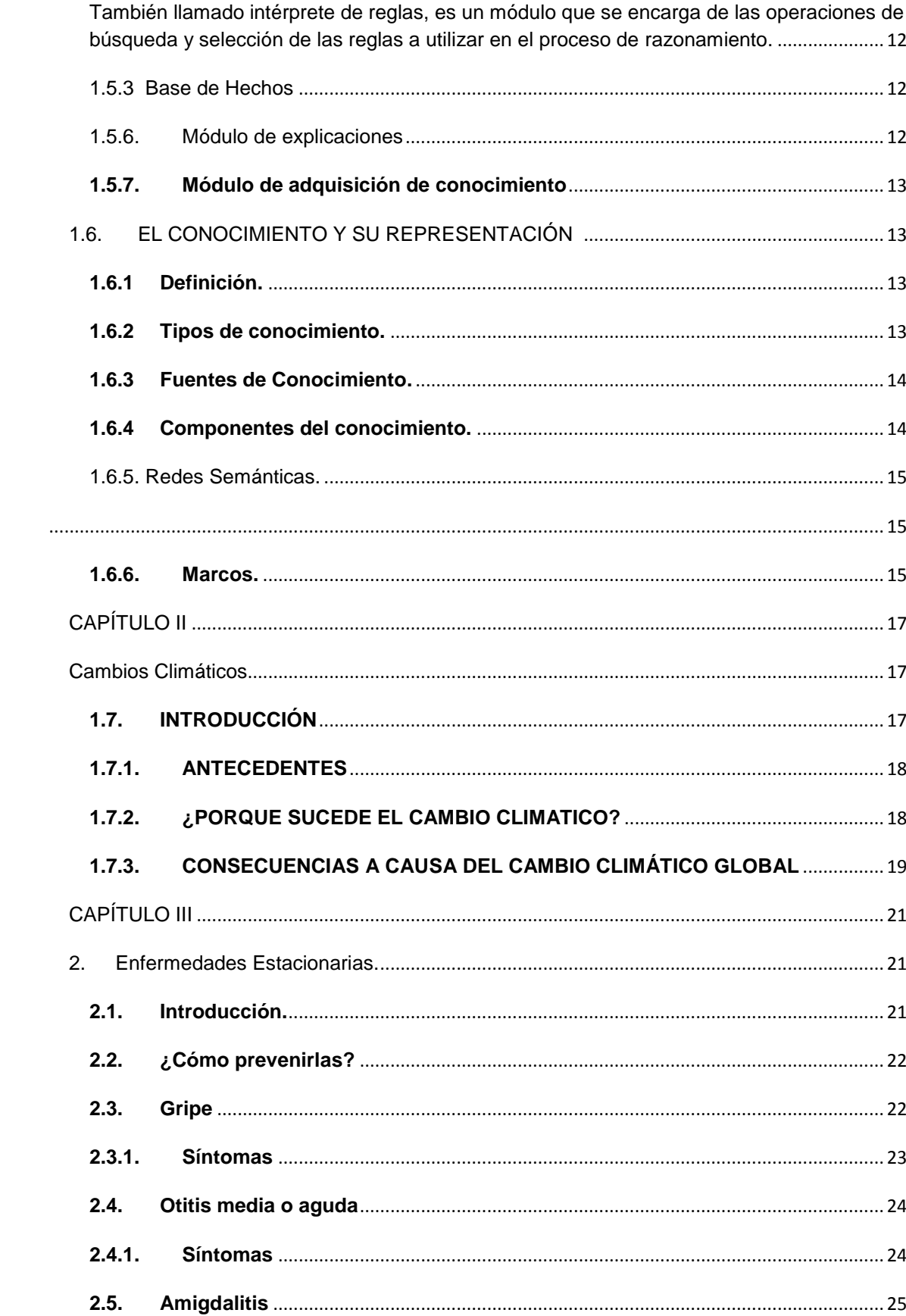

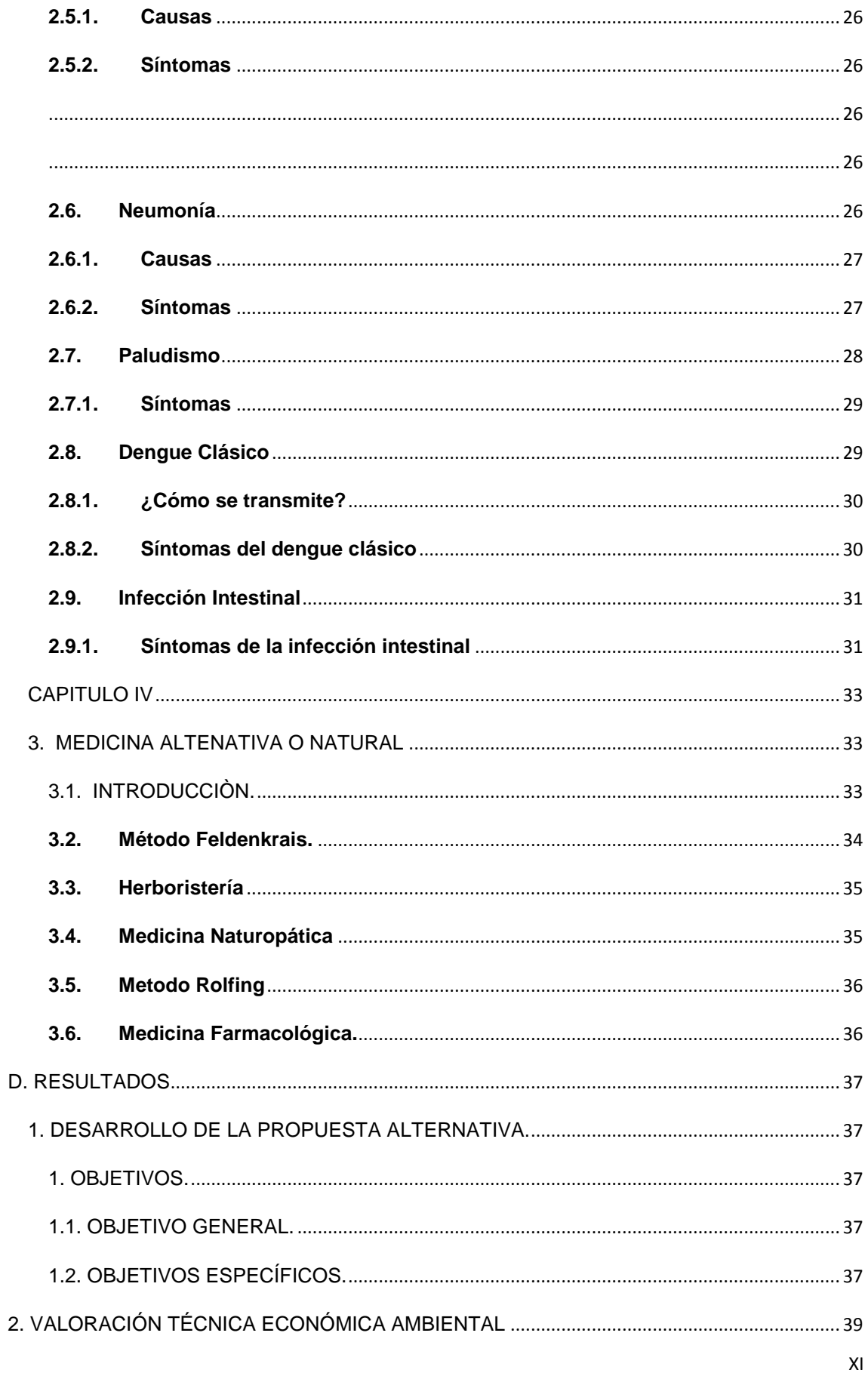

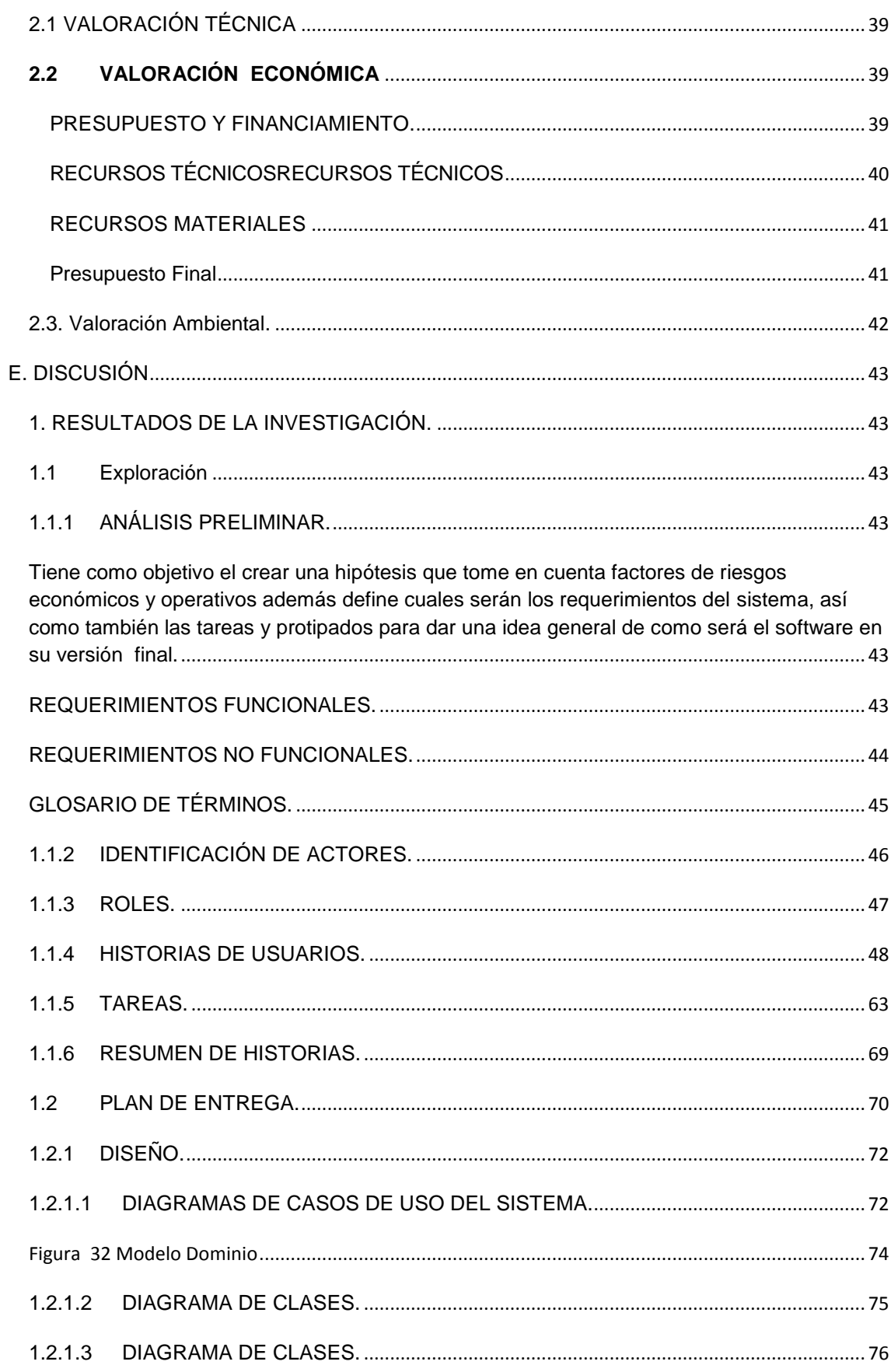

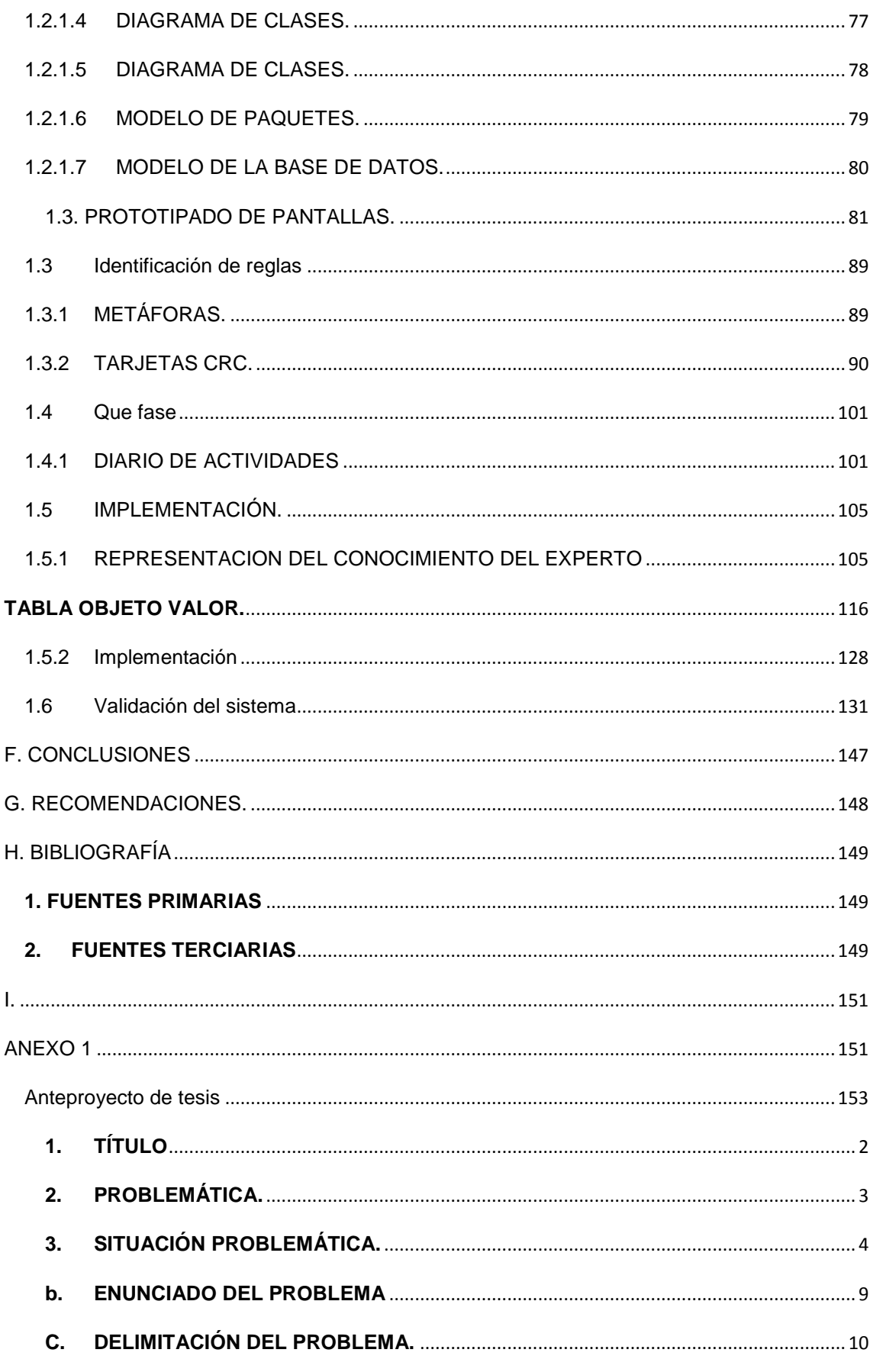

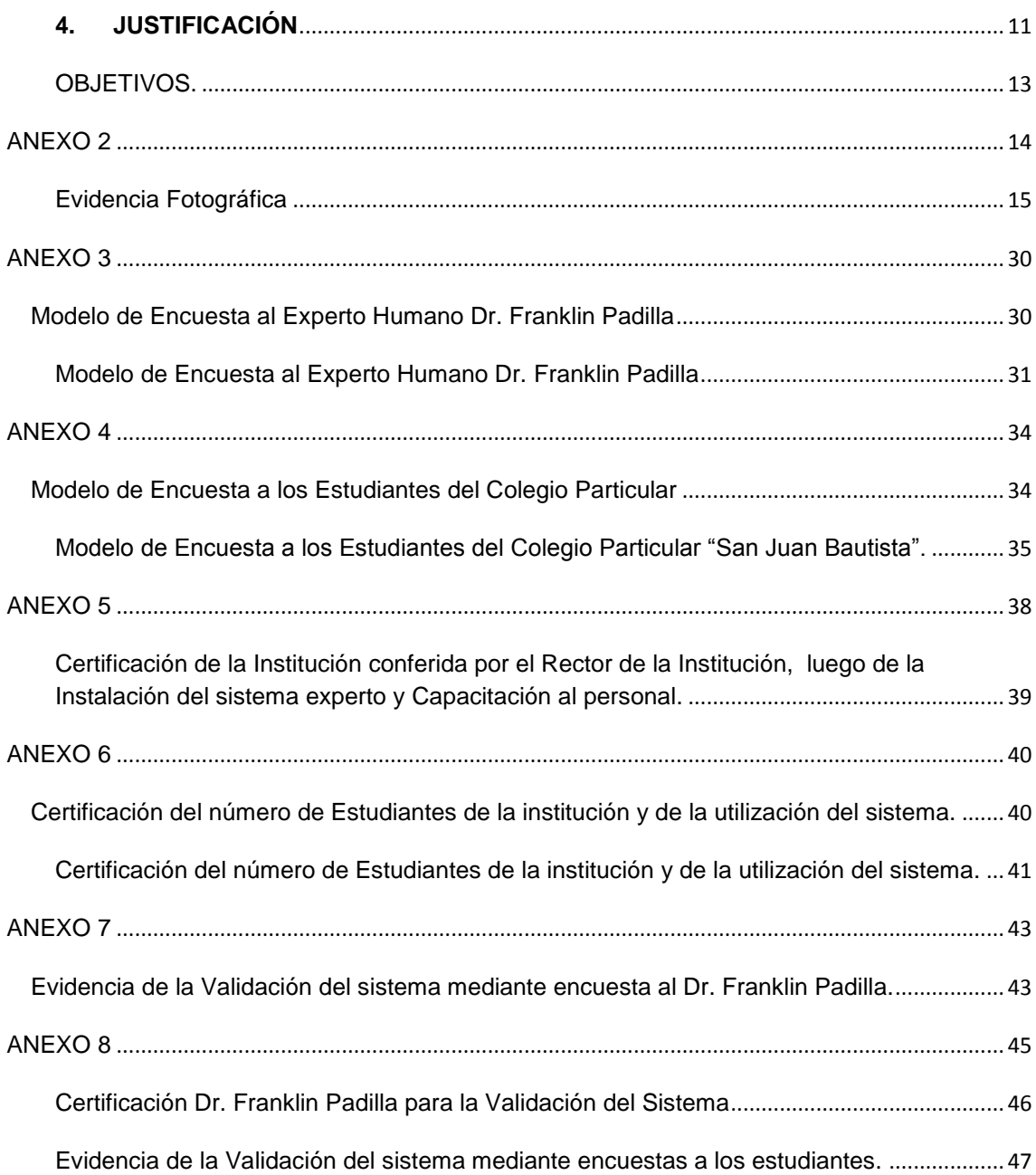

#### **INDICE DE FIGURAS.**

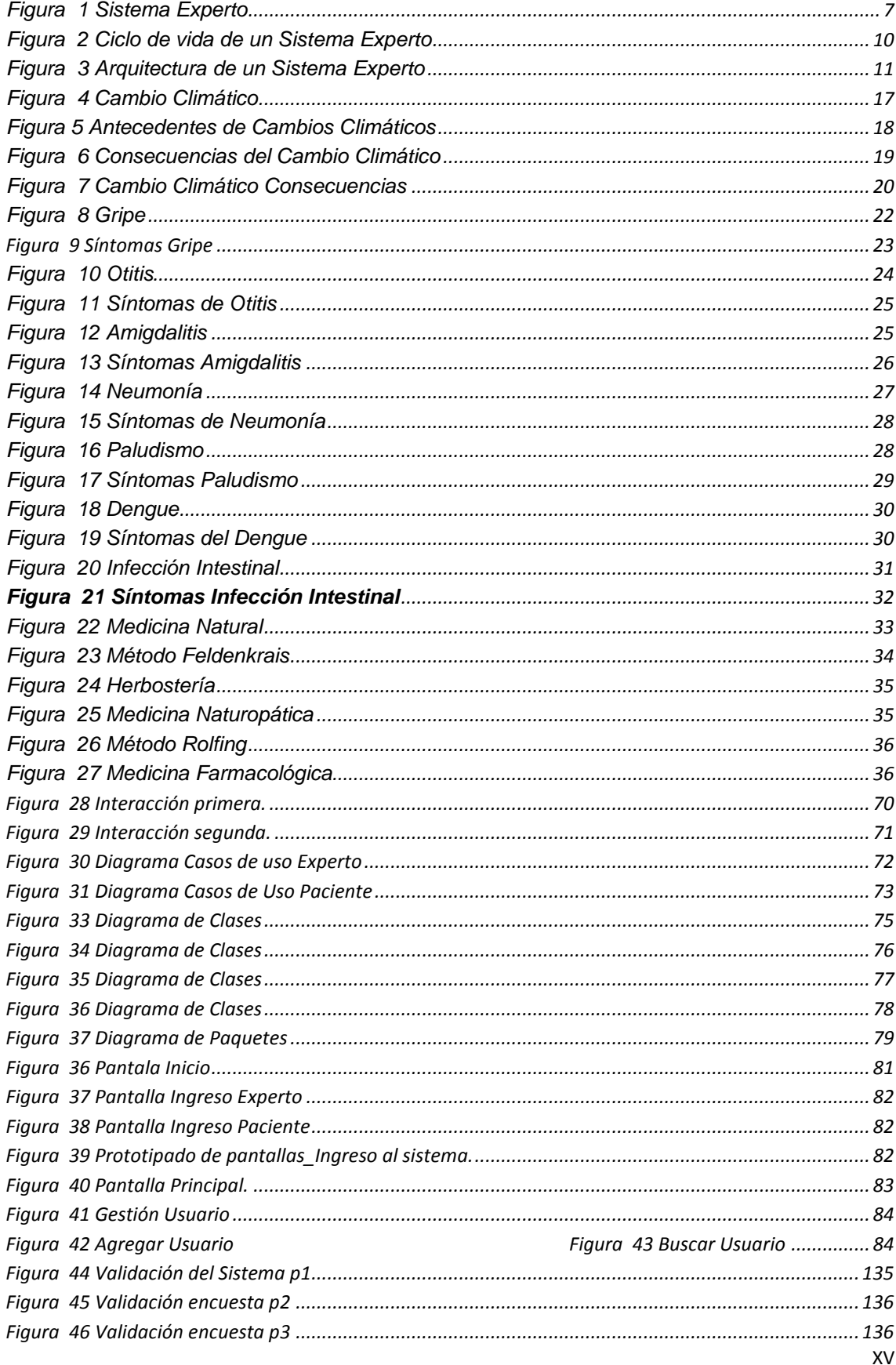

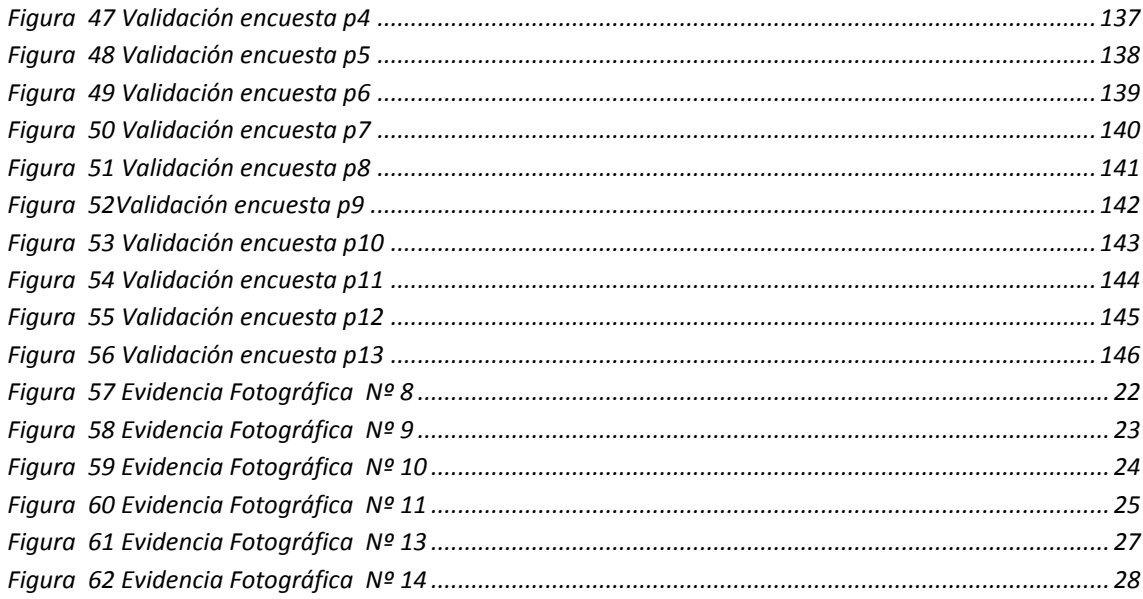

#### **INDICE DE TABLAS.**

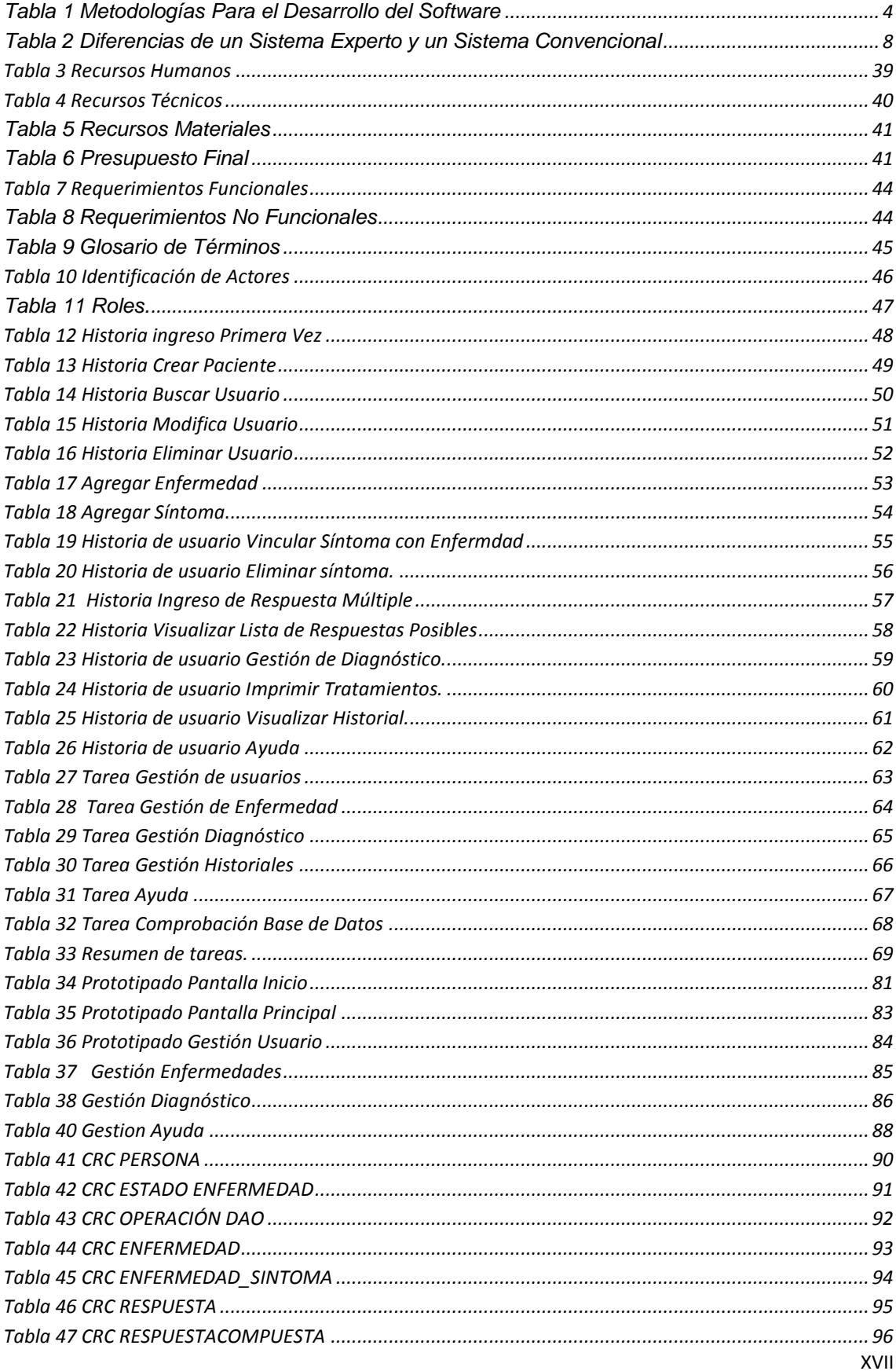

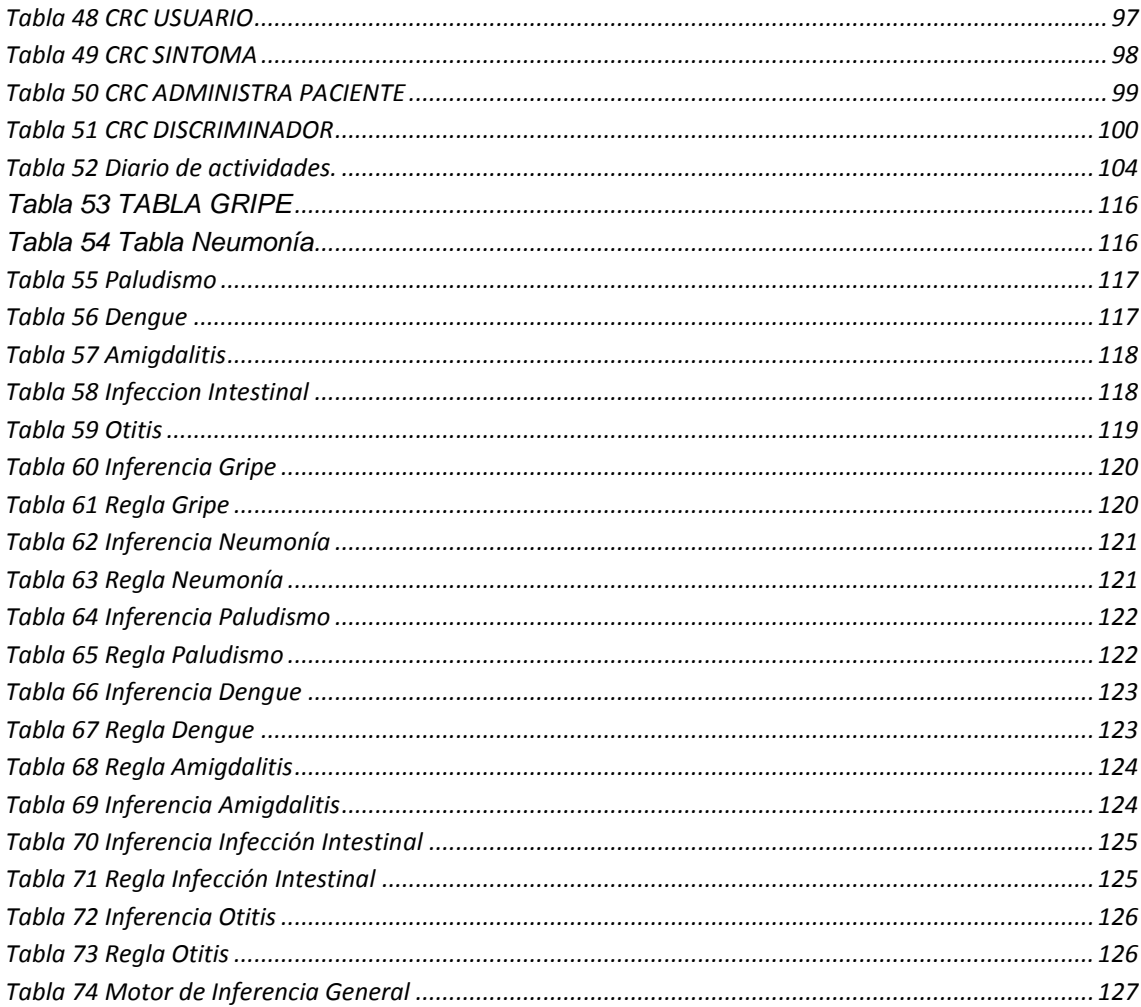

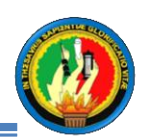

## <span id="page-18-0"></span>**A. INTRODUCCIÓN**

El hombre en busca de tratar de imitar o simular algunas de las funciones inteligentes humanas en las máquinas, ha dado origen a las llamadas máquinas o sistemas inteligentes, donde las más notables son las computadoras. Pero hay muchas otras clases de máquinas que se comportan apropiadamente en respuesta a varias señales y que también son llamadas máquinas inteligentes.

La carrera de Ingeniería en Sistemas de la Universidad Nacional de tiene como objetivo principal formar profesionales que puedan optimizar el uso de software y hardware, además de preparar personas para desarrollar software como los sistemas expertos que faciliten al experto y al paciente obtener un diagnóstico de forma rápida, confiable emitiendo el diagnóstico correcto y adecuado según el tipo de enfermedad; convirtiéndose en una herramienta útil para que los pacientes o estudiantes en general puedan ver su diagnóstico de una manera más rápida.

Para una mayor comprensión del proyecto se ha estimado conveniente describir cada una de sus partes:

En cuanto a las metodologías para desarrollo de software existen algunas y en el proyecto se cuenta con una tabla comparativa en el apartado de Metodología que permite comprender el por qué la utilización de la metodología XP, así como los métodos y técnicas utilizadas para la obtención de la información que se necesitó en el proyecto.

En la revisión de la literatura se detalla cada uno de los conceptos imprescindibles para comprender que es un sistema expertos, los distintos tipos y fases que contiene, así como también los conceptos básicos de los cambios climáticos, enfermedades estacionarias y los distintos tratamientos de medicina alternativa o natural y la farmacológica.

En los Resultados se detalla cómo se cumplieron los objetivos, la factibilidad técnica, económica y ambiental que permitieron llegar a concluir con éxito el presente proyecto.

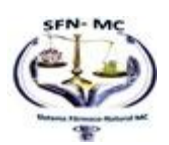

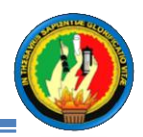

La Discusión contiene todas las etapas de la metodología XP desde los requerimientos funcionales y no funcionales, pasando por las historias de usuarios hasta llegar a las reglas del sistema experto.

Las conclusiones finalmente redactadas, describen las experiencias y conocimientos que se adquirieron mediante la elaboración del presente proyecto

Las recomendaciones nacieron fruto del análisis de la problemática que se pudo constatar en la institución donde se desarrolló el proyecto.

Finalmente se presenta las referencias bibliográficas contenidas en el proyecto en el apartado de bibliografía y las evidencias que demuestran la veracidad del mismo se encuentran incluidas en los anexos.

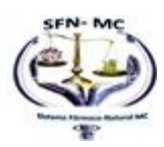

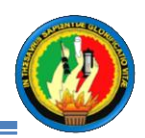

## <span id="page-20-0"></span>**B. METODOLOGÍA**

Para el desarrollo de software existen algunas metodologías cada una con particularidades o características que nos permiten elegir a cual acoplarnos según sean los requerimientos; Por tanto se ha colocado una tabla comparativa de las características de las metodologías más usadas para comprender el por qué se decidió escoger la misma.

## <span id="page-20-1"></span>**METODOLOGÍA PARA EL DESARROLLO DE SOFTWARE**

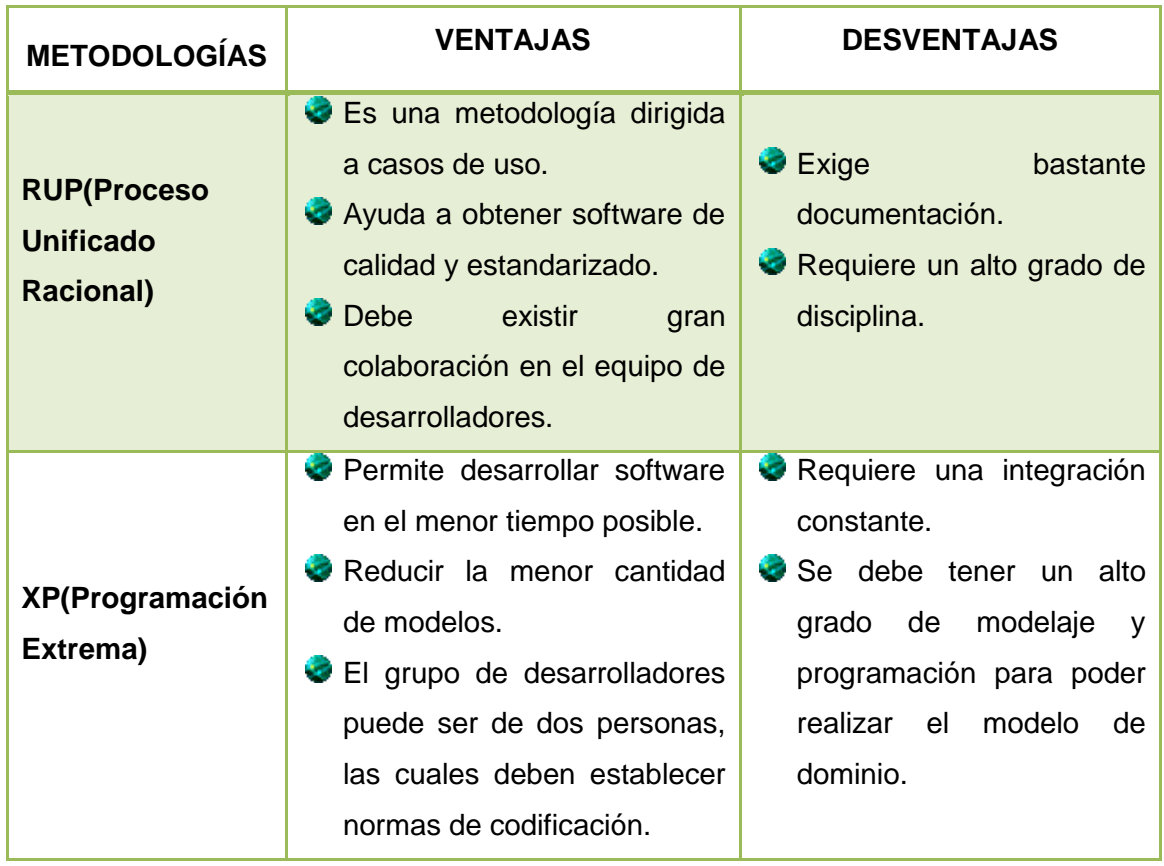

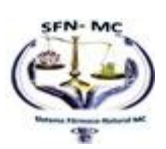

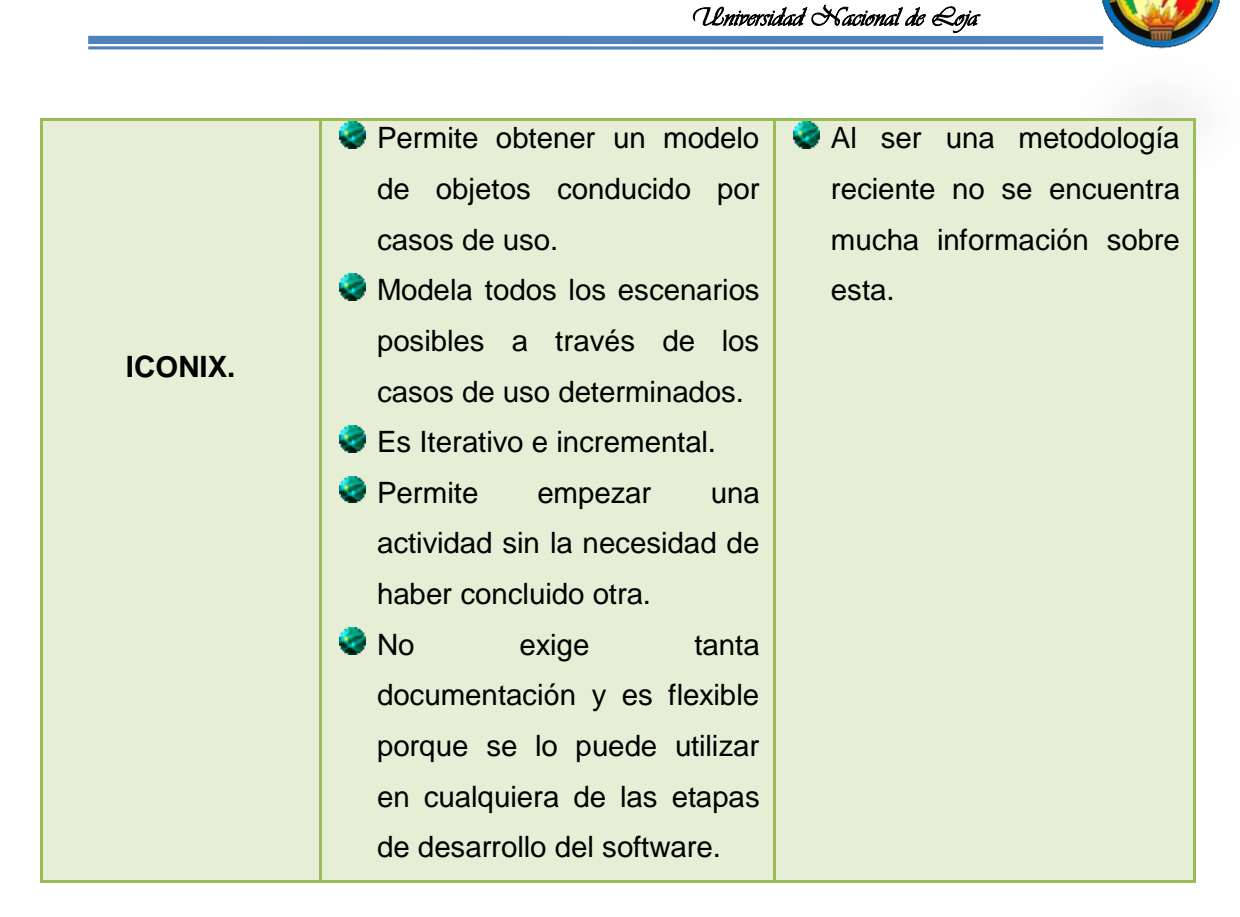

Tabla 1 Metodologías Para el Desarrollo del Software

<span id="page-21-0"></span>De la tabla 1, se puede manifestar que: la metodología que más se adaptó a las necesidades del proyecto fue la XP **(Programación Extrema)**, la cual ofrece muchas ventajas como calidad, flexibilidad y un diseño simple. Además es una metodología ligera que trata de buscar métodos sencillos de obtener software de calidad.

Para el desarrollo del proyecto se implementará las cuatro fases de la metodología XP Planificación, en la que se desarrolla la definición del Tema de Proyecto de tesis, asi mismo la recolección y análisis de información mediante entrevistas a las autoridades del establecimiento, para posteriormente realizar y entregar el anteproyecto de tesis. Diseño y Codificación, en esta fase se recompila información de los expertos humanos sobre los diferentes síntomas y tratamientos para las enfermedades a diagnosticar, para luego desarrollar la Base de Conocimiento del Sistema Experto, El módulo del Aprendizaje y el Motor de Inferencia

Pruebas y Corrección de Errores, en esta última etapa se realizó las pruebas de depuración y correcciones del sistema experto.

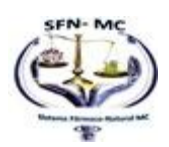

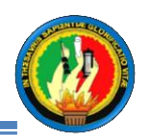

Estas características permitieron tener un software bien estructurado y que responde a los requerimientos de los usuarios del sistema.

## <span id="page-22-0"></span>**MÉTODOS:**

#### <span id="page-22-1"></span>**MÉTODO INDUCTIVO.**

Este método se caracteriza, porque su desarrollo va de lo particular a lo general, crea leyes a partir de la observación de los hechos, mediante la generalización del comportamiento observado, servirá para la recolección de la información relacionada a las actividades y problemas que se susciten en el Departamento de Orientación y Bienestar Estudiantil del "Colegio Particular "San Juan Bautista" "

#### <span id="page-22-2"></span>**MÉTODO DEDUCTIVO.**

Este método se caracteriza por que su desarrollo va de lo general a lo particular, aspira a demostrar, mediante la lógica pura, la conclusión en su totalidad a partir de unas premisas, de manera que se garantiza la veracidad de las conclusiones. El empleo de este método en este proyecto es para buscar y encontrar soluciones adecuadas para el desarrollo del sistema experto.

#### <span id="page-22-3"></span>**MÉTODO CIENTÍFICO.**

Se caracteriza por ser un método sistemático y por el análisis de los problemas que se presentan en una investigación. El empleo de este método en este proyecto de investigación servirá para encontrar por medio de procedimientos mentales y la observación exhaustiva las enfermedades más frecuentes según la estación del año.

#### <span id="page-22-4"></span>**TÉCNICAS:**

#### <span id="page-22-5"></span>SONDEO.

Con la ayuda de esta técnica he realizado la observación pertinente del Departamento de Orientación y Bienestar Estudiantil del Colegio Particular "San Juan Bautista" con el fin de obtener información relevante de las actividades normales y anormales que se presentan en el Departamento de Orientación y Bienestar Estudiantil del Plantel

#### <span id="page-22-6"></span>**ENTREVISTA.**

Esta técnica es utilizada para mantener conversaciones directas con la Dra. Lucila Gonzales, Coordinadora del Departamento de Orientación y Bienestar Estudiantil del

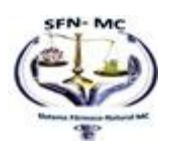

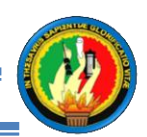

Instituto, para tratar los diferentes puntos que están relacionados con el desarrollo de este proyecto de investigación como: sintomatología de las diferentes enfermedades, tratamiento adecuado para cada enfermedad, además se logró entrevistar al experto humano de la Clínica Sánchez , Dr. Franklin Padilla para sea quien oriente en las enfermedades estacionarias más comunes y así corroborar los síntomas proporcionados por la Dra. Lucila Gonzales, pudiendo así conocer las enfermedades que se suscitan en la Institución

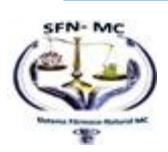

## <span id="page-24-1"></span><span id="page-24-0"></span>**C. REVISIÓN DE LITERATURA O MARCO TEÓRICO**

## **CAPÍTULO I**.

## **SISTEMAS EXPERTOS**

#### <span id="page-24-3"></span><span id="page-24-2"></span>**INTRODUCCIÓN.**

#### <span id="page-24-4"></span>**1. Definición de sistemas expertos.**

Un sistema experto puede definirse como un sistema basado en los conocimientos que imita el pensamiento de un experto, para resolver problemas de un terreno particular de aplicación. Una de las características principales de los sistemas expertos es que están basados en reglas, es decir, contienen unos conocimientos predefinidos que se utilizan para tomar todas las decisiones $^{\rm 1}.$ 

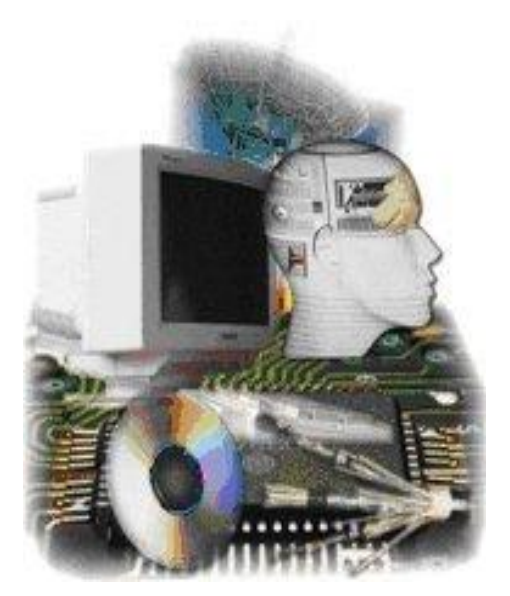

**Figura 1 Sistema Experto**

 $1^1$ UTN UTN Sistemas Expertos, Qué son los Sistemas Expertos http://www.frro.utn.edu.ar/repositorio/catedras/quimica/5\_anio/orientadora1/monograias/pignanisistemasexpertos.pdf Consultado: 12/04/2011..

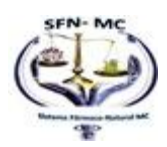

 $\overline{a}$ 

MARICELA DEL CARMEN MALDONADO CUENCA "SFNMC"

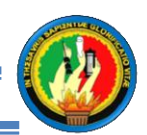

#### <span id="page-25-0"></span>**1.1 Diferencias entre un Sistema Experto y un Sistema Convencional.**

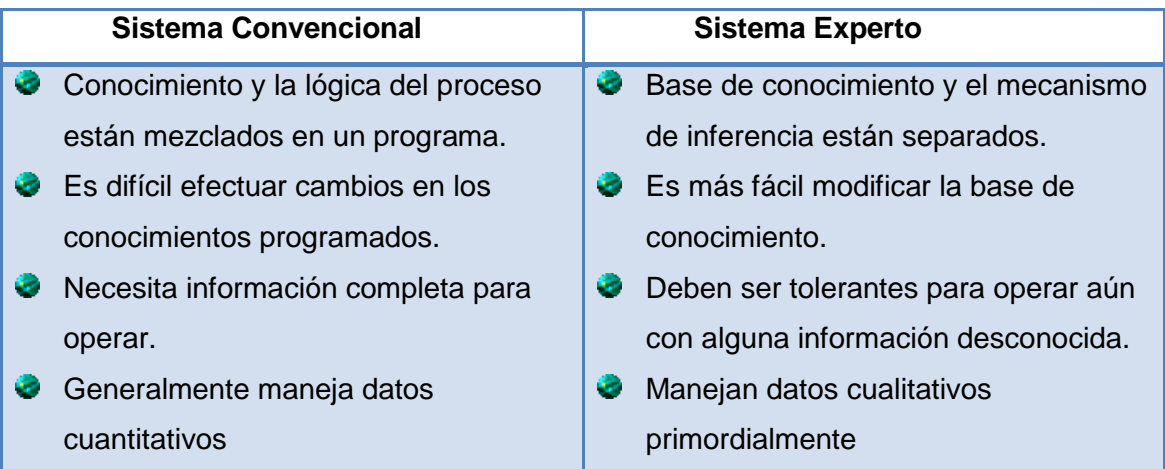

Tabla 2 Diferencias de un Sistema Experto y un Sistema Convencional

#### <span id="page-25-3"></span><span id="page-25-1"></span>**1.2 Motivaciones para el uso de Sistemas Expertos.**

Algunas de las motivaciones para usar sistemas expertos son:

- **C** Los expertos humanos son escasos y costosos.
- Puede ahorrar tiempo al experto humano para que éste se dedique a cosas más difíciles que excedan la capacidad del sistema experto.
- Exhiben una concordancia bastante aceptable entre sus conclusiones y las de un experto.
- Tienen conocimientos utilizables de manera inmediata, descentralizada y duradera.
- Un sistema experto puede tener funcionamiento consistente, ya que no presenta dificultades humanas como: cansancio, aburrimiento, enfermedad, etc.

#### <span id="page-25-2"></span>**1.3. ETAPAS DE UN SISTEMA EXPERTO.**

#### **Primera Etapa:** *Identificación.*

Determina las características del problema. En esta etapa se pretende determinar la naturaleza del problema y los objetivos precisos que indique exactamente cómo se espera que el sistema experto contribuya a la solución de los problemas.

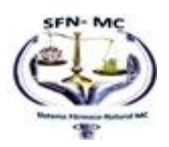

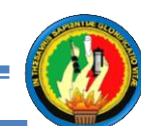

Existirá una interacción entre experto humano e ingeniero. Cuando el experto "en el dominio" muestre distintos casos, el ingeniero del conocimiento desarrolla una "primera" descripción del problema. Normalmente el experto no está de acuerdo con ella, o mejor dicho, no siente que se representa el problema en su totalidad, entonces el ingeniero reformulará la descripción.

Esta actividad continúa hasta que ambos estén de acuerdo en la descripción.

#### **Segunda Etapa:** *Conceptualización.*

Una vez que se ha identificado el problema en el cual el sistema experto debe actuar, la siguiente etapa consiste en escavar el conocimiento más fino.

En el proceso de desarrollo de un sistema experto no sólo debe ser iterativa cada etapa, sino que también deben serlo las relaciones entre etapas.

Como cada etapa es más detallada que la etapa anterior, cualquiera de ellas puede descubrir un fallo en la etapa precedente.

#### **Tercera Etapa:** *Formalización.*

Designar estructuras para organizar el conocimiento. Después de haber determinado el problema en toda su magnitud, sin haberse referido a técnicas de programación o a indagar solo en los métodos que son exitosos en inteligencia artificial. Es en esta etapa donde el ingeniero del conocimiento selecciona estructuras apropiadas a este sistema experto en particular.

Es decir, que dan solución total o parcial al problema analizado en las etapas precedentes.

#### **Cuarta Etapa:** *Implementación.*

Formulación de las reglas que incorporen el conocimiento. Se pretende en esta ocasión usar, las herramientas y técnicas predeterminadas para implementar una primera versión o prototipo del sistema. Este prototipo está destinado a evaluar los progresos que se van haciendo, y por ende, retornar a etapas anteriores si es necesario.

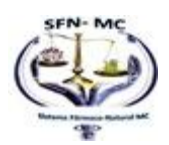

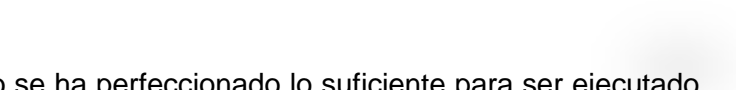

Una vez que el sistema prototipo se ha perfeccionado lo suficiente para ser ejecutado, el sistema experto estará listo para ser probado.

#### **Quinta Etapa:** *Prueba*.

Validación de las reglas. Esta etapa sirve para identificar los puntos débiles de la estructura y de la implementación del sistema para hacer las oportunas correcciones.

En especial, se extienden las bases que representan el conocimiento del especialista y se prueban problemas complejos, que por lo general requieren de una gran experiencia.

#### **1.3 CICLO DE VIDA DE UN SISTEMA EXPERTO<sup>2</sup>**

Para la construcción del sistema experto es necesario que este cumpla con varias etapas para su culminación. En el cual se detalla el ciclo de vida de un sistema experto.

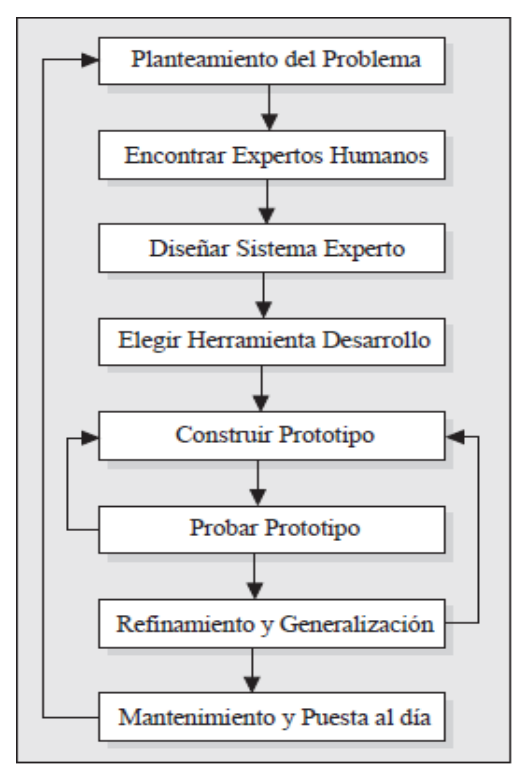

**Figura 2 Ciclo de vida de un Sistema Experto**

 $\overline{a}$  $2$ UTN UTN Sistemas Expertos, Ciclo de vida http://www.frro.utn.edu.ar/repositorio/catedras/quimica/5\_anio/orientadora1/monograias/pignanisistemasexpertos.pdf Consultado: 12/04/2011.

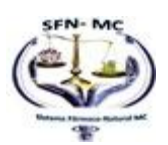

#### MARICELA DEL CARMEN MALDONADO CUENCA "SFNMC"

10

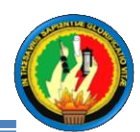

#### <span id="page-28-2"></span><span id="page-28-0"></span>**1.4. ARQUITECTURA DE UN SISTEMA EXPERTO**

#### <span id="page-28-1"></span>**1.4.1 Arquitectura de un sistema experto.**

Todo el conocimiento está almacenado en una Base de Conocimientos, y el computador está programado de manera que pueda hacer inferencias a partir de ese conocimiento.

El razonamiento lo desarrolla un componente denominado Mecanismo de Inferencia, el cual influye procedimientos que manipulan los datos.

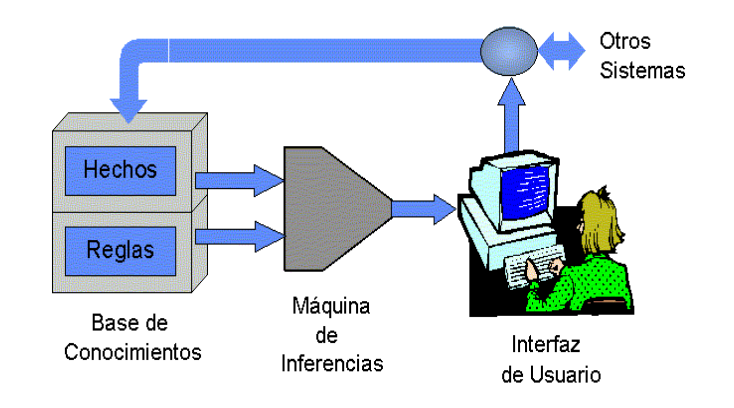

**Figura 3 Arquitectura de un Sistema Experto**

#### <span id="page-28-3"></span>**1.5 COMPONENTES DE UN SISTEMA EXPERTO.**

Los principales componentes de un sistema experto son los siguientes:

#### <span id="page-28-4"></span>**1.5.1 Base de conocimiento**<sup>3</sup>

Un sistema experto posee el conocimiento del experto humano convenientemente formalizado y estructurado; esto es lo que se conoce como Base de conocimiento. Está constituido por la descripción de los objetos y las relaciones entre ellos, así como de casos particulares y excepciones.

<sup>3</sup> SAMPER MÁRQUEZ, Juan José. *Introducción a los Sistema Expertos.* En línea: http://www.redcientifica.com/doc/doc199908210001.html. Consultado: 11/04/2011.

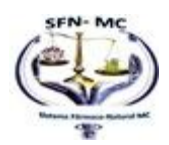

 $\overline{a}$ 

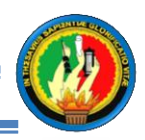

El conocimiento se puede representar mediante cálculo de predicados, listas, objetos, redes semánticas y/o reglas de producción. De todas ellas, las dos formas más usuales son las reglas de producción y los objetos. En cualquier caso, la elección de las técnicas de representación a utilizar dependerá del tipo de problema a resolver.

#### <span id="page-29-0"></span>**1.5.2 Motor de Inferencia.**

<span id="page-29-1"></span>También llamado intérprete de reglas, es un módulo que se encarga de las operaciones de búsqueda y selección de las reglas a utilizar en el proceso de razonamiento.

#### <span id="page-29-2"></span>**1.5.3 Base de Hechos**

Se trata de una memoria temporal auxiliar que almacena los datos del usuario, datos iniciales del problema, y los resultados intermedios obtenidos a lo largo del proceso de resolución. A través de ella se puede saber no sólo el estado actual del sistema sino también cómo se llegó a él.

#### **1.5.4. Interfaz de Usuario**

Todo sistema dispone de una interfaz de usuario, que gobierna el diálogo entre el sistema y el usuario. Para el desarrollo de estas interfaces algunas herramientas de desarrollo incorporan generadores de interfaz de usuario o bien se utilizan herramientas de desarrollo de interfaces gráficas existentes en el mercado.

#### **1.5.5. Módulo de comunicaciones**

En la actualidad la mayoría de los sistemas basados en el conocimiento no viven aislados sino que interactúan con otros sistemas por lo que son capaces de trabajar no solamente con el experto sino con estos sistemas, para poder recoger información o consultar bases de datos.

#### <span id="page-29-3"></span>**1.5.6. Módulo de explicaciones**

Es una utilidad importante en la etapa de desarrollo ya que aporta una ayuda considerable al ingeniero del conocimiento para refinar el funcionamiento del motor de

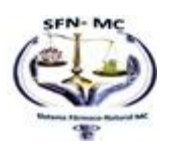

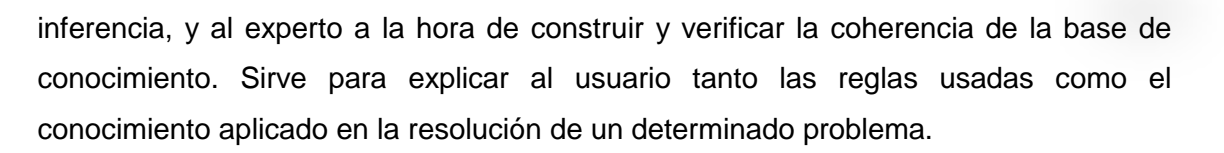

#### <span id="page-30-0"></span>**1.5.7. Módulo de adquisición de conocimiento**

Este módulo permite al ingeniero del conocimiento, la construcción de la base de conocimiento de una forma sencilla, así como disponer de una herramienta de ayuda para actualizar la base de conocimiento cuando sea necesario.

#### <span id="page-30-1"></span>**1.6. EL CONOCIMIENTO Y SU REPRESENTACIÓN <sup>4</sup>**

#### <span id="page-30-2"></span>**1.6.1 Definición.**

Una Base de Conocimiento es un tipo especial de [base de datos](http://es.wikipedia.org/wiki/Base_de_datos) para la [gestión del](http://es.wikipedia.org/wiki/Gesti%C3%B3n_del_conocimiento)  [conocimiento.](http://es.wikipedia.org/wiki/Gesti%C3%B3n_del_conocimiento) Provee los medios para la recolección, organización y [recuperación](http://es.wikipedia.org/wiki/Recuperaci%C3%B3n_de_informaci%C3%B3n) computarizada de [conocimiento.](http://es.wikipedia.org/wiki/Conocimiento)

#### <span id="page-30-3"></span>**1.6.2 Tipos de conocimiento.**

Existen dos tipos:

- **Conocimiento abstracto**: es de validez general y se almacena permanentemente.
- **Conocimiento concreto**: es de validez particular y se almacena temporalmente. Son los datos o hechos de un problema específico que es resuelto por el Sistema Experto.

Para el presente trabajo se usará los dos tipos de conocimiento.

El primero usará marcos de problemas elementales, serán de validez general los cuales se almacenaran permanentemente y el tipo de conocimiento concreto será empleado cuando se resuelva un problema en específico partiendo de lo general a lo particular.

<sup>4</sup> SAMPER MÁRQUEZ Juan José. 2003. Sistemas Expertos. El conocimiento al poder. [http://www.psycologia.com/articulos/ar-jsamper01.htm.], [Consulta: Mayo 2010].

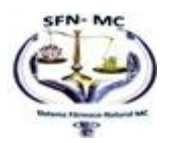

 $\overline{a}$ 

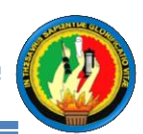

#### <span id="page-31-0"></span>**1.6.3 [Fuentes](http://www.monografias.com/trabajos10/formulac/formulac.shtml#FUNC) de Conocimiento.**

Existen dos tipos:

- *Fuentes Primarias:* acceso directo al conocimiento (Experto Humano, [libros,](http://www.monografias.com/trabajos16/contabilidad-mercantil/contabilidad-mercantil.shtml#libros) textos, [Internet\)](http://www.monografias.com/Computacion/Internet/).
- *Fuentes Secundarias:* acceso indirecto a la información (Referencias, Publicaciones).

#### <span id="page-31-1"></span>**1.6.4 Componentes del conocimiento.**

**Denominación:** Es la acción de nombrar algo (nombre univoco).

**Descripción:** Acción de describir a un objeto o una entidad.

**Atributos:** Dependen de la naturaleza del sistema.

**Organización:** Es la capacidad de organizar los objetos en categorías conceptuales o clases. (Optimizar la Búsqueda).

**Restricciones:** Tienen la capacidad de conocer los limites en los rangos de valores, relaciones y estructuras organizacionales de los objetos. Pueden ser absolutos o dependen de los valores de los atributos, Se los puede utilizar para:

- Determinar la posible invalidez de un conocimiento (si está fuera de rango).
- Regularizar el acceso a la información.

**Otras Relaciones:** Se denomina a la capacidad de conocer las relaciones del objeto con otros.

- Relaciones entre objetos.
- Número de relaciones entre objetos y el número de objetos dependerá mucho del sistema.

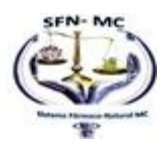

<span id="page-32-1"></span>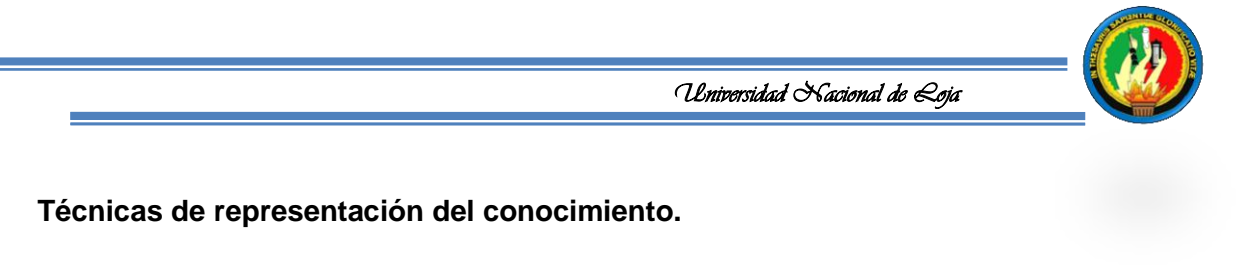

<span id="page-32-0"></span>**1.6.5. Redes Semánticas.**

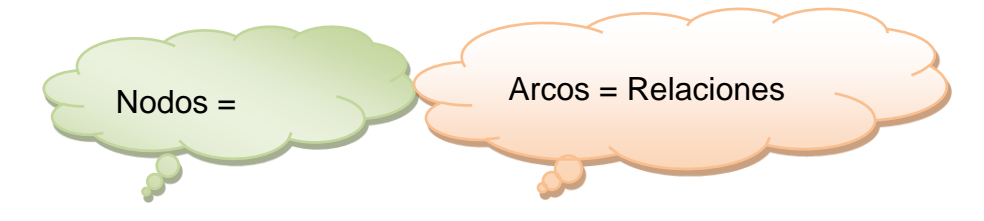

- No suelen ser utilizadas cuando la representación del conocimiento es muy extensa.
- Su característica importante es la herencia.
- Nombra a los nodos y a la relación en función de la necesidad.

#### *Representación Gráfica:*

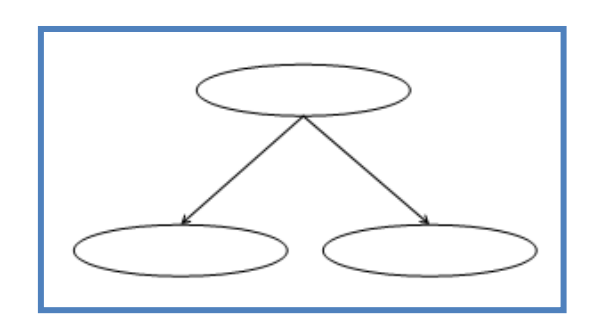

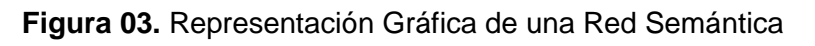

#### <span id="page-32-2"></span>**1.6.6. Marcos 5 .**

Un marco proporciona una representación estructurada de un objeto o clases de objetos, se componen de campos y cada campo corresponde a un atributo, cada atributo puede tener valores correspondientes a ese atributo, valores por defecto, información sobre cómo utilizar el marco o información sobre qué hacer si ocurre determinada situación.

<sup>|&</sup>lt;br>5 JUSTO Félix 2004. Aplicaciones, ventajas y limitaciones de los Sistemas Expertos., [http://efelix.iespana.es/efelix/expertaplicaciones.htm], [Consulta: Mayo 2010].

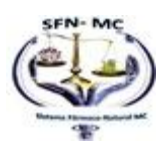

*Universidad Nacional de Loja* 

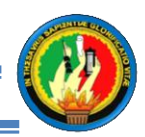

En un marco tenemos:

- **Denominación.**
- **Descripción.**
- **Organización.**
- **Restricciones.**
- **Otras relaciones**

Los marcos proporcionan un método para culminar declaraciones y procedimientos dentro de un único ambiente de representación, el principio básico de los marcos en el empaquetamiento, tanto de datos como procedimientos en estructuras de conocimiento.

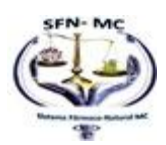

*Universidad Nacional de Loja* 

## **CAPÍTULO II**

## **Cambios Climáticos**

#### <span id="page-34-2"></span><span id="page-34-1"></span><span id="page-34-0"></span>**1.7. INTRODUCCIÓN<sup>6</sup>**

Se le llama cambio climático a cualquier tipo de alteración en el clima promedio que se presenta en una región a partir de las características de esa zona climática y del nivel de variabilidad de ellas. El cambio climático ha sido un tema que desde hace varias décadas ha formado parte de las investigaciones del medio científico.

El cambio climático, es parte de la naturaleza misma del planeta "la tierra tiende a experimentar dichos cambios en los patrones climáticos cada cien mil años, con los ciclos de avance y retroceso glaciar. Esto se da junto con otros períodos menores de enfriamiento cada veinte mil a cuarenta mil años." A pesar de este cambio de tipo natural, las acciones del hombre han tenido la capacidad de afectar al clima; en los últimos 150-200 años algunas actividades humanas han tenido influencia en la tasa de cambio del sistema climático.

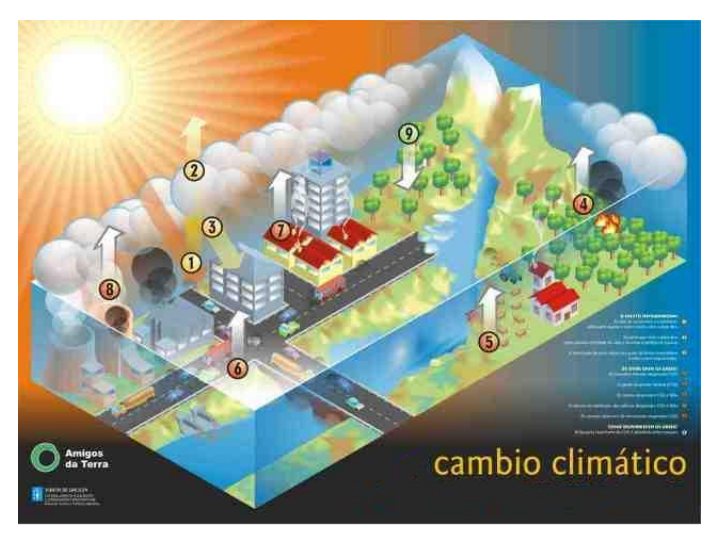

Figura 4 Cambio Climático

 $\overline{a}$ <sup>6</sup> Cambios Climático Global, Cambios Climáticos introducción y antecedentes de los cambios climáticos. <http://cambioclimaticoglobal.com/>

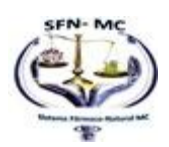

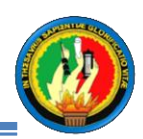

#### <span id="page-35-0"></span>**1.7.1. ANTECEDENTES**

El calentamiento global es el primer resultado del cambio climático, siendo su causa el aumento en las concentraciones de gases de efecto invernadero en la atmósfera. A medida que las emisiones de gases de efecto invernadero en la atmósfera. A medida que las emisiones de gases de efecto invernadero aumentan, se incrementan sus concentraciones en la atmósfera; es este aumento el causante de un efecto invernadero más acentuado.

#### <span id="page-35-1"></span>**1.7.2. ¿PORQUE SUCEDE EL CAMBIO CLIMATICO?<sup>7</sup>**

El clima es consecuencia del vínculo que existe entre la atmósfera, los océanos, las capas de hielos (criosfera), los organismos vivientes (biosfera) y los suelos, sedimentos y rocas (geosfera). Sólo si se considera al sistema climático bajo esta visión, es posible entender los flujos de materia y energía en la atmósfera y finalmente comprender las causas del cambio global.

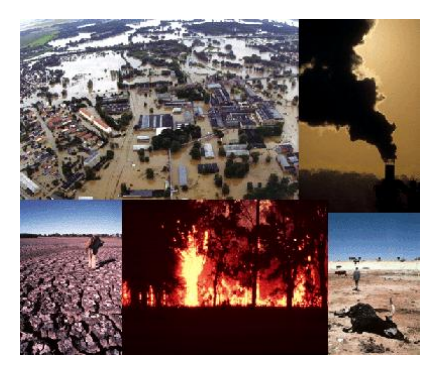

Figura 5 Antecedentes de Cambios Climáticos

La energía del sol que logra pasar a la atmósfera terrestre tiene la función de calentar la superficie de la Tierra. Esta energía, luego es liberada de la superficie hacia el espacio en forma de radiación infrarroja . El vapor de agua, el dióxido de carbono y los otros gases de efecto invernadero que existen en la atmósfera absorben gran parte de la radiación infrarroja que emite la Tierra, impidiendo que la energía pase directamente de la superficie terrestre al espacio. Posteriormente esta radiación es liberada a la

<sup>7</sup> Alta Tierra ¿Por qué suceden los cambios climáticos?, consecuencias [http://www.alertatierra.com/CambC\\_efectos.htm](http://www.alertatierra.com/CambC_efectos.htm)

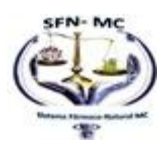

 $\overline{a}$
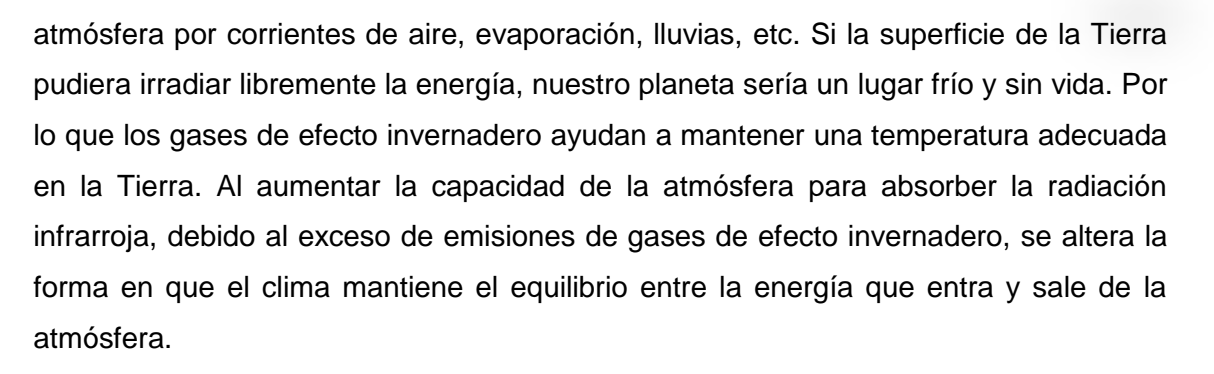

### **1.7.3. CONSECUENCIAS A CAUSA DEL CAMBIO CLIMÁTICO GLOBAL**

Se han considerado como las principales consecuencias del cambio climático en los últimos años a los siguientes factores:

El descongelamiento de las nieves eternas en las regiones sub-polares afectan la estabilidad de los suelos causando severos daños en las infraestructuras: carreteras, autopistas, edificios y aeropuertos.

Al calentarse las regiones templadas favorecerá al aumento de enfermedades y parásitos que no son comunes en ciertas regiones, afectando a millones de personas que carecen de inmunidad. Así mismo aumentará la incidencia de plagas y enfermedades en la agricultura y reduciendo de esta forma las cosechas.

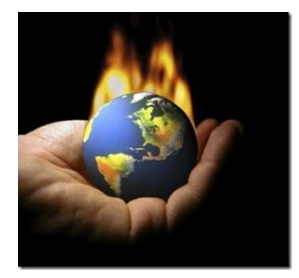

Figura 6 Consecuencias del Cambio Climático

Los cambios en los patrones de lluvias obligarán a variar las temporadas de siembra y cosechas, alterando la oferta en los mercados y la disponibilidad de alimentos. También se incrementará la erosión y la incidencia de inundaciones, la disposición de agua potable tanto para las necesidades básicas como para la irrigación de la producción de energía eléctrica. Además, reducirá la proporción de humedad, aumentará la posibilidad de producirse incendios forestales.

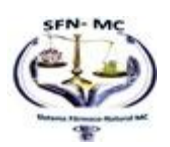

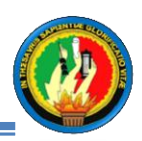

Considerando que los ecosistemas dependen de un balance de suelo, lluvia y temperatura para su existencia, esto cambios alterarán a los ecosistemas con los consecuentes resultados.

La vida silvestre costera tenderá a desaparecer y aumentará la salinidad de los suelos al producirse las variaciones en el nivel del mar. Algunas especies emigrarán, pero la gran mayoría no podrá adaptarse a los cambios y posiblemente muchas de ellas desaparecerán.

El incremento en el nivel del mar y por lo tanto la inundación en zonas costeras, obligará a millones de personas que habitan esas regiones a emigrar, por lo que requerirán alimentación, vivienda, servicios de salud, mantenimiento, etc. en las nuevas regiones donde se trasladen.

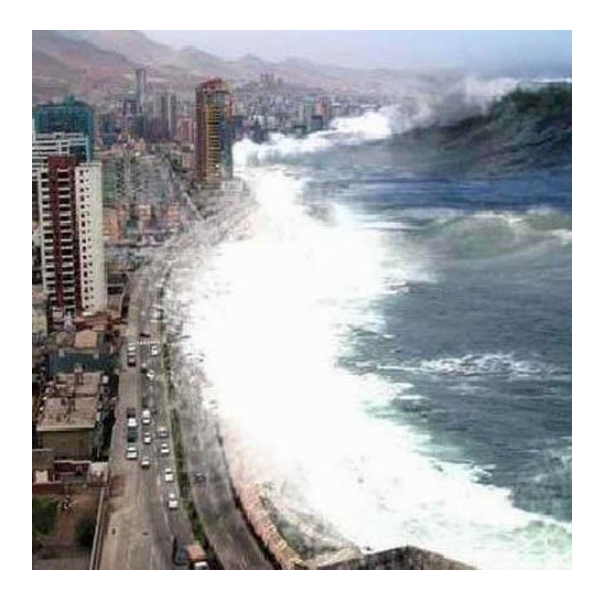

**Figura 7 Cambio Climático Consecuencias**

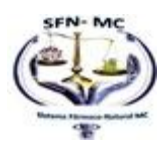

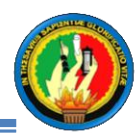

## **CAPÍTULO III**

## **2. Enfermedades Estacionarias.**

### **2.1. Introducción.<sup>8</sup>**

La realidad es que existen enfermedades que están asociadas al cambio de clima que se produce con el cambio de estación, sobre todo aquellas de carácter respiratorio.

Sin embargo, es nuestra tarea aclarar que no solo el clima es el gran responsable de la aparición de este tipo de enfermedades, también factores como la contaminación ambiental y algunos malos hábitos también tienen parte de la culpa.

En el caso de la llegada de una estación fría, una de las razones por las que suele aumentarse el riesgo de enfermarse, es porque los cilios nasales<sup>9</sup>, que tienen la tarea de, junto con los mocos de eliminar el polvo, tienden a perder movilidad.

Cuando estos minúsculos vellos pierden movilidad, permiten una mayor penetración de microrganismos al cuerpo, lo que, de esta manera, aumenta el riesgo a contraer una enfermedad.

Aquellas enfermedades más propensas a aparecer durante las temporadas frías que van desde los meses de mayo a septiembre son: La gripe o influenza, amigdalitis, bronquitis, sinusitis, neumonía, laringitis, etc.

En cambio, cuando llegan estaciones en donde la temperatura aumenta, la situación cambia. Para empezar, vale destacar que el calor favorece al desarrollo de algunas bacterias, lo que trae como consecuencia la reproducción de diferentes enfermedades como el cólera, la hepatitis A, la fiebre tifoidea, Alergias, rinitis, asma, varicela, conjuntivitis, afecciones de la piel , infecciones estomacales, dengue clásico, paludismo, etc.

<sup>9</sup> **Los cilios nasales** son pequeñas proyecciones que arrastran el moco, polvo y bacterias fuera de la nariz hacia la garganta.

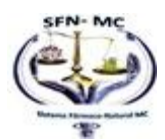

 $\overline{a}$ <sup>8</sup> Mi nuevo Hogar, Enfermedades Estacionarias <http://www.minuevohogar.cl/2011/10/04/enfermedades-estacionarias-durante-primavera/>

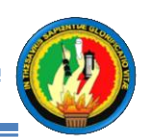

### **2.2. ¿Cómo prevenirlas?**

En el caso de las temporadas de frio, existen algunas pequeñas precauciones que podemos tomar, como por ejemplo: No abrigarse mucho en lugares con calefacción, no estar mucho tiempo expuesto al frío, abrigarse bien al salir de casa, evitar el consumo de alimento fríos y realizar ejercicios.

En el caso de las temporadas en las que aparece el calor, y especialmente las alergias, las medidas a tomar son: vacunarse con anticipación, tener una excelente higiene personal, alimentarse bien en vitaminas y minerales, evitar los lugares donde haya mucha vegetación, humo o polvo.

### **2.3. Gripe<sup>10</sup>**

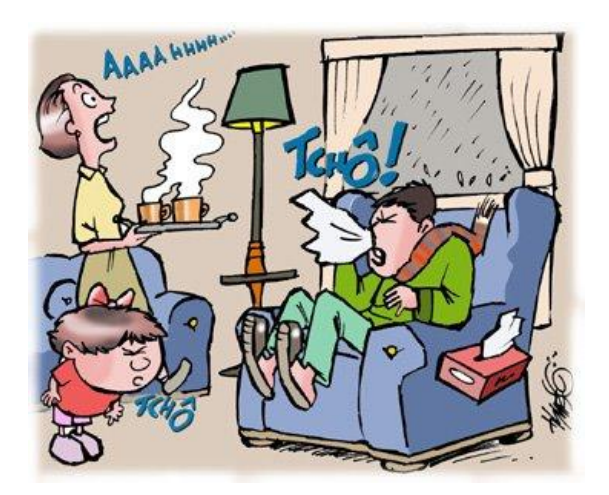

**Figura 8 Gripe**

La gripe, también conocida como influenza, es una infección vírica muy contagiosa de las vías respiratorias, afecta a ambos sexos y a cualquier grupo de edad. Además esta enfermedad es más común durante un período determinado del año, que suele ser en la estación invernal, y la mayoría de los casos se producen entre finales de diciembre y principios de marzo.

<http://www.minuevohogar.cl/2011/10/04/enfermedades-estacionarias-durante-primavera/>

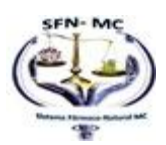

 $\frac{1}{10}$ Mi nuevo Hogar, Enfermedades Respiratorias, Gripe;

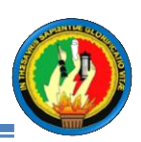

La gripe se transmite desde individuos infectados a través de gotas en aerosol cargadas de virus (procedentes de saliva, secreción nasal y bronquial), que son emitidas con la tos o los estornudos o sólo al hablar.

Los virus de la gripe resisten más en ambiente seco y frío. Pueden conservar su capacidad infectiva durante una semana a la temperatura del cuerpo humano, durante 30 días a 0 °C y durante mucho más tiempo a menores temperaturas. Puede ser fácilmente inactivado mediante detergentes o desinfectantes.

### **2.3.1. Síntomas**

La gripe generalmente comienza de manera rápida y los primeros síntomas son una fiebre entre 102º y 106º F (39º y 41º C). (Un adulto normalmente tiene una fiebre más baja que un niño.)

Otros síntomas comunes incluyen:

- Dolores en el cuerpo.
- Escalofríos.
- Mareos.
- $\bullet$  Rubefacción de la cara.<sup>11</sup>
- Dolor de cabeza.
- Decaimiento.
- Náuseas y vómitos

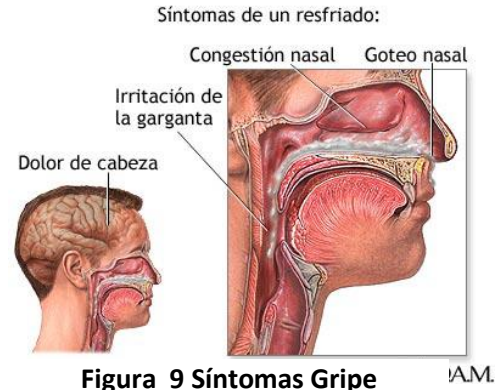

<sup>11</sup> Rubefacción de la cara.- Enrojecimiento de la cara

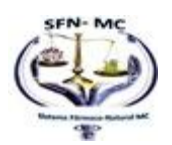

 $\overline{a}$ 

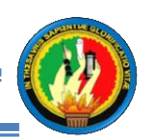

### **2.4. Otitis media o aguda<sup>12</sup>**

Otitis se refiere a la inflamación del oído, la cual puede existir de una manera aguda o crónica y con o sin síntomas. Las diferentes estrategias de manejo requieren que la otitis sea clasificada de una manera clínica como otitis media aguda (OMA), otitis media exudativa (OME) y otitis externa (OE).

Es la de inflamación del oído medio de manera rápida y usualmente con síntomas  $locales$  (siendo los dos más comunes el dolor de oído y prurito<sup>13</sup> del oído afectado) y los signos sistémicos como fiebre, irritabilidad y mal dormir por ejemplo, pueden coexistir con la historia previa de síntomas del tracto respiratorio superior incluyendo tos y rinorrea.

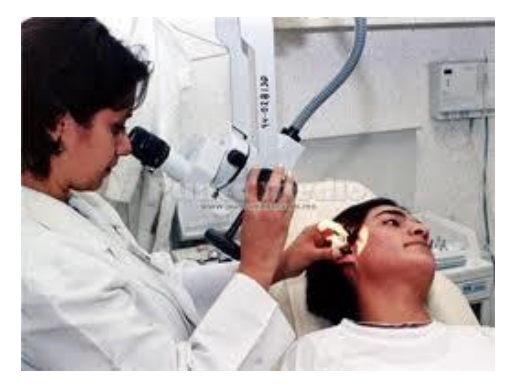

**Figura 10 Otitis**

### **2.4.1. Síntomas**

En la forma aguda de la enfermedad existe:

- **Dolor de oído (otalgia),**
- Fiebre

 $\overline{a}$ 

- **I**rritabilidad.
- Con menos frecuencia se puede presentar otorrea<sup>14</sup> (supuración),

<sup>&</sup>lt;sup>14</sup> Otorrea: Secreción o drenaje del oído puede ser serosa, sero-sanguinolenta, o purulenta

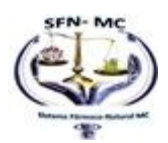

 $12$  Educa Madrid, ENFERMEDADES Respiratorias y virales:

[http://www.educa.madrid.org/cms\\_tools/files/8fe96293-faab-4630-b14b-](http://www.educa.madrid.org/cms_tools/files/8fe96293-faab-4630-b14b-89ee5825509a/Microbiologia/Tracto_respiratorio_superior.pdf)

[<sup>89</sup>ee5825509a/Microbiologia/Tracto\\_respiratorio\\_superior.pdf](http://www.educa.madrid.org/cms_tools/files/8fe96293-faab-4630-b14b-89ee5825509a/Microbiologia/Tracto_respiratorio_superior.pdf)

<sup>&</sup>lt;sup>13</sup> Purito: prurito o picazón es un síntoma que puede llegar a ser intolerable en algunos pacientes

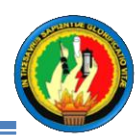

- vértigo
- **a** raramente parálisis facial.
- En la otitis media crónica con efusión, la pérdida de audición puede ser el único síntoma.

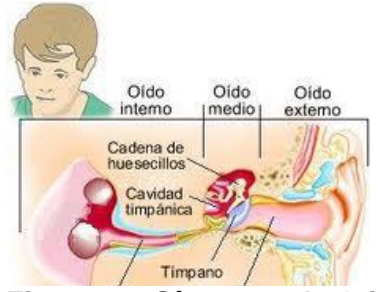

**Figura 11 Síntomas de Otitis**

### **2.5. Amigdalitis**

Es la inflamación del tejido linfoepitelial situado a ambos lados de la garganta (amígdalas palatinas). Constituye una primera barrera defensiva frente a las infecciones situada estratégicamente en la puerta de entrada de los microorganismos que se transmiten por la vía aérea. Más concretamente este tejido linfático reconoce como extraños los componentes de los microorganismos y pone en marcha mecanismos defensivos, entre los que se encuentran la producción de linfocitos T y B (células de defensa frente a la infección) y de anticuerpos específicos frente al microorganismo invasor.

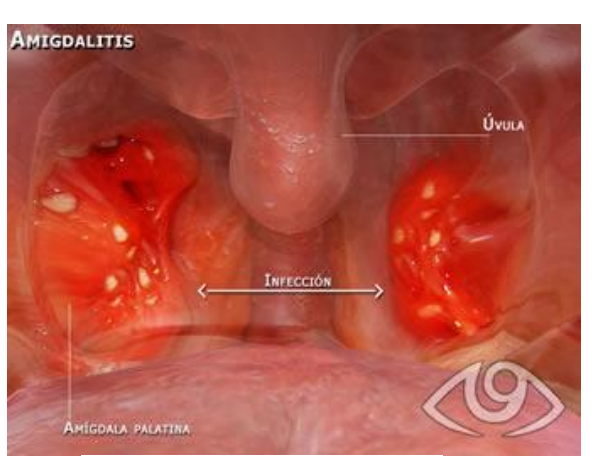

**Figura 12 Amigdalitis**

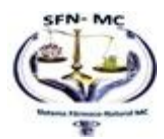

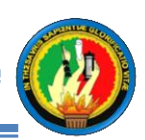

### **2.5.1. Causas**

Las amígdalas son ganglios linfáticos que se encuentran en la parte posterior de la boca y en la parte de arriba de la garganta. Normalmente ayudan a eliminar las bacterias y otros gérmenes para prevenir infecciones en el cuerpo.

Las amígdalas pueden llegar a estar tan inundadas por infecciones bacterianas o virales que se hinchan y resultan inflamadas, causando amigdalitis. La infección también puede estar presente en la garganta y áreas circundantes, causando inflamación de la faringe.

### **2.5.2. Síntomas**

- $\bullet$  Dificultad al deglutir<sup>15</sup>
- **Dolor de oído**
- **B** Fiebre, escalofríos
- **Dolor de cabeza**
- Dolor de garganta que dura más de 48 horas y puede ser fuerte
- Sensibilidad de la mandíbula y la garganta
- Cambios en la voz, pérdida de la voz

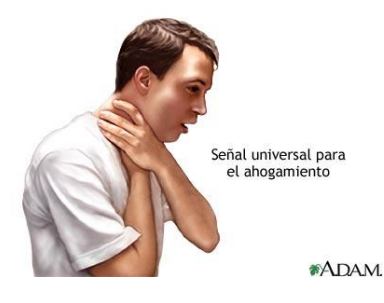

### **2.6. Neumonía**

**Figura 13 Síntomas Amigdalitis**

Es una enfermedad infecciosa e inflamatoria que consiste en la infección de los espacios alveolares de los pulmones. La neumonía puede afectar a un lóbulo pulmonar completo (neumonía lobular), a un segmento de lóbulo, a los alvéolos próximos a los bronquios (bronconeumonía) o al tejido intersticial (neumonía intersticial). La neumonía hace que el tejido que forma los pulmones se vea enrojecido,

**<sup>15</sup> Dificultad para deglutir**: dificultad para movilizar el alimento de la de la boca al estómago

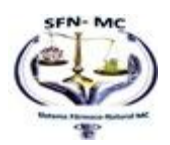

 $\overline{a}$ 

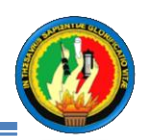

y se torne doloroso. Muchos pacientes con neumonía son tratados por médicos de cabecera y no ingresan en los hospitales.

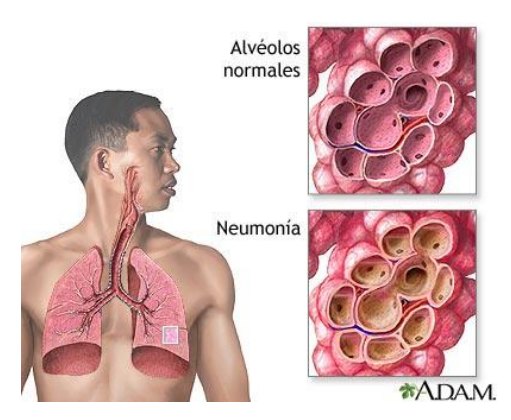

**Figura 14 Neumonía**

### **2.6.1. Causas**

.

La neumonía puede ser causada por varios agentes etiológicos:

- Múltiples bacterias, como Neumococo (Streptococcus pneumoniae), Mycoplasmas y Chlamydias.
- **Distintos Virus.**
- **Hongos, como Pneumocystis jiroveci.**

### **2.6.2. Síntomas**

Los siguientes síntomas pueden estar relacionados con la enfermedad:

- Generalmente, es precedida por una enfermedad como la gripe o el catarro común.
- Fiebre prolongada por más de tres días, en particular si es elevada.
- Las fosas nasales se abren y se cierran como un aleteo rápido con la respiración. (principalmente se da en niños).
- Quejido en el pecho como asmático al respirar.

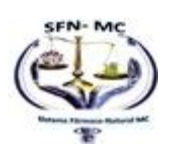

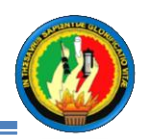

Las personas afectas de neumonía a menudo tienen tos que puede producir una expectoración de tipo muco-purulento (amarillenta), fiebre alta que puede estar acompañada de escalofríos.

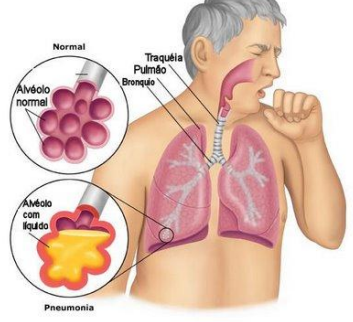

**Figura 15 Síntomas de Neumonía**

### **2.7. Paludismo**<sup>16</sup>

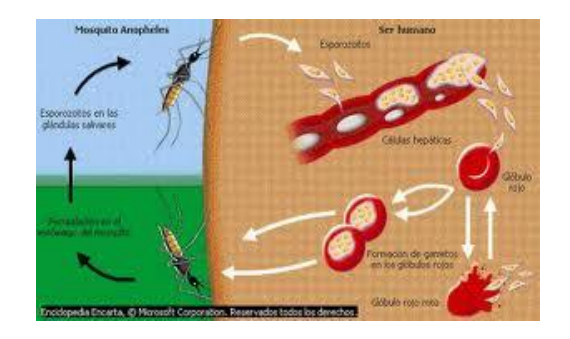

**Figura 16 Paludismo**

El paludismo es una enfermedad parasitaria muy grave, que se produce por esporozoarios del género Plasmodium y es transmitida al hombre a través de la picadura del mosquito Anopheles. De ese modo los parásitos entran al tejido para luego penetrar en la circulación y posteriormente en el hígado, donde maduran y se reproducen, para luego ingresar en los glóbulos rojos.

<http://www.educando.edu.do/articulos/familia/el-paludismo-tambien-llamado-malaria/>

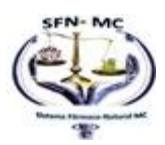

<sup>—&</sup>lt;br>16 Educando, Paludismo, modo de transmisión, y síntomas:

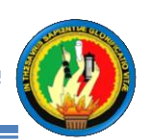

### **2.7.1. Síntomas**

Al principio los síntomas pueden no ser muy específicos y confundirse con los de otras enfermedades, lo que puede dificultar el diagnóstico. Luego de un período de incubación que oscila entre los 14 y los 30 días comienzan a manifestarse los primeros síntomas entre los que se incluyen

- **I**rritabilidad, somnolencia
- **Inquietud durante el sueño**
- **Malestar generalizado**
- **Disminución del apetito**
- Escalofríos intensos y difíciles de controlar
- **Fiebre, que puede aumentar progresivamente o picos de hasta 40° o más**
- Sudoración intensa
- **Respiración acelerada**
- **Náuseas**
- **Dolor de cabeza**
- Molestias y dolores corporales (principalmente en el abdomen y en la espalda)

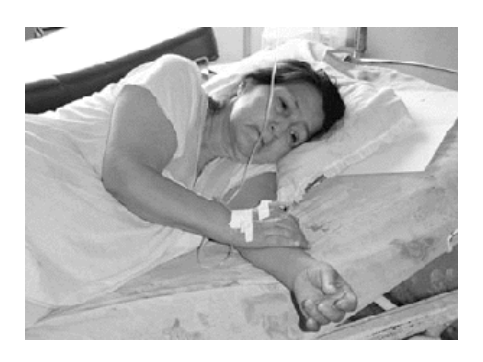

**Figura 17 Síntomas Paludismo**

### **2.8. Dengue Clásico<sup>17</sup>**

El dengue es una enfermedad infecciosa de causa viral, que se presenta habitualmente como un cuadro febril denominado Dengue clásico. Se caracteriza por un cuadro febril agudo, de duración limitada (2 a 7 días), con intenso malestar general,

 $^{17}$  Medicina y prevención, Dengue, síntomas:<http://www.medicinayprevencion.com/dengue.html>

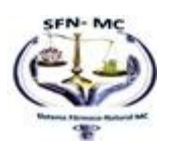

 $\overline{a}$ 

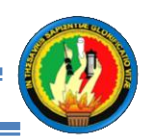

(cefalea, dolor retro ocular, dolor muscular y dolores articulares), acompañado de erupción cutánea. Puede presentar síntomas hemorrágicos de escasa intensidad, como petequias o lesiones pequeñas de color rojo, epitaxis (sangrado en las fosas nasales) y sangramiento gingival (encías que sangran). El tratamiento es de tipo sintomático y el paciente mejora completamente al cabo de aproximadamente 7 días. Esta forma de dengue es benigna y no produce muertes

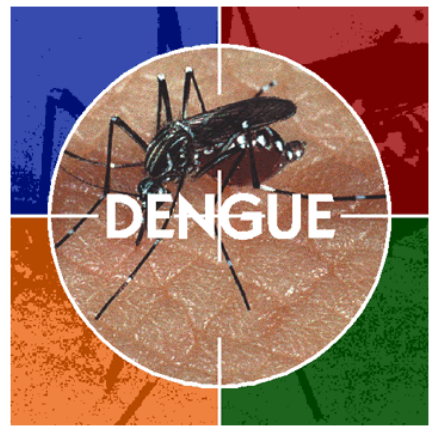

**Figura 18 Dengue**

### **2.8.1. ¿Cómo se transmite?**

Cuando el mosquito se alimenta con sangre de una persona enferma de dengue y luego pica a otras personas sanas, les transmite esta enfermedad.

### **2.8.2. Síntomas del dengue clásico**

Fiebre alta repentina, dolor de músculos, articulaciones, huesos, cabeza y ojos, sabor herrumbroso. Algunos enfermos presentan:

- Salpullido en tronco, brazos y piernas
- Sangrado de encías
- Con frecuencia hay vómito y diarrea

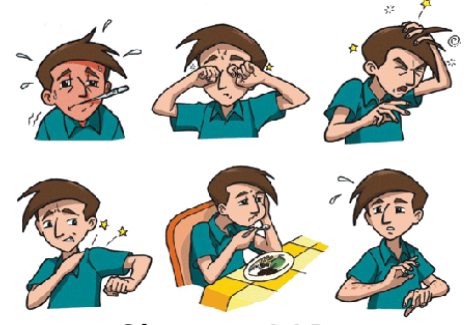

**Figura 19 Síntomas del Dengue**

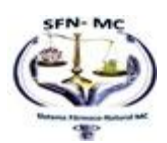

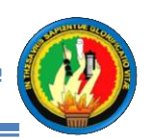

### **2.9. Infección Intestinal<sup>18</sup>**

La infección intestinal es causada principalmente por higiene pobre. Por ejemplo, la consumición con las manos sucias o la consumición en el ambiente antihigiénico puede hacer a gente injerir algunas bacterias y otros elementos.

Estos agentes entonces prosperarán en su estómago, multiplicándose hasta que crean una infección. La infección a veces intestinal es debido al alimento mismo que comemos.

Esto sucede cuando el alimento no fué limpiado correctamente antes de cocinar o cuando se cocinan incorrectamente. El agua es a veces también una causa para la infección intestinal.

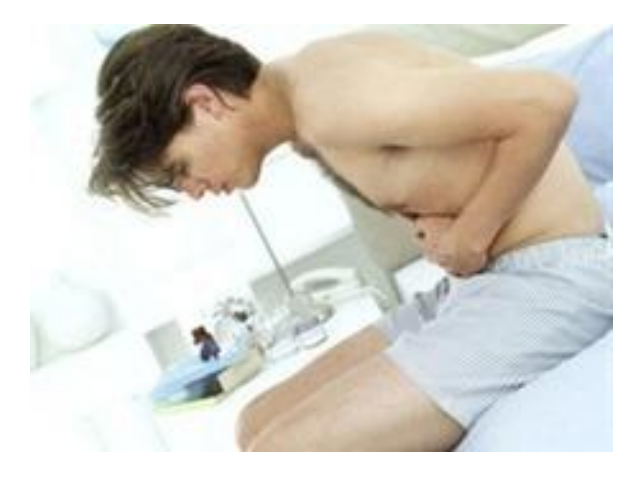

**Figura 20 Infección Intestinal**

### **2.9.1. Síntomas de la infección intestinal**

Los siguientes son los síntomas más comunes de la infección intestinal:

Pérdida de apetito y de pérdida de peso repentina, inesperada. En la mayoría de los casos, una persona que sufre de la infección intestinal puede sentir que su estómago está lleno. Por una parte, la pérdida de peso es el resultado de las actividades de los

<sup>&</sup>lt;sup>18</sup> Tardust Infección Intestinal, síntomas: [http://www.tandurust.com/es/digestive-disorders/natural](http://www.tandurust.com/es/digestive-disorders/natural-remedy-for-intestinal-infection.html)[remedy-for-intestinal-infection.html](http://www.tandurust.com/es/digestive-disorders/natural-remedy-for-intestinal-infection.html)

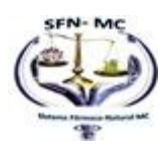

 $\overline{a}$ 

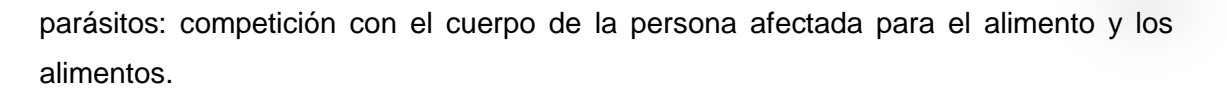

Agrandamiento del abdomen. Esto es experimentado comúnmente por los que tengan casos severos de la infección intestinal.

En otros casos, las personas que sufren de la infección intestinal experimentan el picar cerca del ano. Esto resulta cuando la persona elimina y algunos de los huevos del gusano parásito acompañan la basura de cuerpo.

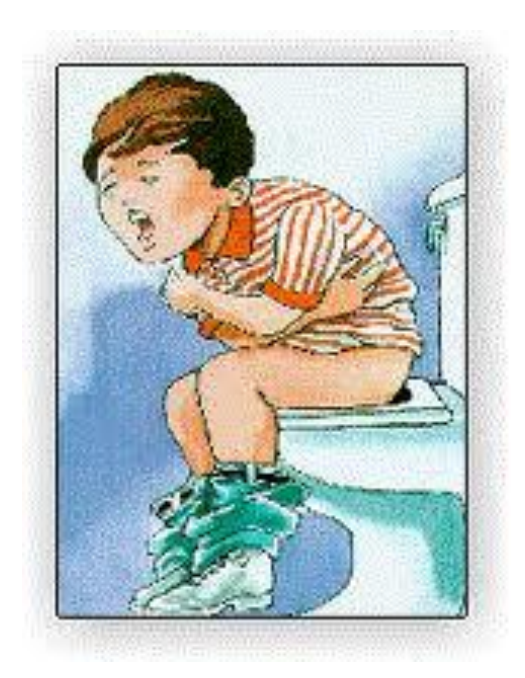

**Figura 21 Síntomas Infección Intestinal**

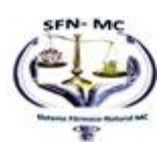

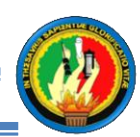

## **CAPITULO IV**

### **3. MEDICINA ALTENATIVA O NATURAL**

### **3.1. INTRODUCCIÒN.<sup>19</sup>**

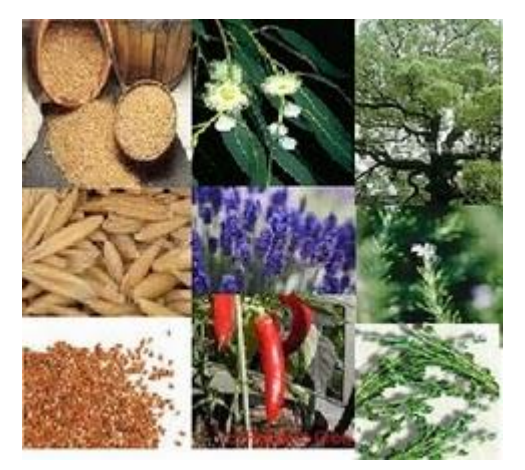

**Figura 22 Medicina Natural**

El término medicina natural, es usado generalmente para designar una práctica o terapia de intención preventiva o curativa, que se ha originado al margen del desarrollo moderno de la medicina y la farmacología.

Se emplea para cualquier medicina alternativa o complementaria que utiliza remedios tradicionales o no industriales. Según la Organización Mundial de la Salud (OMS) el término usado se refiere tanto a los sistemas de medicina tradicional como a las diversas formas de medicina indígena.

La medicina natural emplea métodos de diagnóstico diferentes, tal es el caso de la iridología (ciencia que estudia la salud del cuerpo humano a través del iris), que permite conocer el estado de salud por medio del iris de los ojos. Esta práctica está reconocida de manera académica en algunos países.

Por medicina natural se entiende la aplicación de lo proveniente de la naturaleza, refiriéndose no sólo a plantas medicinales, sino a la naturaleza en el más amplio sentido, involucrando el color, sabor o sonidos.

 $19$  Medicina Natura, introducción,<http://www.medicinanatural.org.mx/>

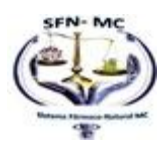

 $\overline{a}$ 

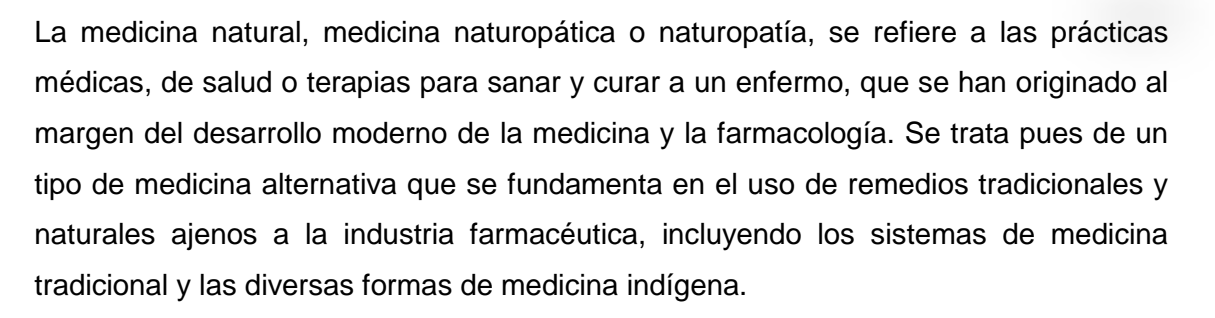

### **3.2. Método Feldenkrais.<sup>20</sup>**

El Método Feldenkrais es el nombre de su creador, el Dr. Moshe Feldenkrais, doctor en Ciencias (1904-1984), un físico de origen ruso, experto en judo, ingeniero mecánico y educador. Se basa en los principios de la física, la biomecánica y la comprensión empírica del aprendizaje y el desarrollo humano. El médico utiliza el movimiento suave y la atención dirigida para aumentar la facilidad y amplitud de movimiento, mejorar la flexibilidad y coordinación, y redescubriendo una capacidad innata para el movimiento elegante y eficaz.

El método se utiliza frecuentemente para ayudar con el estrés y la tensión y para mejorar el equilibrio y la coordinación. Feldenkrais es considerado como un modo de aprender los movimientos del cuerpo entero en lugar de una disciplina de la atención médica

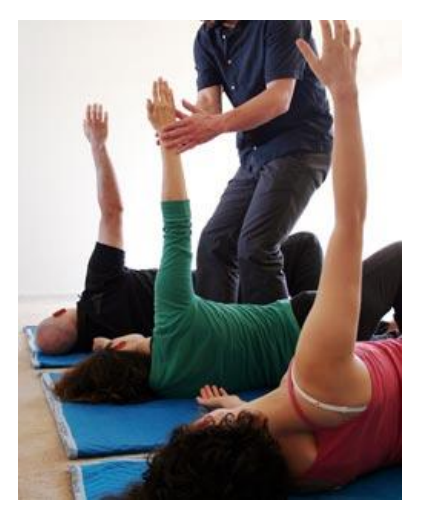

**Figura 23 Método Feldenkrais**

<sup>&</sup>lt;sup>20</sup> Chemocare Tipo de medicina Natural o alternativa, Método Feldenkrains; [http://www.chemocare.com/es/complementary\\_medicine\\_es.asp](http://www.chemocare.com/es/complementary_medicine_es.asp)

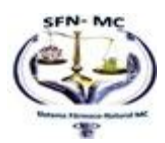

 $\overline{a}$ 

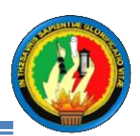

### **3.3. Herboristería**

Herboristería es un método de curación que se ha utilizado en todas las culturas y en todo el mundo desde tiempos antiguos. Las plantas o derivados de la planta se usan para tratar numerosas enfermedades y para ayudar a las funciones corporales. Herboristería no es una profesión con licencia en los EE.UU., pero las hierbas son **Figura 24 Herbostería**recomendadas por muchos médicos a sus pacientes para tratar una variedad de enfermedades.

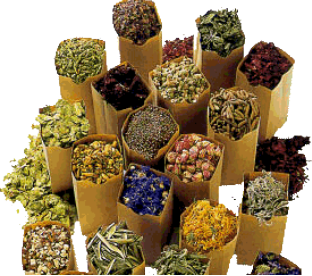

#### **3.4. Medicina Naturopática**

La filosofía naturópata se basa en el concepto del poder curativo de la naturaleza. Los primeros médicos y curanderos trabajaron con hierbas, alimentos, agua, el ayuno y la carrocería. Certificación de los siguientes estudios a nivel de cuatro años de postgrado facultad de medicina naturopática incluidos todos los de las ciencias básicas mismo como un médico, además de un enfoque no tóxico para el tratamiento con un fuerte énfasis en la prevención de enfermedades y el bienestar de la optimización. Además de seguir un currículo médico estándar, el médico naturista es necesario para completar cuatro años de formación en nutrición clínica, la acupuntura, la medicina homeopática, medicina botánica, psicología y consejería.

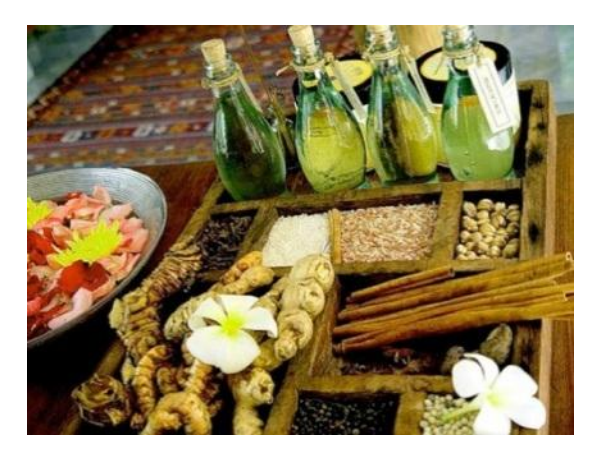

**Figura 25 Medicina Naturopática**

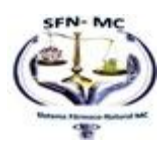

### **3.5. Metodo Rolfing**

Rolfing es el nombre de la Dra. Ida P. Rolf, quien se refirió a su trabajo (como algunos todavía lo hacen) como "integración estructural". La doctora Rolf creó un sistema de manipulación profunda de los tejidos conectivos el objetivo de aliviar la desalineación

física a través de una serie de 10 sesiones, cada uno centrado en una parte diferente del cuerpo. La gente busca rolfing como una forma de aliviar el dolor y el estrés crónico y mejorar el rendimiento en sus actividades profesionales y cotidianas.

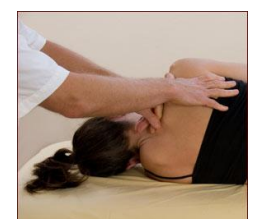

**Figura 26 Método Rolfing**

### **3.6. Medicina Farmacológica.**

Se refiere al conjunto de elementos que abarcan el estudio de su historia, las propiedades físico químicas, las asociaciones de los fármacos, los efectos químicos fisiológicos, los mecanismos de acción, absorción, distribución, bio-transformacíón y excreción, y el uso terapéutico de las drogas. Hay dos campos básicos de la farmacología que tienen estrecha relación entre las dosis de droga que recibe el paciente y el beneficio que éste recibe por su uso

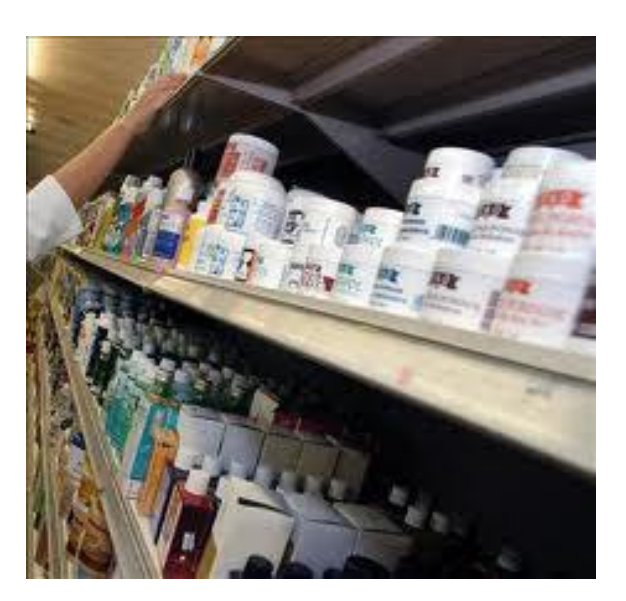

**Figura 27 Medicina Farmacológica**

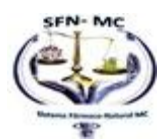

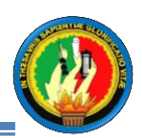

# **D. RESULTADOS**

### **1. DESARROLLO DE LA PROPUESTA ALTERNATIVA.**

### **1. OBJETIVOS.**

### **1.1. OBJETIVO GENERAL**.

Desarrollo e implantación de un sistema experto que permita diagnosticar enfermedades estacionarias tales como **Gripe, Otitis media o aguda, Amigdalitis, Neumonía, Paludismo, Dengue Clásico, Infección Intestinal** de acuerdo a los síntomas y emitir tratamiento farmacológico y de medicina natural o alternativa, para el Departamento de Orientación y Bienestar Estudiantil del Colegio Particular "San Juan Bautista" de la ciudad de Catamayo.

### **1.2. OBJETIVOS ESPECÍFICOS.**

- Realizar el análisis y diseño para el desarrollo del sistema experto. Ver el apartado de Discusión ahí se encuentra los casos de uso y el prototipo de pantallas Inicial que inicia en la página 43 y termina en la página 69.
- Construir la base de conocimiento y el Motor de Inferencia para poder definir los síntomas de cada enfermedad y especificar su respectivo tratamiento farmacológico y alternativo.
- Construir el módulo de aprendizaje permitiendo el ingreso de nuevos síntomas de las enfermedades mencionadas.
- Realizar las Pruebas de Validación del Sistema y Correcciones para comprobar la eficacia de cada proceso.
- Desarrollar el Informe final el mismo que contendrá un manual de usuario y de programador para el correcto uso y mantenimiento del sistema.
- Realizar la capacitación para el manejo del sistema al personal del centro educativo, garantizando así su correcta utilización.

En anexos se encuentra una Certificación del Magíster Segundo Pardo Rojas Rector de la Institución para constancia de la capacitación e instalación del sistema

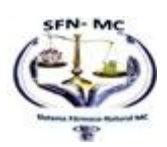

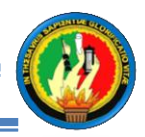

Implementar el Sistema Experto en el Departamento de Orientación y Bienestar Estudiantil del Colegio Particular "San Juan Bautista" del cantón Catamayo

En los anexos 5 y 6 se encuentra una Certificación del Magíster Segundo Pardo Rojas Rector de la Institución para constancia de la capacitación e instalación del sistema.

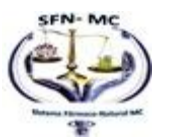

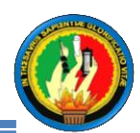

### **2. VALORACIÓN TÉCNICA ECONÓMICA AMBIENTAL**

### **2.1 VALORACIÓN TÉCNICA**

La tecnología necesaria para el desarrollo de este proyecto estuvo al alcance, permitiendo así el fácil desarrollo de este proyecto de tesis.

El software y hardware necesario para la creación del proyecto no fue difícil de conseguir de tal forma que se logró así un desarrollo del presente proyecto de forma eficiente y de calidad.

### **2.2 VALORACIÓN ECONÓMICA**

Para el desarrollo del proyecto de investigación denominado Sistema Experto que permita diagnosticar enfermedades estacionarias de acuerdo a los síntomas y emitir tratamiento farmacológico y natural en el departamento de Orientación Y Bienestar estudiantil (DOBE) del Colegio Particular "San Juan Bautista" del cantón Catamayo, fue necesaria tomar en cuenta los recursos económicos para cumplir a cabalidad con los objetivos que se planteó, por lo que personalmente se asumieron todos los costos que implicó el desarrollo del mismo.

### **PRESUPUESTO Y FINANCIAMIENTO.**

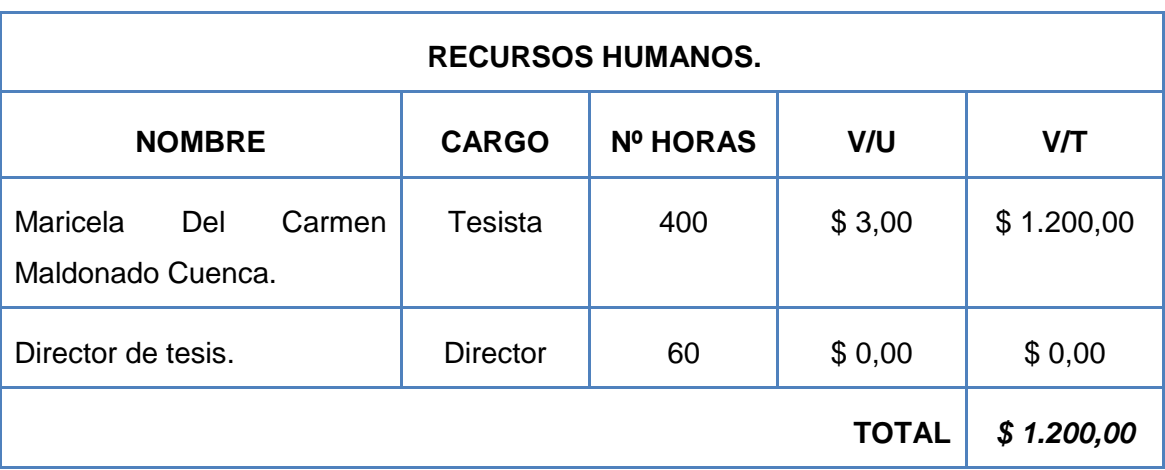

### **RECURSOS HUMANOS**

**Tabla 3 Recursos Humanos**

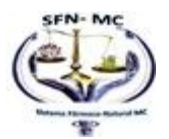

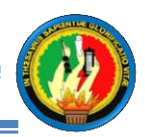

### **RECURSOS TÉCNICOSRECURSOS TÉCNICOS**

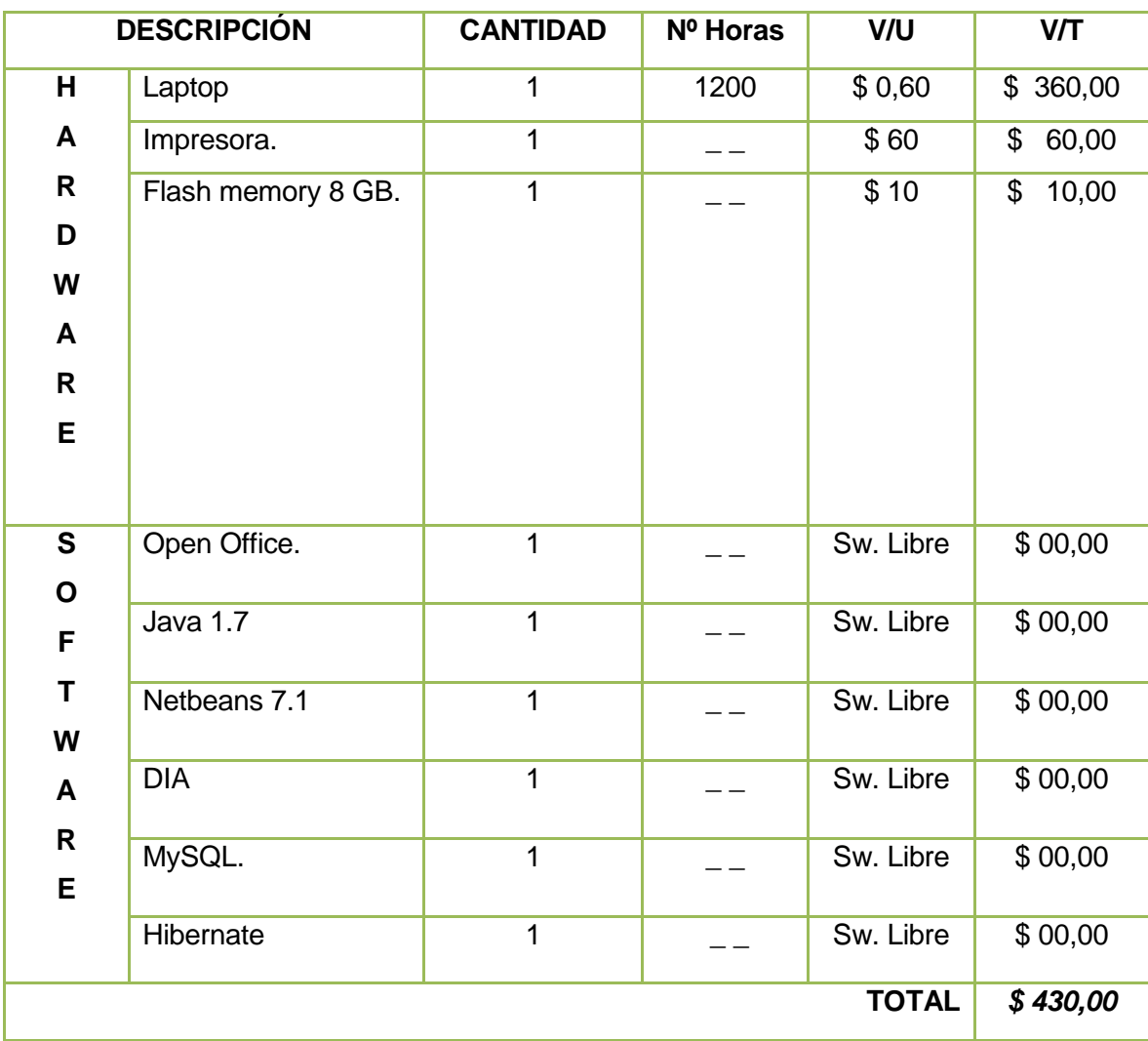

**Tabla 4 Recursos Técnicos**

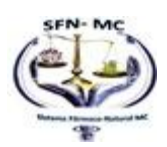

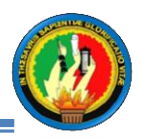

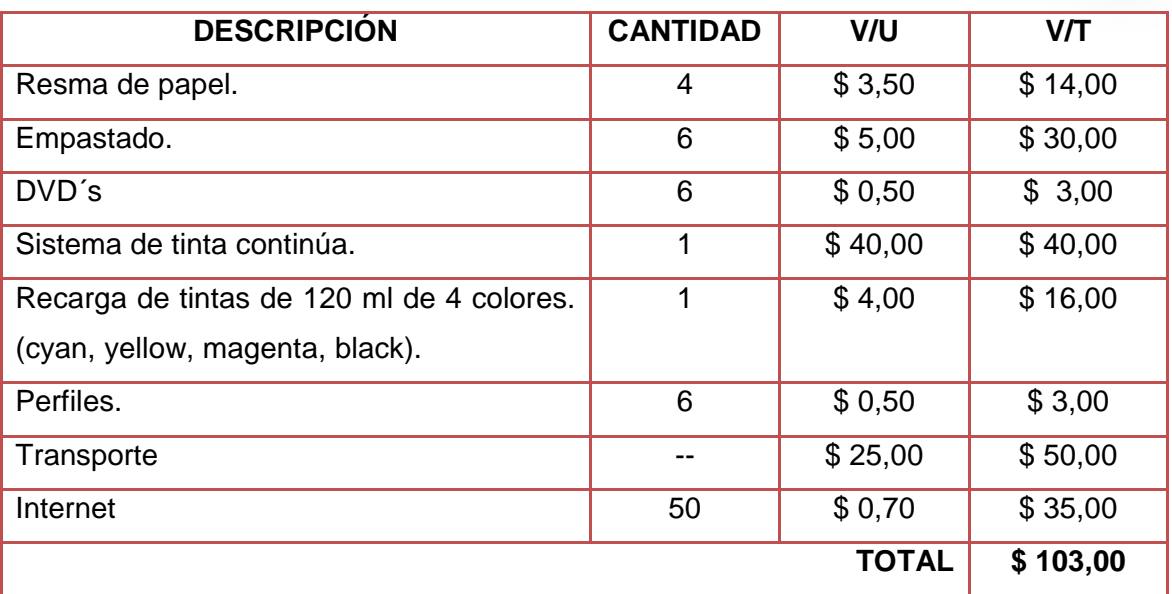

### **RECURSOS MATERIALES**

## **Tabla 5 Recursos Materiales**

### **Presupuesto Final**

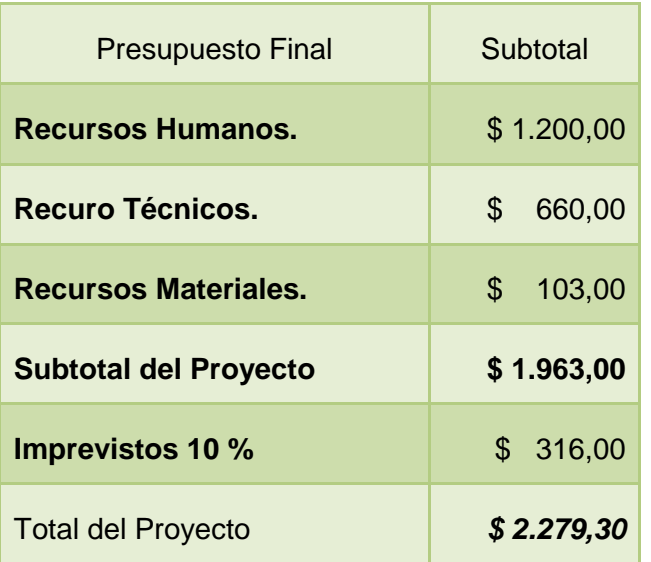

**Tabla 6 Presupuesto Final**

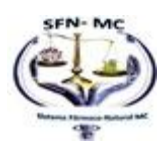

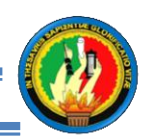

### **2.3. Valoración Ambiental.**

El presente proyecto es valorado como amigable al medio ambiente puesto que no daña a la naturaleza, sino al contrario mediante la emisión de tratamientos o recetas naturales fomenta en las personas el cultivo de plantas medicinales para la cura de las enfermedades estacionarias, dejando de lado las medicinas farmacológicas; Por tanto se considera que el proyecto es bueno para el ambiente.

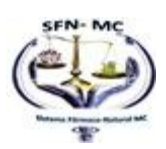

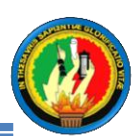

# **E. DISCUSIÓN**

## **1. RESULTADOS DE LA INVESTIGACIÓN.**

## **1.1 Exploración**

Cuando se usa la metodología de XP puesto que permite desarrollar software en el menor tiempo posible, reduciendo la menor cantidad de modelos y diagramas, se necesita tener un alto de grado de comprensión de los requerimientos para elaborar el modelo de dominio y así especificar cada una de las tareas posteriores para la elaboración de un sistema experto.

# **1.1.1 ANÁLISIS PRELIMINAR.**

Tiene como objetivo el crear una hipótesis que tome en cuenta factores de riesgos económicos y operativos además define cuales serán los requerimientos del sistema, así como también las tareas y protipados para dar una idea general de como será el software en su versión final.

## **REQUERIMIENTOS FUNCIONALES.**

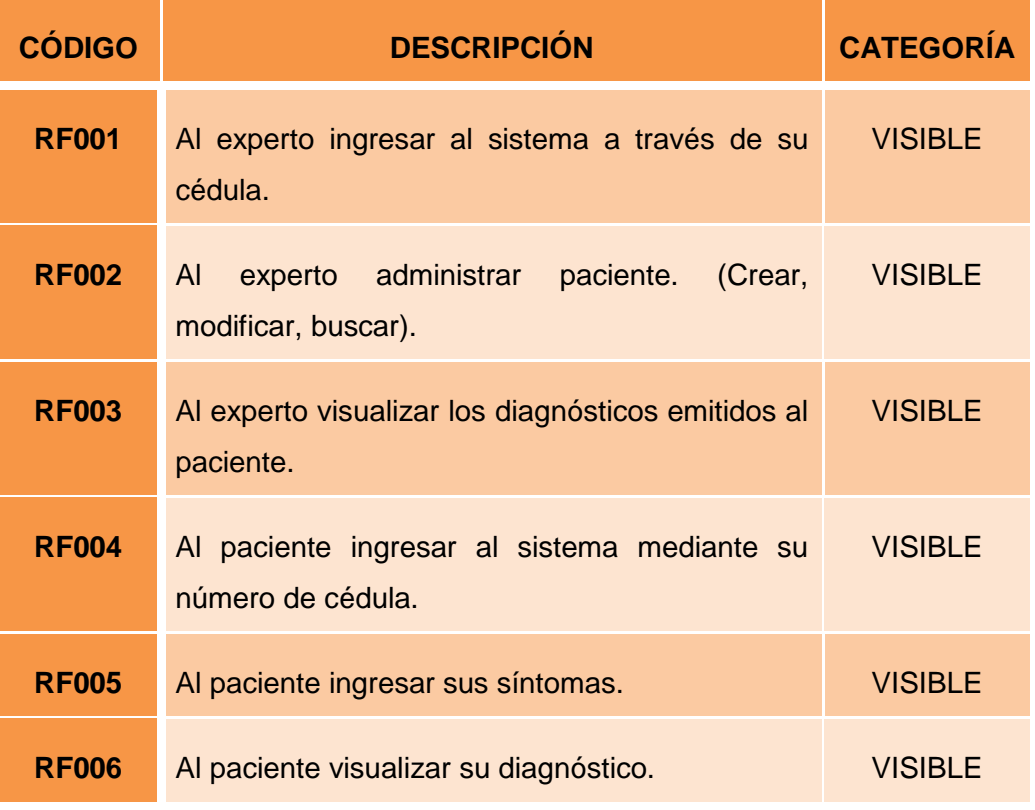

### **El sistema experto permite:**

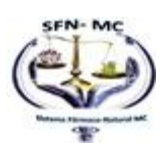

### MARICELA DEL CARMEN MALDONADO CUENCA "SFNMC"

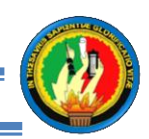

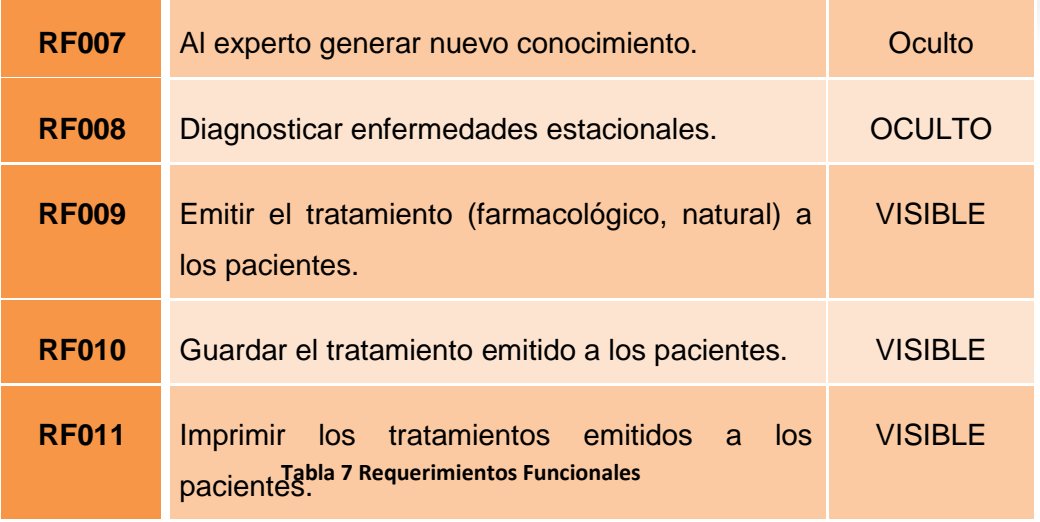

## **REQUERIMIENTOS NO FUNCIONALES.**

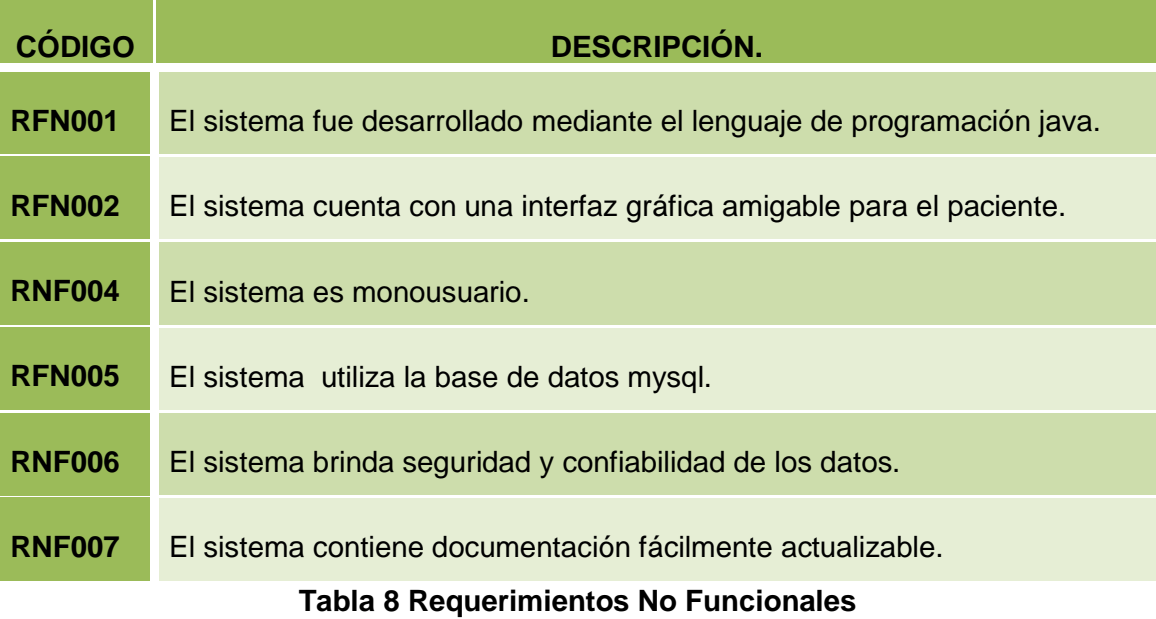

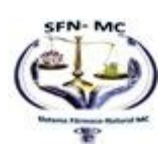

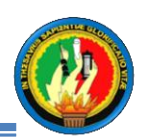

# **GLOSARIO DE TÉRMINOS.**

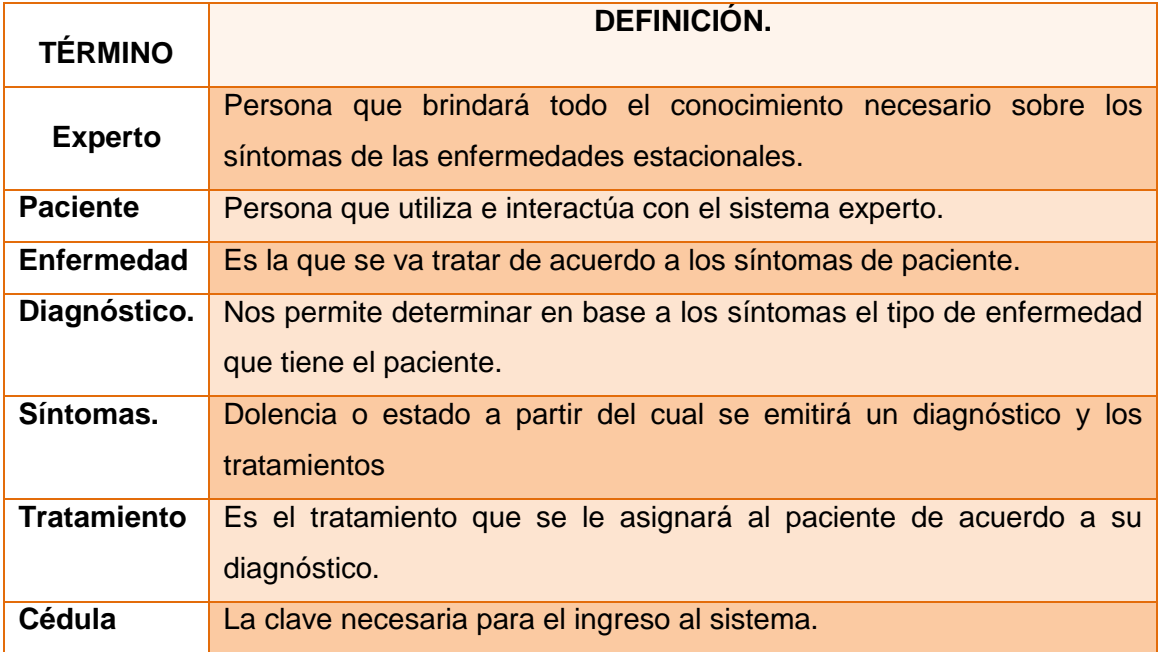

**Tabla 9 Glosario de Términos**

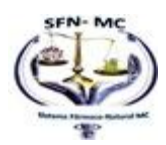

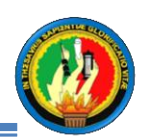

# **1.1.2 IDENTIFICACIÓN DE ACTORES.**

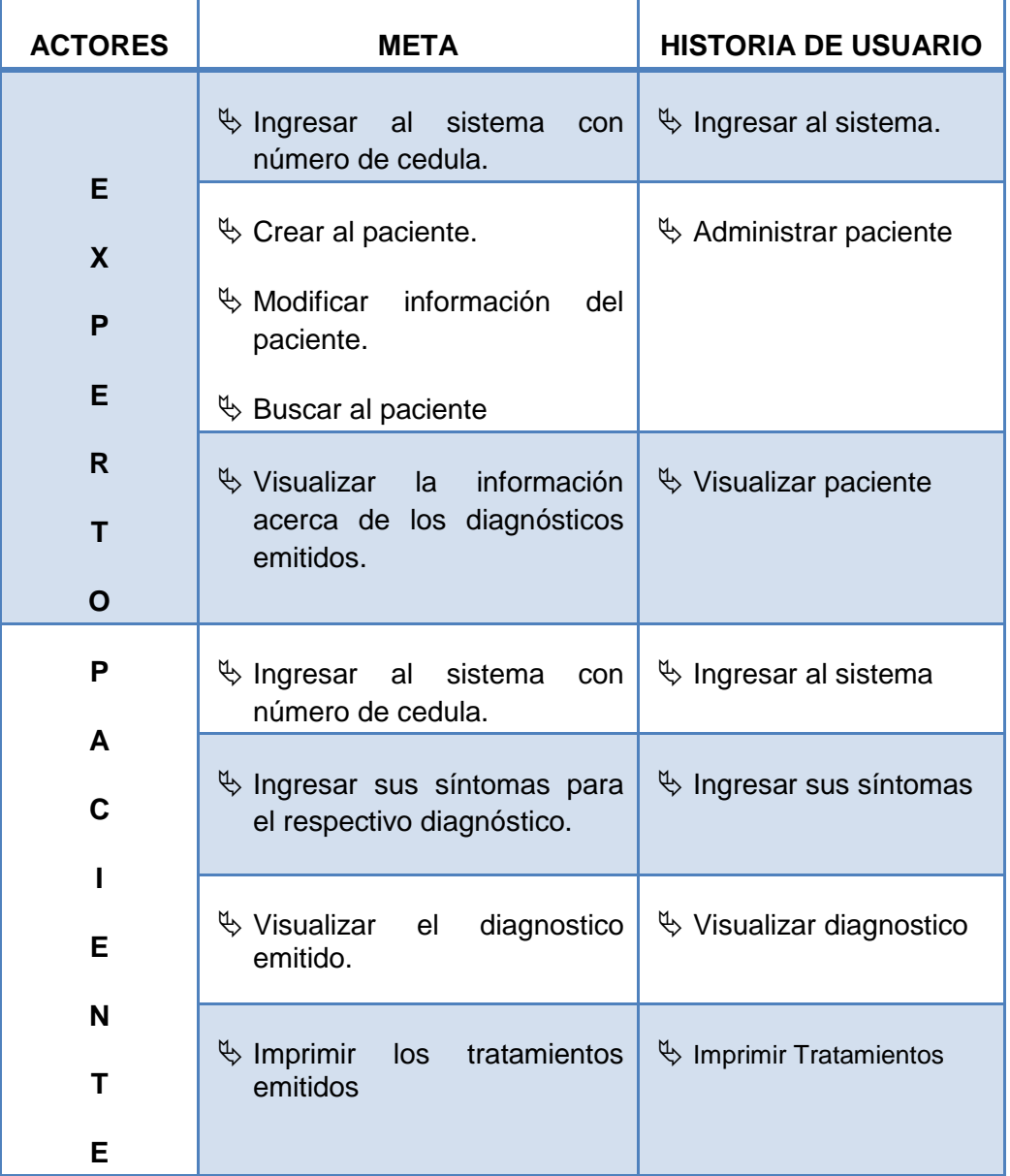

**Tabla 10 Identificación de Actores**

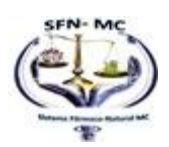

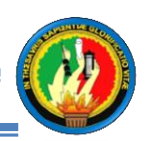

## **1.1.3 ROLES.**

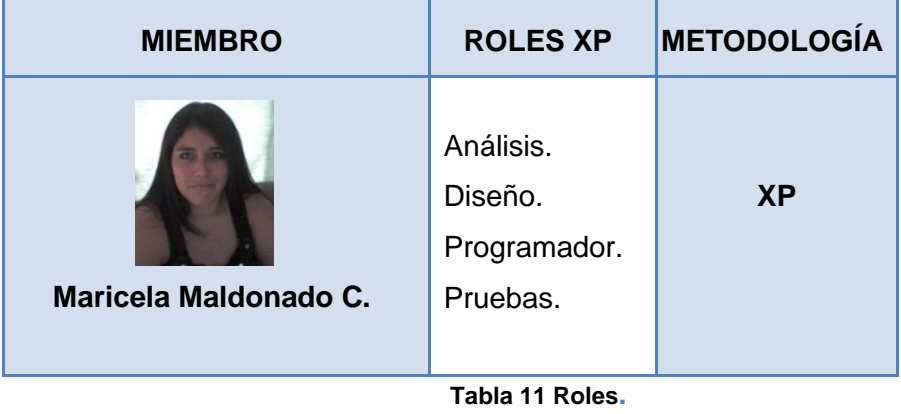

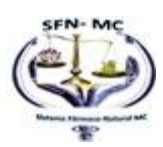

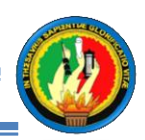

# **1.1.4 HISTORIAS DE USUARIOS.**

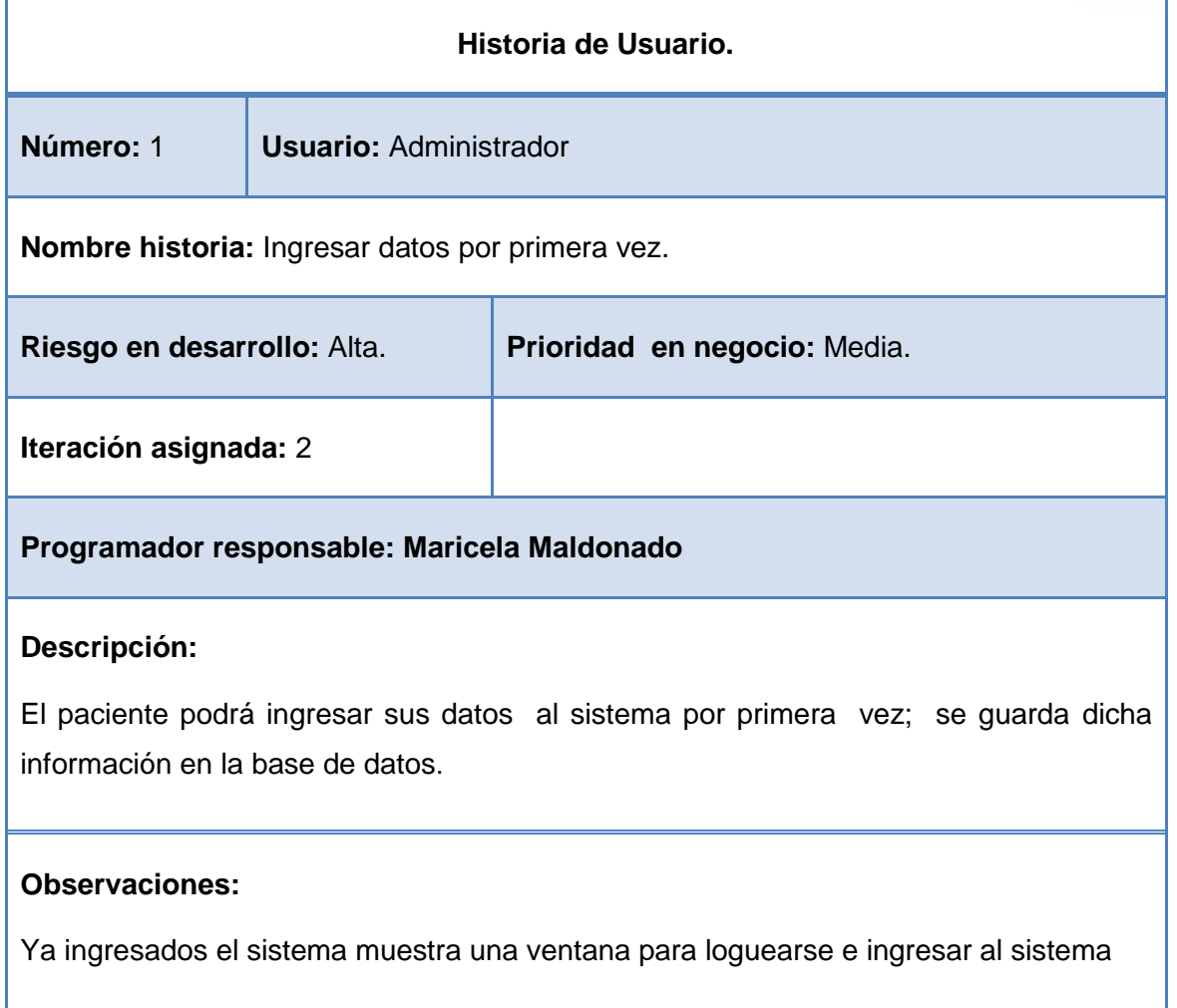

**Tabla 12 Historia ingreso Primera Vez**

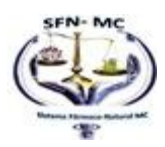

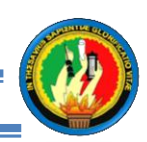

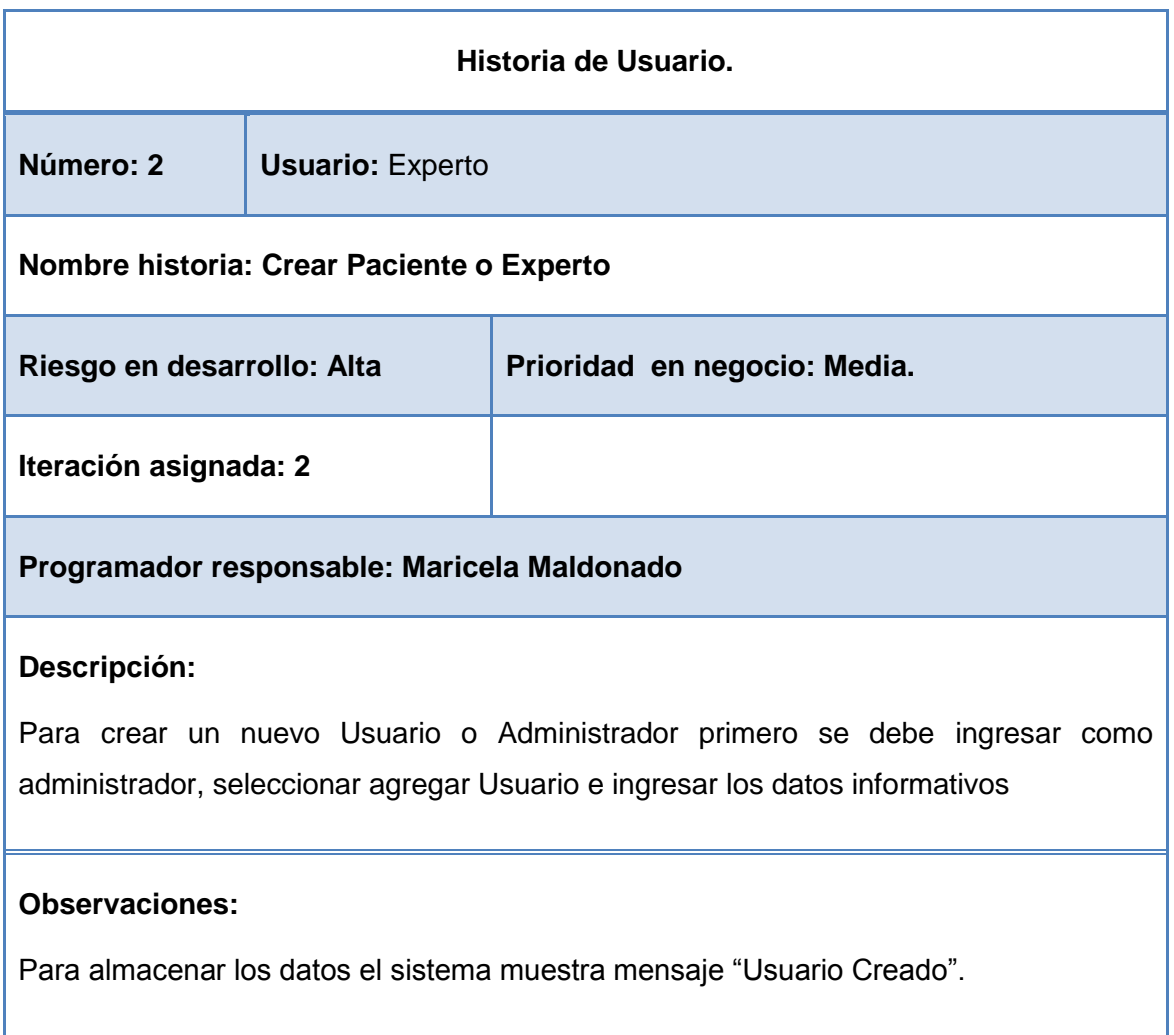

**Tabla 13 Historia Crear Paciente**

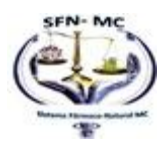

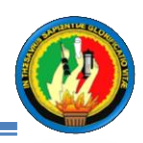

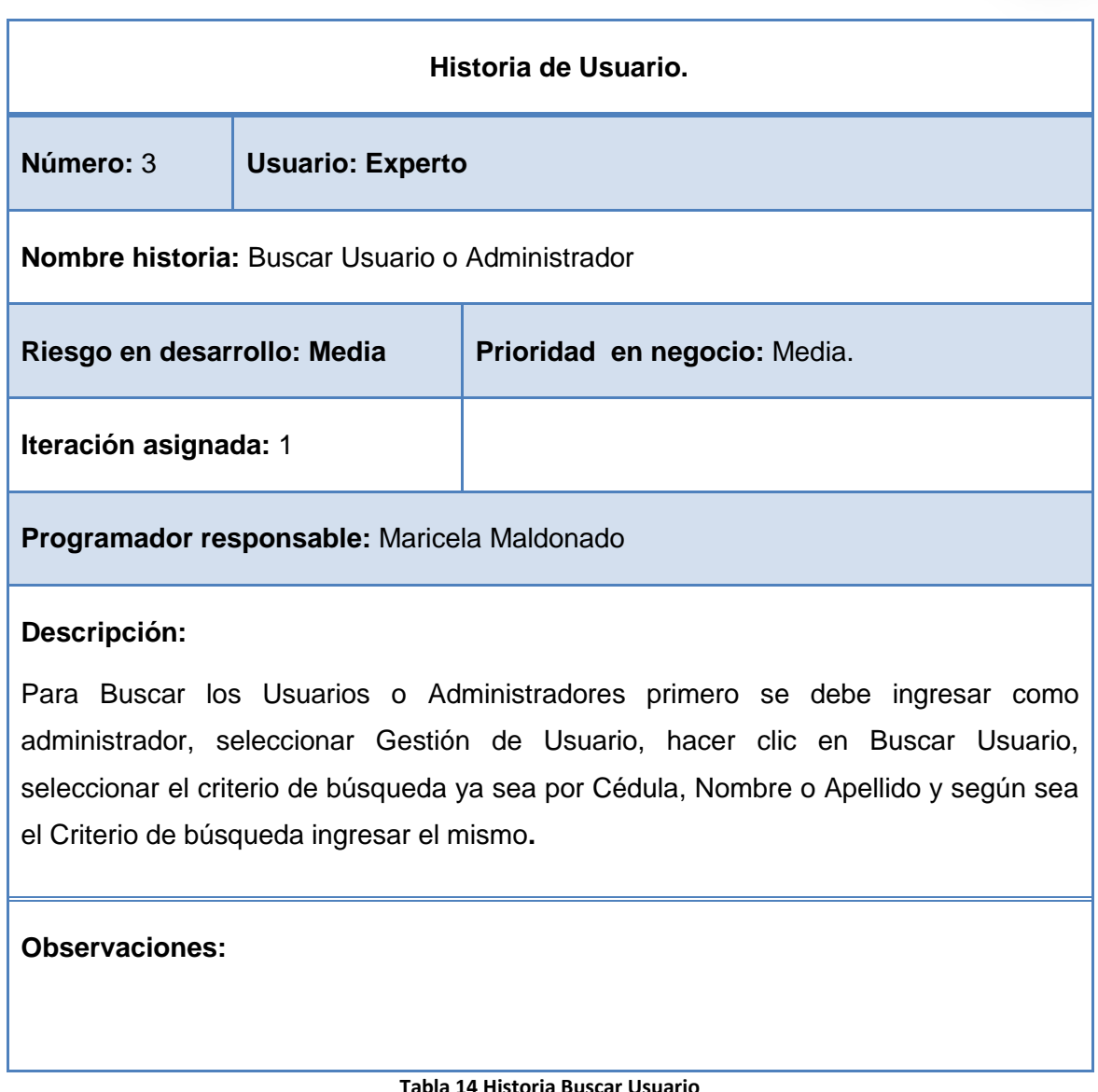

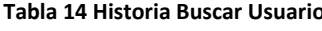

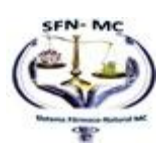

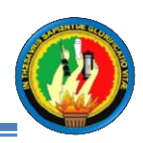

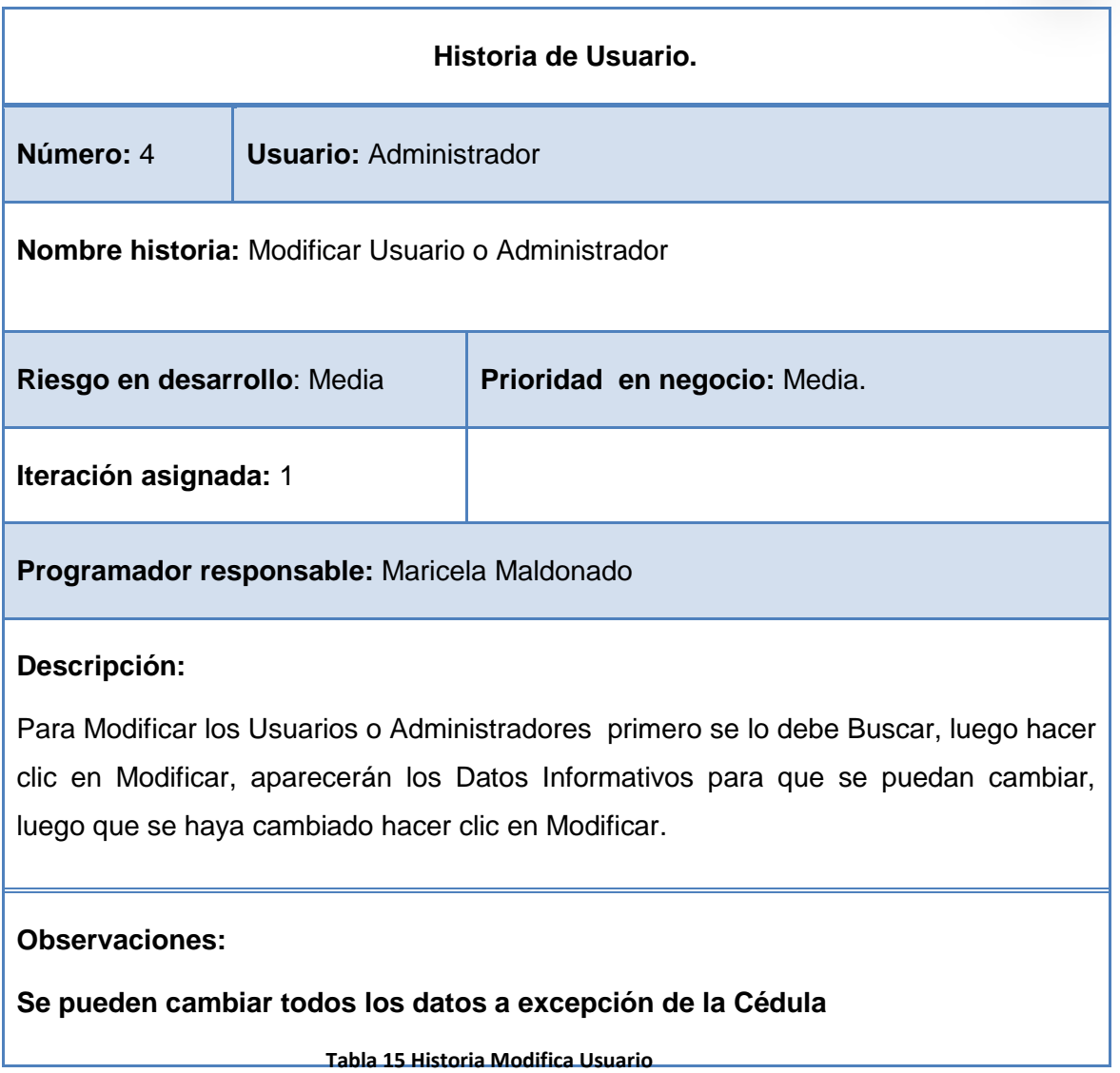

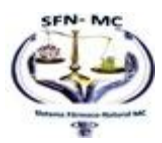

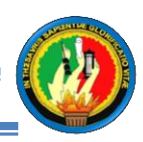

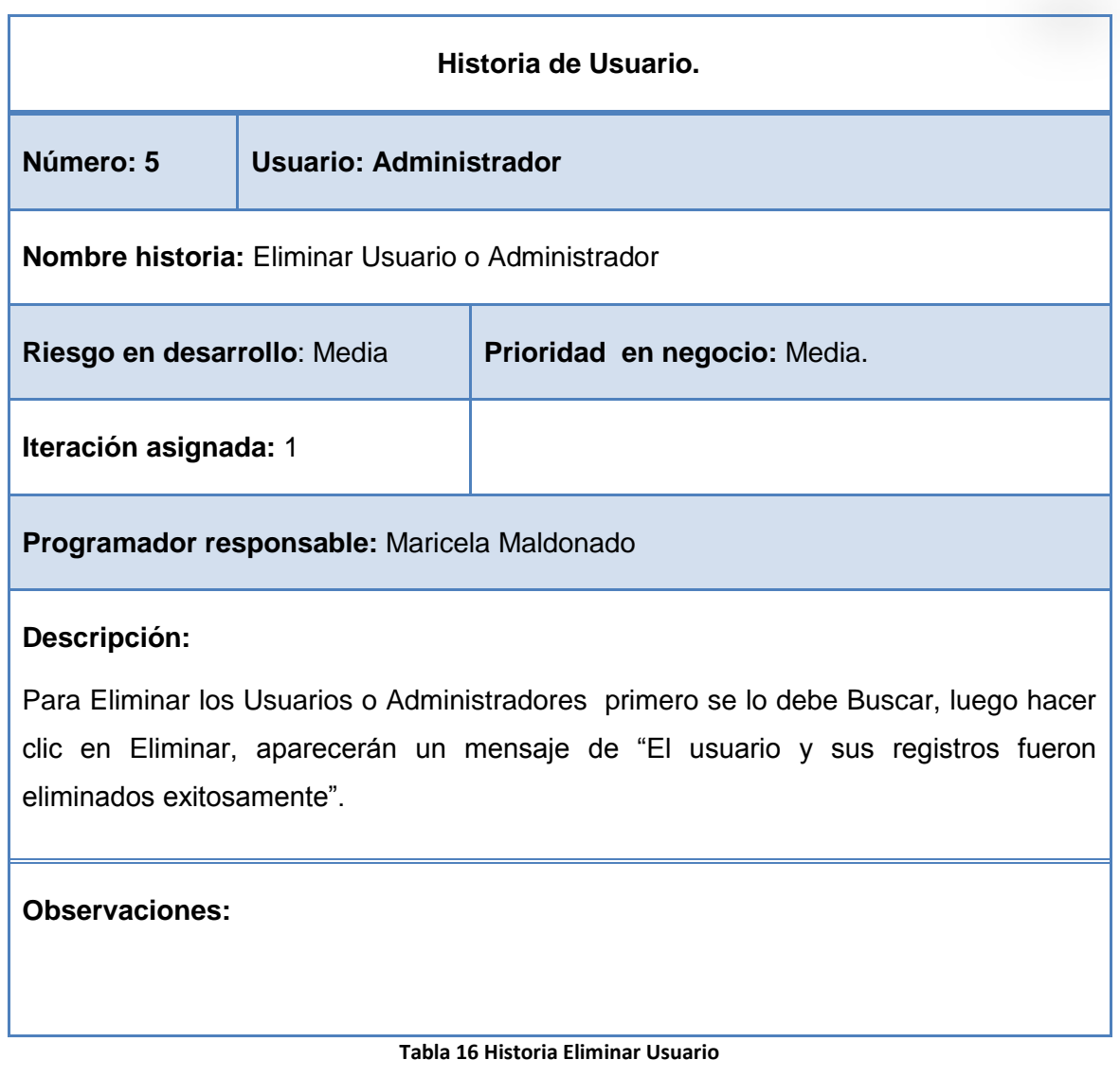

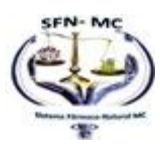

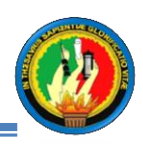

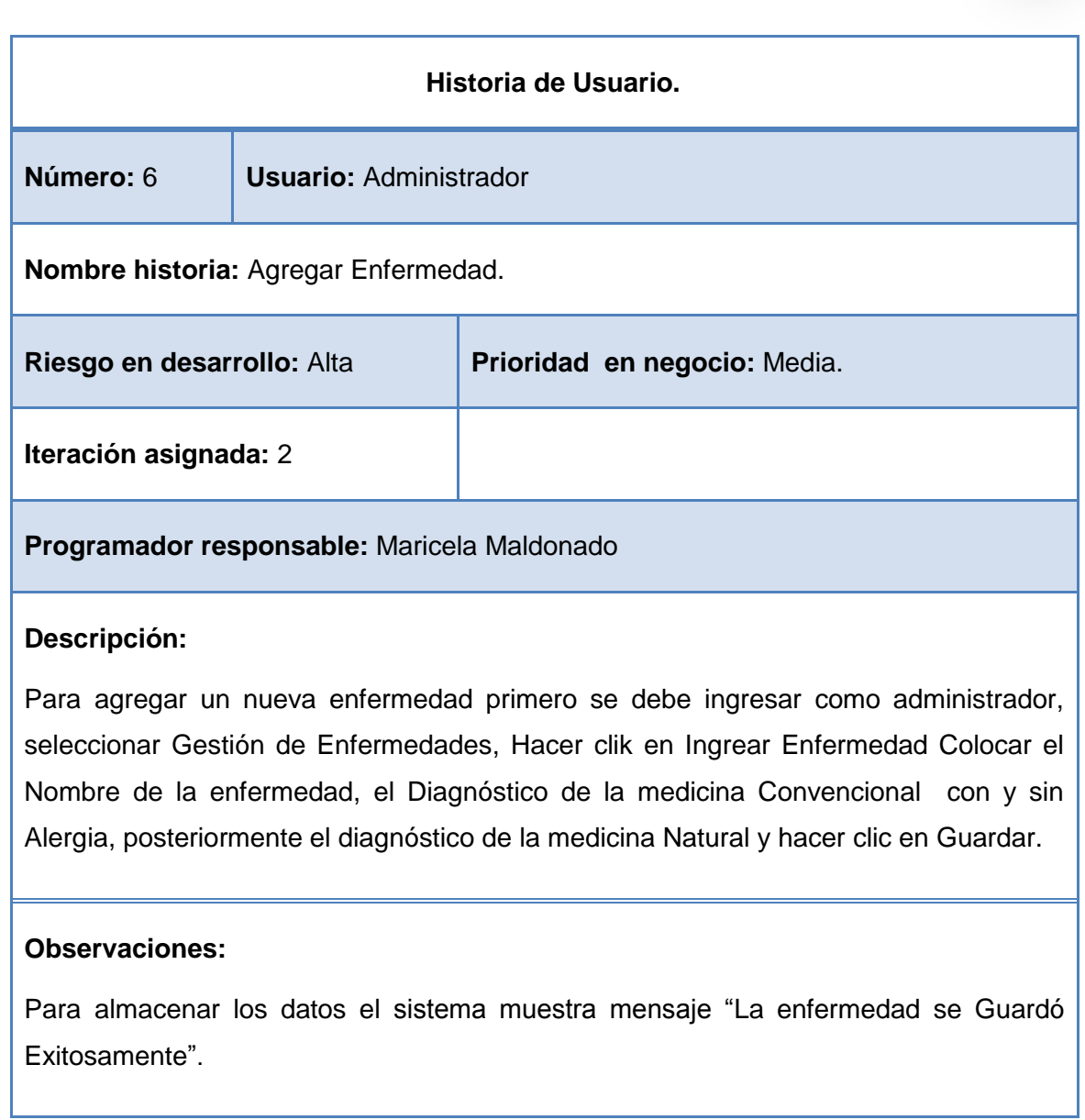

**Tabla 17 Agregar Enfermedad**

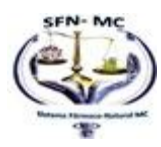

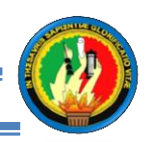

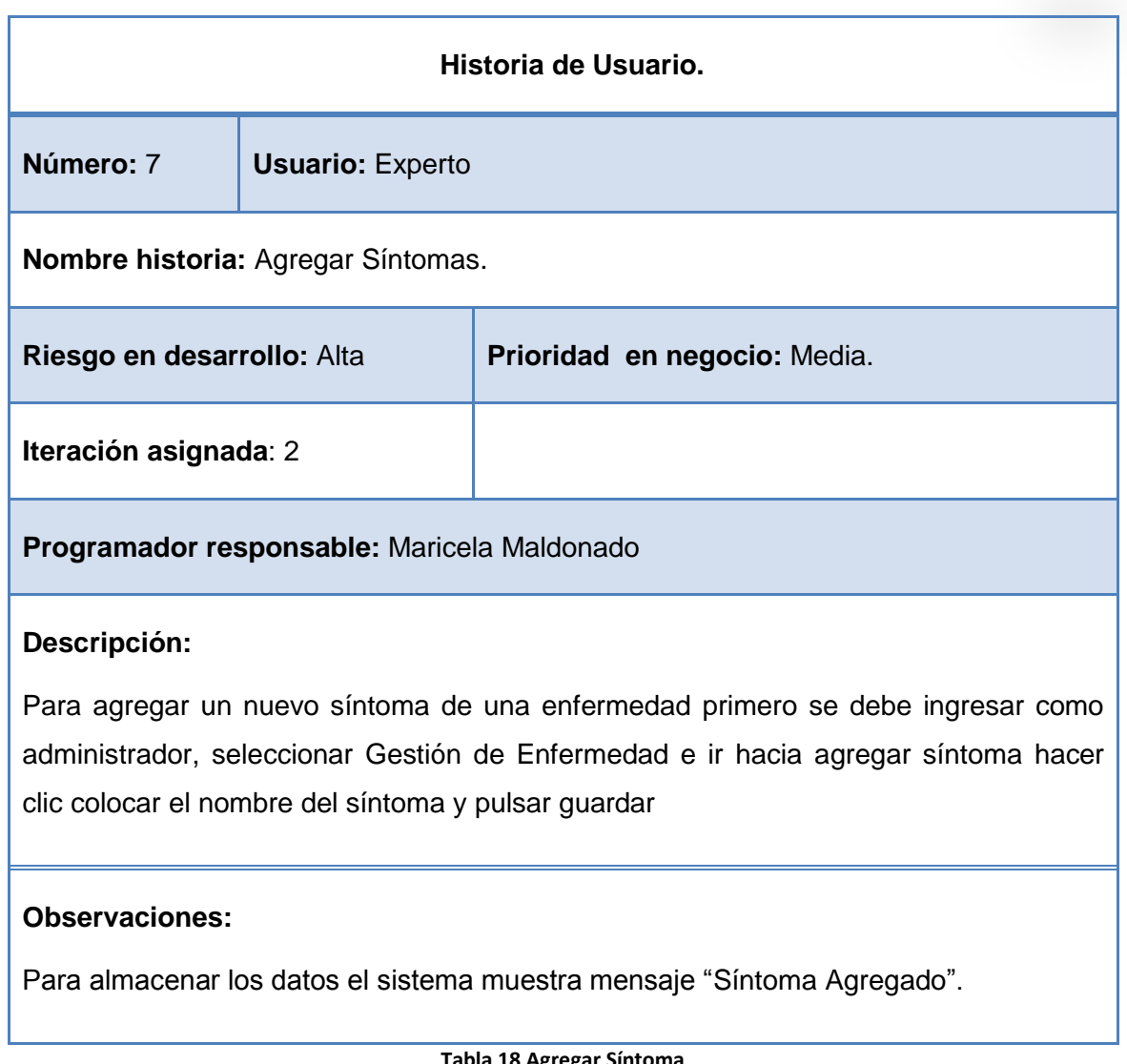

**Tabla 18 Agregar Síntoma**

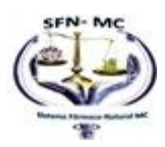
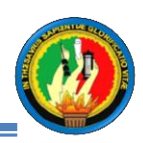

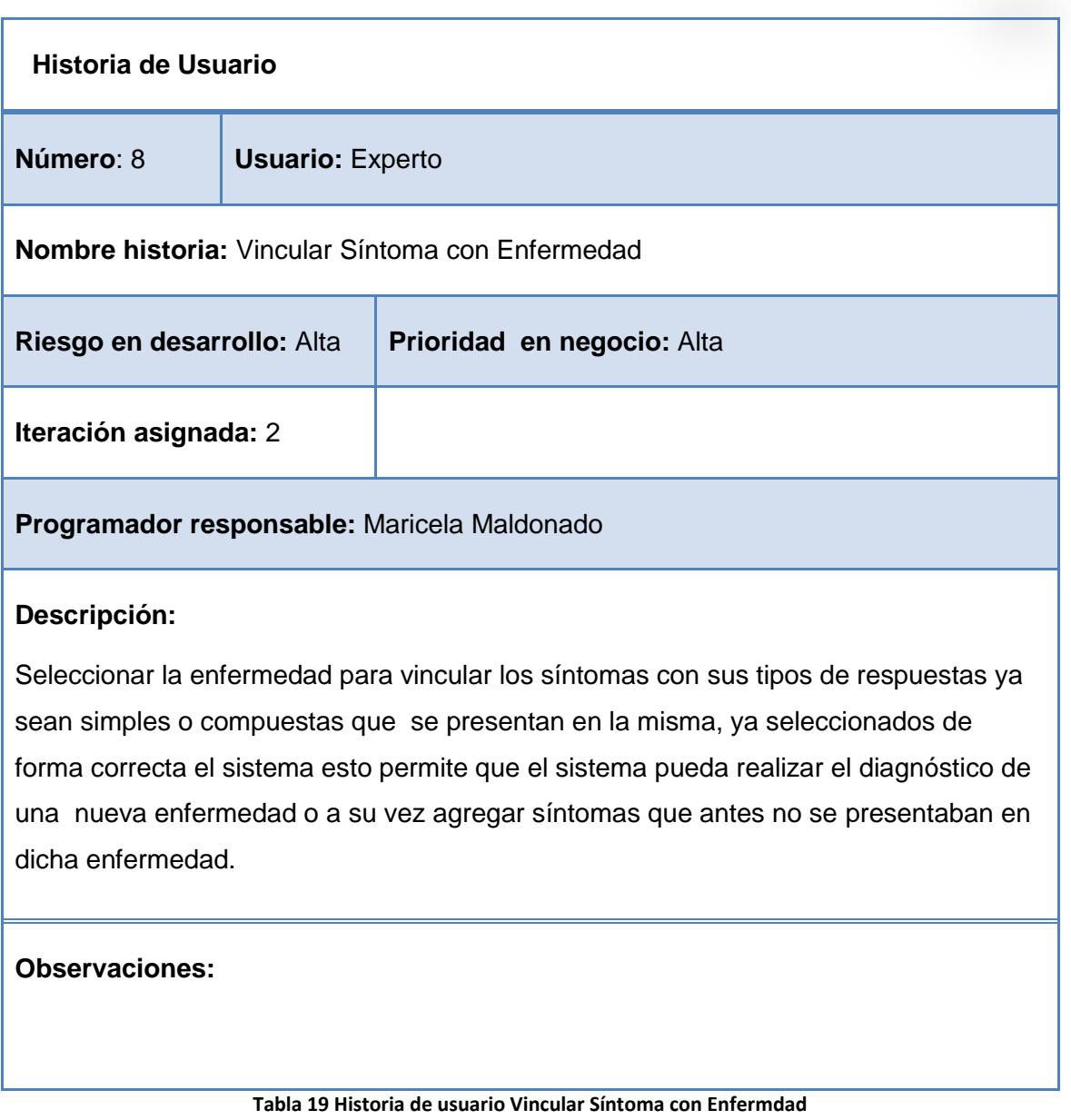

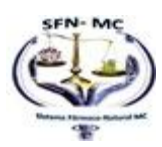

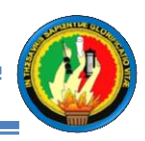

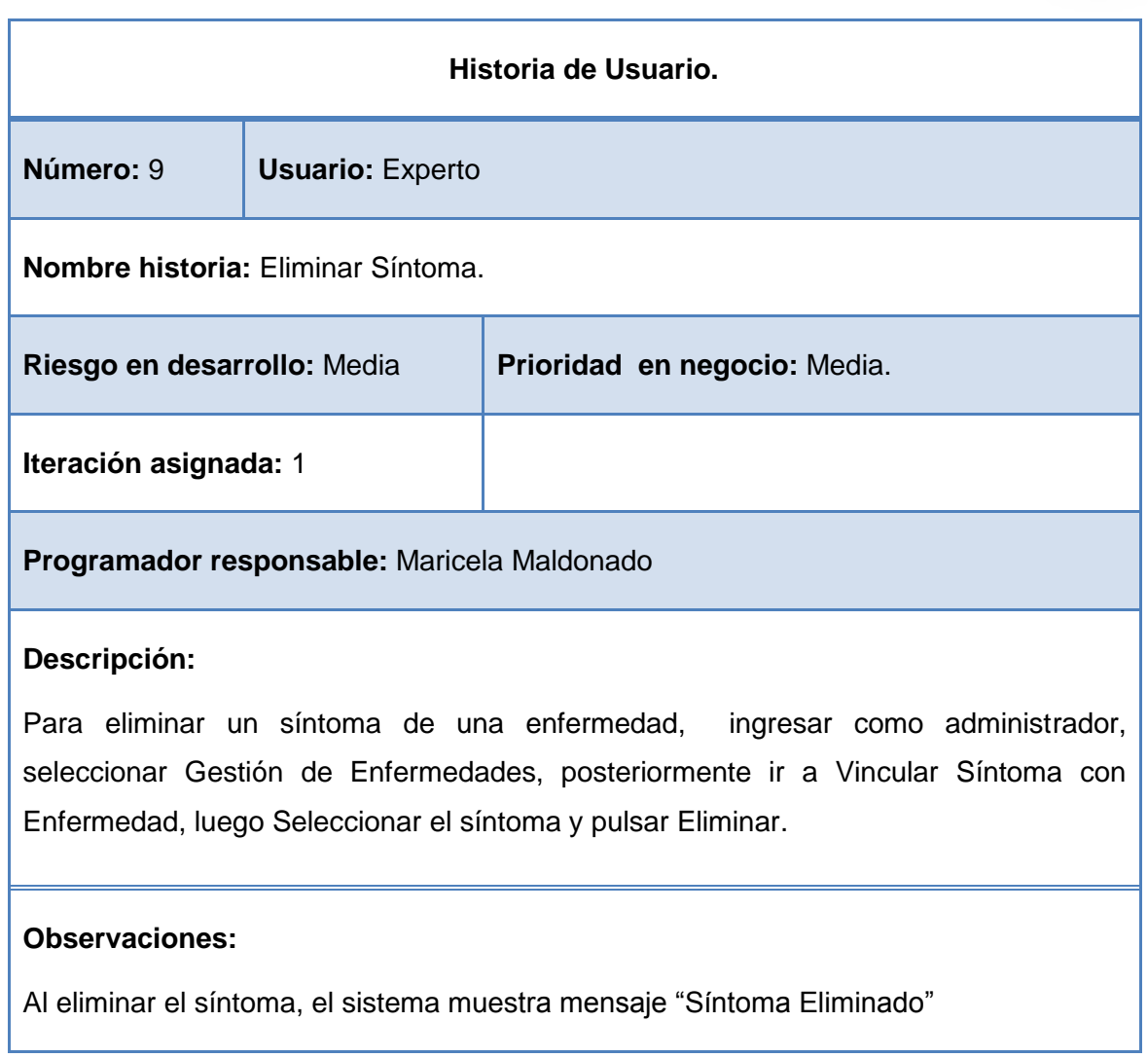

**Tabla 20 Historia de usuario Eliminar síntoma.**

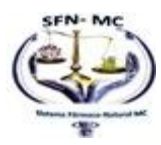

E

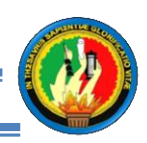

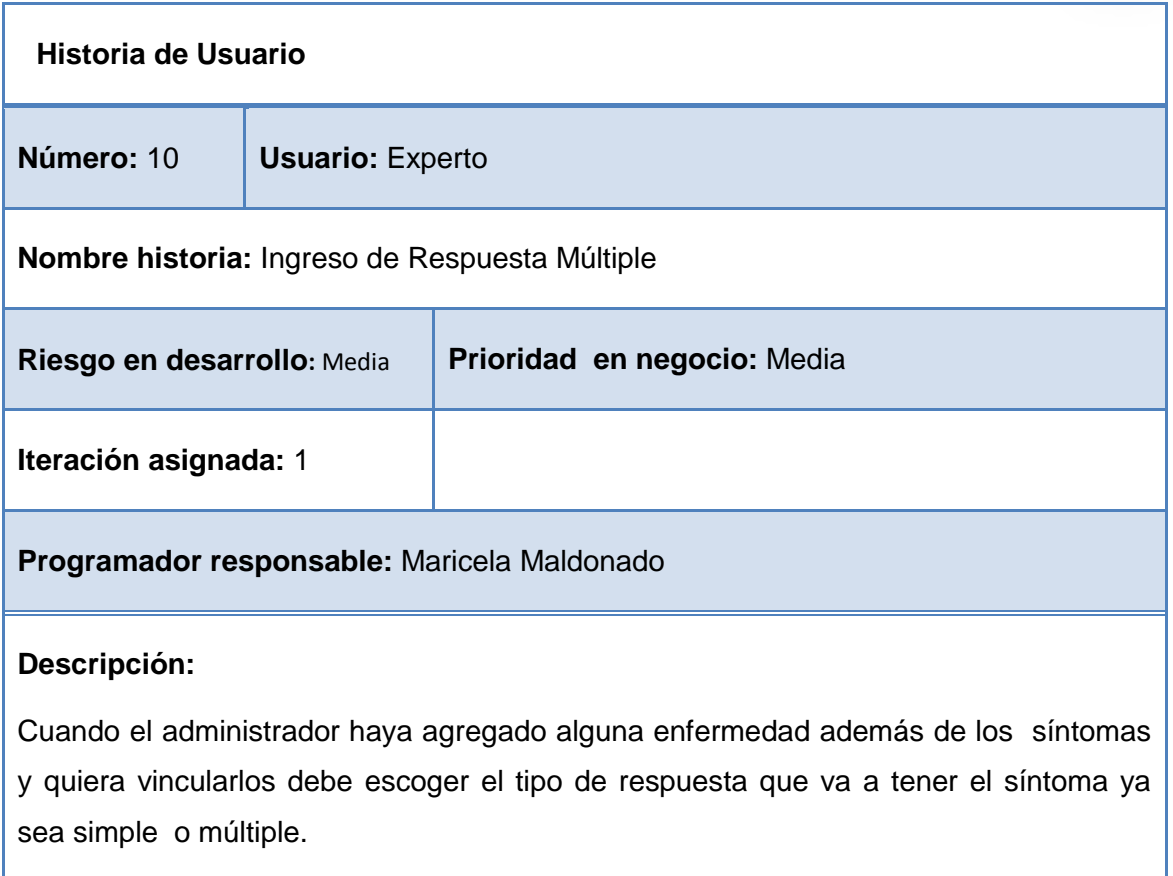

**Tabla 21 Historia Ingreso de Respuesta Múltiple**

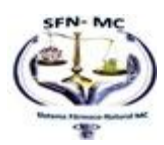

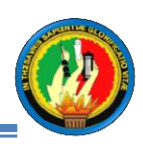

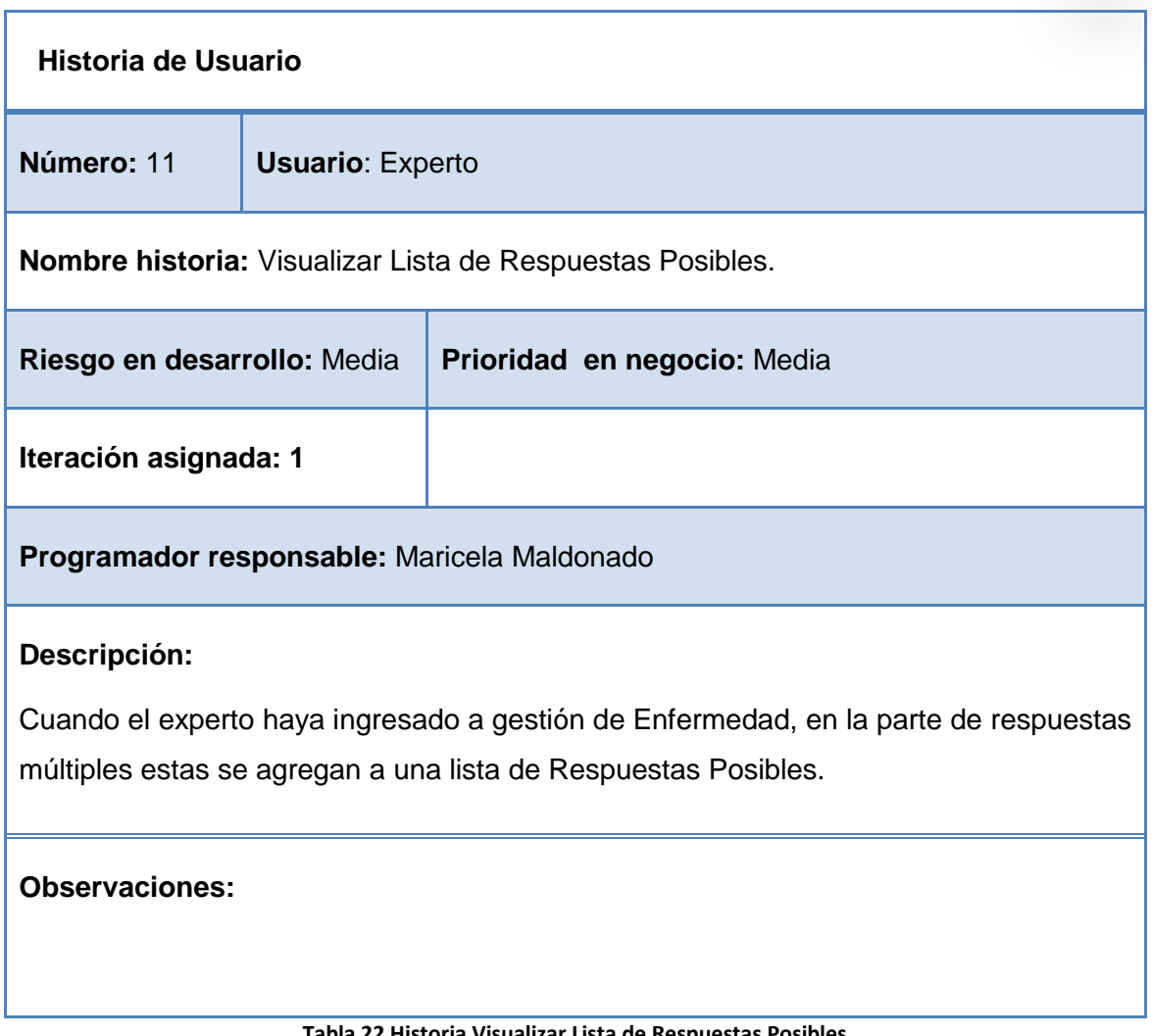

**Tabla 22 Historia Visualizar Lista de Respuestas Posibles**

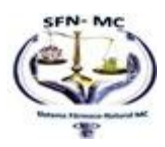

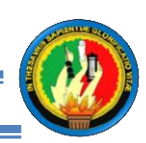

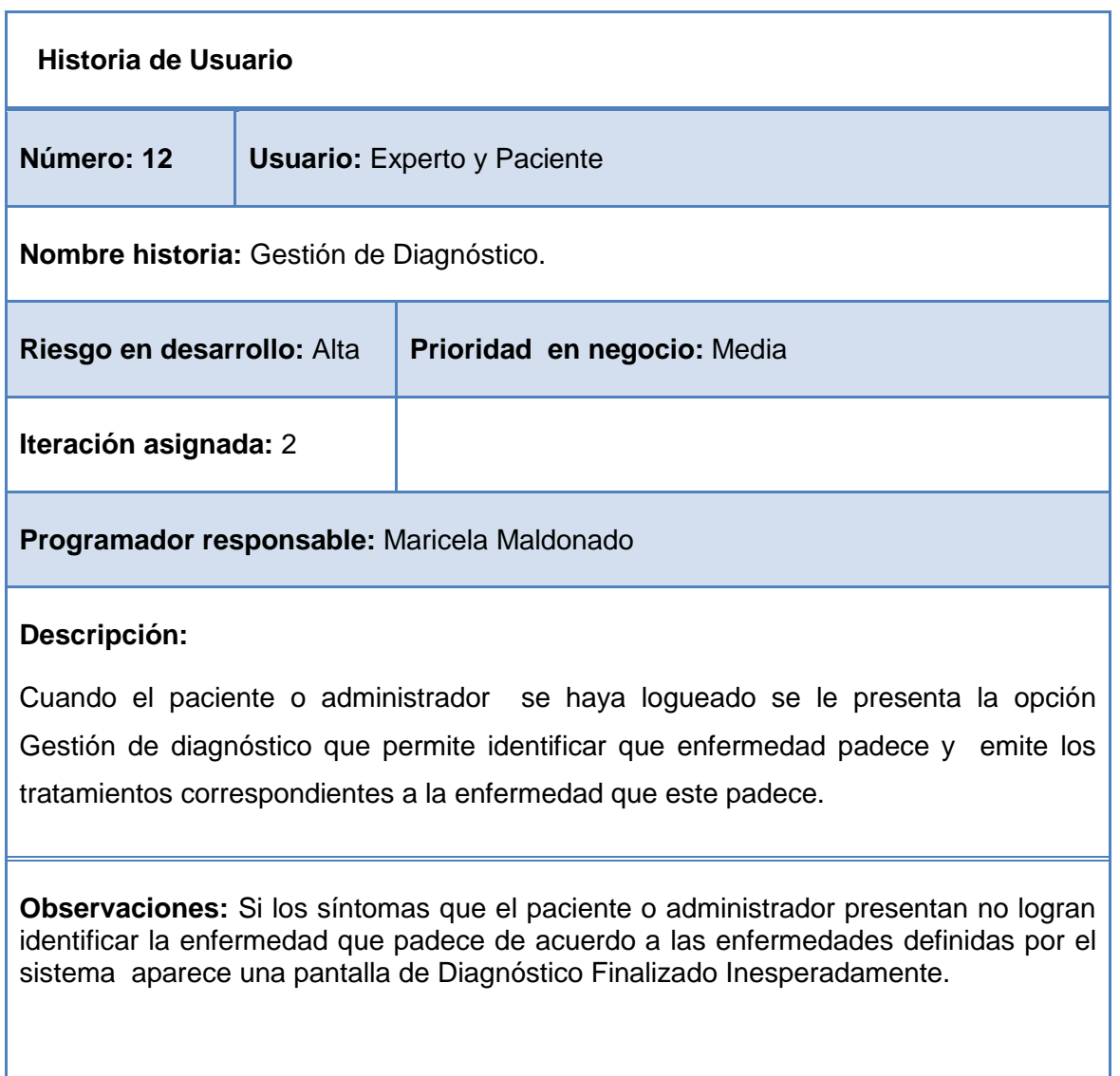

**Tabla 23 Historia de usuario Gestión de Diagnóstico.**

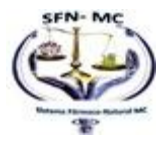

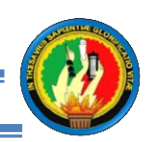

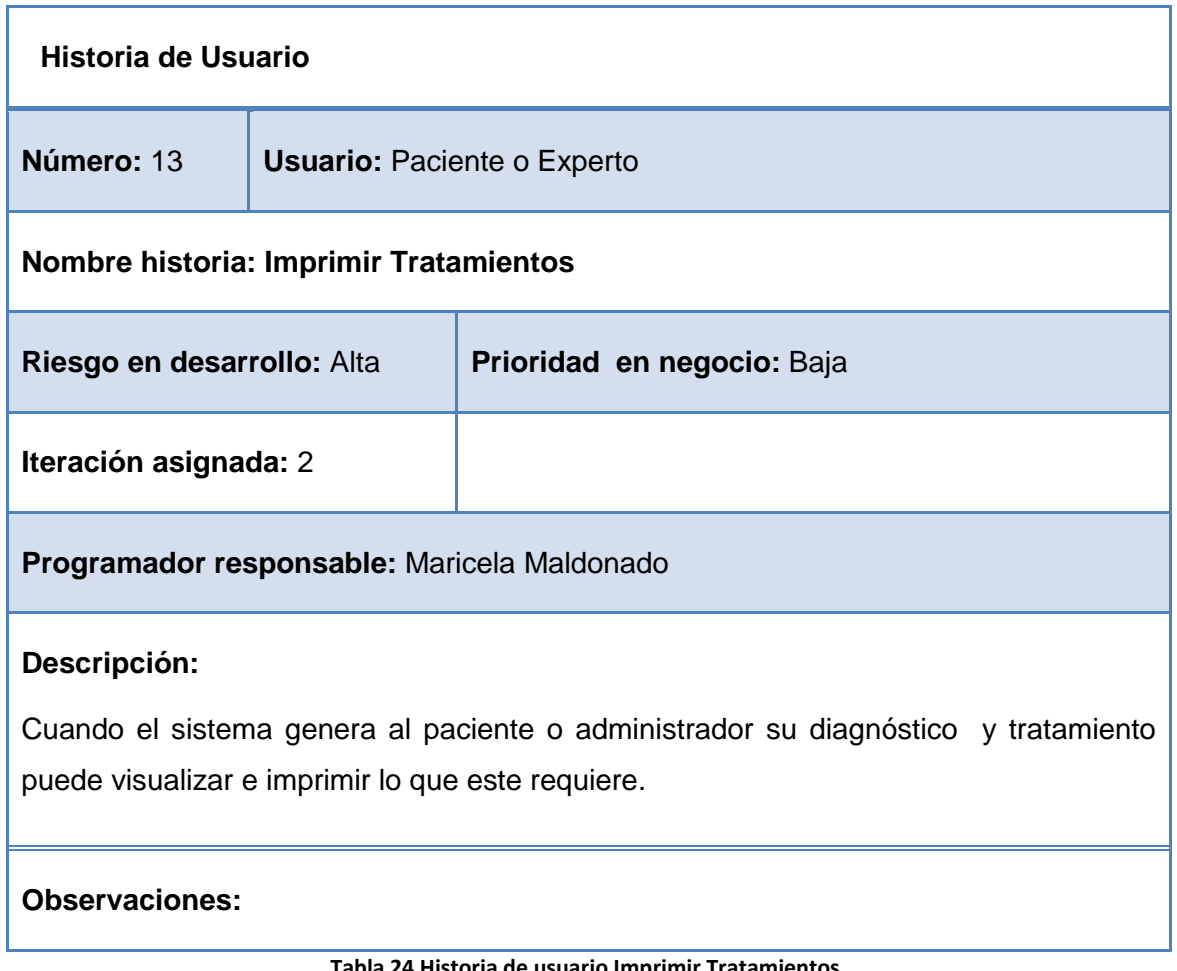

**Tabla 24 Historia de usuario Imprimir Tratamientos.**

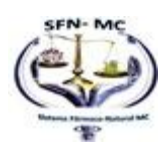

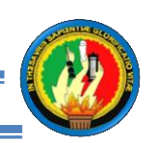

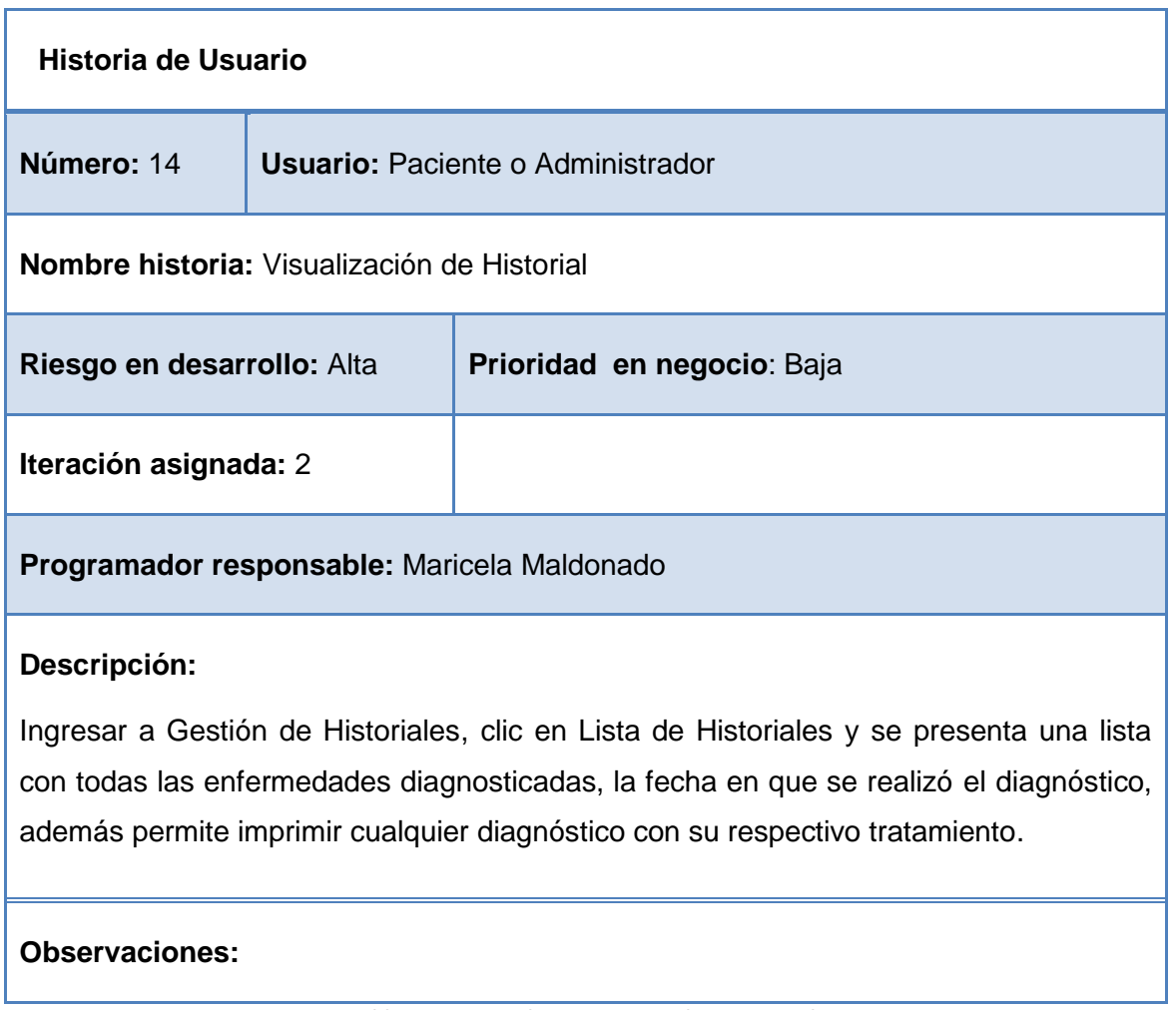

**Tabla 25 Historia de usuario Visualizar Historial.**

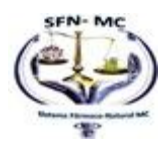

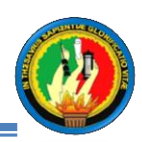

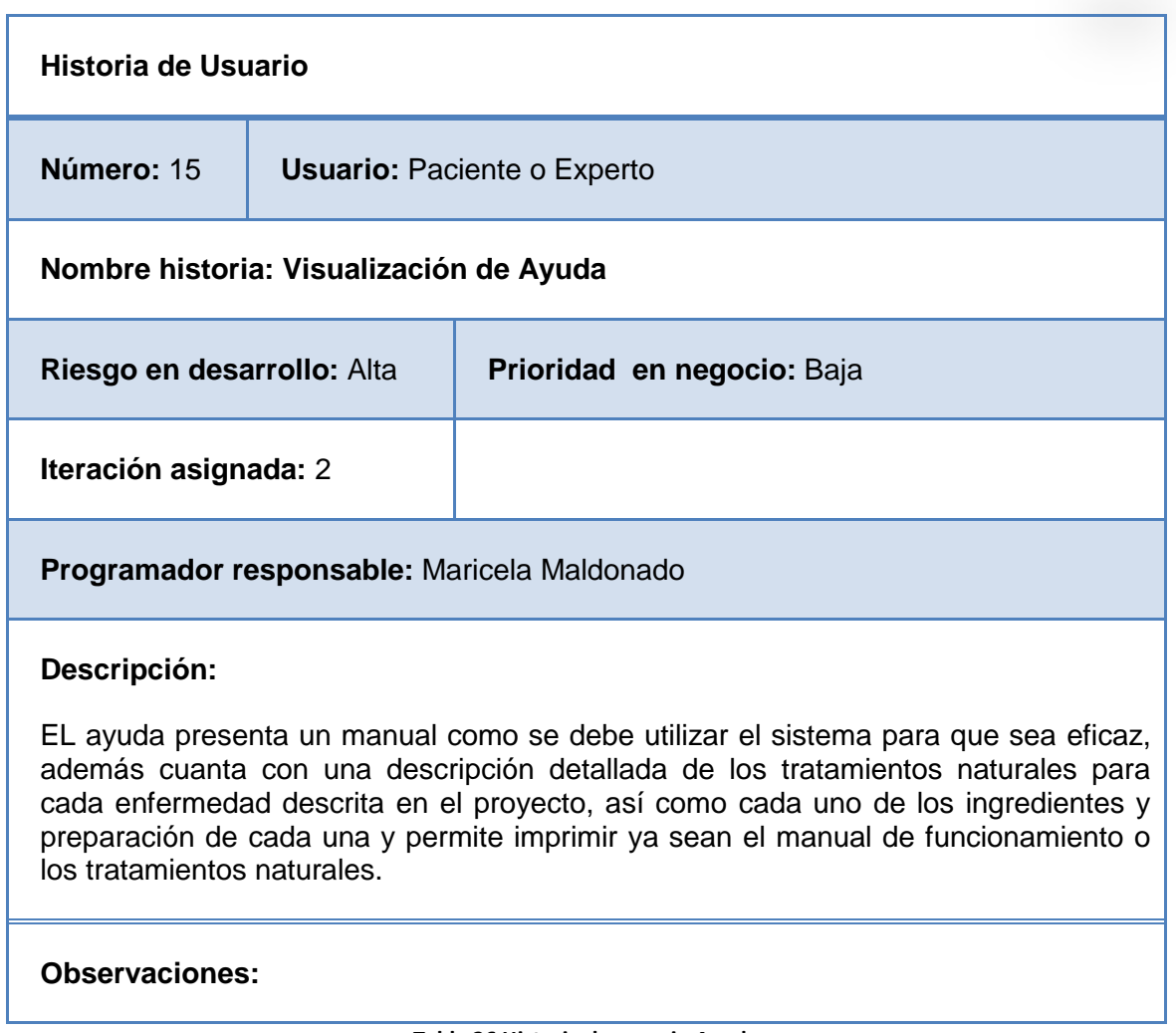

**Tabla 26 Historia de usuario Ayuda**

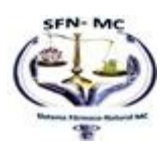

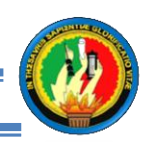

# **1.1.5 TAREAS.**

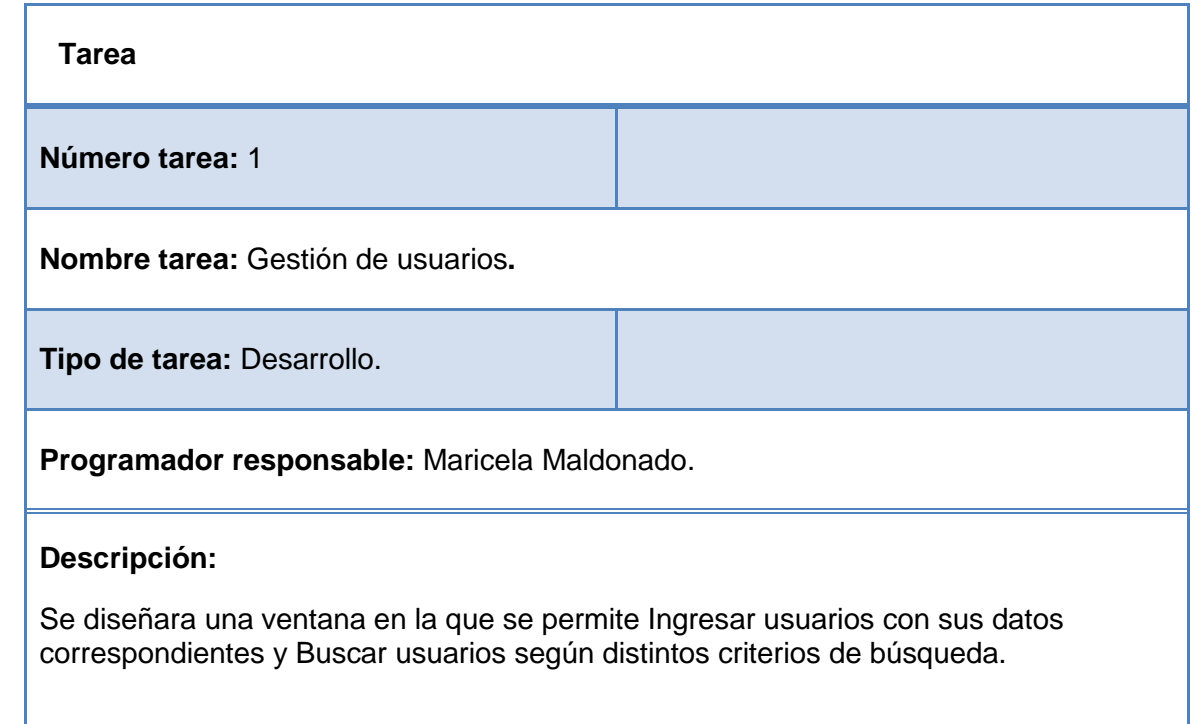

**Tabla 27 Tarea Gestión de usuarios**

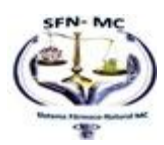

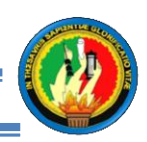

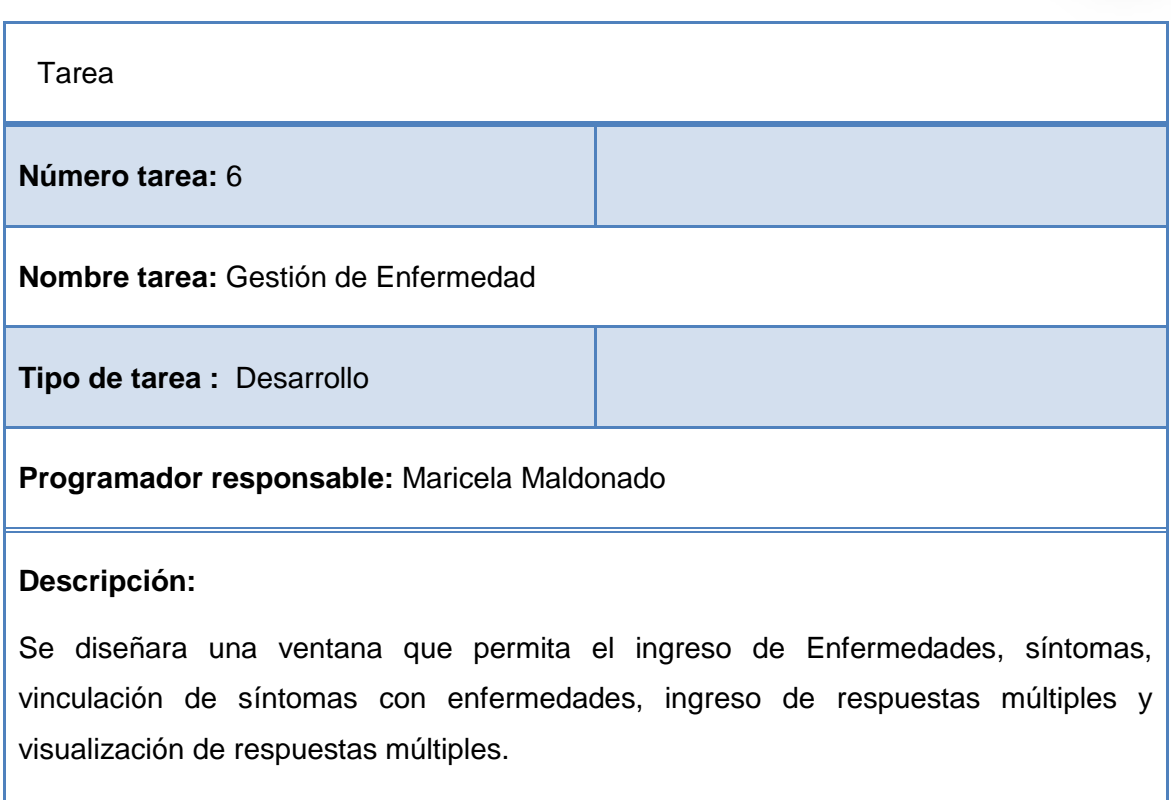

**Tabla 28 Tarea Gestión de Enfermedad**

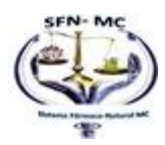

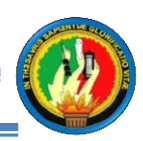

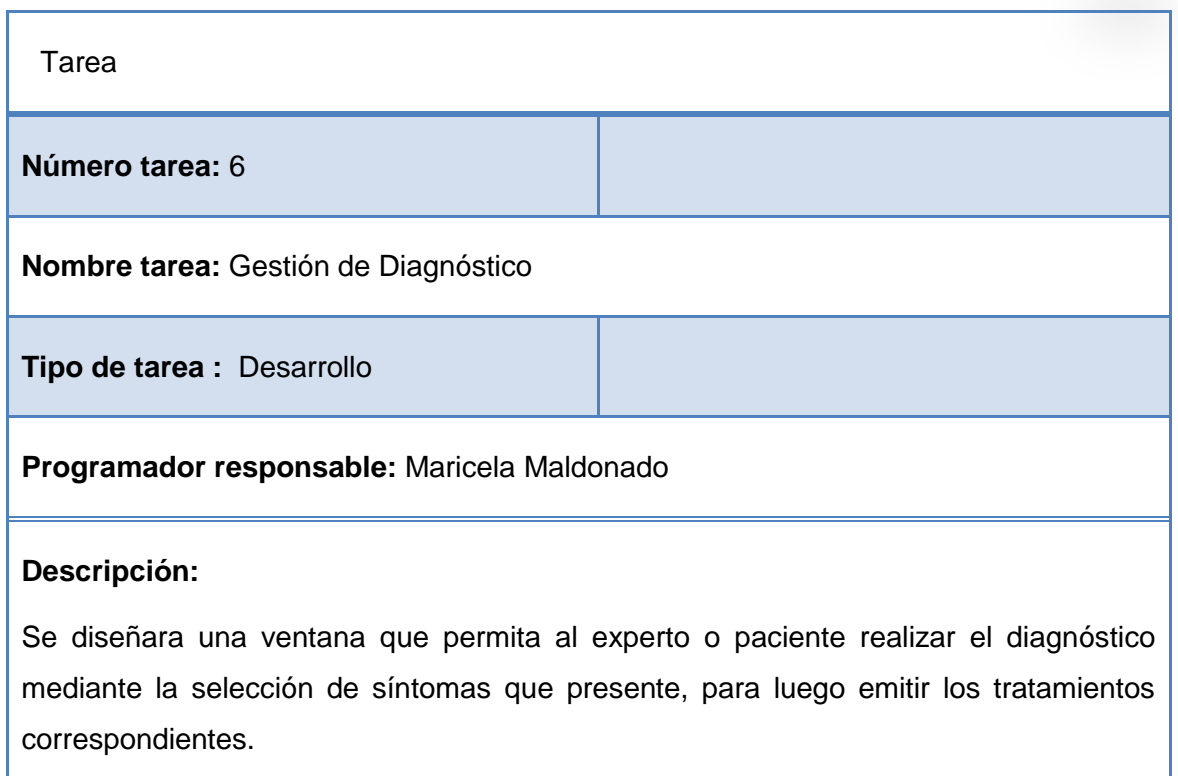

**Tabla 29 Tarea Gestión Diagnóstico**

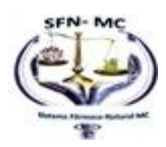

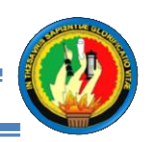

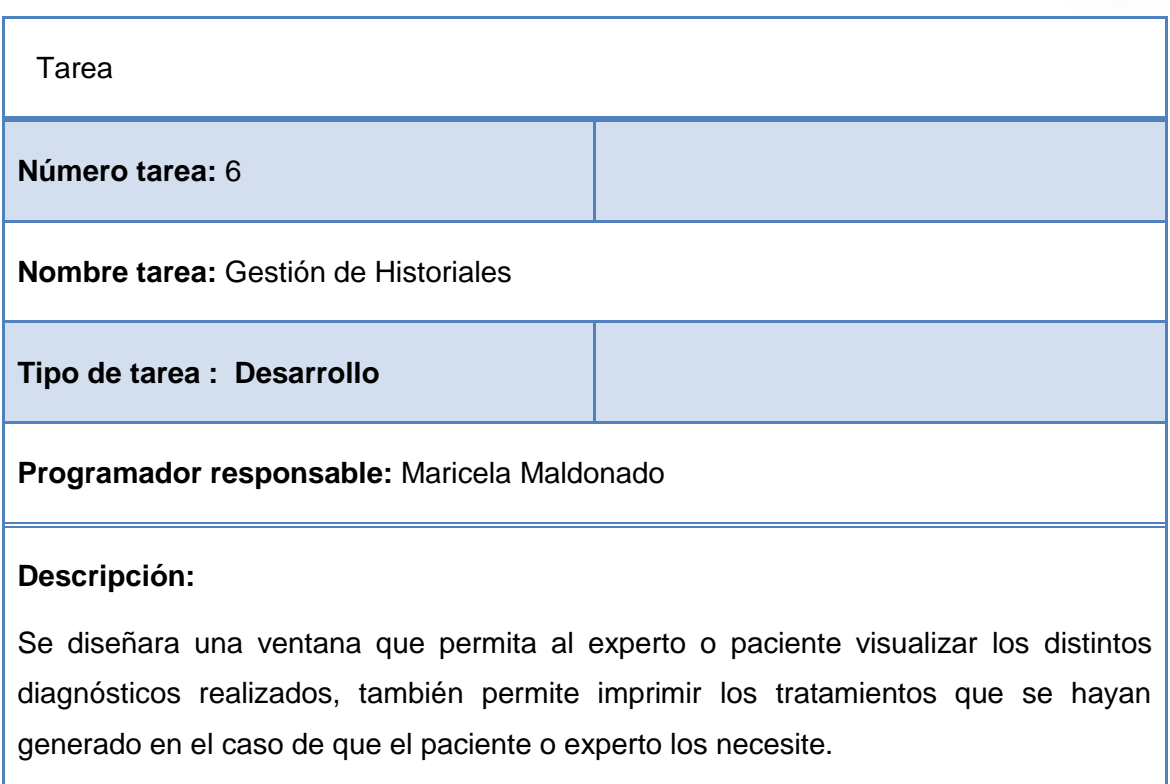

**Tabla 30 Tarea Gestión Historiales**

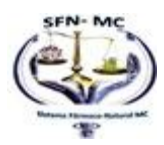

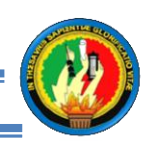

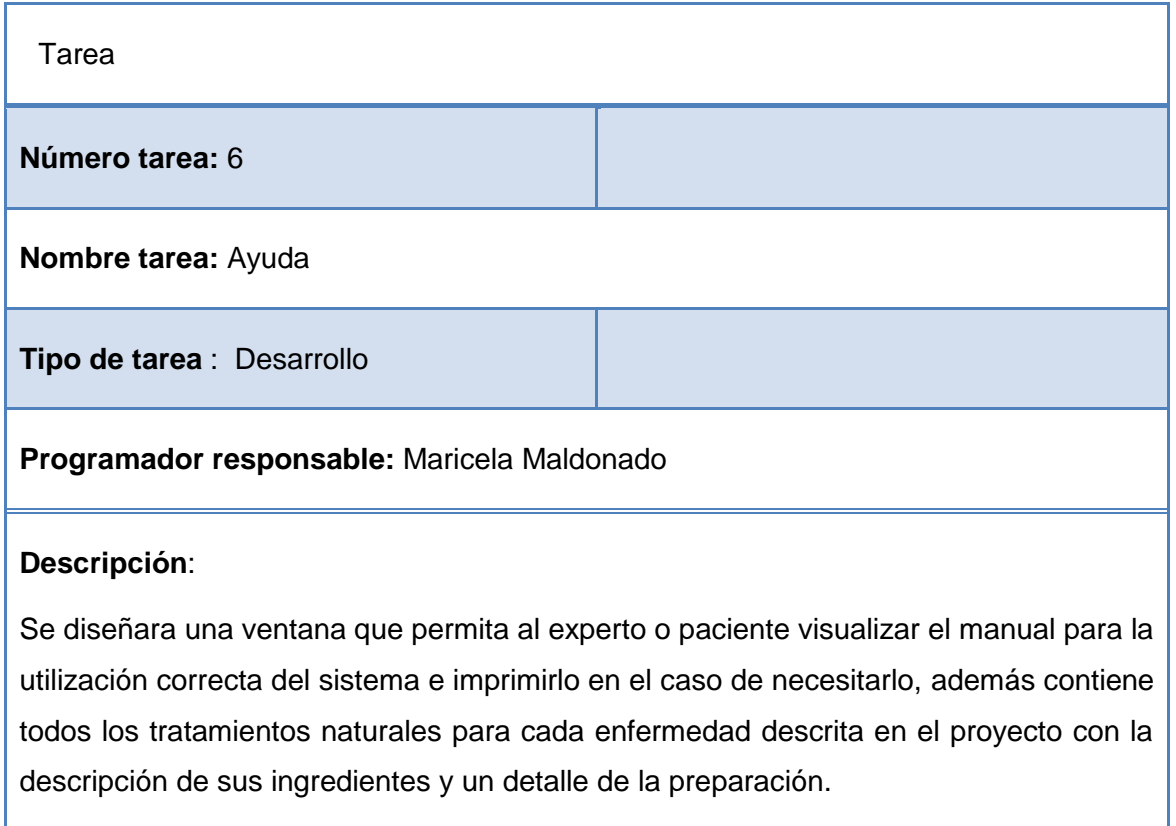

**Tabla 31 Tarea Ayuda**

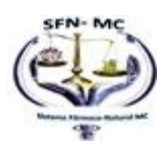

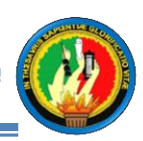

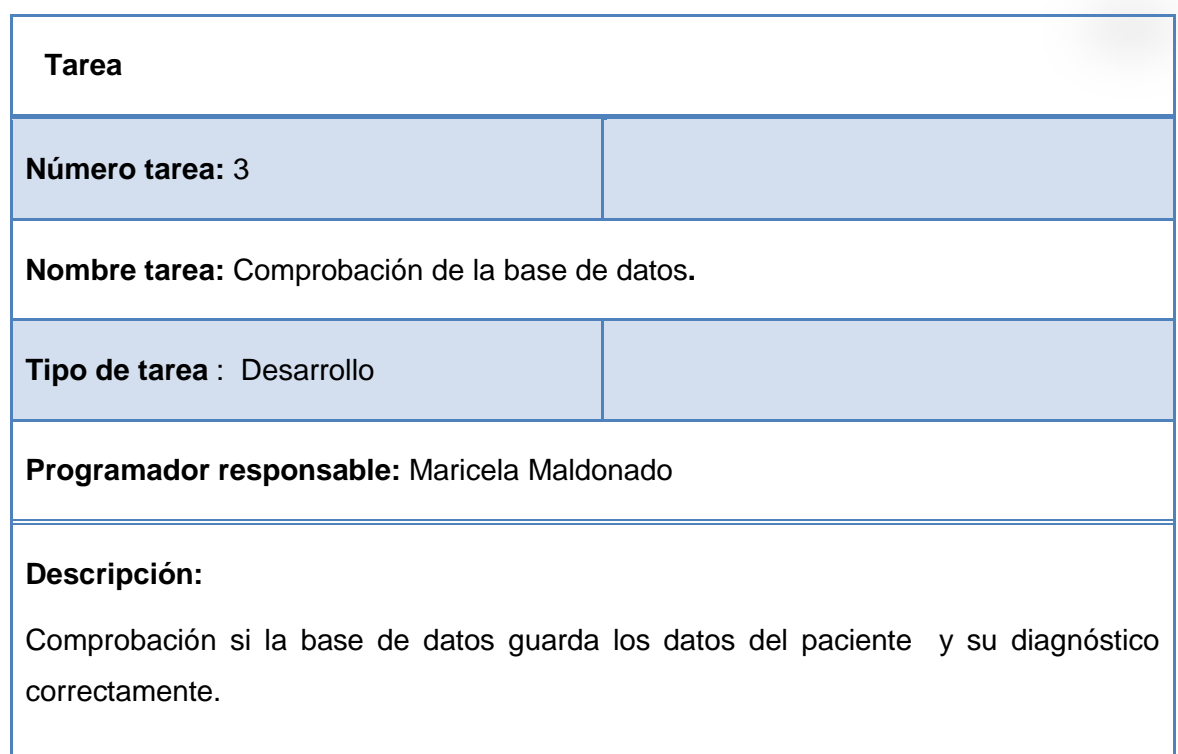

**Tabla 32 Tarea Comprobación Base de Datos**

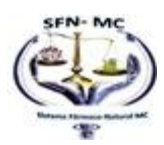

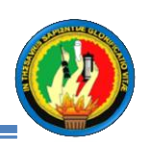

# **1.1.6 RESUMEN DE HISTORIAS.**

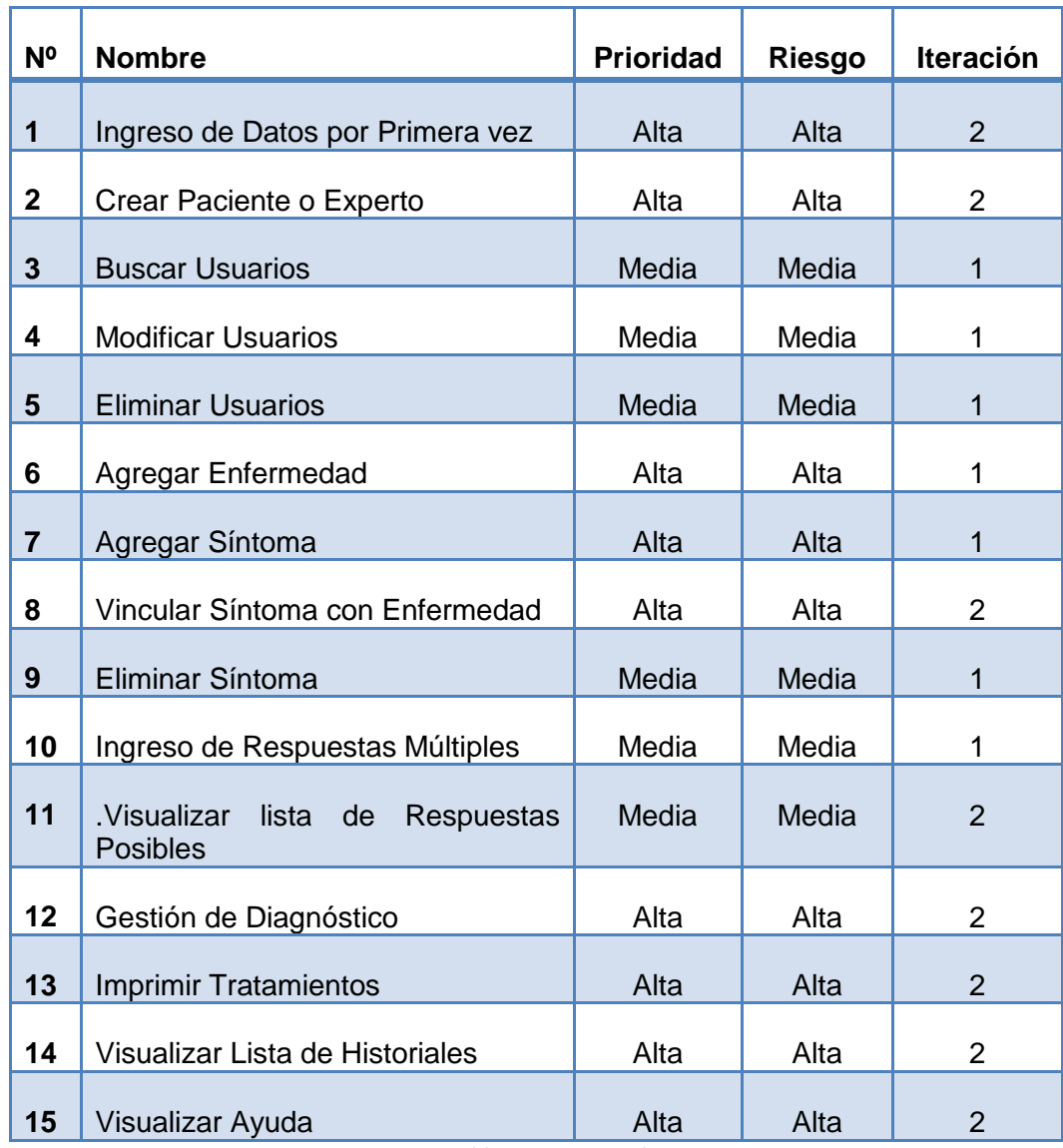

**Tabla 33 Resumen de tareas.**

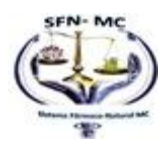

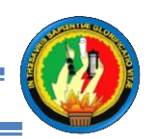

# **1.2 PLAN DE ENTREGA.**

La metodología XP mediante el plan de entrega ayuda a crear versiones funcionales del software de tal forma que permite enterase como esta quedando el sistema y hacerle modificaciones en caso de ser necesario.

### **Interacción primera.**

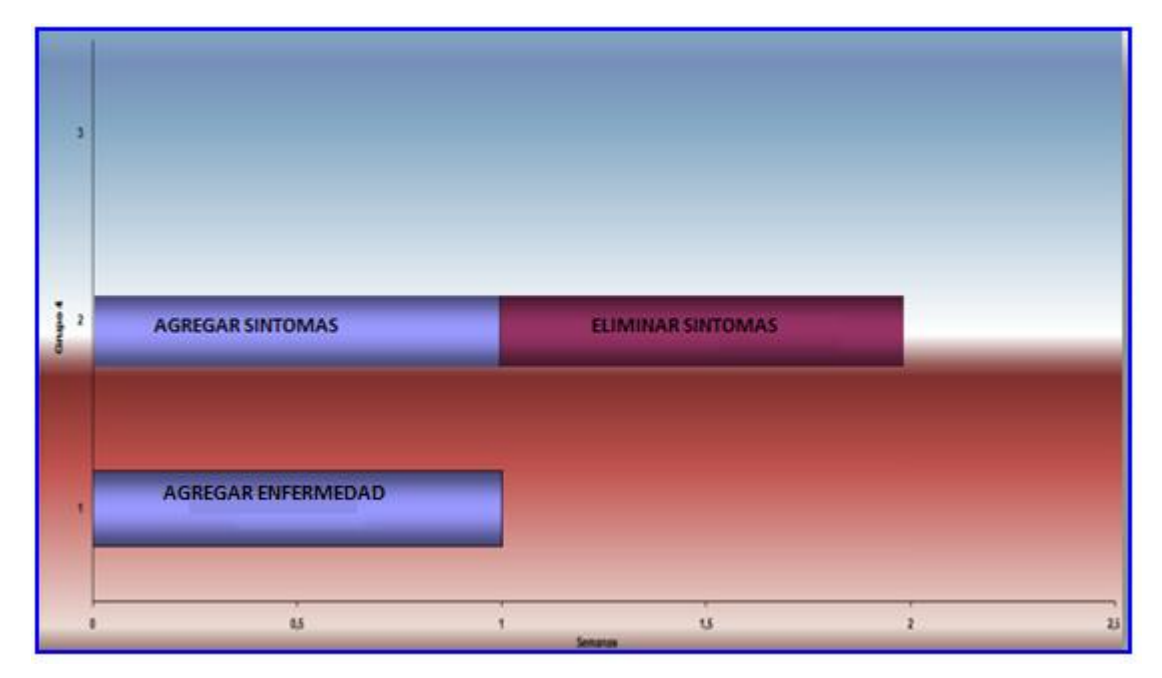

**Figura 28 Interacción primera.**

**Iteración segunda.**

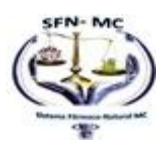

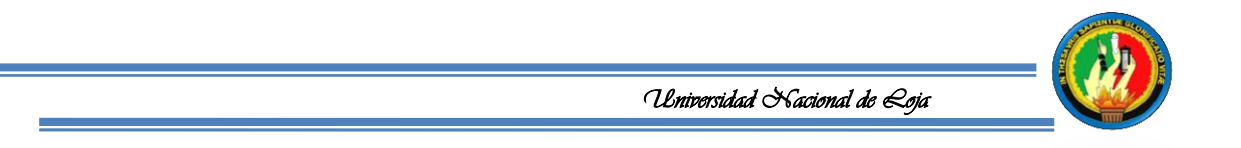

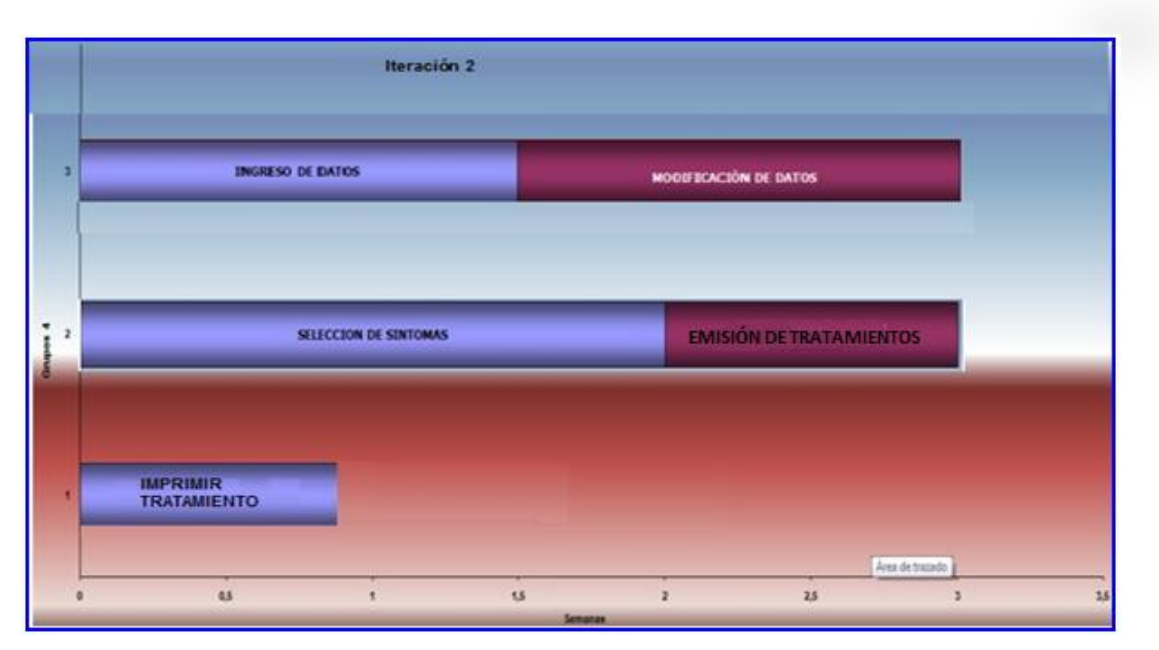

**Figura 29 Interacción segunda.**

**Iteración primera:** Se tratara de tener preparadas las funcionalidades básicas relacionadas con el cliente principal.

**Iteración segunda:** Siendo esta la última iteración se pretende entregar el producto acabado con todas las funcionalidades propuestas por el cliente realizado.

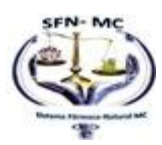

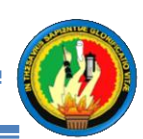

# **1.2.1 DISEÑO.**

# **1.2.1.1 DIAGRAMAS DE CASOS DE USO DEL SISTEMA.**

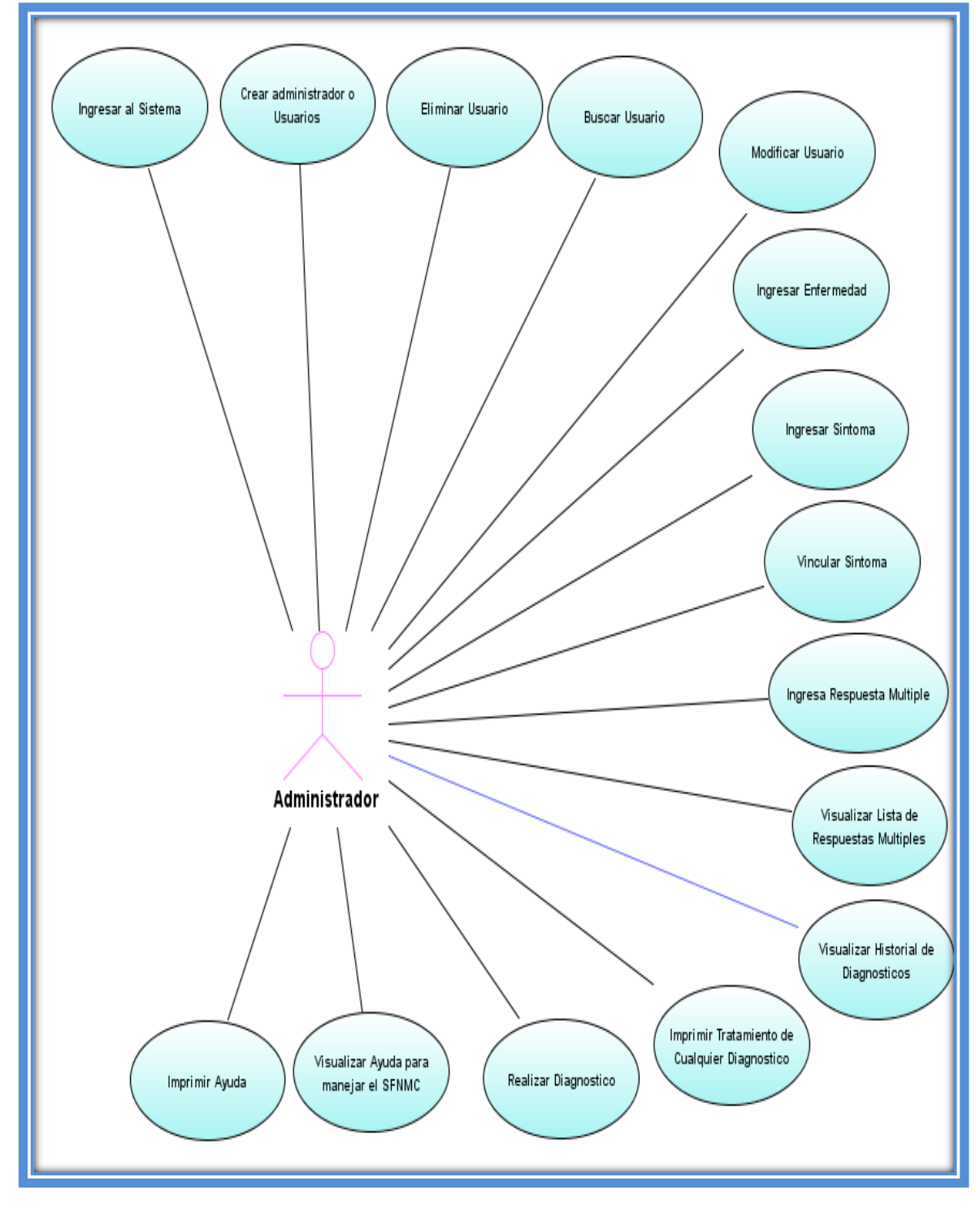

**Figura 30 Diagrama Casos de uso Experto**

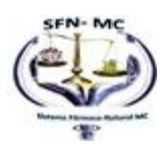

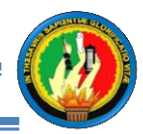

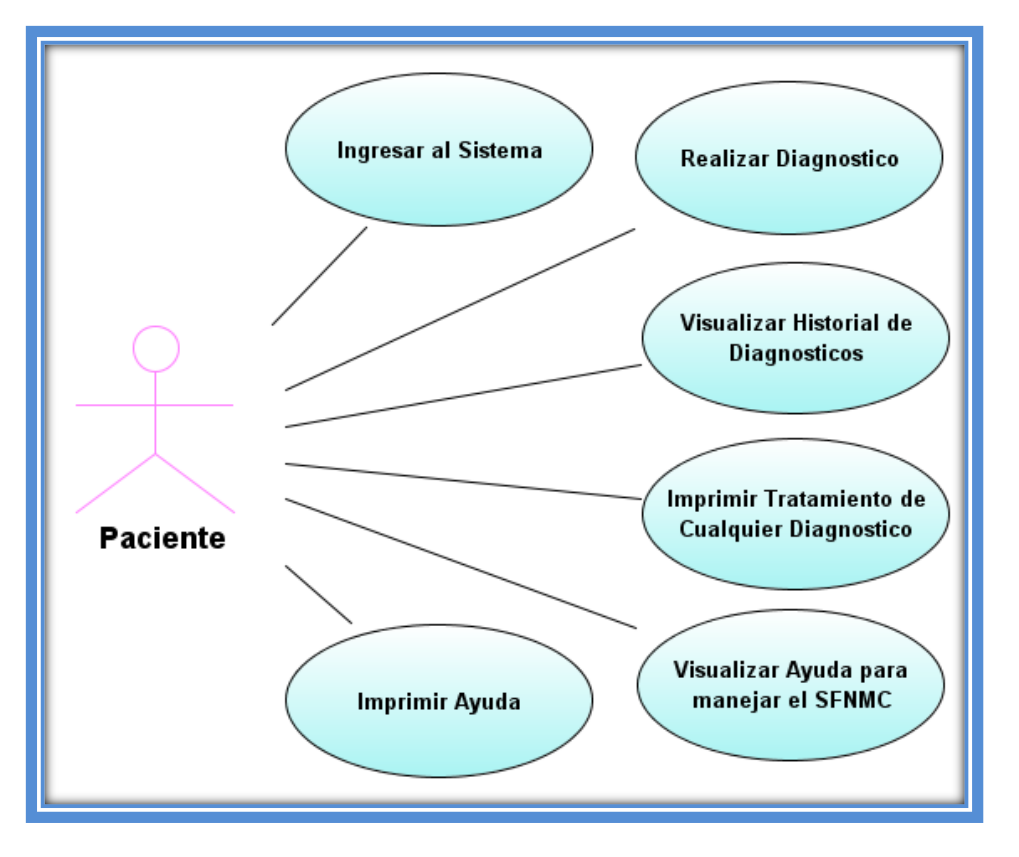

**Figura 31 Diagrama Casos de Uso Paciente**

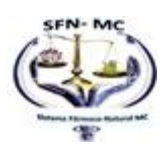

MODELO DEL DOMINIO.

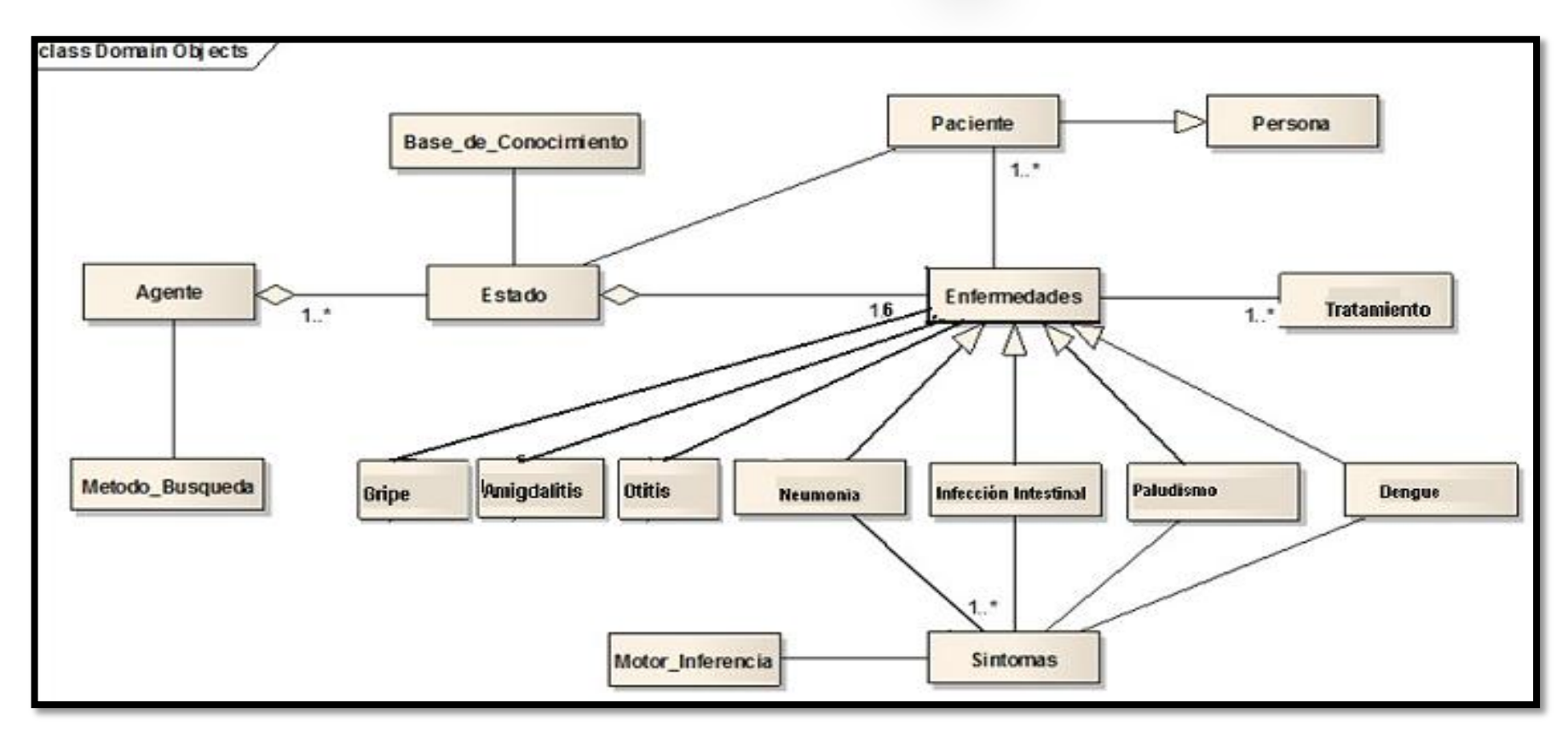

**Figura 32 Modelo Dominio**

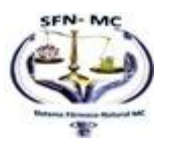

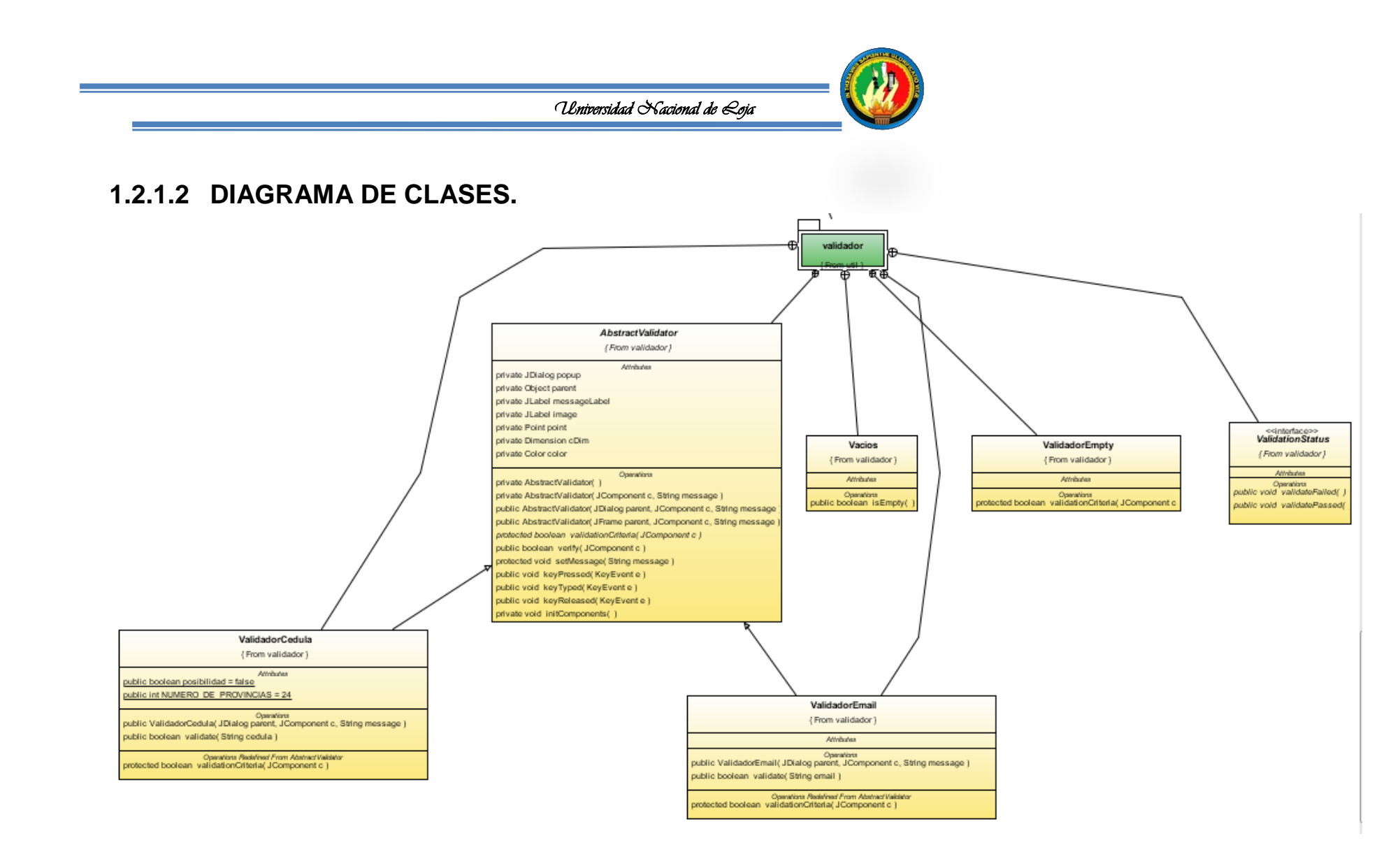

**Figura 33 Diagrama de Clases**

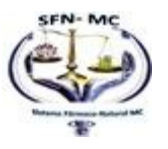

MARICELA DEL CARMEN MALDONADO CUENCA "SFNMC"

75

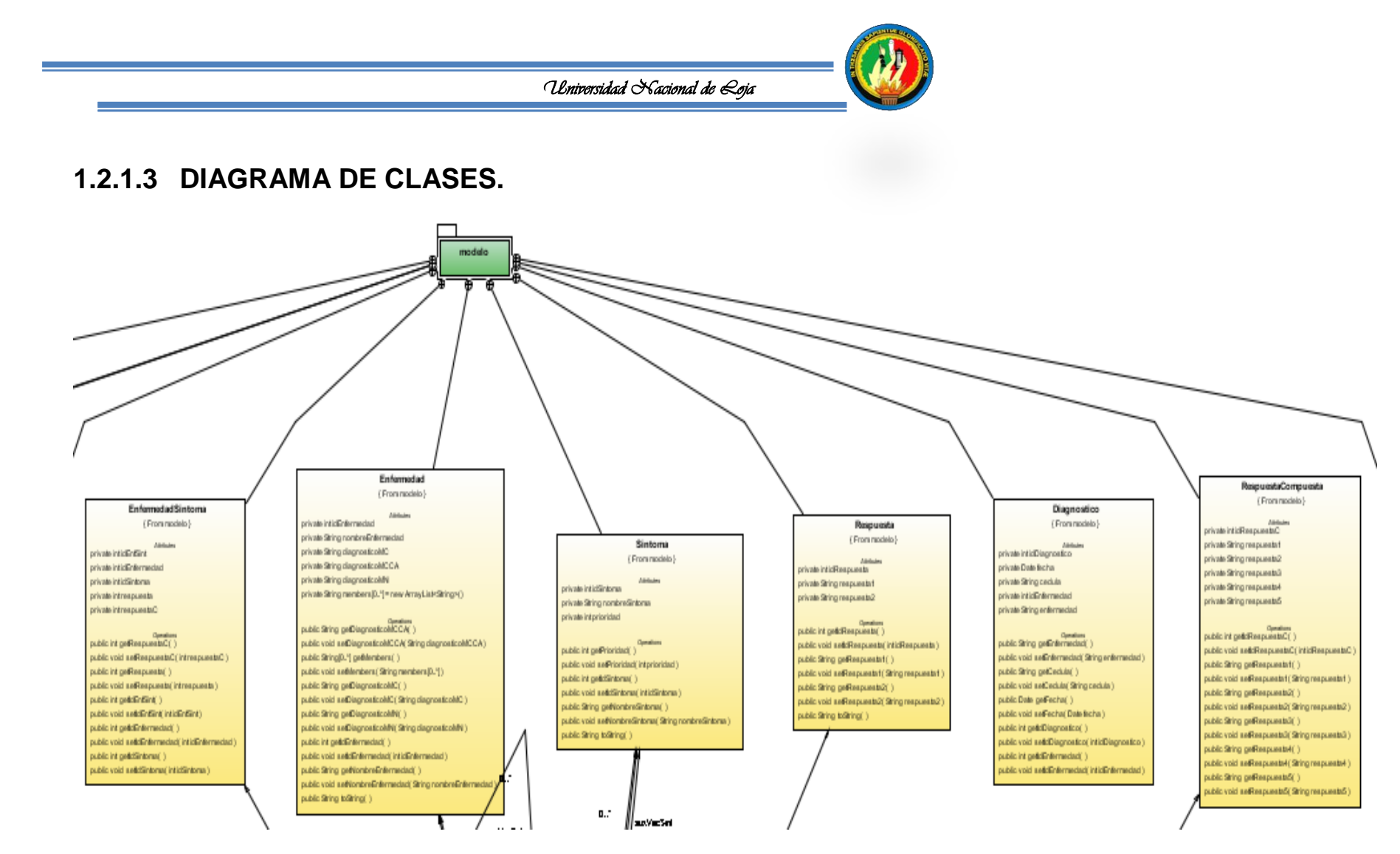

**Figura 34 Diagrama de Clases**

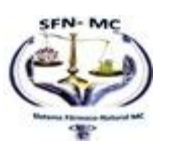

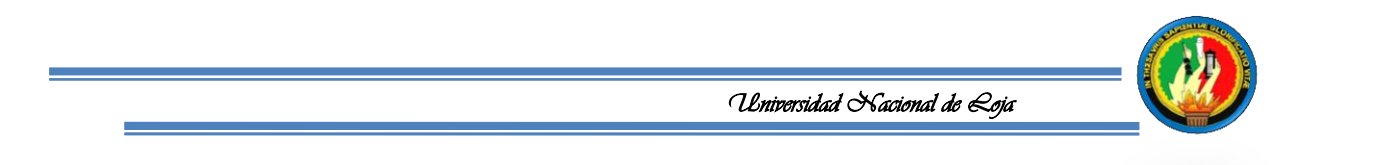

# **1.2.1.4 DIAGRAMA DE CLASES.**

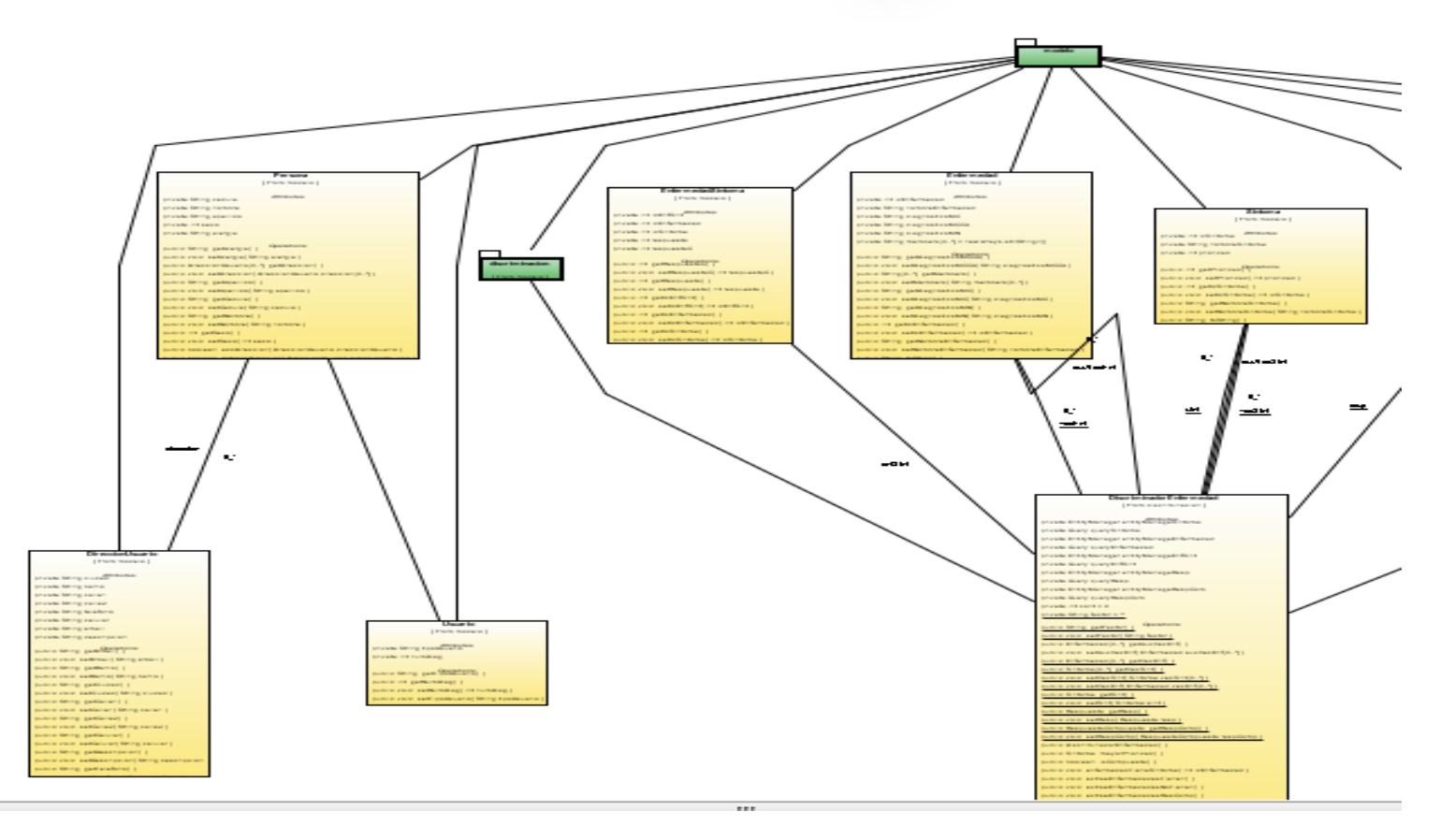

**Figura 35 Diagrama de Clases**

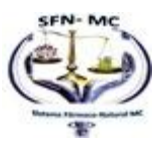

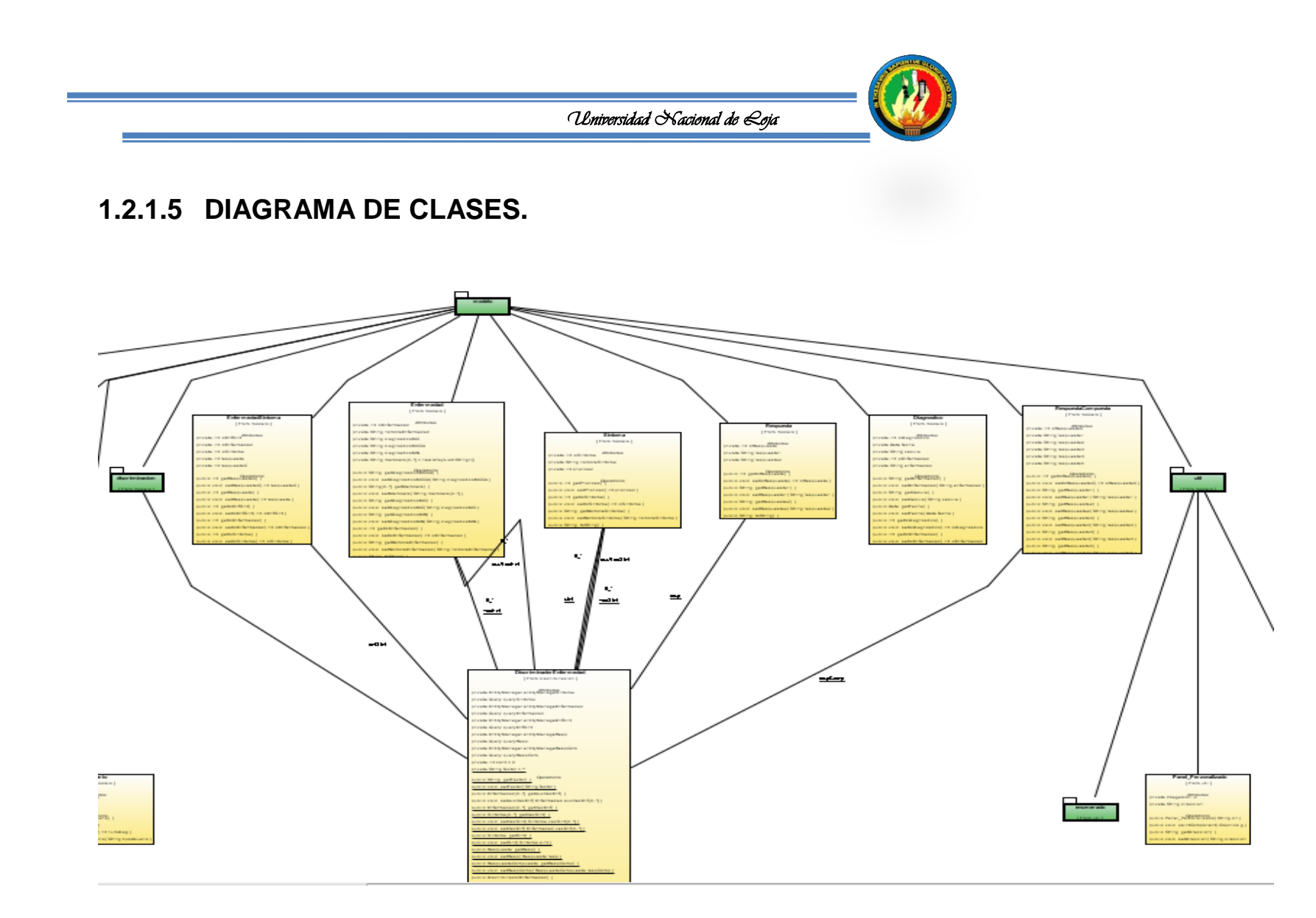

**Figura 36 Diagrama de Clases**

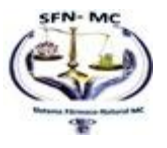

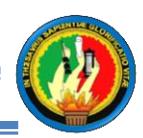

# **1.2.1.6 MODELO DE PAQUETES.**

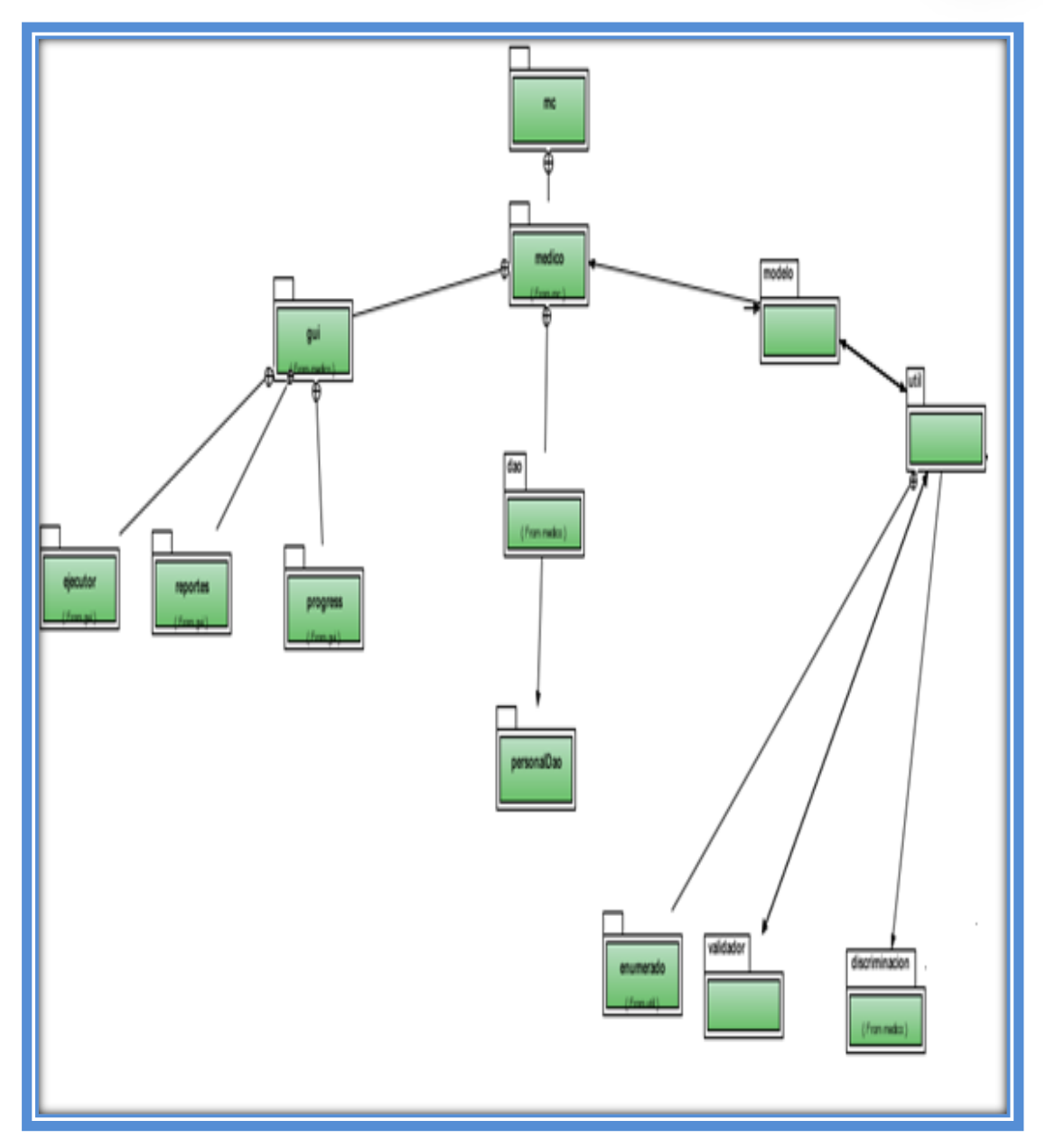

**Figura 37 Diagrama de Paquetes**

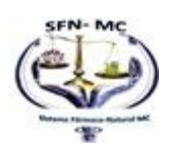

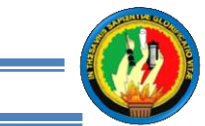

# **1.2.1.7 MODELO DE LA BASE DE DATOS.**

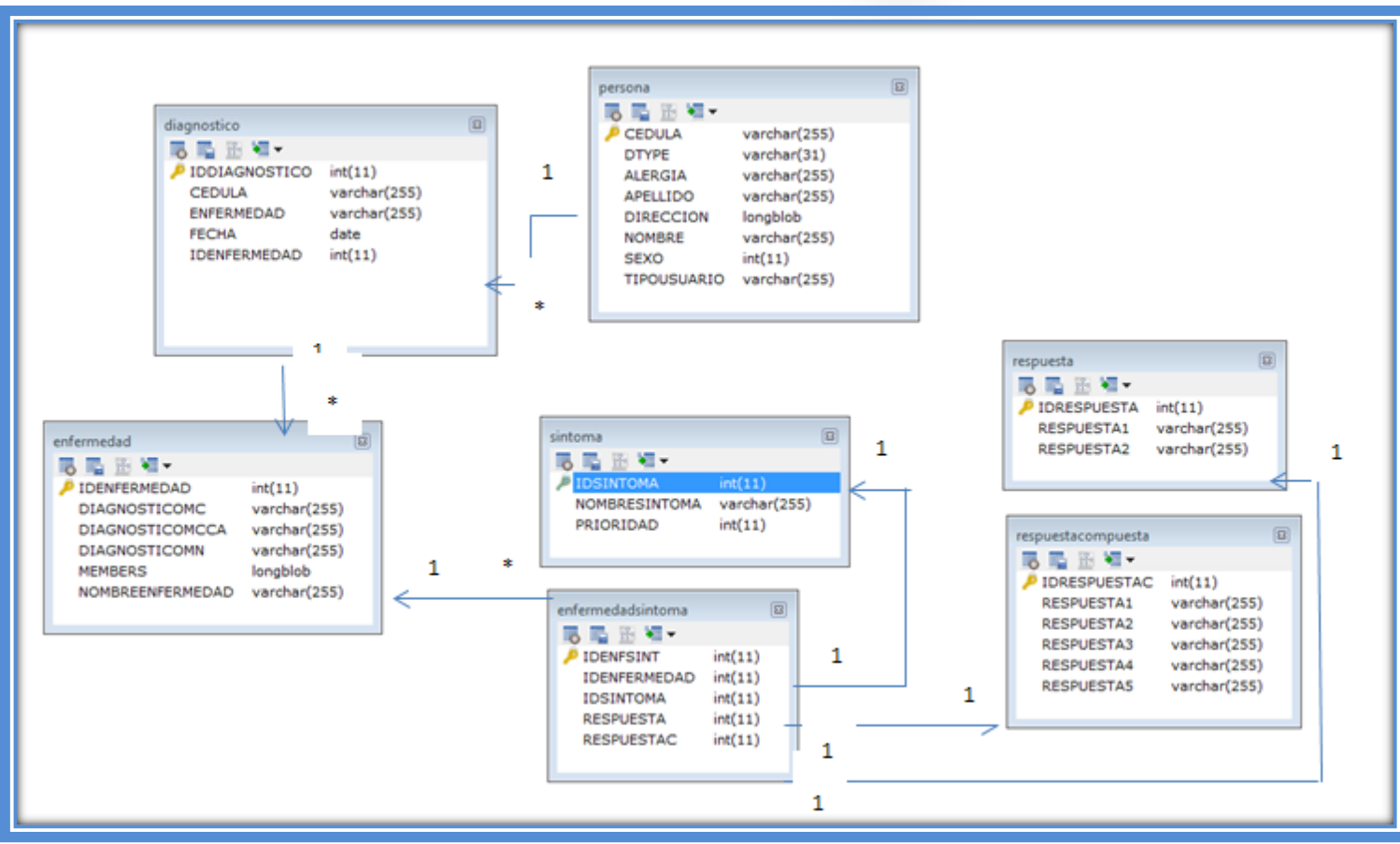

**Figura 38 Modelo de la base de dato**

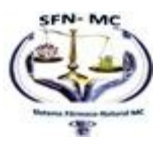

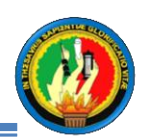

### **1.3. PROTOTIPADO DE PANTALLAS.**

A continuación se presenta una propuesta de las pantallas que la aplicación denominada "SISTEMA FÁRMACO NATURAL MC"SFNMC tendrá:

### **Pantalla de Inicio.**

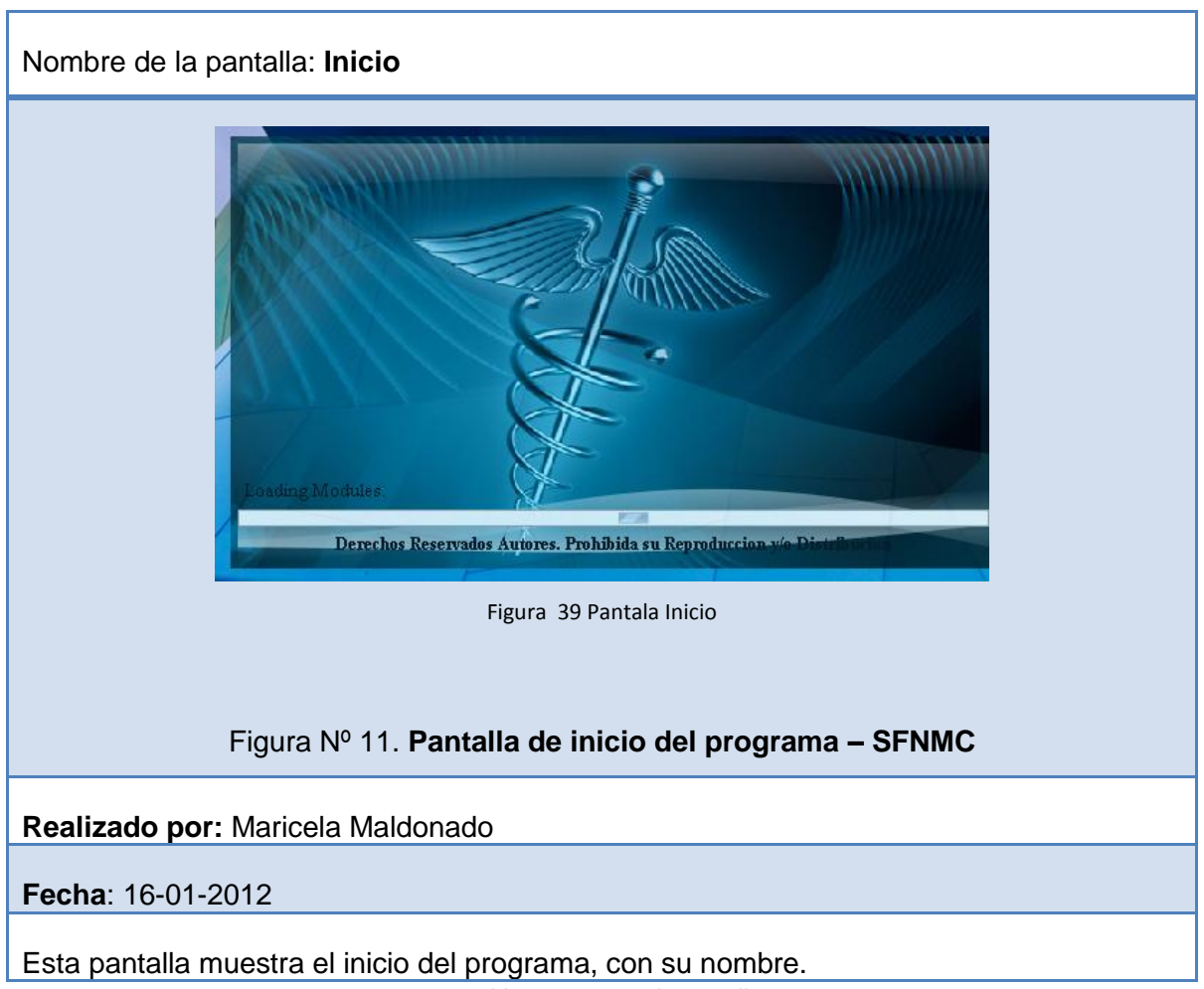

**Tabla 34 Prototipado Pantalla Inicio**

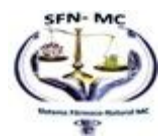

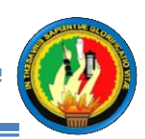

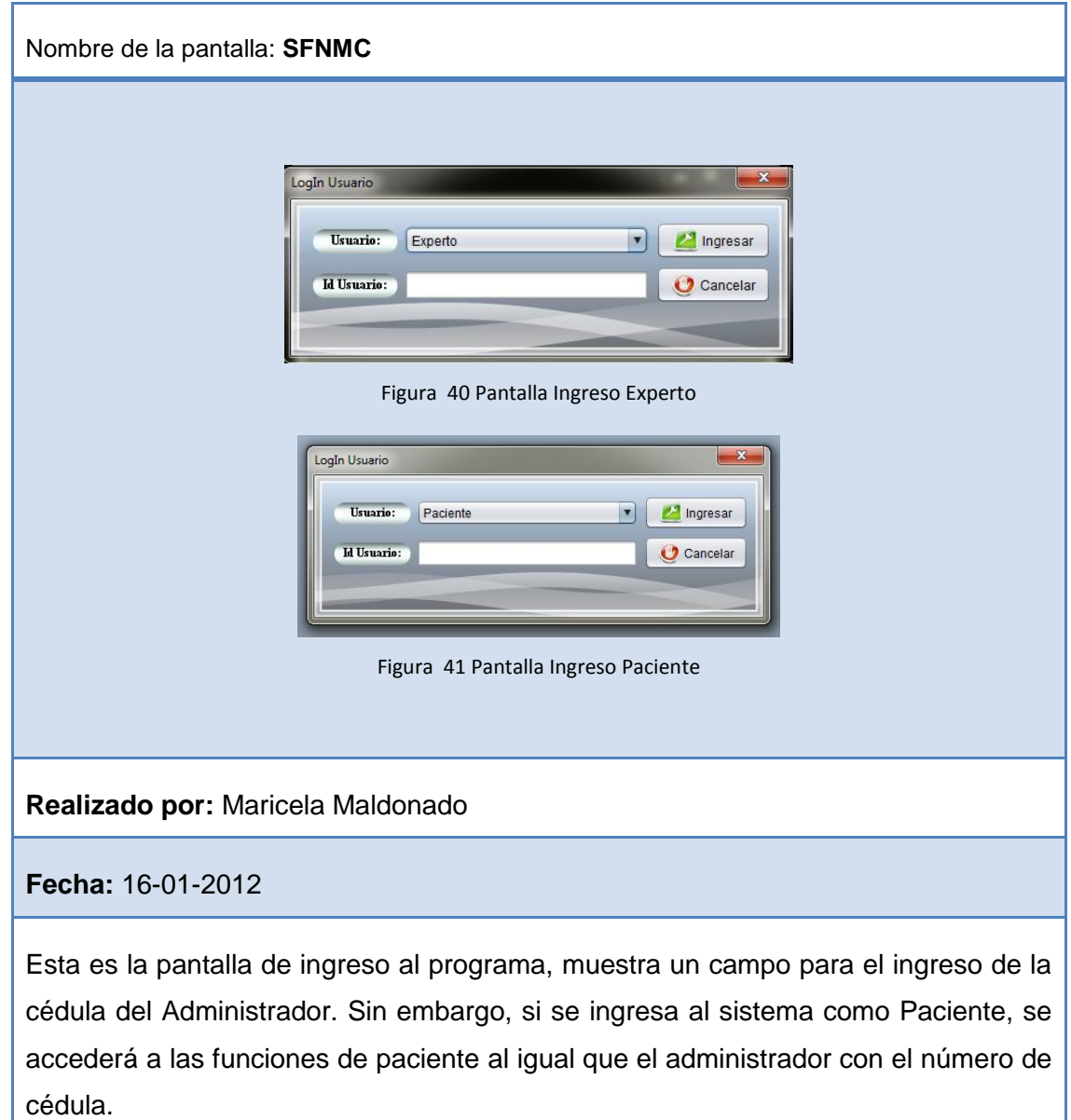

**Ingreso Al Sistema**

**Figura 42 Prototipado de pantallas\_Ingreso al sistema.**

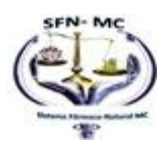

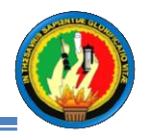

**Pantalla Principal.**

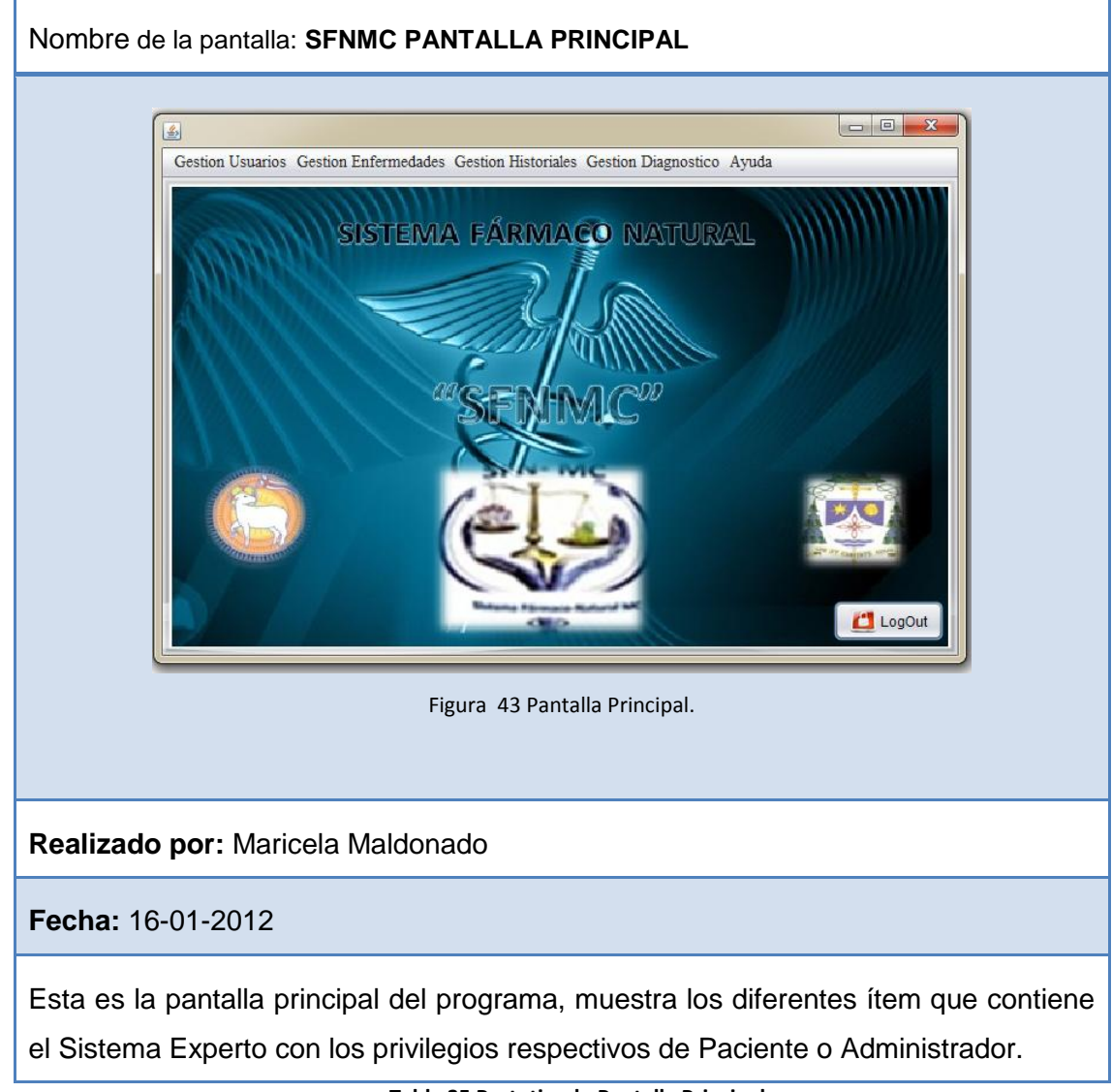

**Tabla 35 Prototipado Pantalla Principal**

**Pantalla Gestión Usuario**

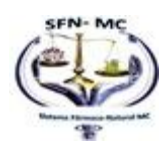

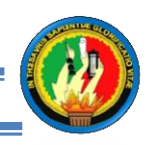

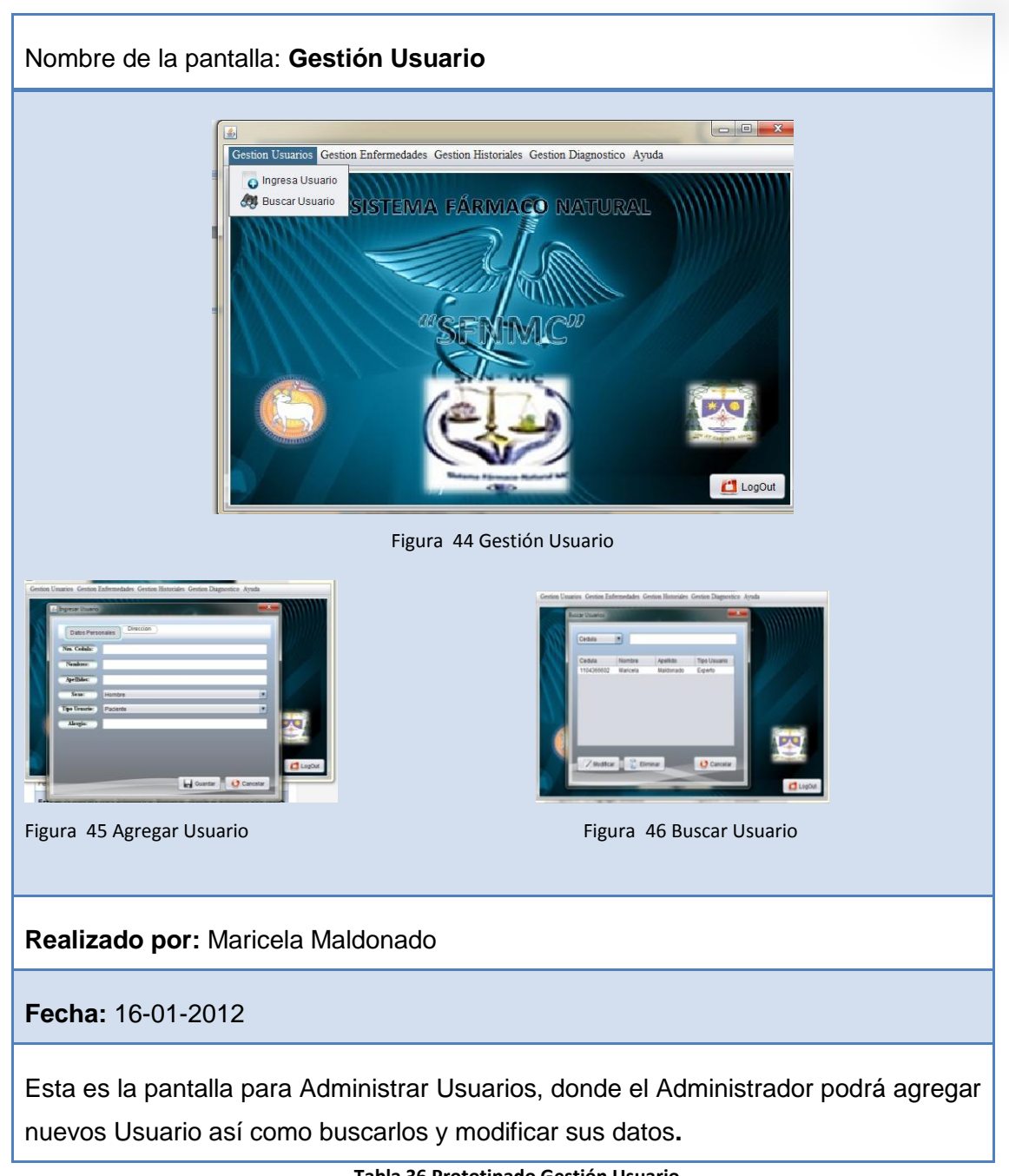

**Tabla 36 Prototipado Gestión Usuario**

## **Pantalla Gestión Enfermedades**

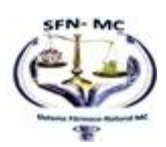

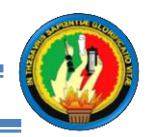

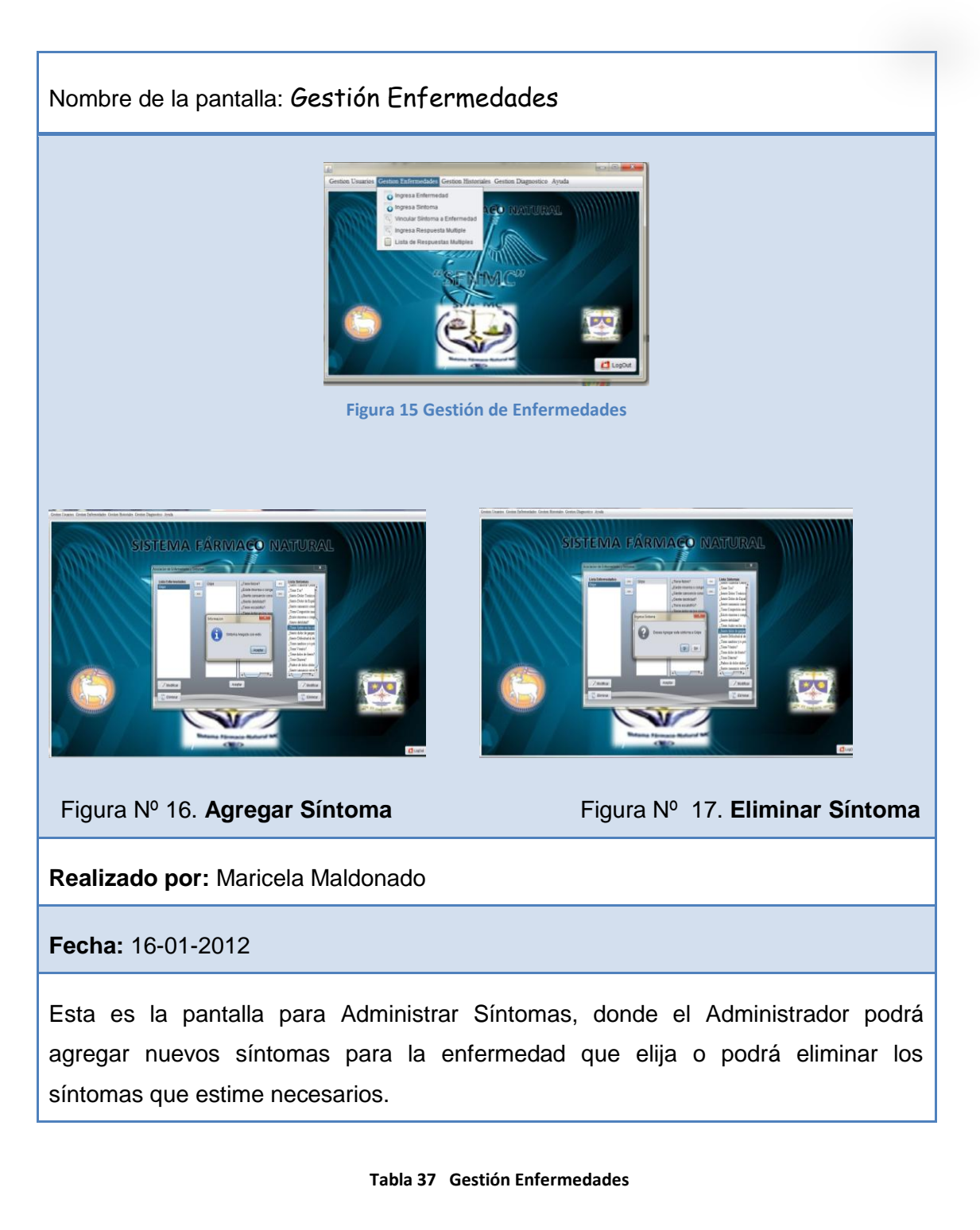

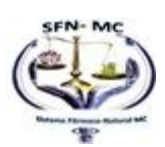

85

# **Pantalla Cambiar Clave**

## **Pantalla Administrar Base de Datos**

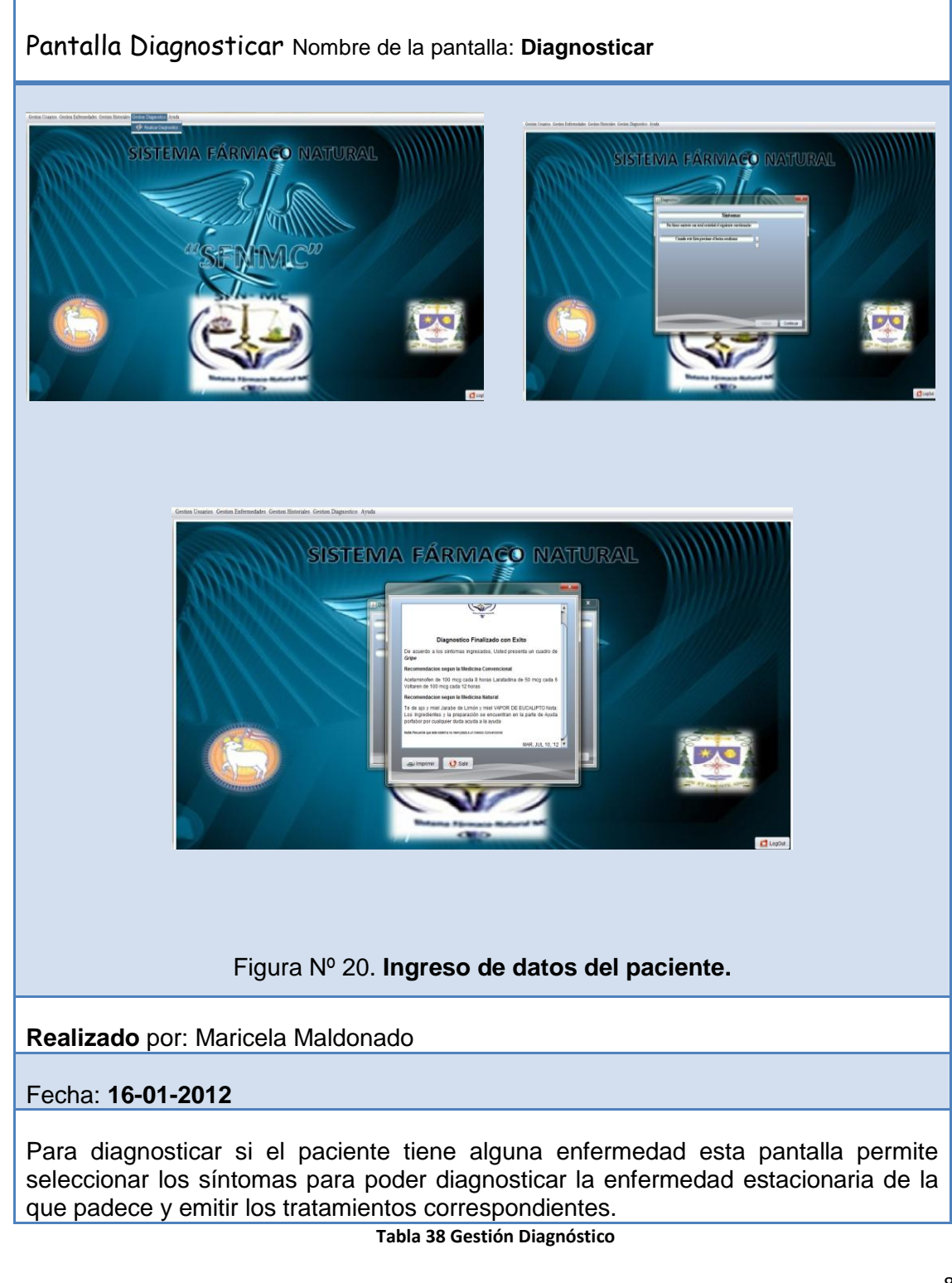

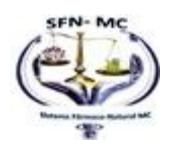

## **Pantalla Modificar Cuenta**

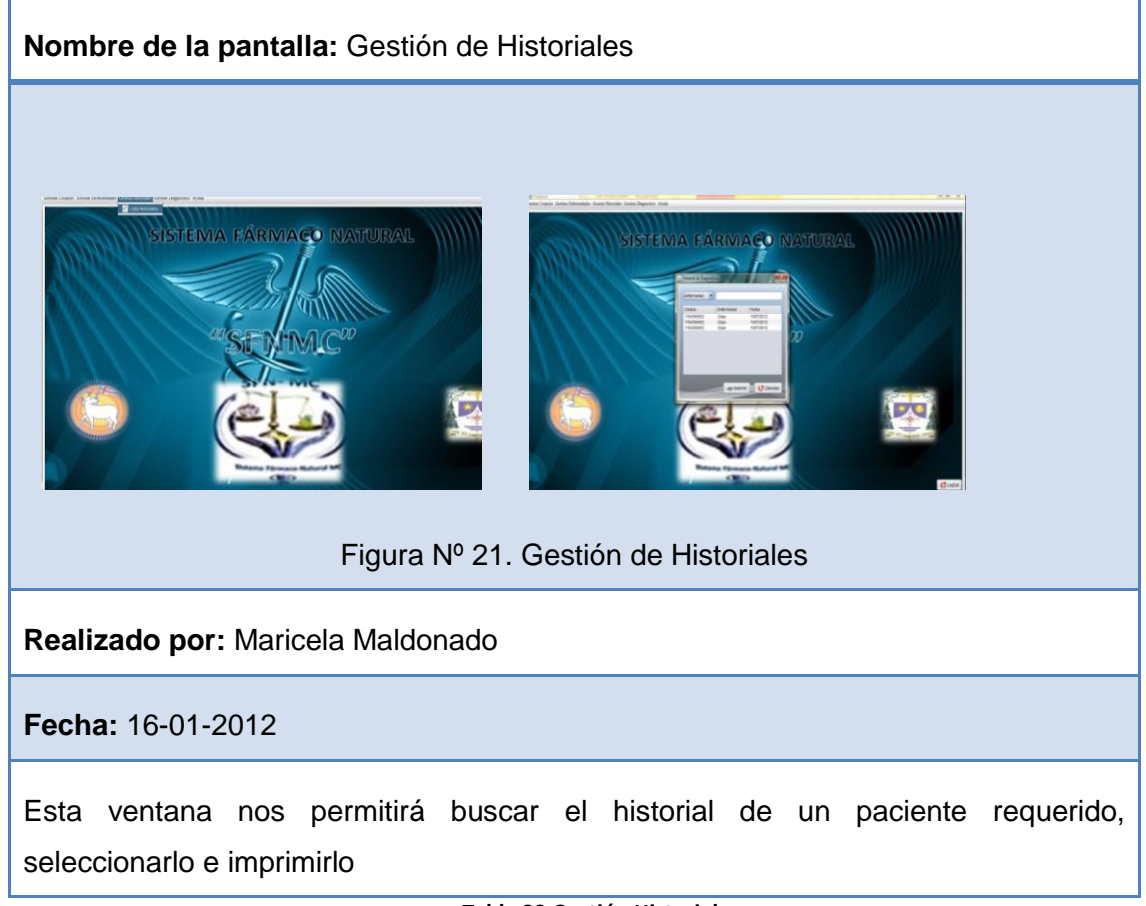

**Tabla 39 Gestión Historial**

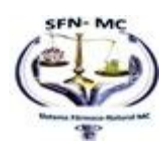

### **Pantalla Ayuda**

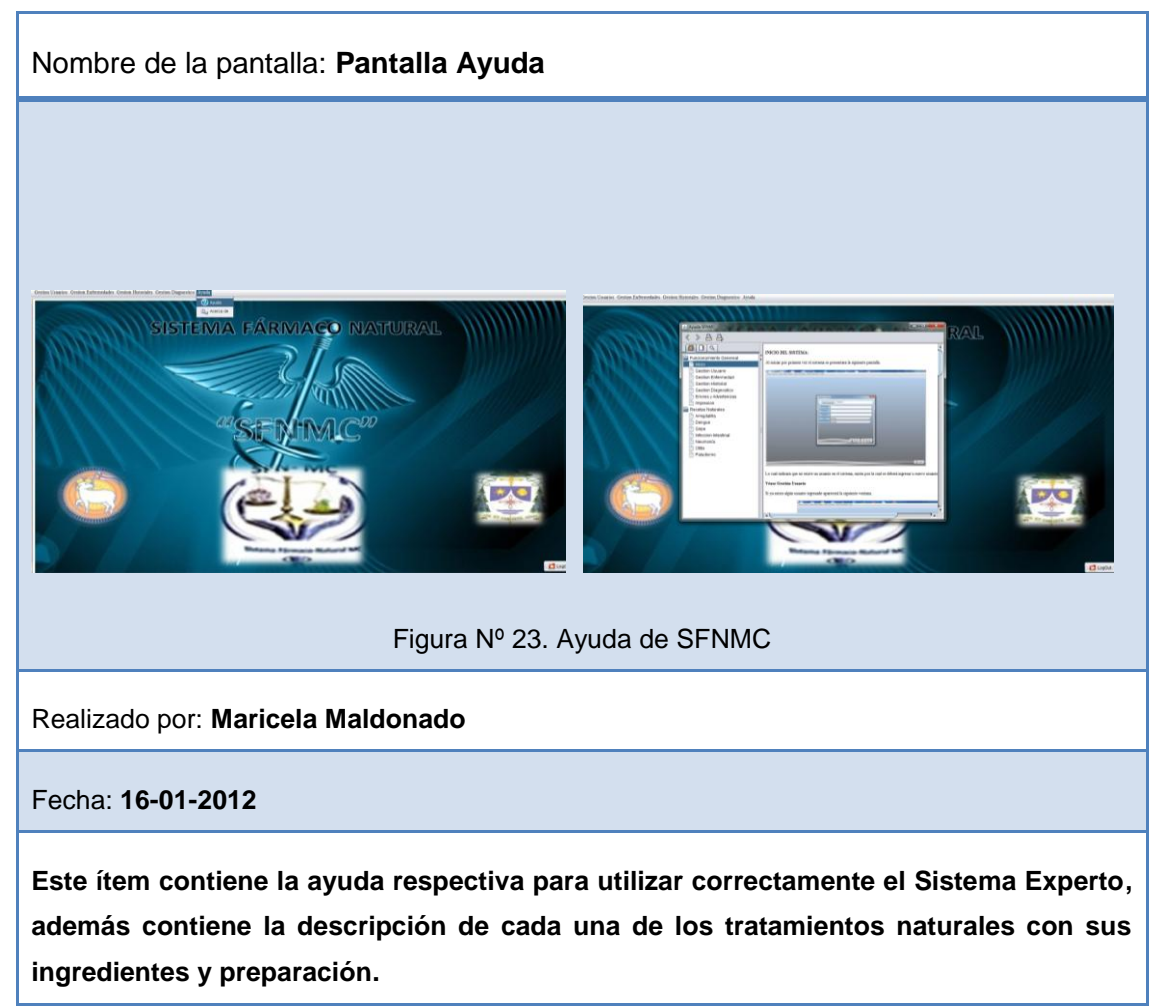

**Tabla 40 Gestion Ayuda**

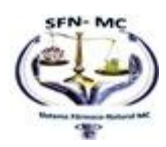

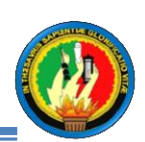

# **1.3 Identificación de reglas**

# **1.3.1 METÁFORAS.**

Muchas enfermedades comunes y sus síntomas frecuentemente pueden ser prevenidas o aliviadas con una sencillo tratamiento natural; por esto, la medicina intenta entender cómo y cuáles son los aspectos farmacológicos y naturales específicos que influyen en la salud.

Para esto se ha creado un sistema que permita la detección de enfermedades estacionarias tales como la gripe, neumonía, otitis, amigdalitis, dengue, paludismo e infección intestinal luego de haber realizado un diagnóstico por medio de un test contestado por el paciente según los síntomas que este presenta, para que se pueda determinar que enfermedad padece esta persona, y posteriormente se emita una receta farmacológica y de medicina natural

La utilización de este sistema reduce el tiempo que le representa a un paciente acudir hasta un médico para así diagnosticar su enfermedad, además economizaría el costo de una consulta a un médico.

Además el sistema puede servir como plataforma base para la implementación de una mayor cantidad de síntomas de las enfermedades ya mencionadas permitiendo así un mayor grado de exactitud en el diagnóstico de enfermedades.

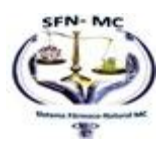

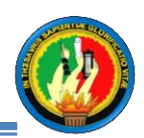

# **1.3.2 TARJETAS CRC.**

### **ESCENARIO N° 1: Extraer y Fijar datos de Persona**

### **Propósito del Escenario:**

- **1.** Obtener: cedula, nombre, apellido, sexo, alergia y direccion
- **2.** Fijar: cedula, nombre, apellido, sexo, alergia y direccion

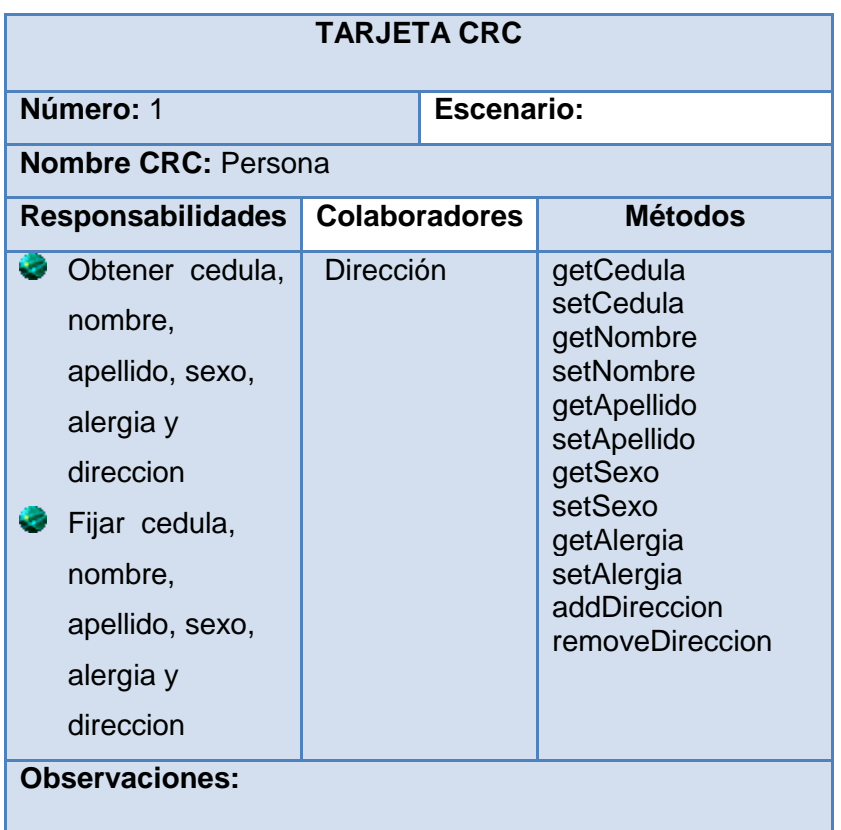

**Tabla 41 CRC PERSONA**

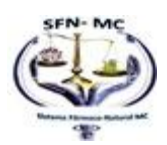
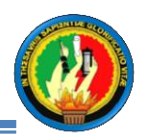

## **ESCENARIO N° 2: Extraer y Fijar datos de Dirección**

#### **Propósito del Escenario:**

- 1. Obtener: cuidad, barrio calle1, calle2, teléfono, celular, email, descripción
- 2. Fijar: cuidad, barrio calle1, calle2, teléfono, celular, email, descripción

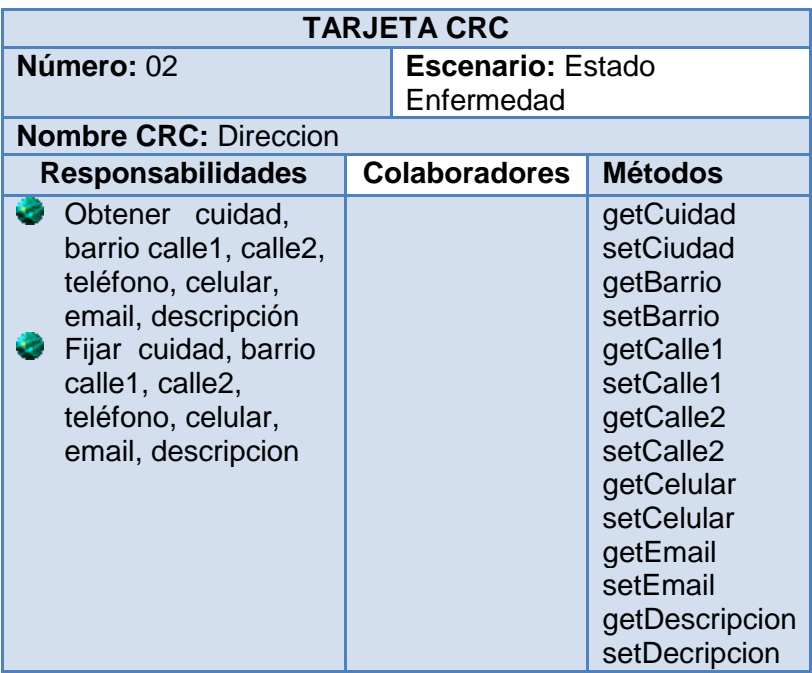

**Tabla 42 CRC ESTADO ENFERMEDAD**

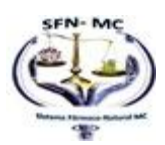

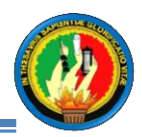

## **ESCENARIO N° 3: OPERACIÓN DEL DAO**

## **Propósito del Escenario**

- **1.** Recibe Objetos de Acceso a la base de Datos
- **2.** Guardar , cargar , buscar, modificar y eliminar datos

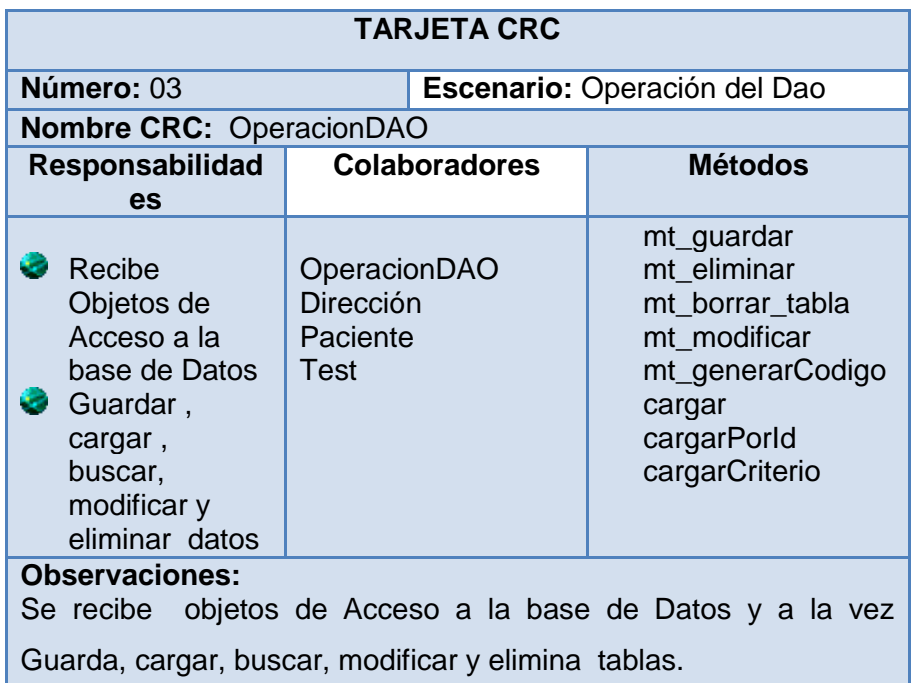

**Tabla 43 CRC OPERACIÓN DAO**

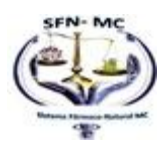

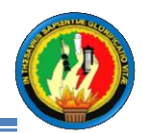

### **ESCENARIO N° 4: Asignación de datos de Enfermedad**

## **Propósito del Escenario**

Fijar valor en: idEnfermedad, nombreEnfermedad, diagnósticoMCCA, diagnósticoMC, diagnósticoMN, members

Obtner el valor de: idEnfermedad, nombreEnfermedad, diagnósticoMCCA, diagnósticoMC, diagnósticoMN, members

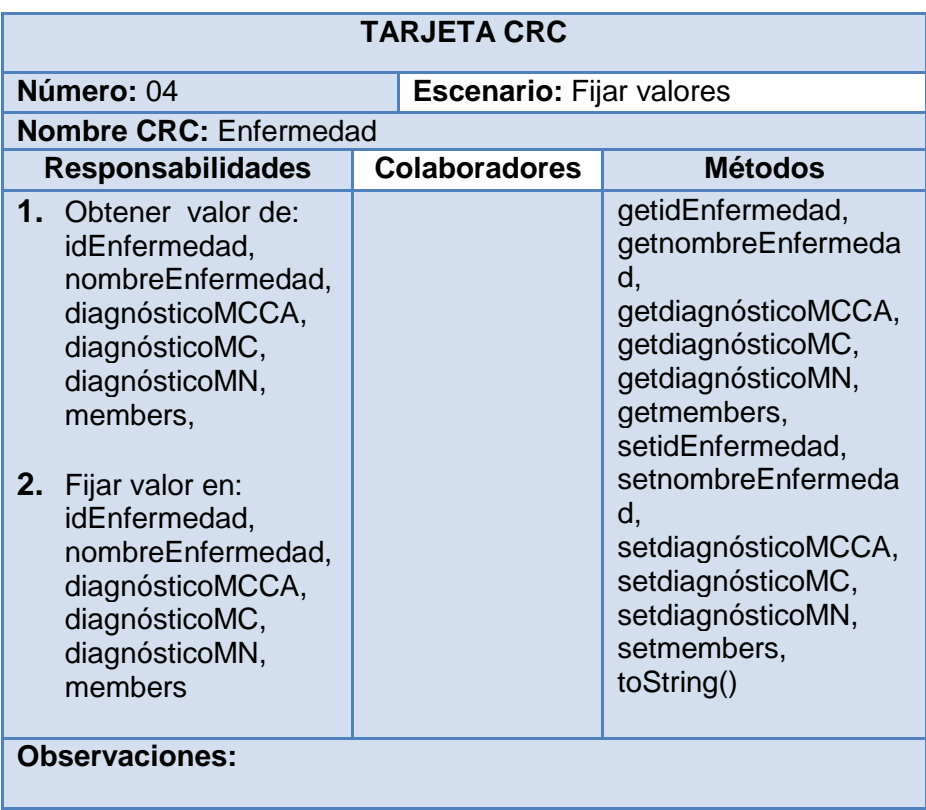

**Tabla 44 CRC ENFERMEDAD**

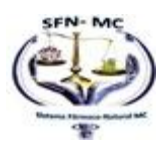

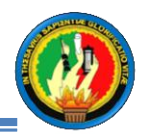

#### **ESCENARIO N° 5: Asignación de datos de EnfermedadSintoma**

#### **Propósito del Escenario**

1. Fijar valor en: Obtenet: idEnfSint; dEnfermedad; idSintoma; respuesta; respuestaC;

2. Obtener valor de : Obtenet: idEnfSint; dEnfermedad; idSintoma; respuesta; respuestaC;

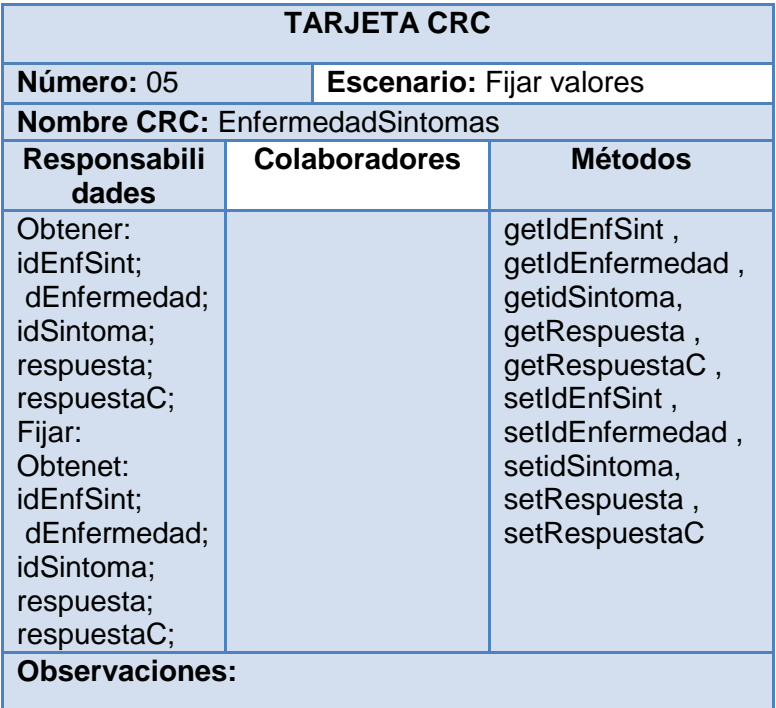

**Tabla 45 CRC ENFERMEDAD\_SINTOMA**

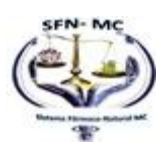

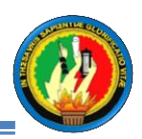

# **ESCENARIO N° 6: Asignación de datos de Respuesta**

# **Propósito del Escenario**

Obtener: idRespuesta, respuesta1; respuesta2

Fijarr: idRespuesta, respuesta1; respuesta2

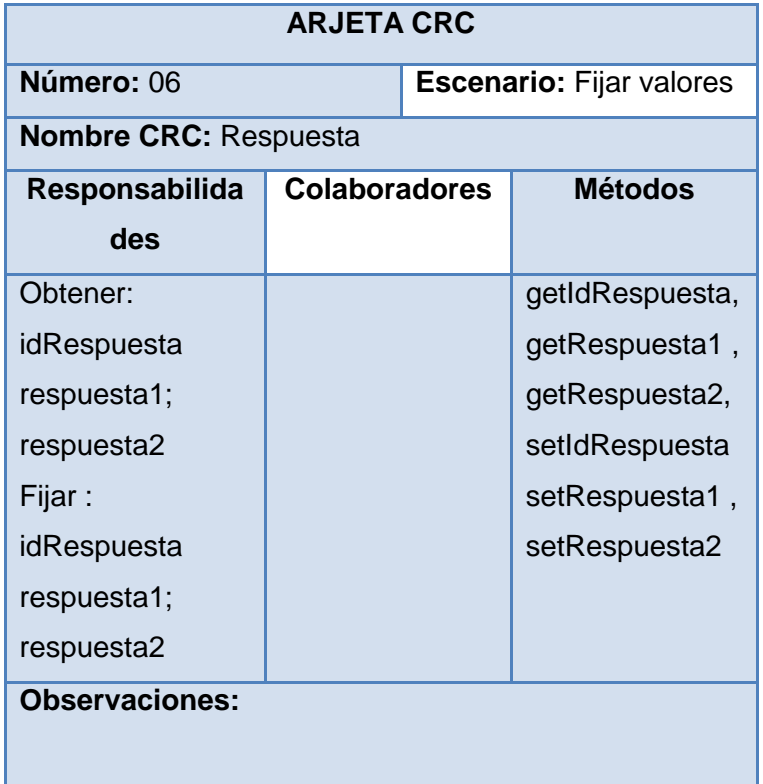

**Tabla 46 CRC RESPUESTA**

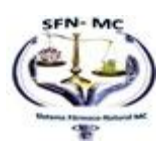

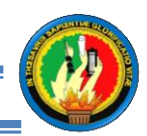

#### **ESCENARIO N° 7: Asignación de datos de RespuestaCompuesta**

## **Propósito del Escenario**

Obtener: idRespuestaC respuesta1; respuesta2 respuesta3 respuesta4 respuesta5

Fijar: idRespuestaC respuesta1; respuesta2 respuesta3 respuesta4 respuesta5

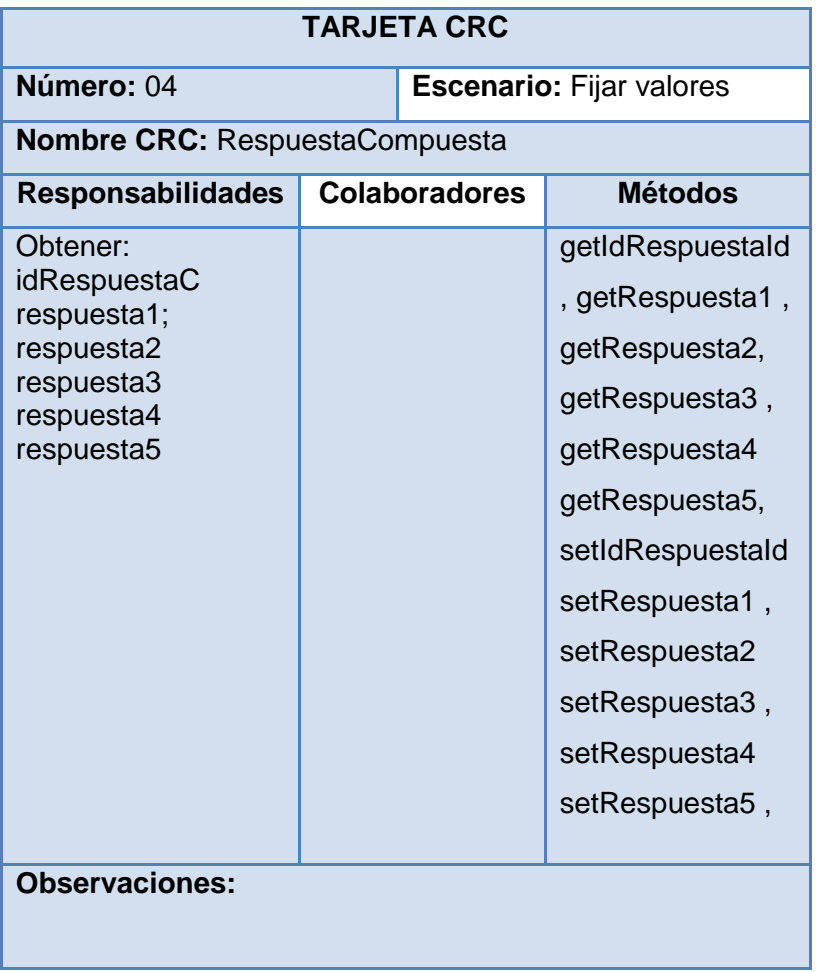

**Tabla 47 CRC RESPUESTACOMPUESTA**

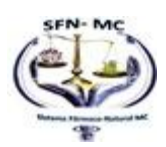

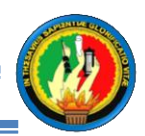

# **ESCENARIO N° 8: Asignación de datos de Usuario**

**Propósito del Escenario**

Obtener: **ipoUsuario**

Fijar: **ipoUsuario**

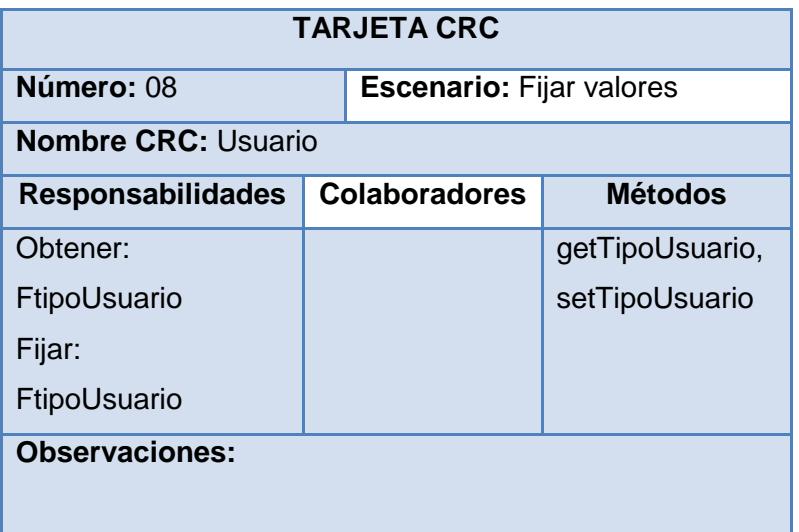

**Tabla 48 CRC USUARIO**

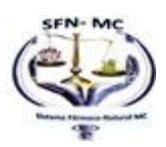

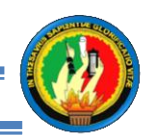

# **ESCENARIO N° 9: Asignación de datos del sintoma**

**Propósito del Escenario**

**Obtener: Obtener: idSintoma nombreSintoma prioridad**

Fijar: **Obtener: idSintoma nombreSintoma prioridad** 

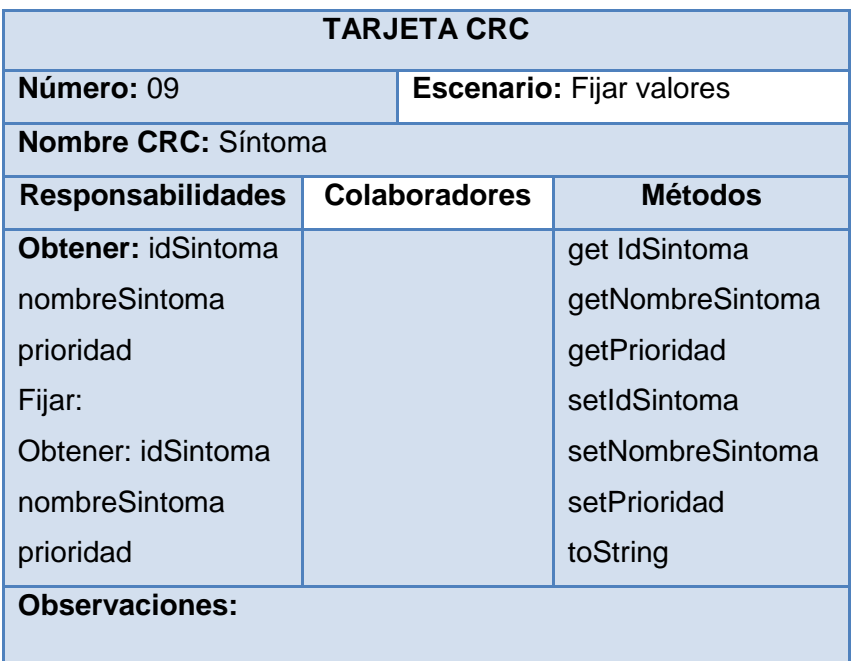

**Tabla 49 CRC SINTOMA**

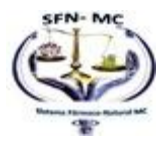

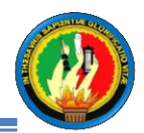

#### **ESCENARIO N° 10:** Control Administra Paciente

#### **Propósito del Escenario:**

Registrar datos del paciente, Cargar y Buscar datos de paciente existente, Modificar datos de Paciente existente, Eliminar Diagnostico

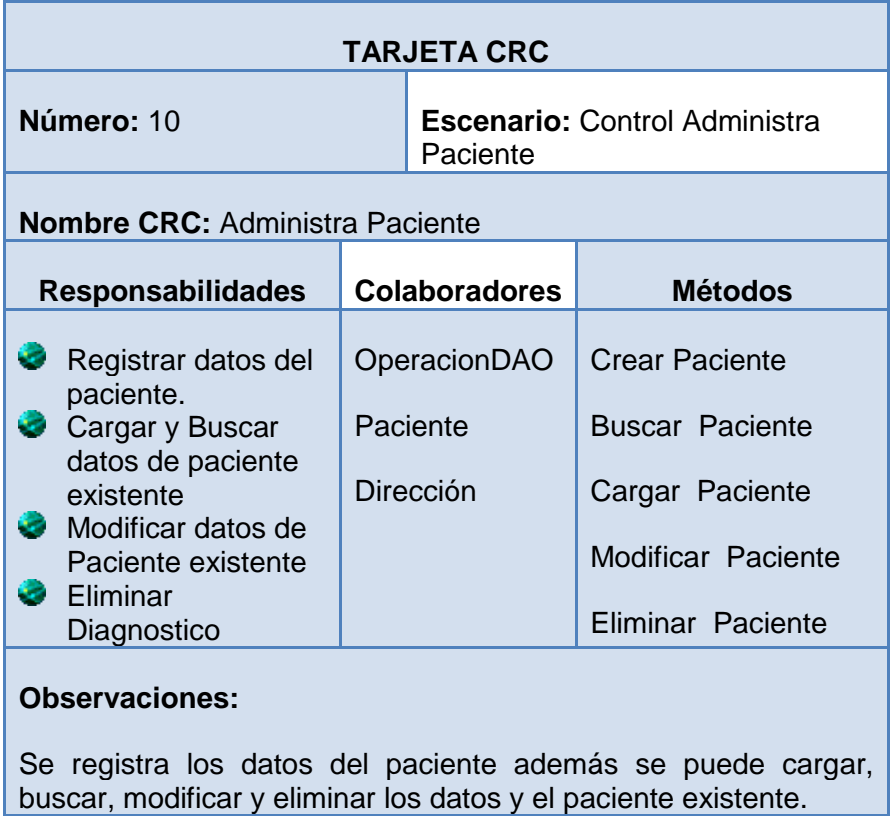

**Tabla 50 CRC ADMINISTRA PACIENTE**

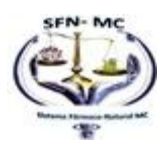

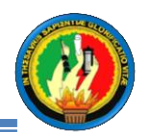

#### **ESCENARIO N° 11: Asignación de datos del síntoma**

**Propósito del Escenario**

**Recibe enfermedad, síntoma pregunta, respuesta, respuesta Compuesta, prioridad,. Fija y Guarda datos Crear, cargar, buscar, modifica y eliminar test**

**Recibe criterio, id para buscar**

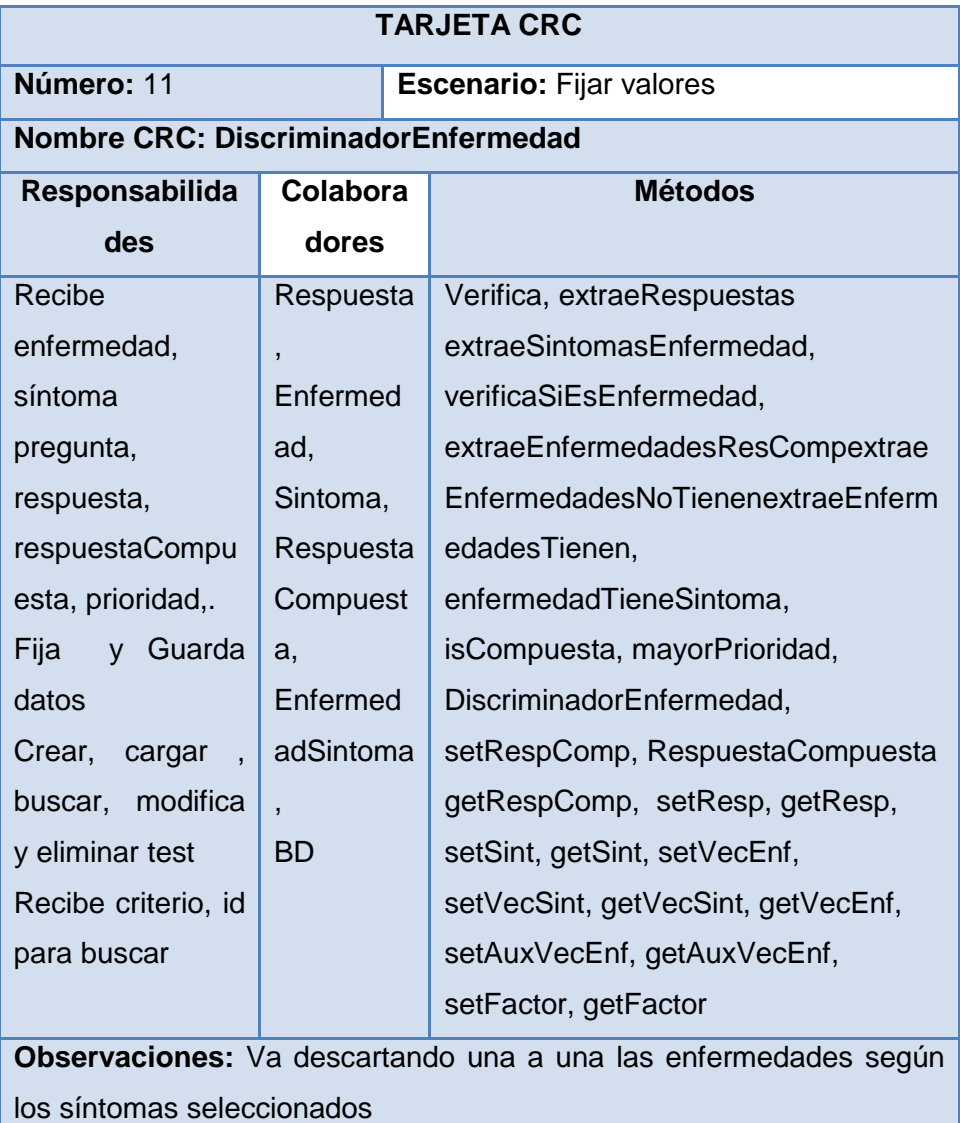

**Tabla 51 CRC DISCRIMINADOR**

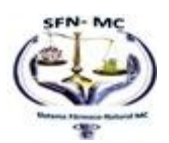

100

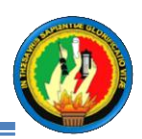

# **1.4 Planificación**

# **1.4.1 DIARIO DE ACTIVIDADES**

**Diario de Actividades**

**Nombre:** Maricela Maldonado.

**Rol desempeñado:** Analista, Diseñadora, Programadora.

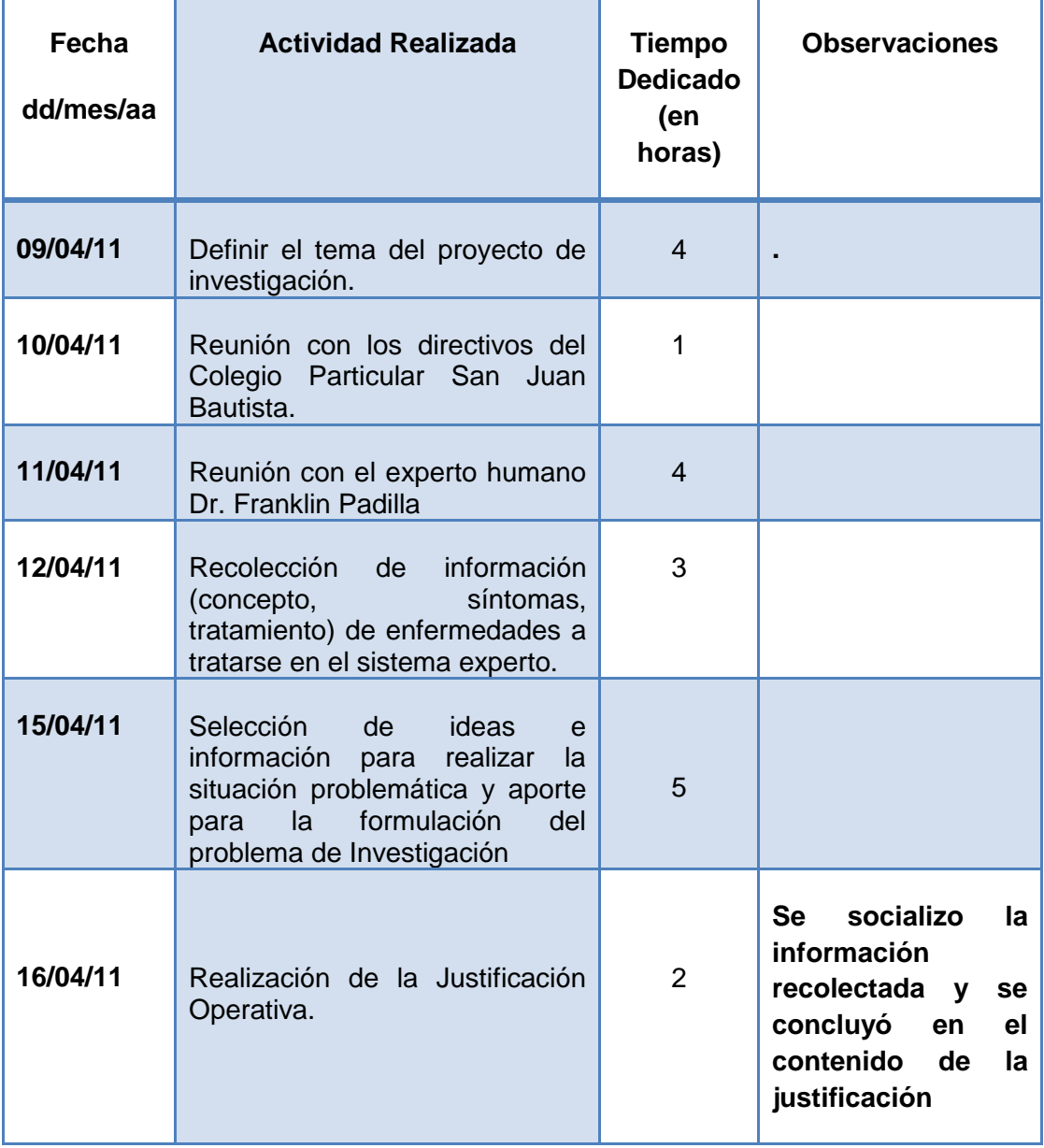

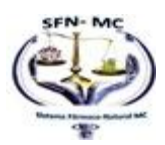

101

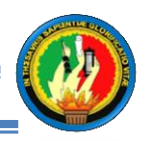

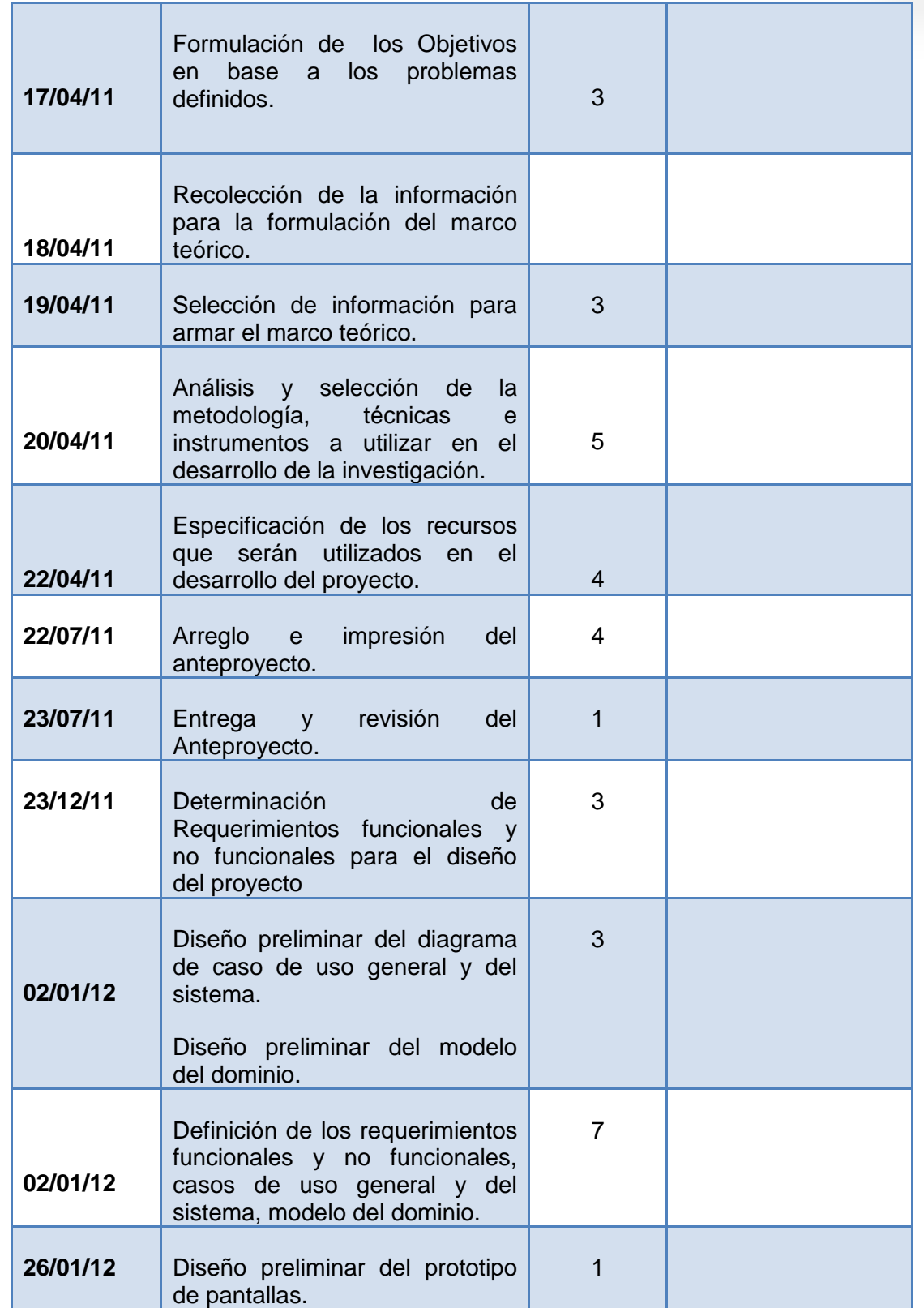

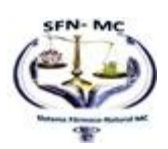

102

Ė

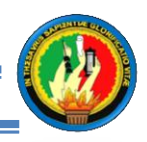

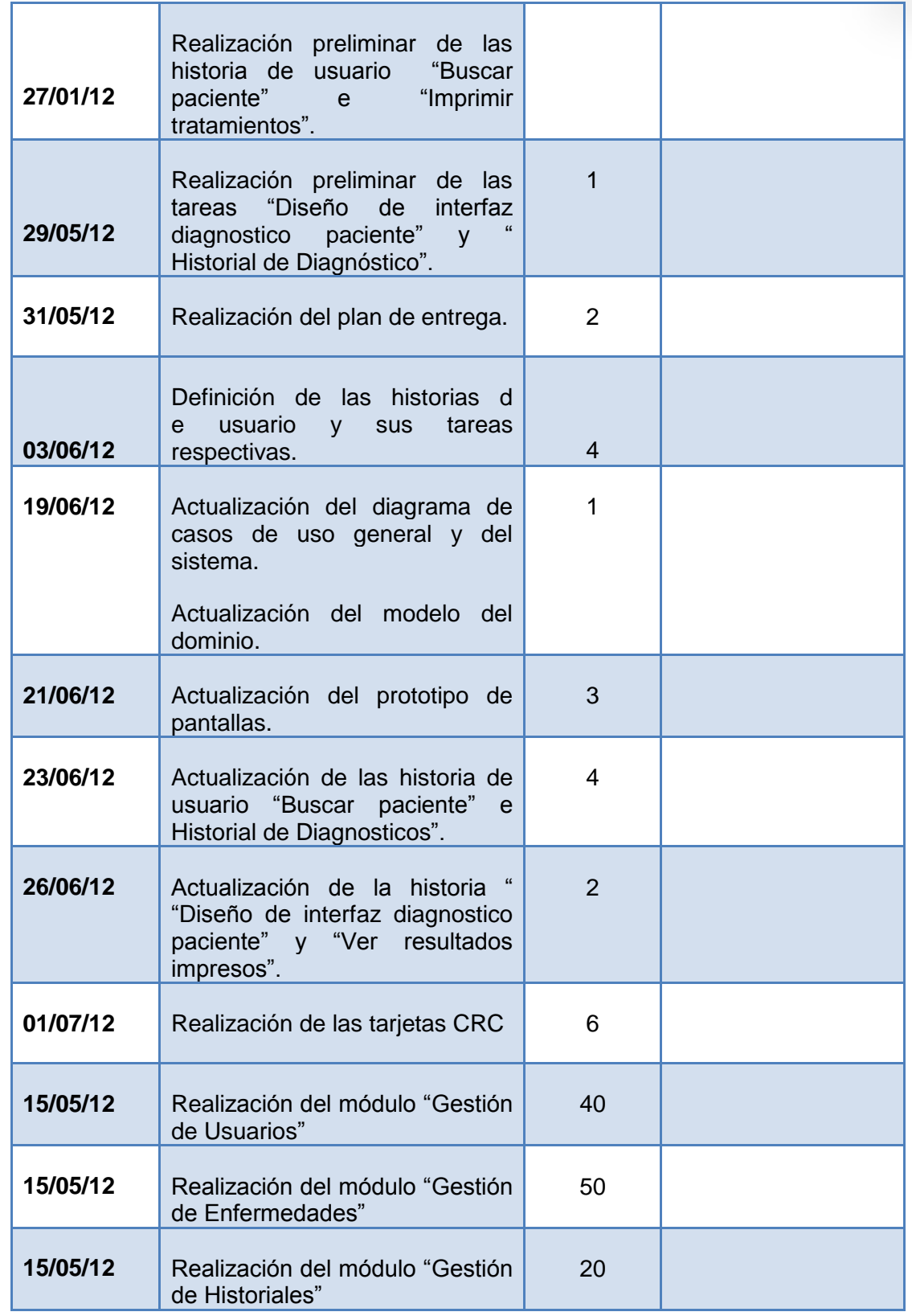

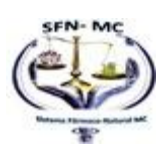

103

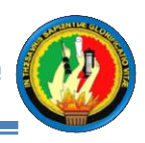

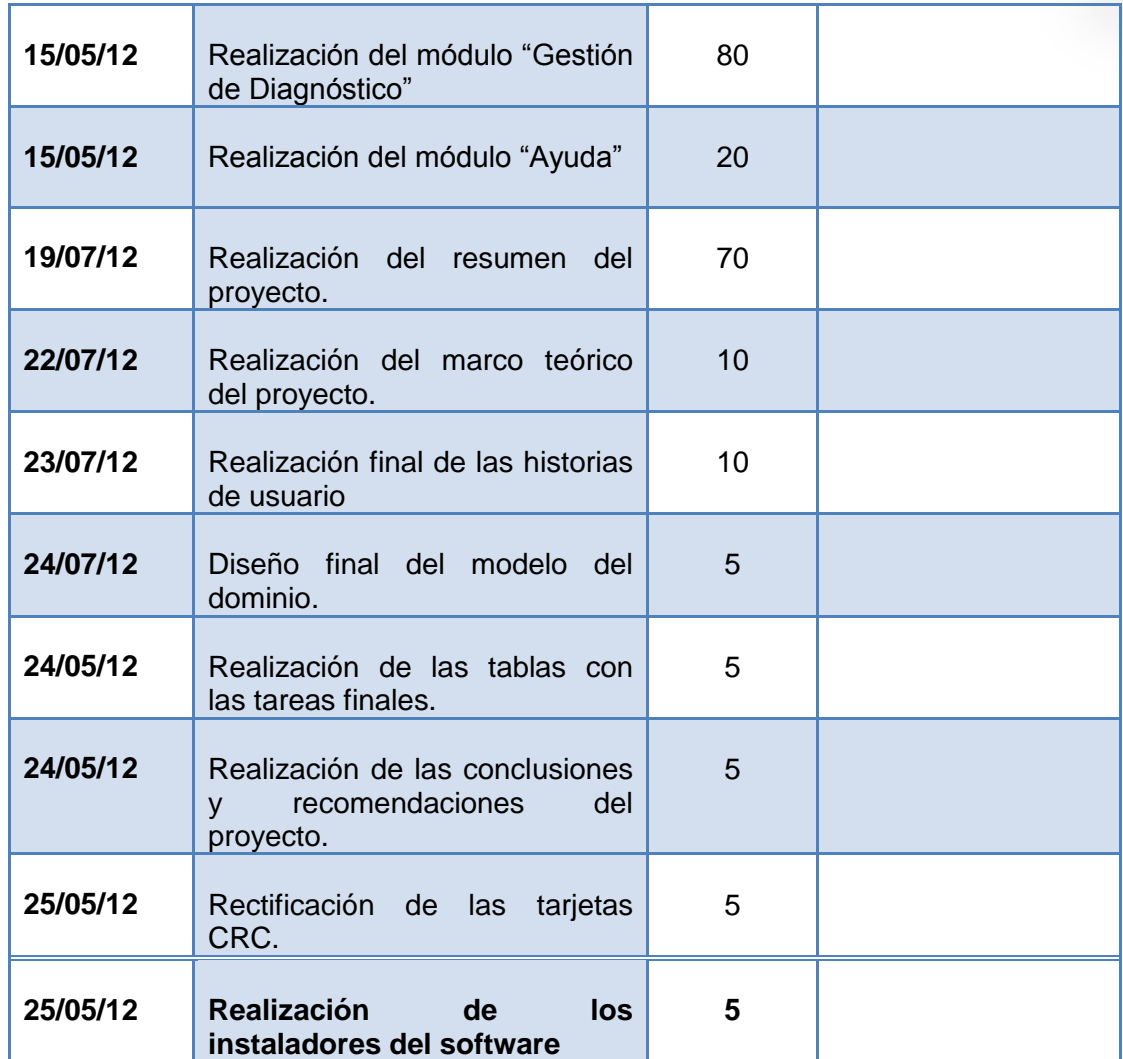

**Tabla 52 Diario de actividades.**

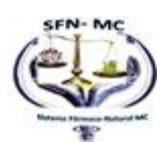

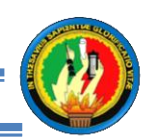

# **1.5 IMPLEMENTACIÓN.**

En la presente etapa se realiza todo lo que tiene que ver con la definición de las reglas y su encadenamiento, puesto que esto sirve para que el sistema pueda determinar que enfermedad padece de acuerdo con los síntomas que presente el paciente

## **1.5.1 REPRESENTACION DEL CONOCIMIENTO DEL EXPERTO**

La medicina ha evolucionado a tal punto que se pueden curar muchas dolencias con el uso de fármacos, medicina natural o alternativa opciones que se nos brindan para recuperar el regalo más preciado que es LA SALUD.

La medicina farmacológica es una de las opciones más utilizadas aunque costosas para curar casi todo tipo de dolencias, juntamente con una dieta balanceada y las indicaciones ya sean de reposo, o actividad física, consiguen obtener los resultados esperados. Esta medicina cada día es mejorada por científicos que estudian uno a uno los compuestos químicos para lograr una combinación de compuestos que logre curar o mejorar el estado de un paciente.

Sin embargo, la medicina Natural hoy en día es una de las opciones elegidas por una gran cantidad de personas que han valorado las características curativas de las plantas, infusiones, entre otras como opción de salud

Además se conocen muchas ocasiones en las que la medicina natural ha generado mejores resultados, con costes económicos bajos y sin los efectos secundarios generados por la medicina farmacológica.

Luego de las consultas realizadas al experto humano, Doctor Franklin Padilla médico internista que labora en la clínica Sánchez de la ciudad de Loja pude rescatar los síntomas presentes en cada una de las enfermedades estacionarias que afectan por los cambios climáticos entre los cuales tenemos los siguientes:

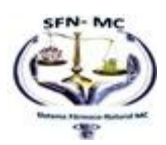

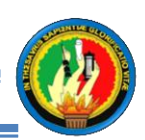

#### **GRIPE**

La gripe, también conocida como influenza, es una infección vírica muy contagiosa de las vías respiratorias. Afecta a ambos sexos y a cualquier grupo de edad, Además esta enfermedad es más común durante un período determinado del año en que la temperatura varia desde los 13 grados Celsius en horas de la tarde y noche, bajando más aún en horas de la madrugada, que suele ser ir de julio a noviembre en la provincia de Loja, y en algunos casos se producen entre finales de diciembre y principios de marzo.

#### **Síntomas:**

- Fiebre
- Malestar general
- Dolor de cabeza
- Cansancio
- Tos
- Moqueo nasal
- Debilidad

### **NEUMONÍA**

La neumonía es un término general que hace referencia a una infección de los pulmones, que puede ser provocada por diversos microorganismos, entre los que se incluyen virus, bacterias, hongos y parásitos.

A menudo, la neumonía comienza después de una infección de las vías respiratorias superiores (una infección de la nariz y la garganta), y los síntomas de la neumonía comienzan 2 ó 3 días después de un resfriado o dolor de garganta.

#### **Síntomas:**

- Fiebre
- Escalofríos

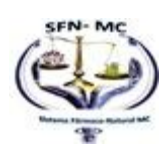

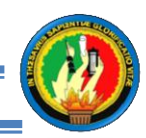

- Congestión nasal
- Respiración atípicamente rápida
- Dolor de pecho
- Dolor abdominal
- Disminución de la actividad

### **OTITIS**

El término otitis significa inflamación del oído medio. Esta inflamación, suele ser resultado de una infección proveniente de la garganta, ya que ésta se comunica con el oído a través de la trompa de Eustaquio (Conducto recubierto por mucosa que es la continuidad de las fosas nasales de unos 4 ó 5 cm. de longitud, revestido por mucosa). La Otitis se caracteriza por un dolor muy fuerte que afecta la zona del oído afectado.

## **Síntomas:**

- Zumbidos, ruidos
- Sensación de oído tapado.
- Aparición de una secreción de pus o de sangre en el oído
- Dificultad para oír.
- Dolor del pecho.

## **INFECCIÓN INTESTINAL**

Es uno de los principales motivos por los cuales la gente acude al médico, además se considera una de las primeras causas de muerte en el mundo.

Se le llama infecciones gastrointestinales, debido a que afectan el sistema digestivo.

Se presentan sobre todo en las temporadas de calor porque la presencia de bacterias aumenta debido a las altas temperaturas durante el día y las constantes lluvias que humedecen el ambiente.

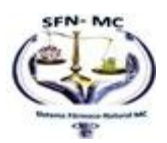

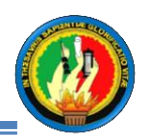

#### **Síntomas:**

- Pérdida de apetito.
- Nausea.
- Vómito
- Dolor abdominal.
- Decaimiento.
- Evacuaciones líquidas frecuentes.
- Fiebre.
- Dolor muscular.
- Cansancio extremo.

#### **PALUDISMO**

El paludismo es una enfermedad parasitaria muy grave, que se produce por esporozoarios del género Plasmodium y es transmitida al hombre a través de la picadura del mosquito Anopheles el mismo que habita en prácticamente todo el mundo causante de la trasmisión de la malaria o bien conocida como paludismo. De ese modo los parásitos entran al tejido para luego penetrar en la circulación y posteriormente en el hígado, donde maduran y se reproducen, para luego ingresar en los glóbulos rojos.

#### **SINTOMAS**

- Malestar generalizado
- Disminución del apetito
- Escalofríos intensos
- Fiebre, que puede aumentar progresivamente o picos de hasta 40<sup>°</sup> o más
- Sudoración intensa
- Respiración acelerada
- Náuseas
- Dolor de cabeza

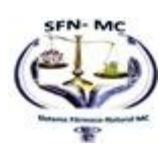

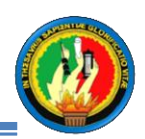

#### **DENGUE**

Enfermedad infectocontagiosa grave, ocasionada por un virus, trasmitida por un mosquito, que al picar a las personas, provocan brotes epidémicos en la población.

El Dengue se encuentra en el grupo de enfermedades infectocontagiosas víricas, que para su transmisión necesitan de un medio biológico, en este caso un artrópodo, un mosquito de la especie Aedes Aegypti (La hembra del mosquito o zancudo Aedes aegypti es la responsable de transmitir la enfermedad del dengue, la fiebre amarilla y la encefalitis a los seres humanos. Ello lo hace mediante una estructura en su cabeza llamada probóscide, dentro de la cual hay unas agujas o estiletes con los cuales producen las picaduras).

El virus del dengue persiste en la naturaleza mediante un ciclo de transmisión hombre – mosquito. Luego de una ingestión de sangre infectante, el mosquito puede transmitir el virus después de un período de 8 a 12 días de incubación extrínseca dependiendo de la temperatura ambiental.

#### **SINTOMAS**

- Fiebre alta.
- Dolor de cabeza en la zona frontal.
- Dolor detrás de los ojos.
- Dolores musculares y articulares
- Inapetencia
- Erupción de máculas o pápulas en tórax y miembros inferiores.
- Aparición de náuseas
- Vómitos.

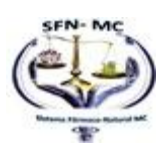

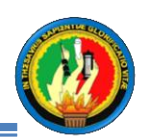

### **AMIGDALITIS**

Consiste en la inflamación de origen vírico o bacteriano de las amígdalas bucales las cuales están ubicadas al final del paladar y en el inicio (una en cada lado) de la garganta, estas infecciones se diseminan por el contacto cercano entre las personas. Las infecciones bacterianas son más frecuentes durante el invierno. Las infecciones víricas son más frecuentes durante el verano.

Las amígdalas por lo general se muestran enrojecidas y con manchas blancas y, los ganglios linfáticos de la mandíbula y el cuello, agrandados y sensibles al tacto.

#### **Síntomas:**

- Dificultad al deglutir.
- Fiebre
- Escalofríos.
- Dolor de cabeza.
- Dolor de garganta que dura más de 48 horas y puede ser fuerte.
- Sensibilidad de la garganta.
- Cambios y/o pérdida de la voz.

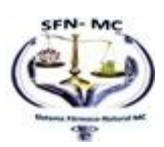

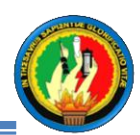

## **IDENTIFICACIÒN DE PREGUNTAS PARA EL MOTOR DE INFERENCIA**

## **GRIPE**

**1. ¿Existe rinorrea o excesivo Moqueo nasal?**

 $SI() NO()$ 

**2. ¿Tiene fiebre?**

 $SI() NO()$ 

3. **¿Malestar General?**

 $SI() NO()$ 

**4. ¿Tiene cansancio?**

 $SI() NO()$ 

Si su respuesta es SI, indique:

Poca ( ) Algunas veces ( ) Frecuentemente ( )

**5. ¿Siente debilidad?**

 $SI() NO()$ 

Si su respuesta es SI, indique:

Poca ( ) Mucho ( ) Solo en Actividad Física ( )

## **6. ¿Tiene escalofríos?**

 $SI() NO()$ 

7. **¿Tiene Ardor en los ojos?**SI ( ) NO ( )

## **NEUMONÍA ¿?**

**1. ¿Tiene fiebre?**

 $SI() NO()$ 

**2. ¿Tiene Tos?**

 $SI() NO()$ 

Si su respuesta es SI, indique

Con expectoración ( ) Sin Expectoración ( )

**3. ¿Siente Dolor Torácico Pecho?**

 $SI() NO()$ 

Si su respuesta es No, indique

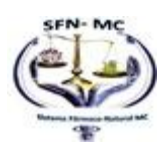

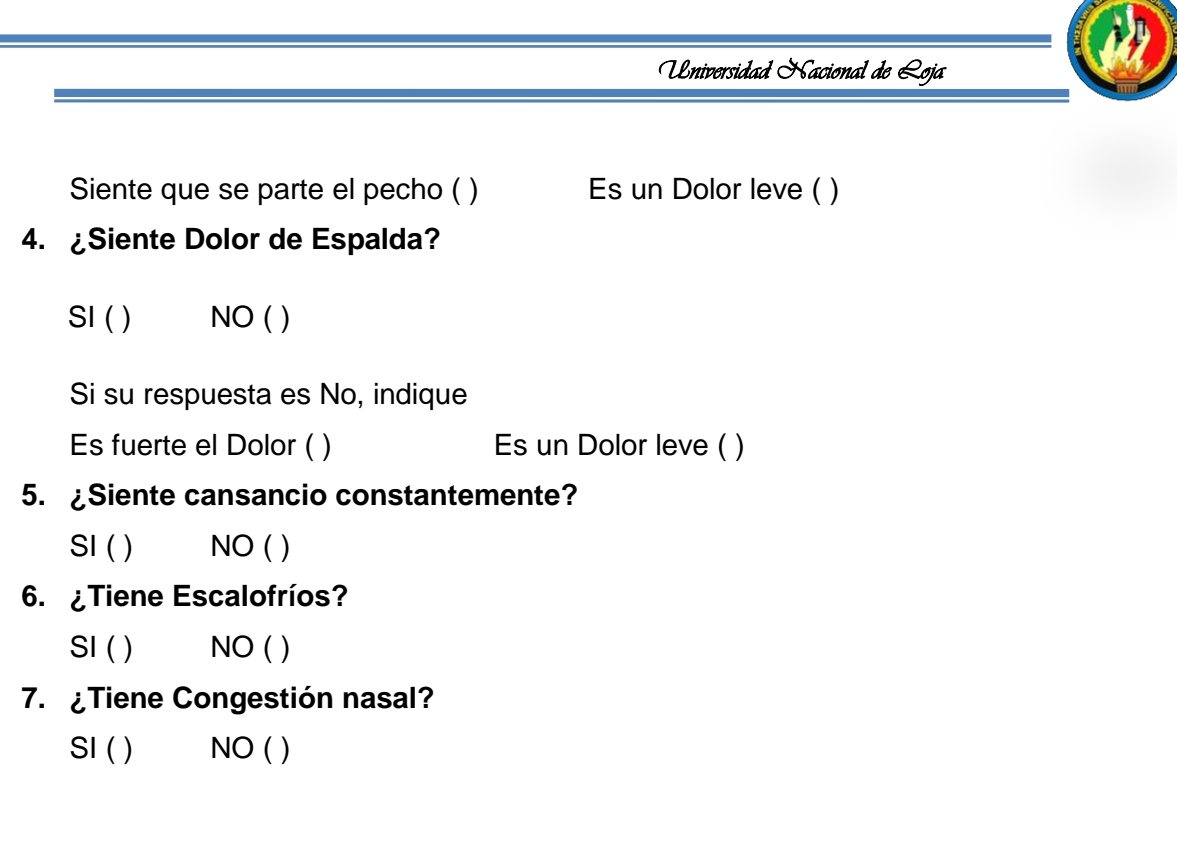

# **PALUDISMO**

### **1. ¿Tiene fiebre?**

 $SI() NO()$ Si su respuesta es SI, indique Es Continua ( ) Es Esporádica ( )

**2. ¿Tiene escalofrío?**

 $SI() NO()$ 

- **3. ¿Tiene dolor abdominal?**  $SI() NO()$
- **4. ¿Tiene sudoración intensa?**

 $SI() NO()$ 

- **5. ¿Padece de dolor de cabeza?**  $SI() NO()$
- **6. ¿Ha Disminuido su apetito?**  $SI() NO()$
- **7. ¿Siente Malestar General?**

 $SI() NO()$ 

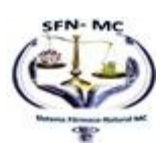

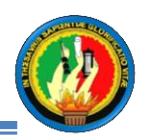

## **DENGUE**

- **1. ¿Tiene fiebre?**
	- $SI() NO()$

Si su respuesta es SI, indique

Es Continua ( ) Es Esporádica ( )

**2. ¿Tiene escalofrío?**

 $SI() NO()$ 

- **3. ¿Tiene dolor de cabeza?**  $SI() NO()$
- **4. ¿Tiene dolor de cintura?**  $SI() NO()$
- **5. ¿Padece de dolores musculares y articulares?**

 $SI() NO()$ 

**6. ¿Siente dolor en detrás de los ojos?**  $SI() NO()$ 

**7. ¿Ha Disminuido su apetito?**

 $SI() NO()$ 

### **AMIGDALITIS**

### **1. ¿Siente dolor de garganta?**

 $SI() NO()$ 

**2. ¿Tiene fiebre?**

 $SI() NO()$ 

Si su respuesta es SI, indique

Es Continua ( ) Es Esporádica ( )

**3. ¿Tiene Tos?**

 $SI() NO()$ 

Si su respuesta es SI, indique

Con expectoración ( ) Sin Expectoración ( )

**4. ¿Siente Dificultad al deglutir?**

SI ( ) NO ( )

**5. ¿Tiene cambios y/o pérdida de la voz?**

SI ( ) NO ( )

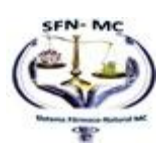

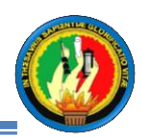

## **6. ¿Tiene escalofrío?**

SI ( ) NO ( )

**7. ¿Tiene dolor de cabeza?**

 $SI() NO()$ 

## **INFECCIÓN INTESTINAL**

### **1. ¿Tiene fiebre?**

 $SI() NO()$ 

Si su respuesta es SI, indique

Es Continua ( ) Es Esporádica ( )

**2. ¿Tiene Vómito?**

SI ( ) NO ( )

**3. ¿Tiene dolor de frente?**

SI ( ) NO ( )

**4. ¿Tiene Diarrea?**

 $SI() NO()$ 

**5. ¿Padece de dolor abdominal?**

SI ( ) NO ( )

**6. ¿Ha Disminuido su apetito?**

 $SI() NO()$ 

## **7. ¿Cansancio Extremo?**

 $SI() NO()$ 

## **OTITIS**

**1. ¿Siente Dolor de Oído?**

SI ( ) NO ( )

## **2. ¿Tiene fiebre?**

SI ( ) NO ( )

Si su respuesta es SI, indique

Es Continua ( ) Es Esporádica ( )

## **3. ¿Tiene Malestar como Zumbidos en el oído?**

SI ( ) NO ( )

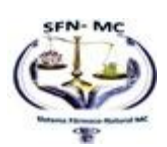

114

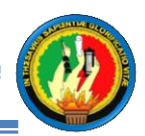

- **4. ¿Sensación de Oído Tapado?**
- $SI() NO()$
- **5. ¿Le duele la cabeza?**
- SI ( ) NO ( )
- **6. ¿Tiene escalofríos?**
- $SI() NO()$
- **7. ¿Existe alguna secreción en el oído?**
- SI ( ) NO ( )

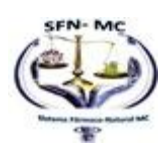

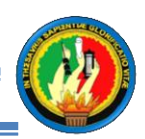

# **TABLA OBJETO VALOR.**

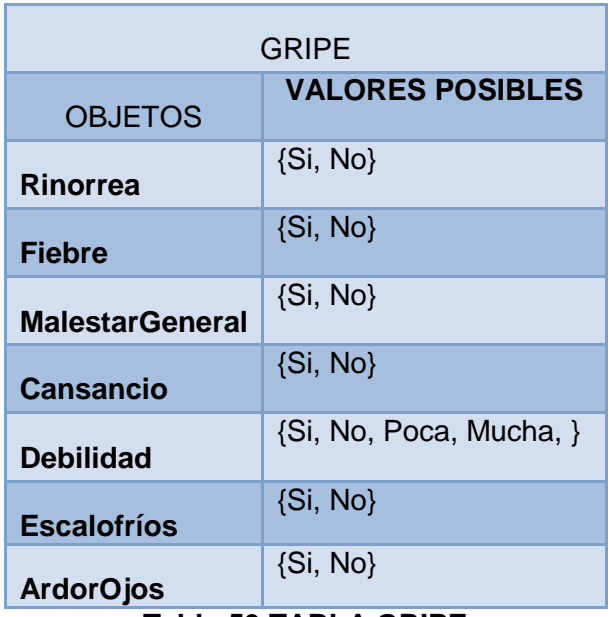

### **Tabla 53 TABLA GRIPE**

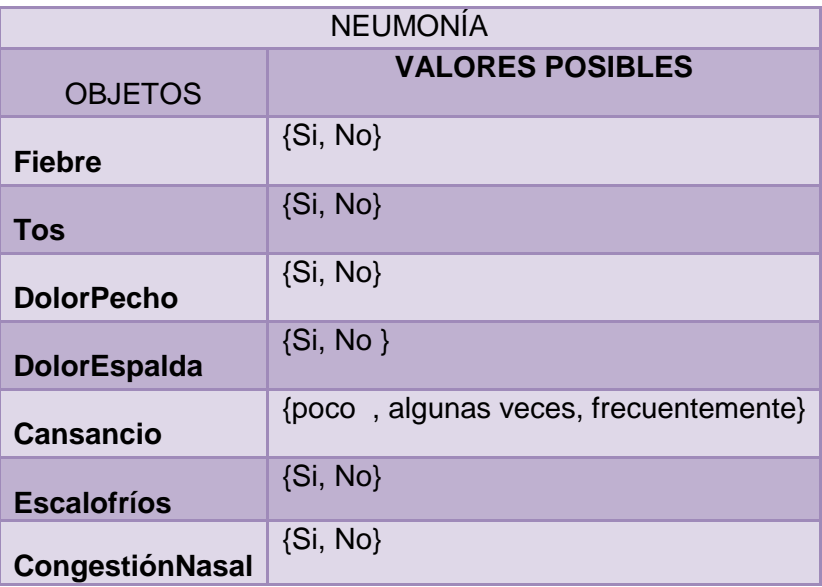

## **Tabla 54 Tabla Neumonía**

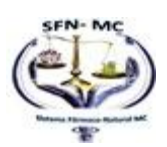

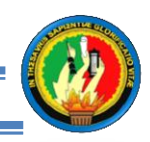

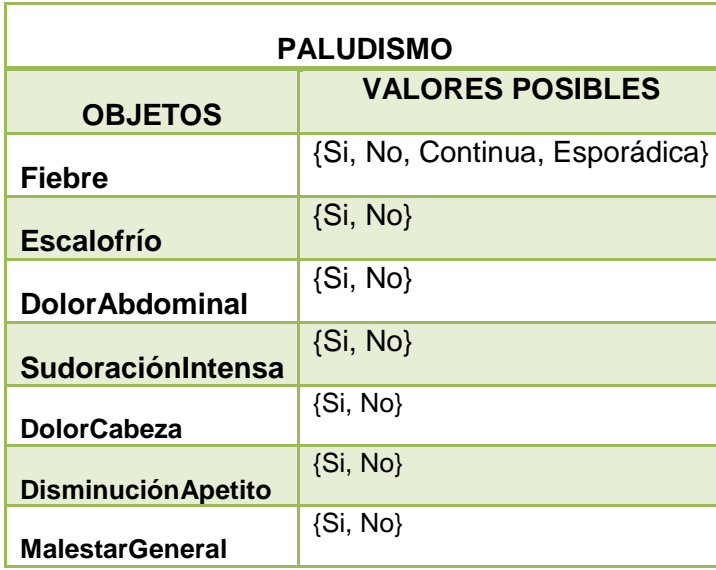

**Tabla 55 Paludismo**

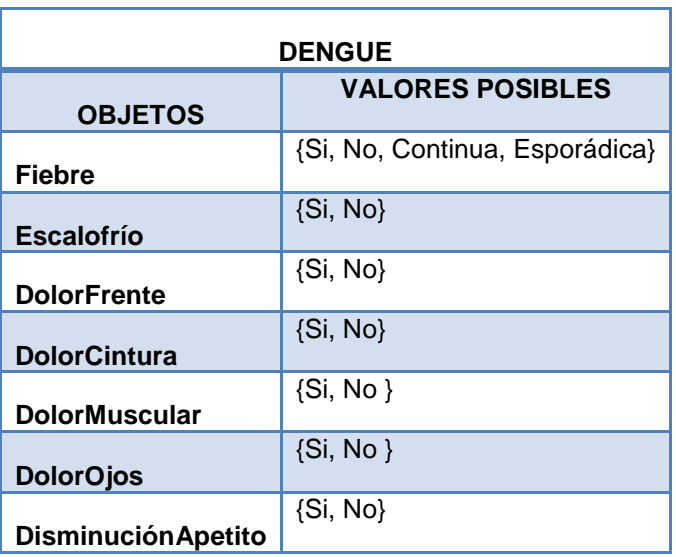

**Tabla 56 Dengue**

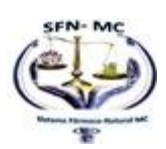

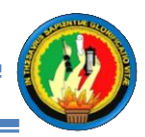

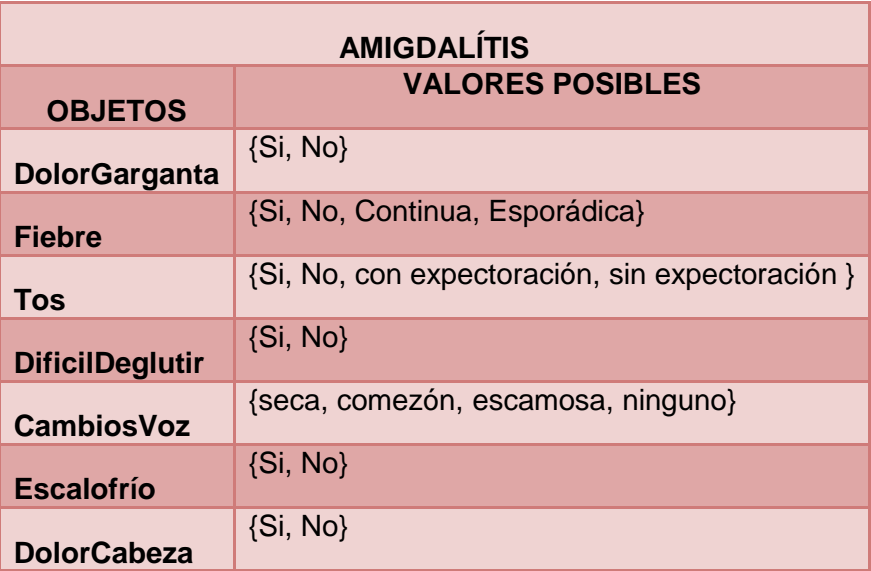

**Tabla 57 Amigdalitis**

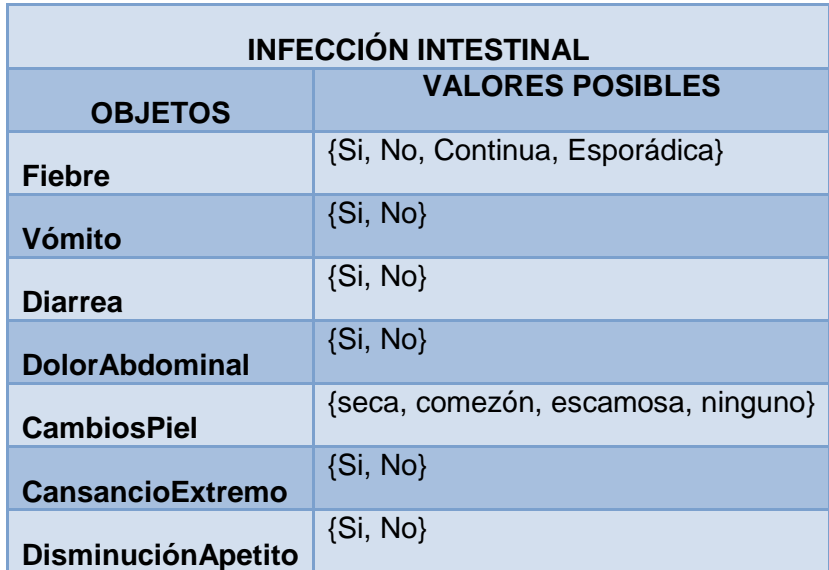

**Tabla 58 Infeccion Intestinal**

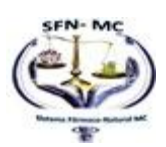

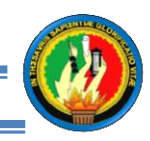

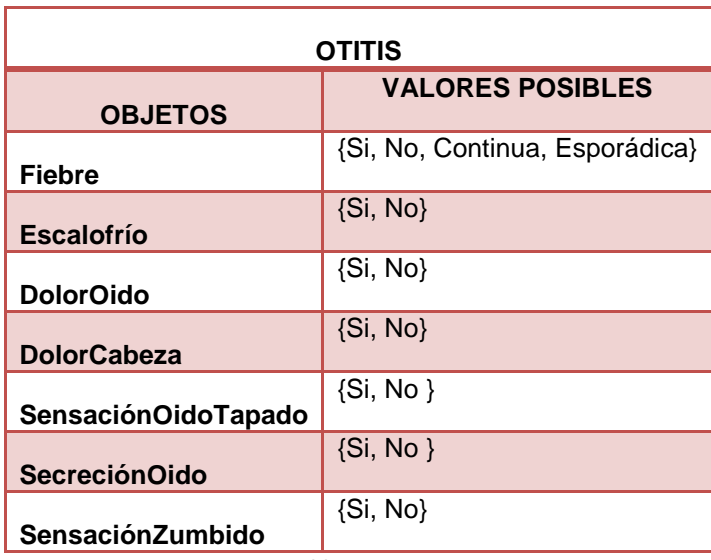

**Tabla 59 Otitis**

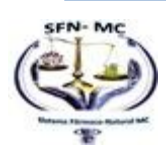

119

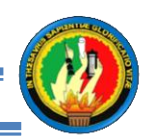

## **MOTOR DE INFERENCIA.**

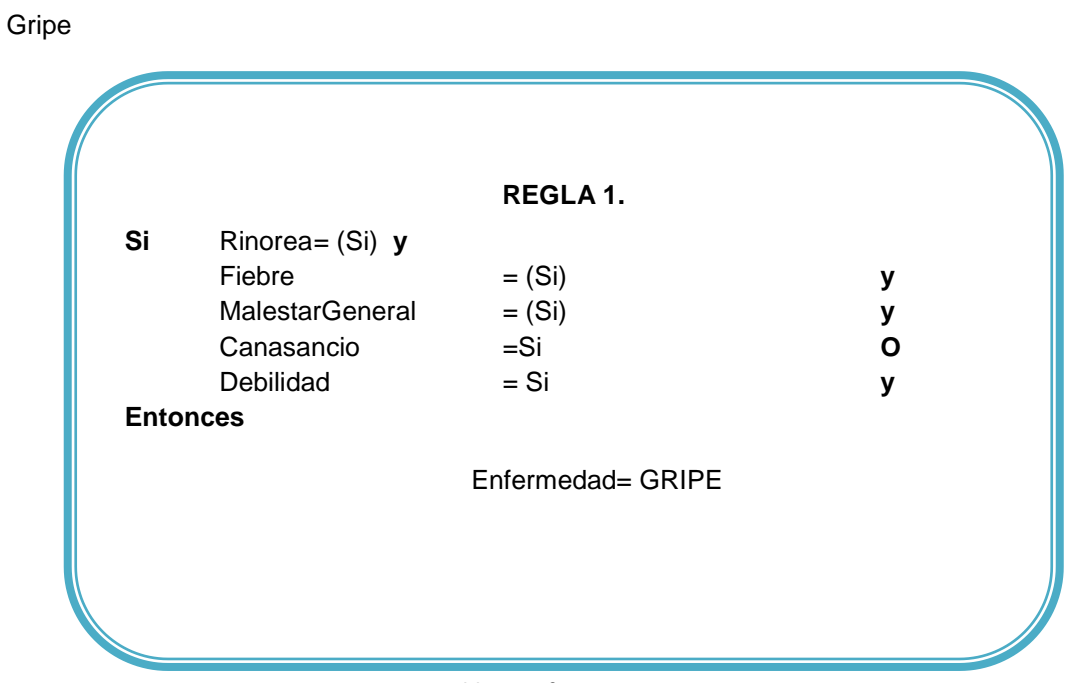

**Tabla 60 Inferencia Gripe**

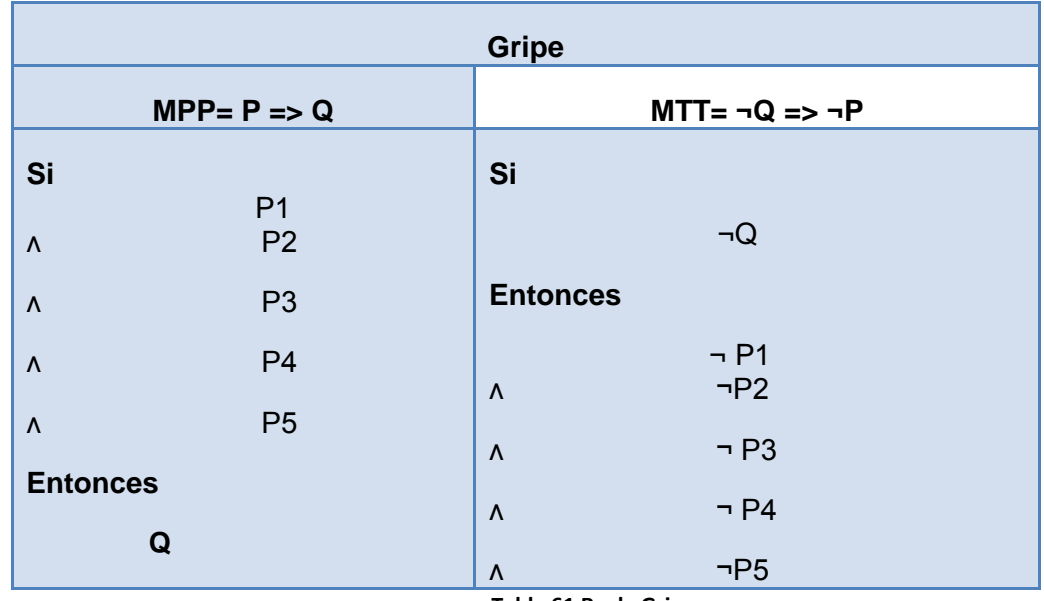

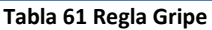

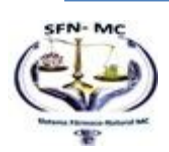

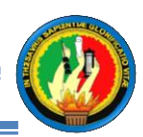

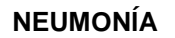

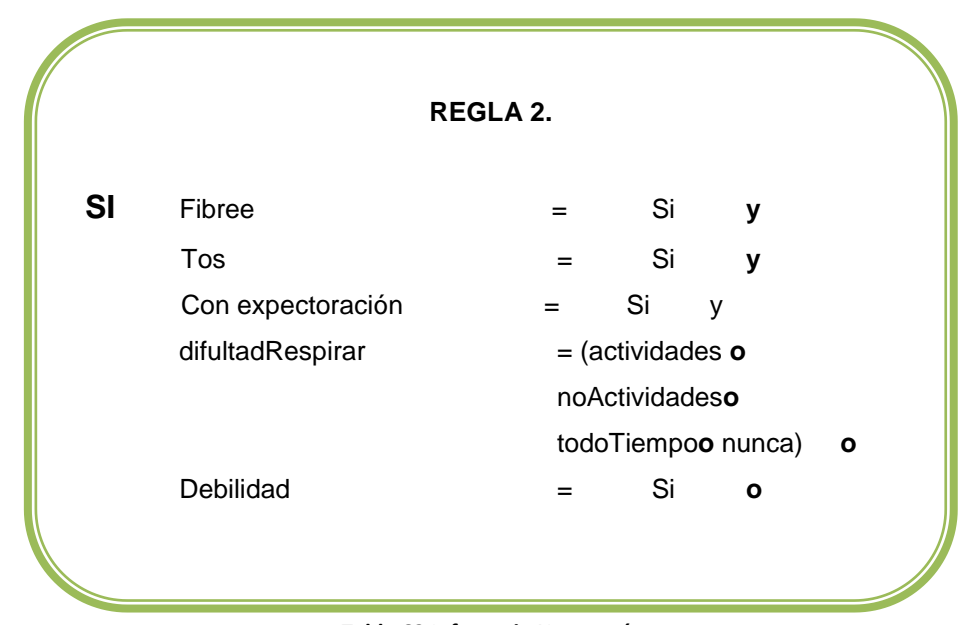

**Tabla 62 Inferencia Neumonía**

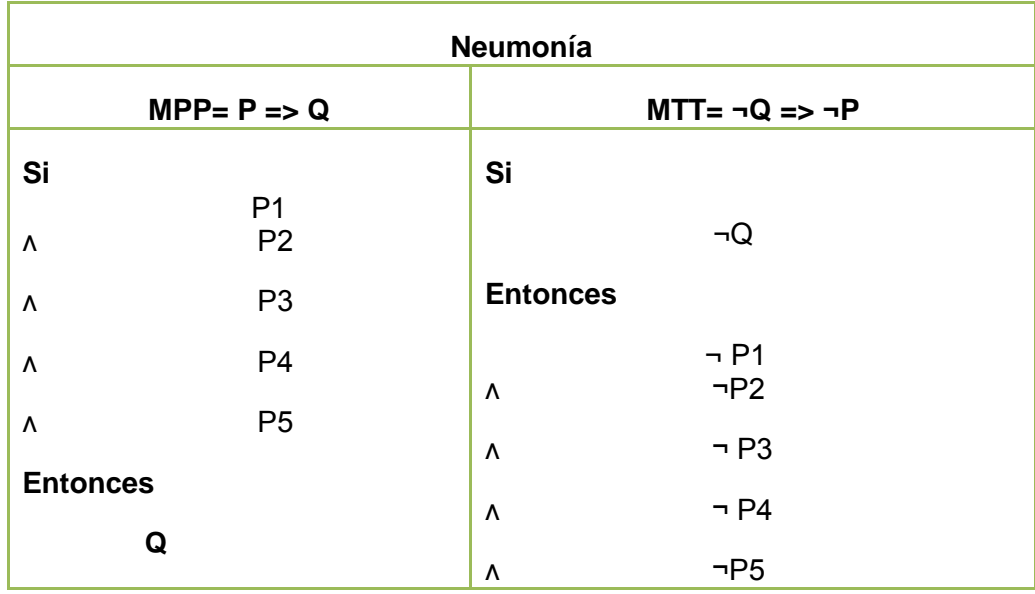

**Tabla 63 Regla Neumonía**

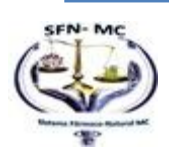

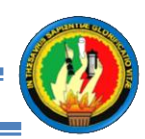

#### **Paludismo**

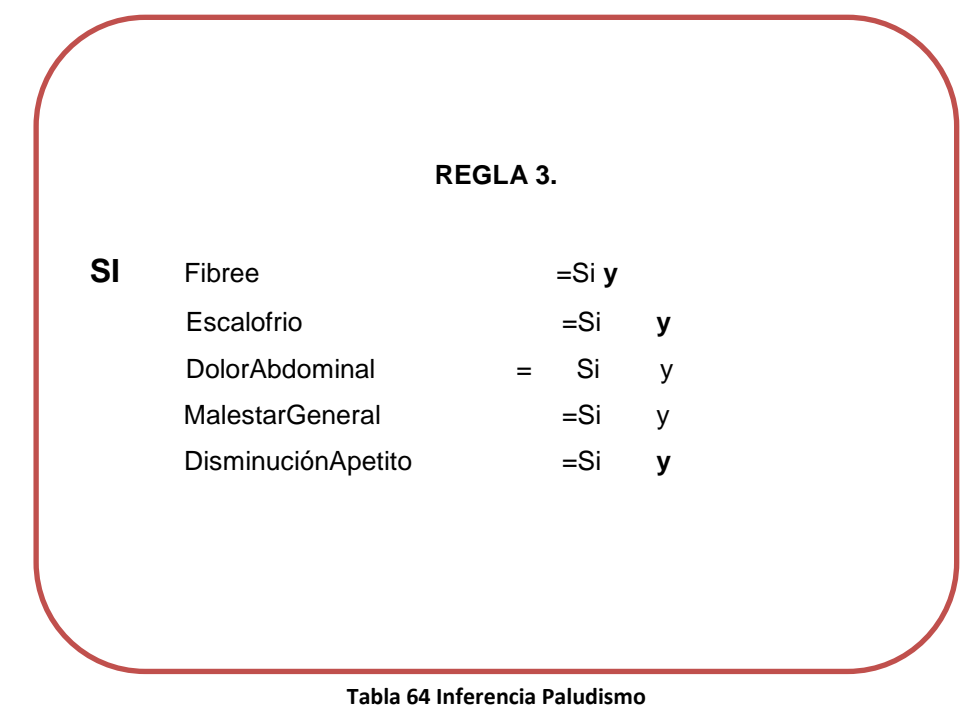

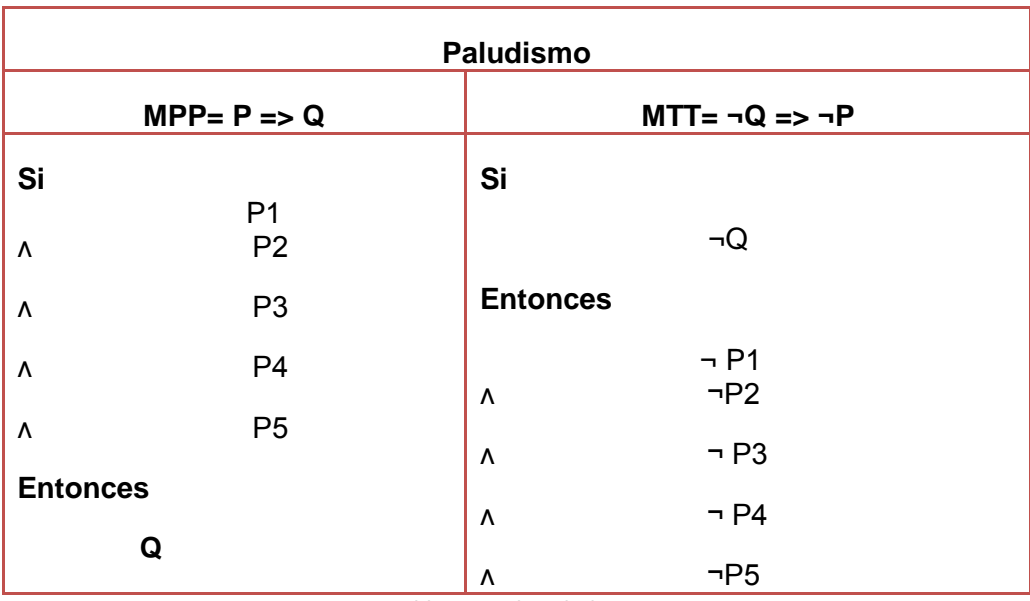

**Tabla 65 Regla Paludismo**

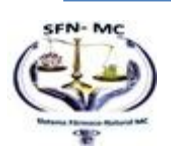

Ė

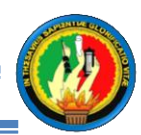

#### Dengue

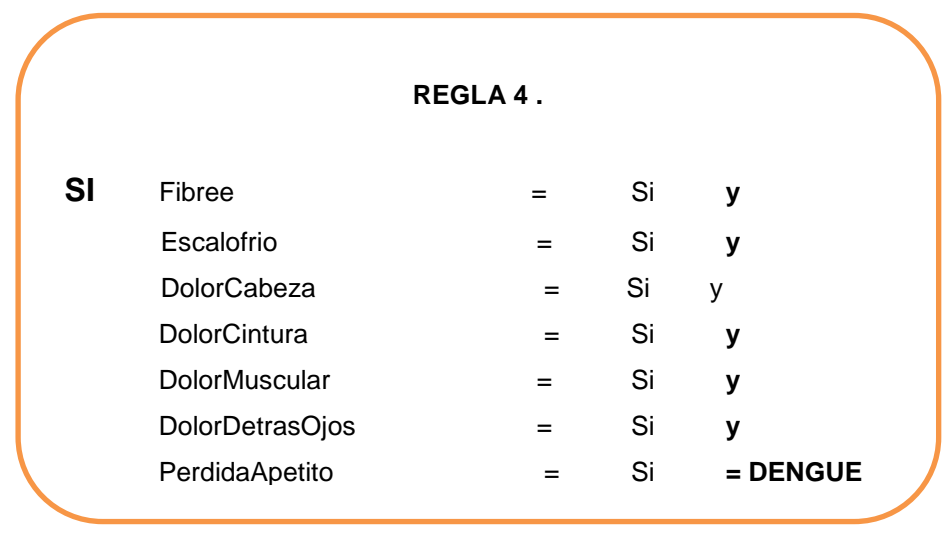

**Tabla 66 Inferencia Dengue**

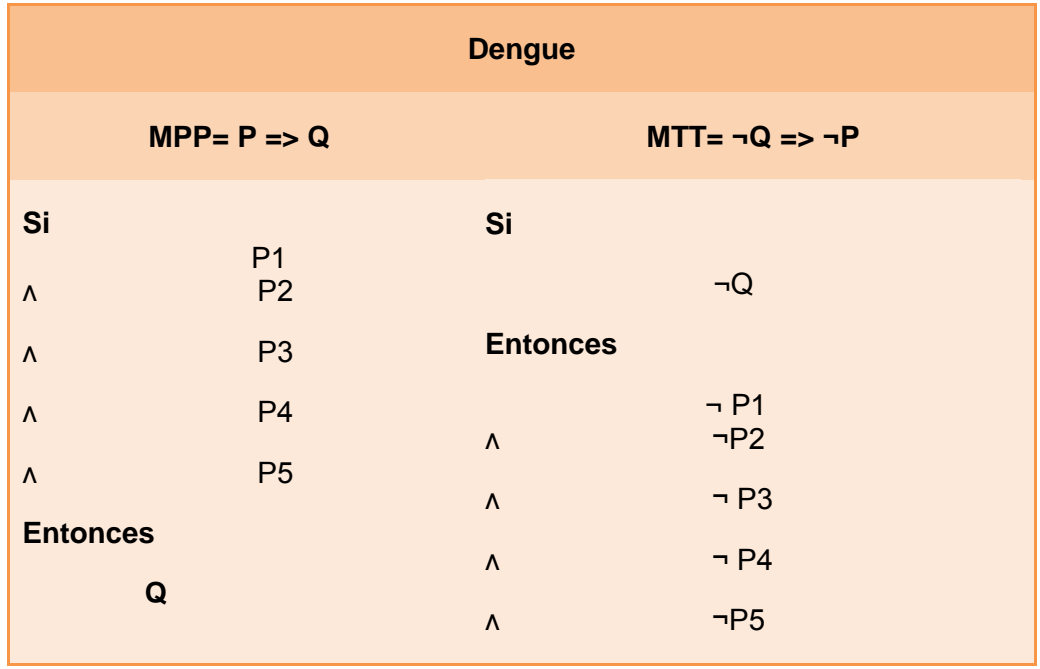

**Tabla 67 Regla Dengue**

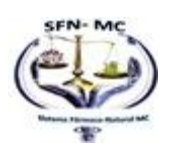

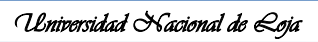

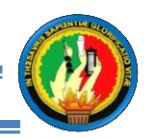

## Amigdalitis

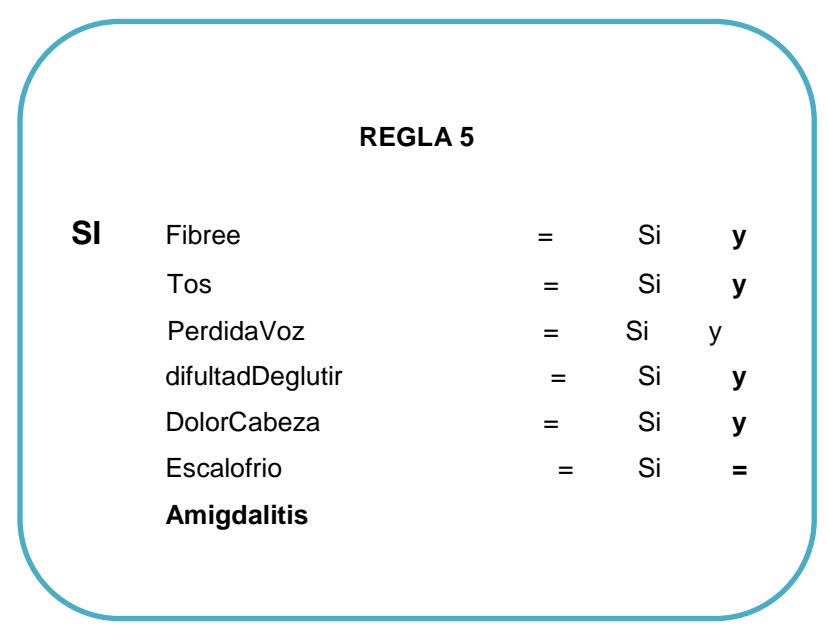

**Tabla 69 Inferencia Amigdalitis**

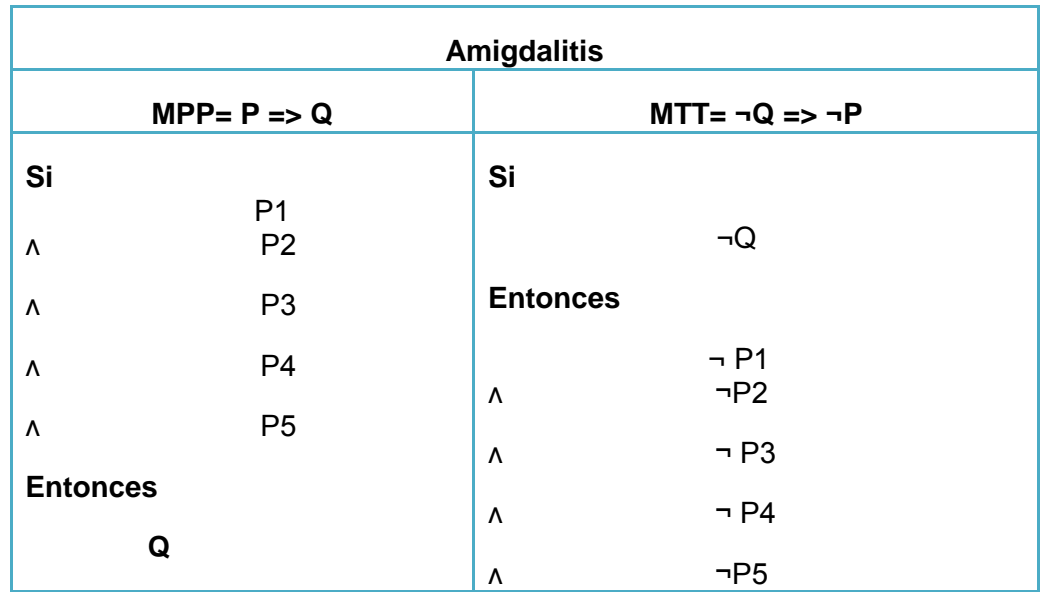

**Tabla 68 Regla Amigdalitis**

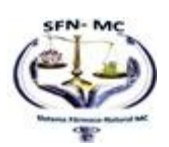

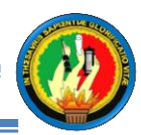

#### **Infección Intestinal**

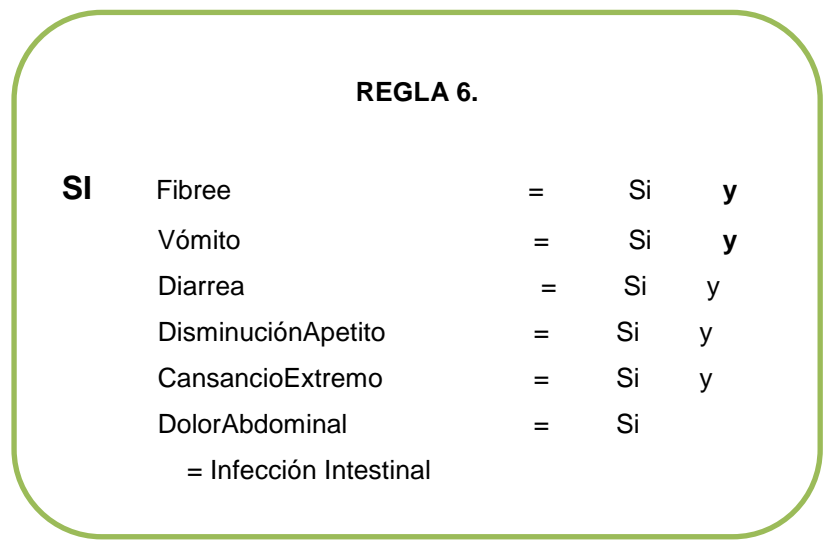

**Tabla 70 Inferencia Infección Intestinal**

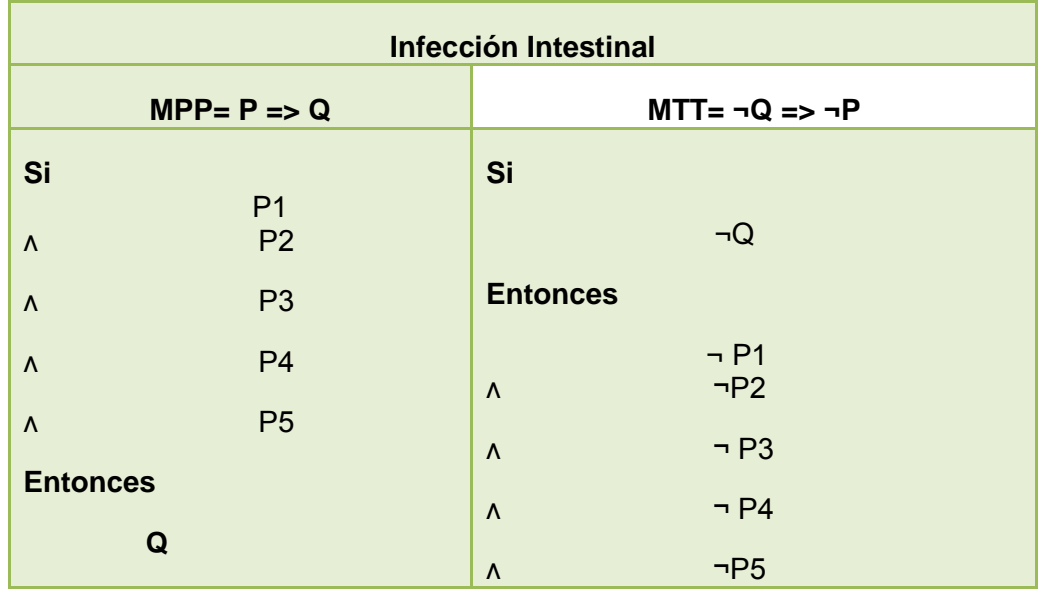

**Tabla 71 Regla Infección Intestinal**

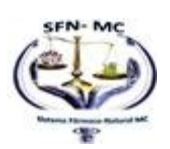

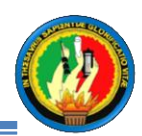

#### **Otitis**

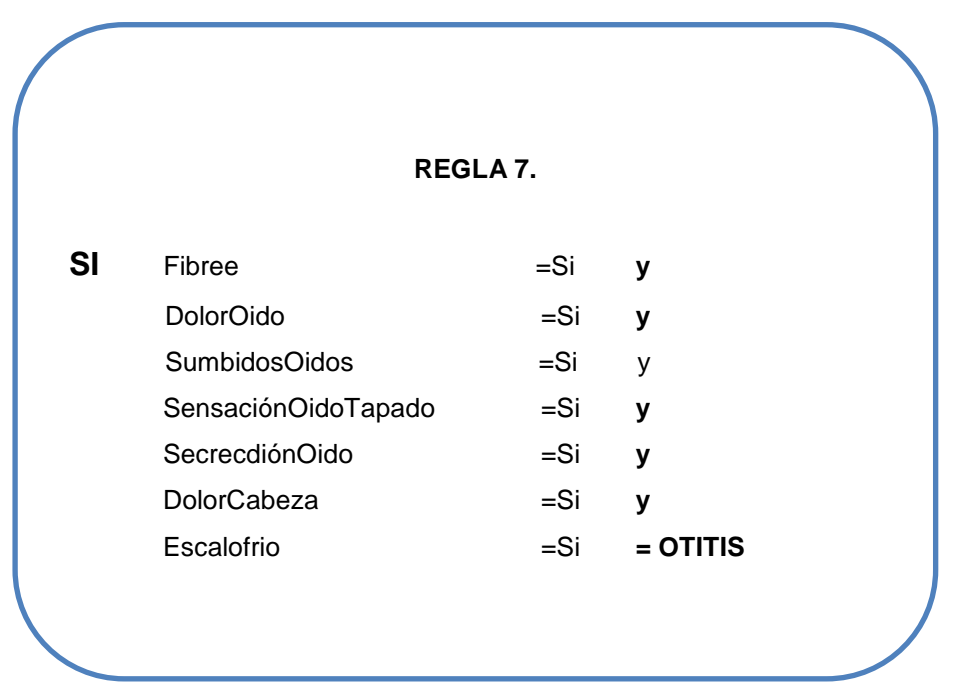

**Tabla 72 Inferencia Otitis**

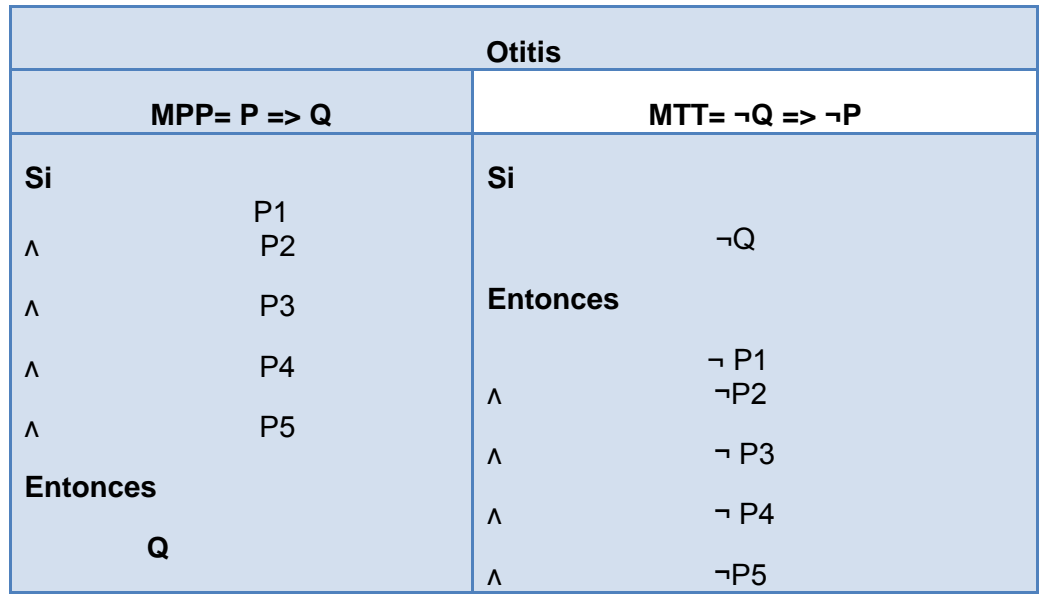

**Tabla 73 Regla Otitis**

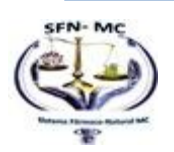
# *Universidad Nacional de Loja*

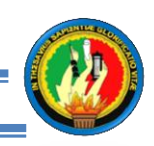

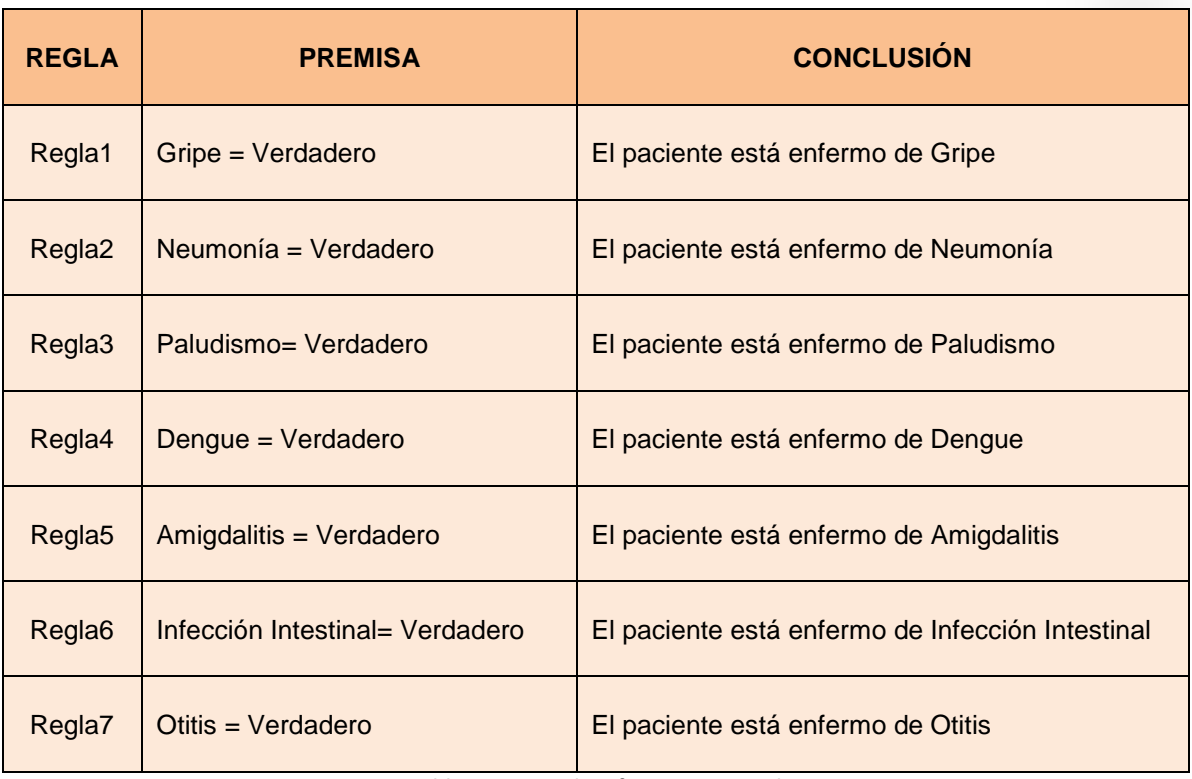

**Tabla 74 Motor de Inferencia General**

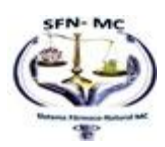

Ė

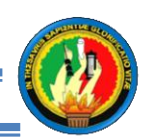

# **1.5.2 Implementación**

Contiene la descripción básica de las herramientas que fueron utilizadas para la realización del presente proyecto, detallando desde el lenguaje de programación, así como también las distintas librerías utilizadas ya sea para la conexión con la base de datos, el mejoramiento de la Interfaz, generación de reportes , entre otras muchas utilidades del Sistema "**SFNMC**".

# **Herramientas de implementación**

**JAVA** Es el lenguaje de programación orientado a objetos que sirvió para el desarrollo del sistema experto, desarrollado por Sun Microsystems en 1995 toma mucha de su sintaxis de C, Cobol y Visual Basic, pero tiene un modelo de objetos más simple, además Java funciona bajo la licencia GNU GPL, de acuerdo con las especificaciones del Java Community Process, de tal forma que prácticamente todo el Java de Sun es ahora software libre

Aunque existen más herramientas para crear Sistemas Expertos como Matlab, Lisp, Prolog entre otras, java fué el lenguaje de programación elegido debido a la experiencia de algunos años estudiándolo y realizando algunas aplicaciones.

# **Netbeans 7.1**

Netbeans es el IDE que fue elegido para el desarrollo del sistema experto puesto que es sumamente completo, fácil de usar, cómodo y de excelente calidad; y es completamente gratis. Es muy famoso entre los programadores de java, por lo que hay mucha información al respecto.

Además esta versión 7.1 que se utilizó en el presente proyecto presenta algunas mejoras como el "bulk refactoring tolos", lo cual permitió la corrección del proyecto y actualización del código, el nuevo depurador visual, soporta el JDK 7 y la característica que fué muy útil es el control de versiones que lleva la cuenta de los errores, la cual permitió volver a una versión anterior para remediar cambios innecesarios.

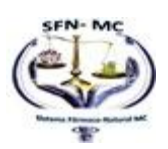

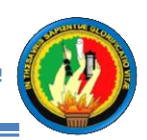

#### **Mysql.**

La base de datos del presente sistema fue desarrollada con MySQL puesto que es una base de datos relacional, utiliza multiples tablas para almacenar y organizar la información, es considerada posiblemente como la mejor del mundo que permite gestionar archivos, fue escrito en C y C++ y trabajó juntamente con el lenguajes de programación Java, además se puede utilizar en distintos sistemas operativos.

Además por su condición de open source hace que su utilización sea gratuita lo que favoreció para abaratar los costos del desarrollo del proyecto,

# **Gestor de base de datos Mysql**

Sirvió para conectar la aplicación con la base de datos de Mysql, el procedimiento para agregar la librería de mysql en un proyecto con lenguaje java utilizando el ide de Netbeans ya viene listo para usar

#### **iReport Jasper**

Esta librería JasperReports Library es el motor de informes Java que fué de utilidad para producir documentos y su visualización, impresión o exportación a una variedad de formatos gracias a su potente herramienta de informes.

Esta herramienta ayudo para creación de informes y entregó el contenido listo para la impresora en formato PDF de tal forma que los tratamientos se los puede imprimir como un documento PDF.

Una característica importante para decidir su utilización es que se encuentra bajo licencia libre GNU, por lo que es Software libre

#### **Librería Javahelp**

JavaHelp esta es una librería de Java que permitió poner ventanas de ayuda al sistema de forma sencilla, las ventanas que crea son como las que estamos acostumbrados en cualquier aplicación. Los textos de ayuda que se muestran se escribieron en ficheros con formato HTML.

#### **Librería Edisoncor**

Esta librería que se añadió a netbeans para aumentar componentes personalizados que permitieron crear desde paneles para insertar imágenes, botones con diseños atractivos, entre otros muchos componentes que dan elegancia al sistema experto.

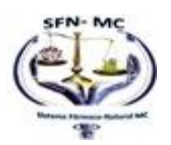

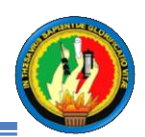

#### **Librería Look and Feel**

Normalmente las ventanas Java tienen su propio aspecto, su propio estilo de botones y demás. Java cuenta con 2 librerías para diseñar interfaces gráficas (ventanas, botones, etiquetas, etc.), estas 2 librerías son: AWT y Swing.

Las ventanas hechas con AWT conservan el tema del Sistema Operativo, sin embargo, las ventanas hechas con Swing son muy fáciles de cambiar su aspecto (look and feel o skin) para que tengan aspecto java, aspecto windows, aspecto Linux, etc. Basta con tener la librería adecuada y unas líneas de código, en este proyecto se utilizó esta librería al igual que la librería EdisonCor para hacer más atractiva la apariencia del sistema.

#### **Librería Beans Binding**

Se utilizó principalmente para simplificar la tarea de sincronizar las propiedades de un objeto de datos con sus representaciones visuales en la pantalla (los campos de texto, tablas, cuadros combinados, etc.).

En el presente proyecto fue vital para recuperar la información de la base de datos y fijarla en un componente, en este caso en tablas para buscar usuarios y el historial de diagnósticos.

#### **Librería Eclipselink**

El eclipselink esta librería proporcionó un framework de persistencia completa que apoyó para las normas de persistencia dominantes para cada fuente de datos de destino, Java Persistence API (JPA) para la base de datos relacional que fue construida en mysql.

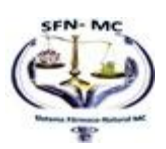

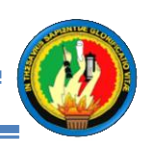

# **1.6 Validación del sistema**

La validación de un software es fundamental para determinar la eficacia del software e identificar el nivel de aceptación por parte de los usuarios, es por ello que para validar el sistema se ha elaborado dos tipos de encuestas, una que va dirigida hacia el Experto humano quien fue la base fundamental para la realización del proyecto y a los estudiantes de la institución quienes son los usuarios finales, que resultan beneficiados con la realización de este Sistema Experto Estacionario denominado **"SFNMC"**

# **1.7.1. Validación**

#### **Encuesta Experto Humano**

La presente encuesta tiene como objetivo fundamental determinar cuál es la percepción de la eficacia del Sistema Experto estacionario **"SFNMC"** del Doctor Franklin Padilla experto Humano quien aportó su conocimiento para la realización del presente proyecto de tesis.

# **1) ¿Ha usado usted el sistema?**

 $Si \qquad (x) \qquad No \qquad ()$ 

**2) ¿Qué Nivel de dificultad considera Ud. que existe para ingresar al sistema?** 

Muy Fácil ( x ) Fácil ( ) Difícil ( )

- **3) ¿Según su consideración califique la apariencia del programa?** Muy buena (x) Buena () Regular ()
- **4) ¿Para ingresar un nuevo Usuario considera que los pasos a seguir son:** Sencillo (x) Medianamente complejo ( ) Complejo ( )
- **5) ¿Señale que nivel de Importancia tiene la Opción Buscar:**
	- Muy Importante (x) Medianamente Importante( ) Poco Importante ( )
- **6) ¿El Nivel de dificultad que genera el Ingreso de una Nueva enfermedad al sistema es:**

Muy Fácil (x) Fácil ( ) Difícil ( )

**7) ¿Para el Ingreso el Síntomas de una enfermedad señale una de las siguientes opciones según su apreciación de la complejidad?**

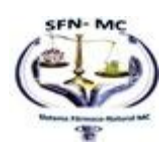

131

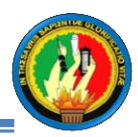

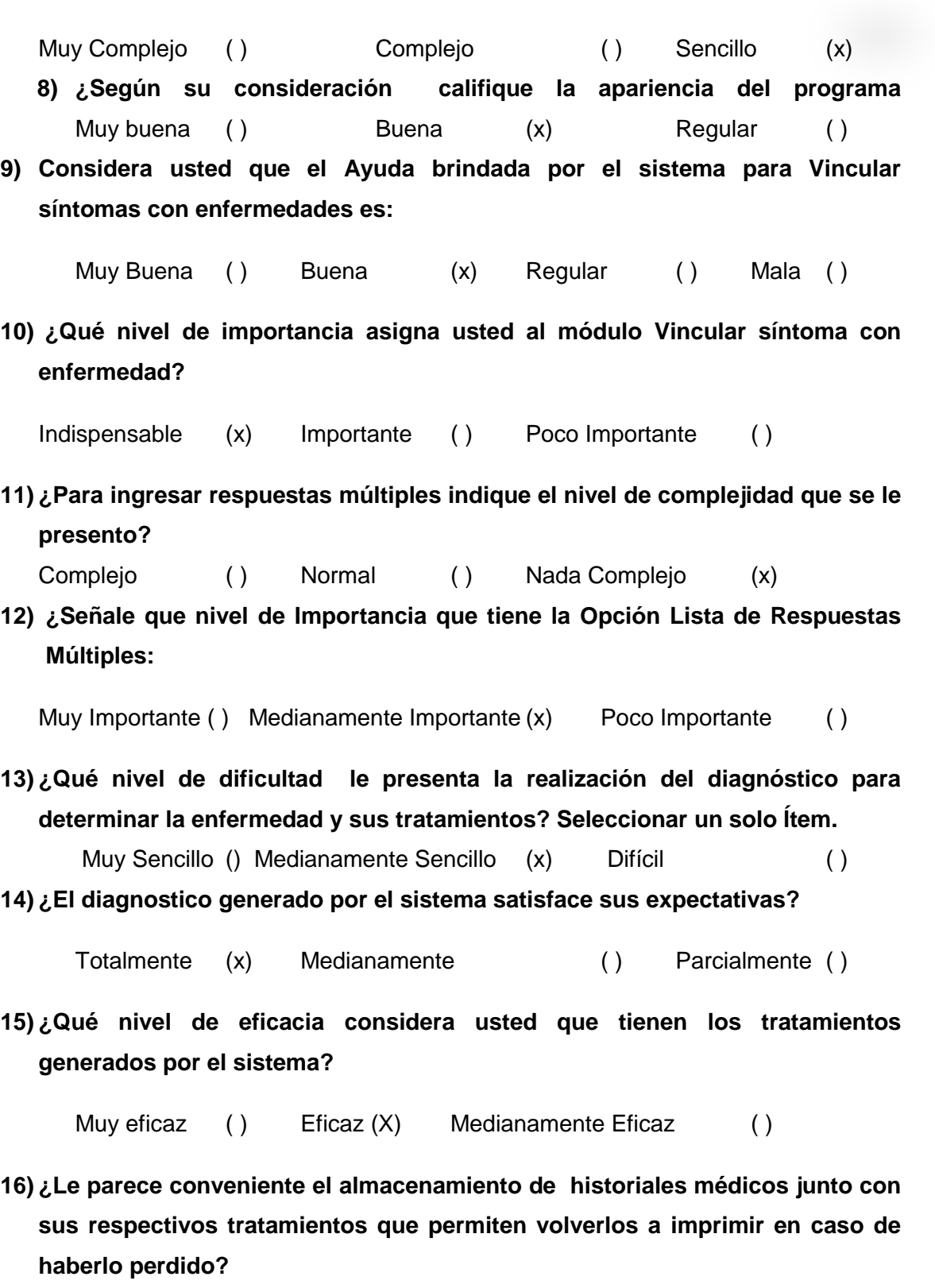

Si (x) No ()

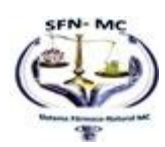

132

E

**12. En cuanto al aparto de Ayuda que contiene el sistema indique ¿Cuál es su nivel de explicación?** 

Muy explicativo (x) Medianamente explicativo ( ) Poco Explicativo ( )

**13. ¿Cree usted conveniente la utilización de este sistema como alternativa de solución a la carencia de médicos que atiendan a los estudiantes del Colegio Particular "San Juan Bautista"?** 

Si (x) No ()

Por las respuestas Positivas obtenidas del Dr. Franklin Padilla el mismo que fue el Experto Humano quien contribuyó con sus conocimientos para determinar tanto la sintomatologías, así como los tratamientos farmacológicos para la realización del presente proyecto, Considero que queda plenamente validado, revisar anexo7 en el cual se encuentra una copia de la encuesta realizada al experto humano y en el anexo 8 consta la certificación del Dr. Franklin Padilla.

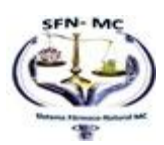

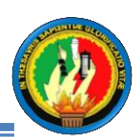

# **1.7.2. Selección de la muestra**

Para determinar el tamaño de la muestra, es decir, el número de encuestas que se realizaron, se tomó en cuenta la siguiente información:

El universo Proyectado N, el cual estuvo conformado por el número total de 118 estudiantes que asisten normalmente entre mujeres jóvenes según el certificado entregado por secretaría que se encuentra en el anexo.

Un nivel de confianza de 95% y un grado de error de 5% en la fórmula de la muestra.

# **Aplicando la fórmula de la muestra:**

**n =** (Z²pqN) / (Ne² + Z²pq)

**Nivel de confianza (Z)** = 1.96

**Grado de error (e)** = 0.05

**Universo (N) =** 118

**Probabilidad de ocurrencia (P) =** 0.5

**Probabilidad de no ocurrencia (Q) =** 0.5

**n** = ((196)² (0.5) (0.5) (118)) / ((118) (0.05)² + (196)² (0.5) (0.5))

**n** = ((3.84) (0.25) (118)) / ((118) (0.0025) + (3.84) (0.25))

**n** = 113,3272 / 1,2554

 $n = 90.27$ 

De acuerdo a la fórmula aplicada del Tamaño Muestral se requiere tomar como muestra 90 encuestas para garantizar la fiabilidad de la información.

# **n = 90 encuestas**

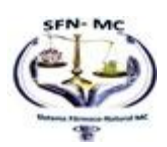

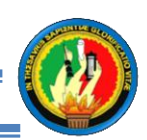

#### **Encuesta a los Estudiantes**

El modelo de la Encuesta se Encuentra en el anexo, además como respaldo y evidencia constan 10 encuestas de las 90 que se realizaron a los estudiantes, no se ha colocado mayor cantidad por cuestiones estéticas.

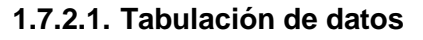

#### **1) ¿Ha usado usted el sistema? Seleccionar un solo Ítem.**

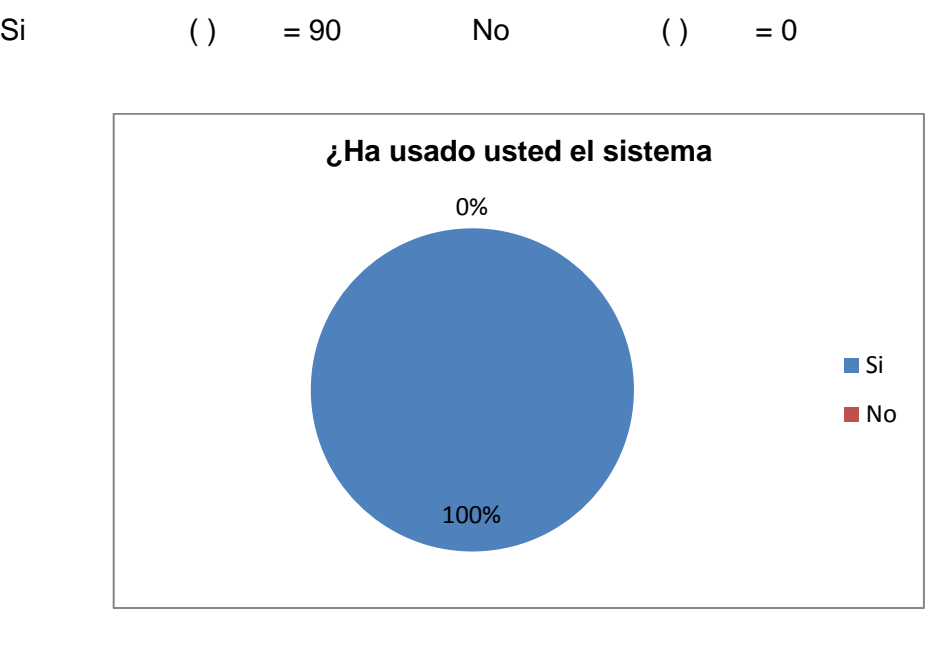

**Figura 47 Validación del Sistema p1**

# **Interpretación de Resultados pregunta 1.**

Según se puede apreciar en el gráfico el 100% de los estudiantes encuetados afirman haber utilizado el sistema por tanto son aptos para evaluar el rendimiento del mismo.

# **2) ¿Qué Nivel de dificultad considera Ud. que existe para ingresar al sistema? Seleccionar un solo Ítem**

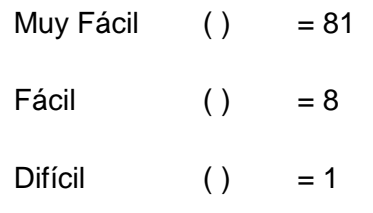

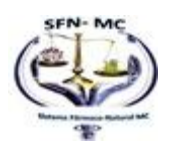

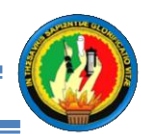

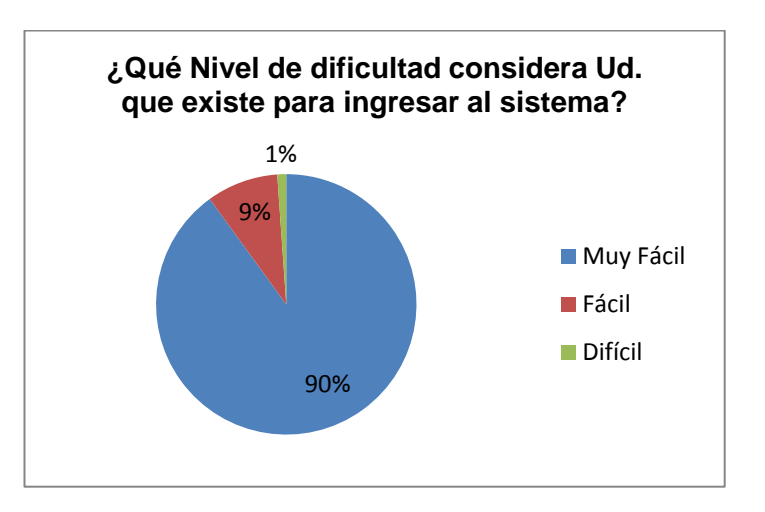

**Figura 48 Validación encuesta p2**

# **Interpretación de Resultados pregunta 2.**

El 90% de los estudiantes encuestados consideran que es muy fácil ingresar el sistema, el 10% considera que es fácil ingresar al sistema, mientras que el 1% siente que es difícil ingresar al sistema. Por los datos encontrados puedo concluir que la gran mayoría de estudiantes consideran que el ingreso al sistema no tiene mayor complejidad por tanto es bueno.

# **3) ¿Con que frecuencia usa el sistema?, Seleccionar un solo Ítem.**

Quincenal ( ) = 15 Mensual ( ) =  $34$  $T$ rimestral ( ) = 41

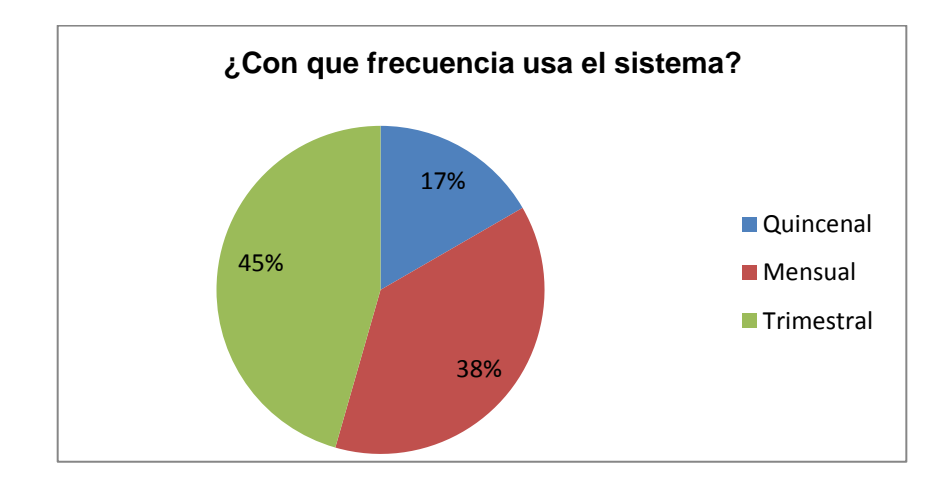

**Figura 49 Validación encuesta p3**

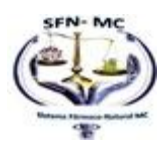

# **Interpretación de Resultados pregunta 3.**

De los 90 estudiantes encuestados el 45% afirma que usa el sistema trimestralmente, el 38% mensualmente y un 17% trimestralmente lo que significa que una gran mayoría de estudiantes realmente son beneficiados con el uso del sistema experto puesto que ha brindado una alternativa de salud a los estudiantes de esta institución.

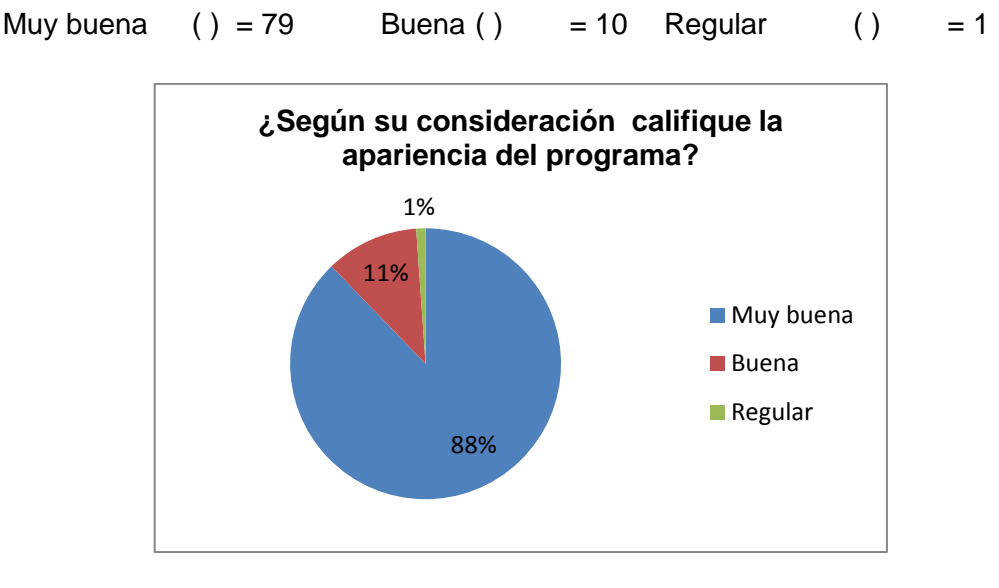

# **4) ¿Según su consideración califique la apariencia del sistema**

**Figura 50 Validación encuesta p4**

# **Interpretación de Resultados pregunta 4.**

Basándome en las respuestas obtenidas puedo concluir que la gran mayoría es decir el 88% coinciden en que la apariencia del sistema es muy buena, un 11% que es buena y solo un 1% que es regular, es por esto que concluyo que la apariencia del sistema está plenamente aceptada.

**5) ¿Qué enfermedades se le han presentado con mayor frecuencia?, se permite seleccionar** 

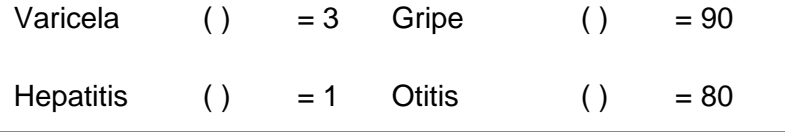

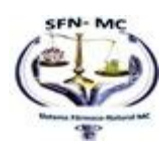

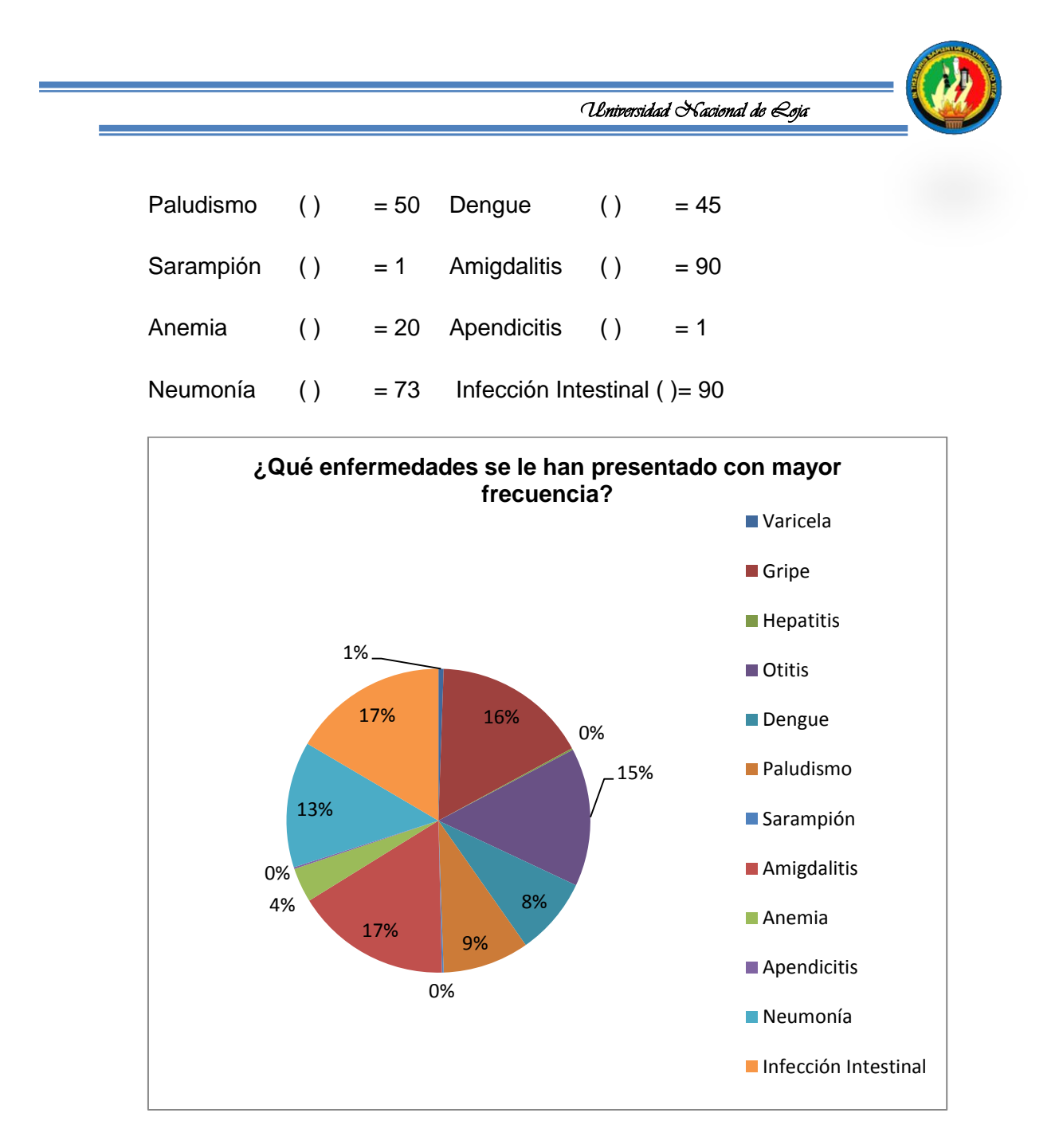

**Figura 51 Validación encuesta p5**

# **Interpretación de Resultados pregunta 5.**

Esta pregunta sirve para validar porque la tesis fue orientada a las enfermedades estacionarias puesto que según se puede visualizar en el gráfico las enfermedades investigadas son las que se presentan con mucha frecuencia en la localidad, tal es el caso que tanto la gripe como la Infección Intestinal tienen un 17% y la amigdalitis con un 16%, la otitis con un 15% la pulmonía tiene un 13% de frecuencia, un 9% de

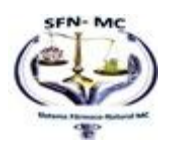

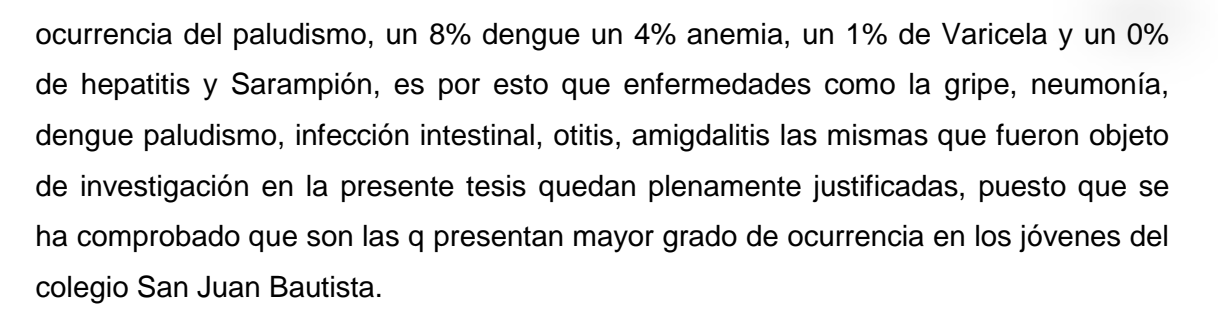

# **6) Al someterse a un tratamiento para sanar enfermedades que se presentan frecuentemente ¿Cuál es de su preferencia? Seleccionar un solo Ítem.**

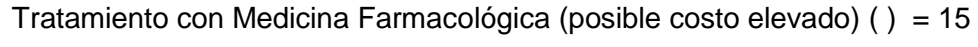

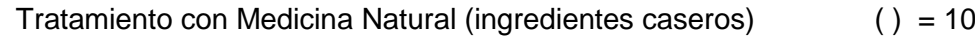

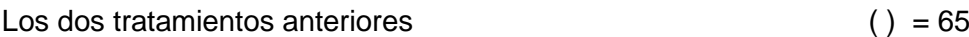

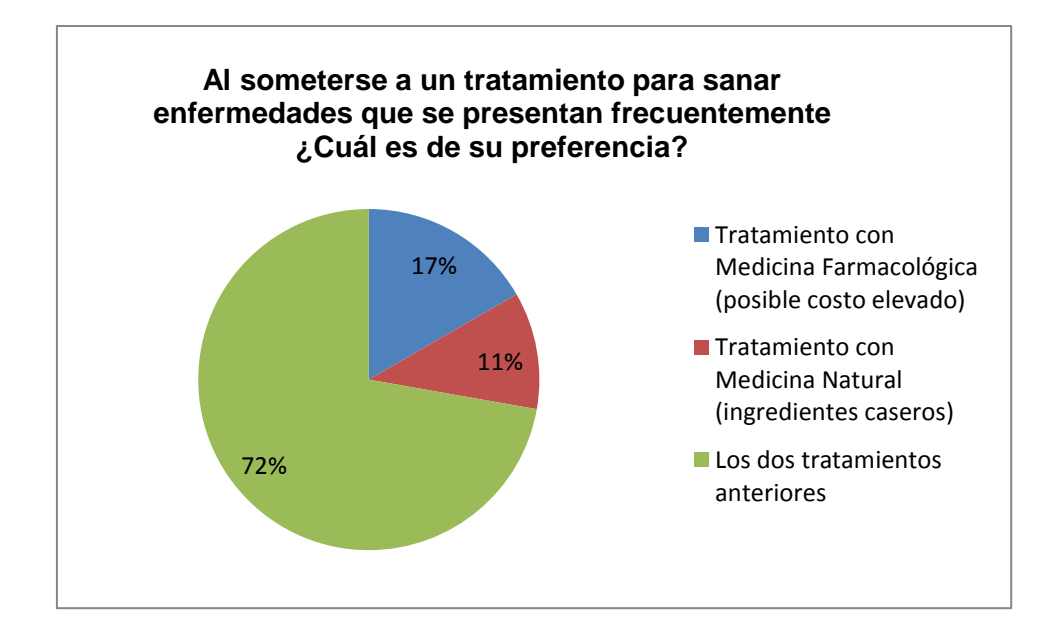

**Figura 52 Validación encuesta p6**

# **Interpretación de Resultados pregunta 6.**

Tomando en cuenta los resultados obtenidos puede verificar que el tratamiento con medicina natural por si solo no tiene mucha acogida, muestra de ellos se tiene q solo

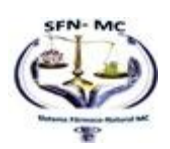

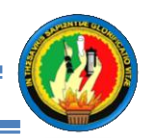

un 11% prefiere este, en puntuación le sigue le tratamiento farmacológico con una cantidad de aprobación del 17%, mas quiero resaltar en la opción favorecida en la presente encuesta la cual con un total de 72% fue la que contenía los dos tratamientos, lo que significa que los estudiantes de la institución se inclinan a la opción de obtener los dos tratamientos, de tal forma en este proyecto la opción de poder entregar los dos tipos de tratamientos a quedado plenamente aceptado por los estudiantes de la institución quienes son los usuarios finales.

**7) ¿Qué nivel de dificultad le presenta la realización del diagnóstico para determinar la enfermedad y sus tratamientos?**

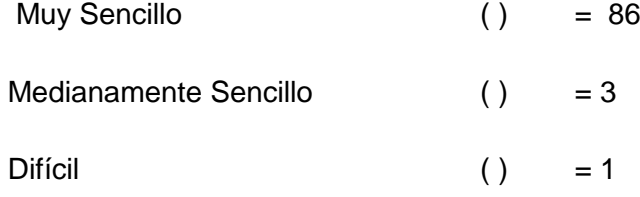

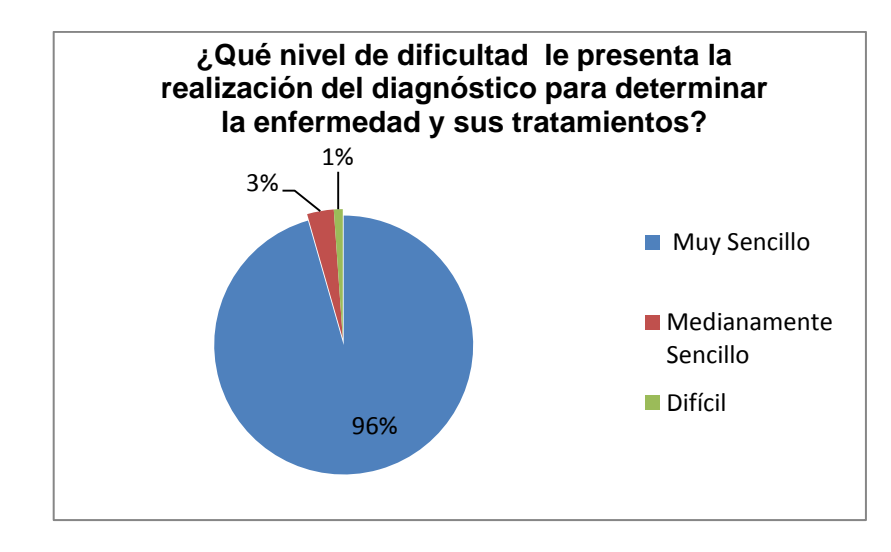

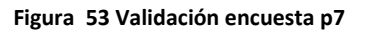

# **Interpretación de Resultados pregunta 7.**

Según la evidencia obtenida se observa que la gran mayoría constituida por el 96% de estudiantes encuestados consideran que es muy sencillo realizarse los diagnósticos mientras que una minoría conformada por el 3% que la realización del diagnóstico es

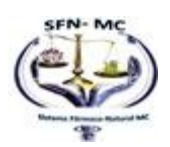

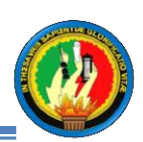

medianamente sencillo, mientras que una muy diminuta minoría conformada por el 1% considera que la realización del diagnóstico es difícil, Por tanto como se puede apreciar los resultados, el sistema es bastante sencillo de manejar en lo que se refiere la realización de Diagnósticos.

**8) El diagnostico generado por el sistema satisface sus expectativas? Seleccionar un solo Ítem.**

Totalmente  $( ) = 87$ 

Medianamente ( $) = 2$ 

Parcialmente  $( ) = 1$ 

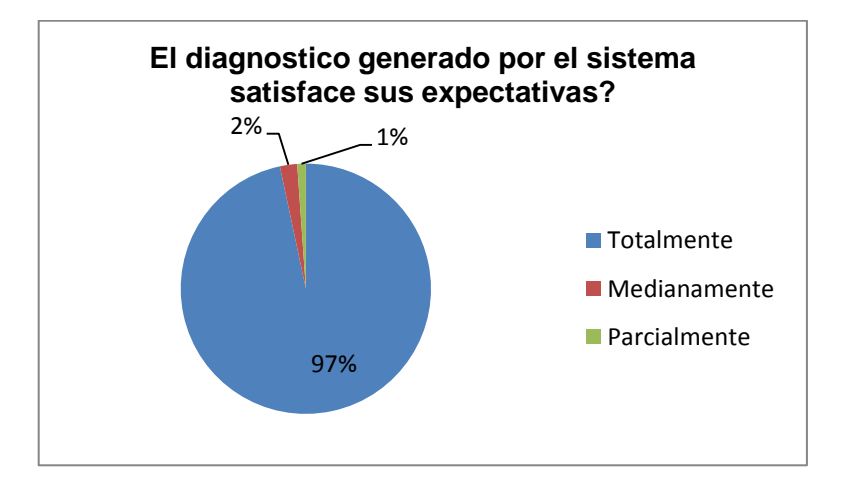

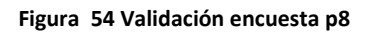

# **Interpretación de Resultados pregunta 8.**

El 97% de los encuestados están totalmente satisfechos con los resultados obtenidos por el sistema, un 2% están medianamente satisfechos con los diagnósticos brindados por el sistema, mientras q el 1% está parcialmente satisfecho con este resultado, de esta forma se puede concluir que los diagnósticos que realiza el sistema experto tiene un muy alto nivel de aprobación por parte de los estudiantes, tomando encuentra que es una minoría del 3% que no está totalmente satisfecho.

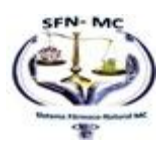

*Universidad Nacional de Loja* 

**9) ¿Qué nivel de eficacia ha comprobado que tienen los tratamientos generados por el sistema?**

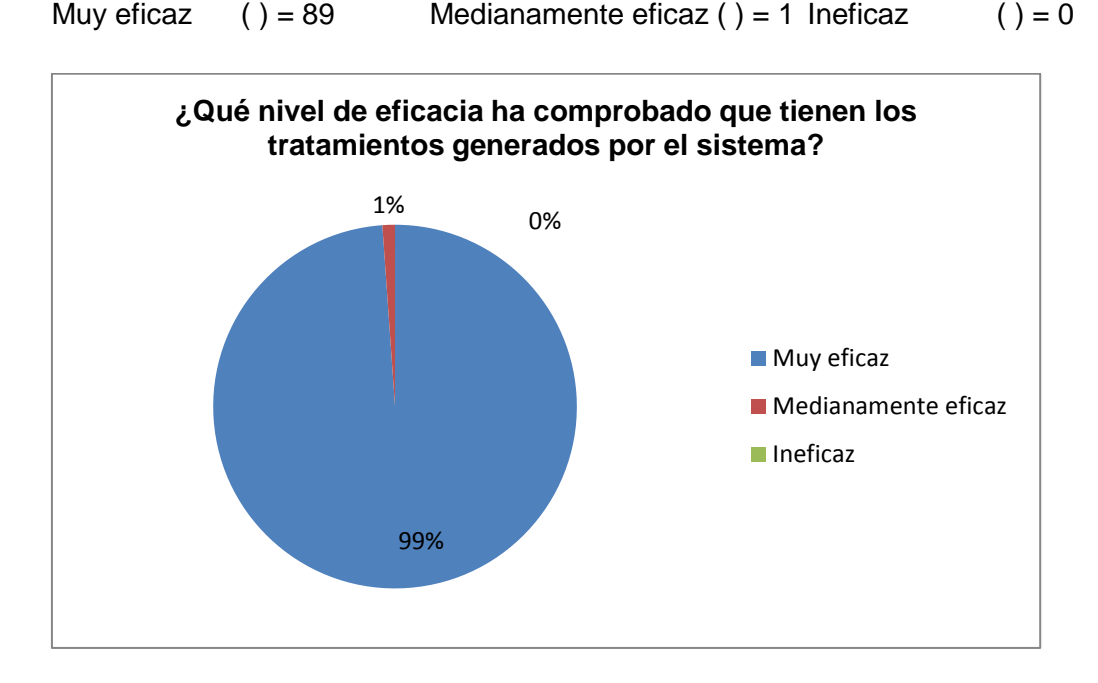

**Figura 55Validación encuesta p9**

# **Interpretación de Resultados pregunta 9.**

En esta pregunta el nivel de aceptación ha alcanzado casi su totalidad siendo así poseedor del 99% de aceptación, lo que significa que los tratamientos que el sistema confiere son muy confiables y eficaces, mientras que el 1% considera que los tratamientos son Medianamente eficaces.

# **10) Por su comodidad, al presentarse síntomas de alguna enfermedad estacionaria ¿Que opción prefiere?: Seleccionar un solo Ítem.**

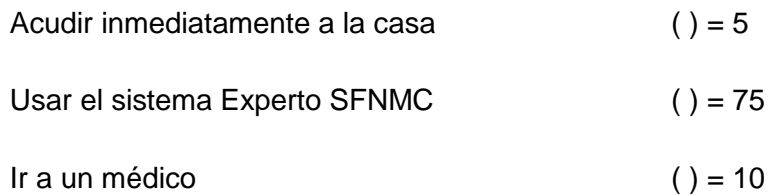

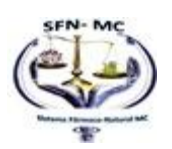

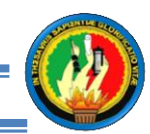

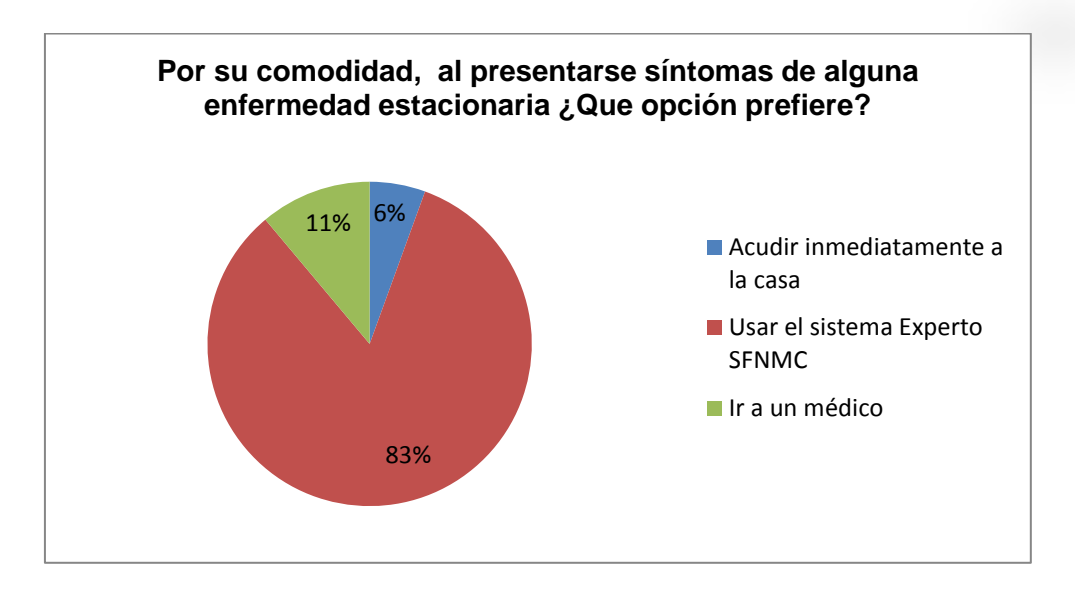

**Figura 56 Validación encuesta p10**

# **Interpretación de Resultados pregunta 10.**

De las contestaciones obtenidas, se puede concluir que un 6% de los estudiantes coinciden que en caso de presentarse síntomas de alguna enfermedad prefieren ir a su casa, cabe destacar que ellos conforman la minoría, mientras q con un 11% los estudiantes han contestado que prefieren acudir a un médico, mientras que la gran mayoría prefiere usar el sistema experto, con esto validamos la aceptación del sistema con los usuarios finales, es decir los estudiantes.

**11) ¿Le parece conveniente el almacenamiento de su historial médico junto con su respectivo tratamiento que le permite volverlo a imprimir en caso de haberlo perdido?**

Si ( ) = 89 No ( ) = 1

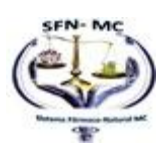

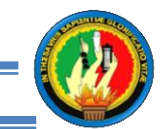

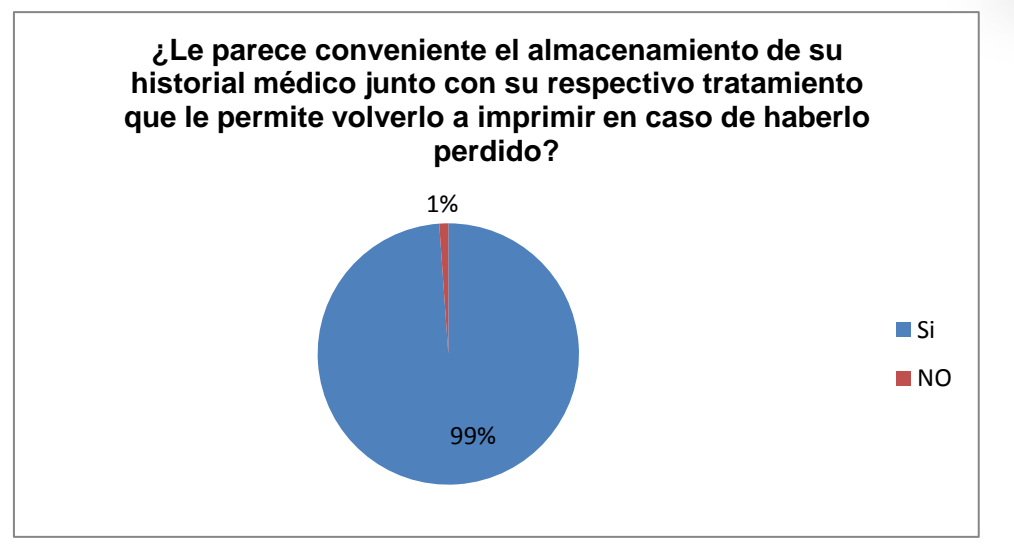

**Figura 57 Validación encuesta p11**

# **Interpretación de Resultados pregunta 11.**

En cuanto a la conveniencia de tener un historial de diagnósticos que permitan incluso la re impresión de tratamientos el 99% que conforman sin duda alguna la mayoría coinciden que es conveniente esta opción mientras que el 1% cree que no es conveniente, por tanto concluyo que la opción de gestión de historiales contenida en el sistema está plenamente aceptada por la gran mayoría conformada por el 99%.

# **12) En cuanto al aparto de Ayuda que contiene el sistema indique ¿Cuál es su nivel de explicación?**

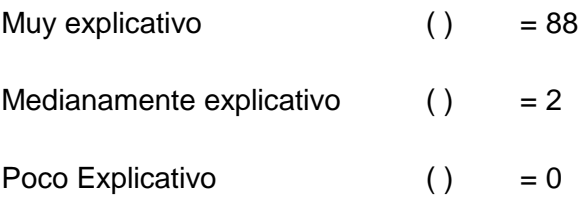

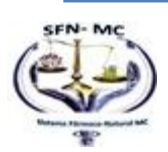

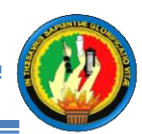

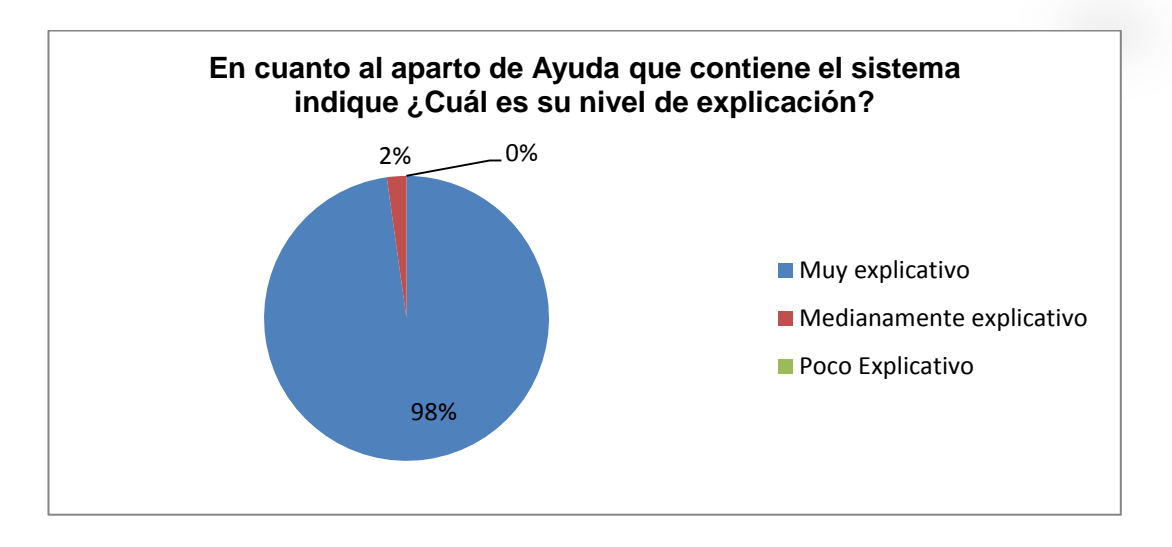

**Figura 58 Validación encuesta p12**

# **Interpretación de Resultados pregunta 12.**

El apartado de Ayuda tiene un nivel bastante grande, con un 98% de aceptación los usuarios indican que el nivel de explicación que este contiene es muy bueno, siendo la minoría conformada por un 2% que siente que es Medianamente explicativo, sin embargo cabe destacar que nadie considera que es poco explicativo, lo que significa que el sistema está bien documentado y por tanto se valida el sistema en cuanto al apartado de ayuda.

**13) ¿Cree usted conveniente la utilización de este sistema como alternativa de solución a la carencia de médicos que atiendan a los estudiantes del colegio particular san juan bautista? Seleccionar un solo Ítem.**

Si () = 90 No () = 0

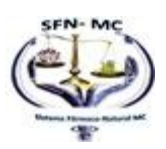

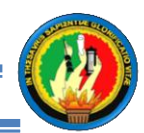

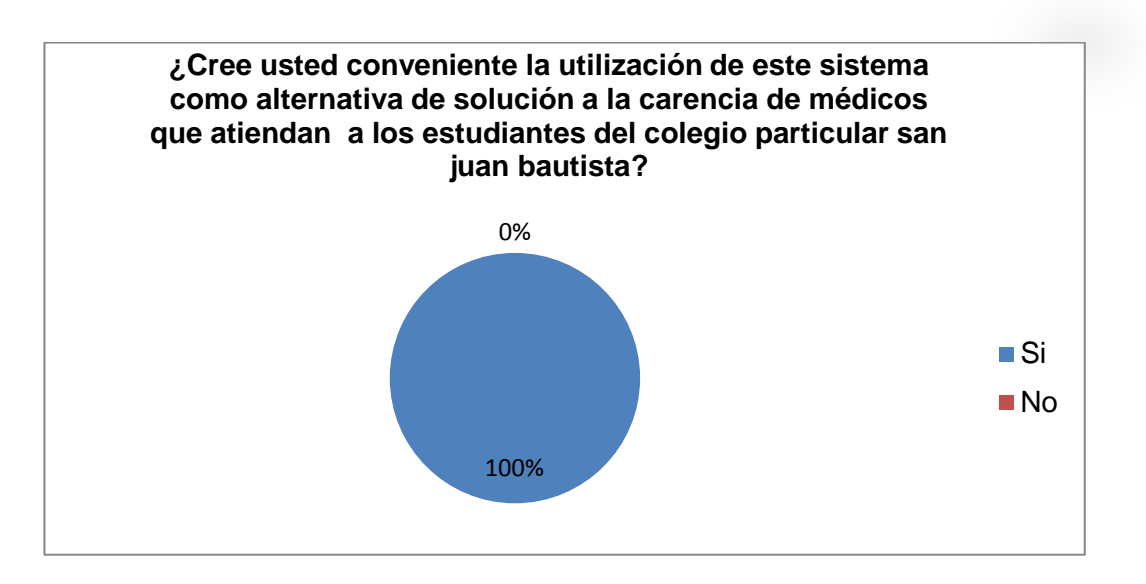

**Figura 59 Validación encuesta p13**

# **Interpretación de Resultados pregunta 13**

La última pregunta fue realizada para saber si luego de conocer el sistema y usar el sistema los estudiantes creen que le sistema experto contribuye como alternativa de solución al problema que aqueja al Colegio Particular "San Juan Bautista" por la falta de médicos que puedan atender a los estudiantes. De esta forma la realización del sistema y por ende la utilización del mismo queda plenamente justificada y comprobada puesto que con respuesta unánime los estudiantes aceptan y recomiendan el uso de este sistema experto.

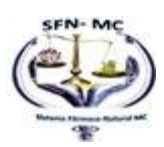

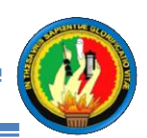

# **F. CONCLUSIONES**

La realización de este sistema experto estacionario me ha permitido elaborar algunas alternativas de solución mediante análisis, diseño e implementación las cuales ayuden al desarrollo del mismo, determinando así las siguientes conclusiones:

- Para desarrollar un sistema experto eficiente es imprescindible realizar un buen análisis y diseño de cada una de las enfermedades.
- La base de conocimiento y el Motor de Inferencia sirven para definir los síntomas de cada enfermedad y especificar su respectivo tratamiento farmacológico y alternativo con la identificación de las reglas semánticas.
- La base de hechos del sistema experto estacionario, se logró determinar a partir de los síntomas que producen cada una de las enfermedades que han sido planteadas.
- La base de conocimiento del sistema se ha establecido de acuerdo a la base de hechos y las reglas de inferencia determinadas para cada enfermedad.
- El desarrollo del sistema experto estacionario es muy importante dentro de las funciones que cumplen los encargados del departamento del DOBE del Colegio Particular "San Juan Bautista" ya que permite facilitar el diagnóstico de los pacientes o también llamados alumnos de acuerdo a su estado de salud.
- El sistema experto estacionario permite al experto administrar la información de sus pacientes, así como también ver un historial de consultas.
- El módulo de aprendizaje permite que se puedan ingresar nuevos síntomas de las enfermedades.
- La realización de las Pruebas de Validación del Sistema y Correcciones contribuyen con una garantía para comprobar la eficacia de cada proceso.
- Al elaborar el Informe final, manual de usuario y de programador se garantiza que el sistema pueda ser utilizado de tal forma que sus resultados sean eficaces.
- La Implementación del Sistema Experto en el Departamento de Orientación y Bienestar Estudiantil del Colegio Particular "San Juan Bautista" del cantón Catamayo contribuye con una alternativa de solución para el problema de la falta de un médico que afecta a la institución.

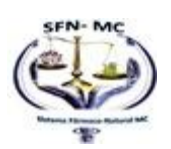

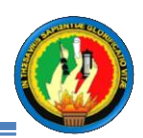

# **G. RECOMENDACIONES.**

Una vez concluido la presente tesis, se ha planteado las siguientes recomendaciones, las mismas que se detalla a continuación:

- Capacitar al personal nuevo del centro educativo para la utilización del sistema experto es indispensable para garantizar así su correcta utilización.
- Hacer conocer que es un sistema experto, y cómo es su funcionamiento para que de esta forma los estudiantes puedan utilizarlo tomando en cuenta que no remplaza en su totalidad a un médico o también llamado experto humano.
- En el ingreso de datos se debe colocar la información de forma correcta desde los datos informativos del estudiante, como también al realizar cada uno de los diagnósticos.
- Utilizar el sistema experto estacionario como una herramienta de ayuda al médico, para el diagnóstico de una enfermedad, emisión de las recetas, administración de la información de los estudiantes, así como también ver un historial de sus consultas.
- Los síntomas nuevos que se ingresan deben ser ingresados de forma adecuada para cada enfermedad.
- Se recomienda investigar que herramientas son útiles para elaborar un sistema experto y dominar su manejo, para evitar el retraso mientras se trata de entender la nueva herramienta.
- En cuanto a la metodología XP, es muy buena para el desarrollo de software, mas recomiendo a los futuros desarrolladores investigar más a fondo la variedad de metodologías que existen, si bien es cierto la metodología XP ayuda a desarrollar con mayor rapidez cualquier tipo de software, existen metodologías dedicadas para el desarrollo de sistemas expertos que facilitan mayormente su desarrollo.

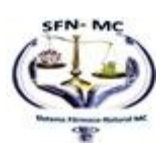

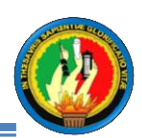

# **H. BIBLIOGRAFÍA 1. FUENTES PRIMARIAS**

- NILSSON, NILLS J.: "Inteligencia Artificial una Nueva Síntesis", Editorial MCGRAW Hill, 2001, España.
- WINSTON, PATRICK Henry, "Inteligencia Artificial", Tercera Edición, Editorial ADDISON-WESLEY IBEROAMERICANA, 1994, Argentina.

# **2. FUENTES TERCIARIAS**

- **Alerta** Tierra, Cambios Climáticos: http://www.alertatierra.com/CambC\_efectos.htm
- Cambio climático global, Cambios climáticos, antecedentes: http://cambioclimaticoglobal.com/ [Consulta: Junio 2011].
- Filgueiras Nodal José María. Fundamentos de la Inteligencia Artificial.[en línea],[http://www.categorizacion.org/archivo/kemper/kemper2.htm], [Consulta: Mayo 2011].
- Educando: paludismo: http://www.educando.edu.do/articulos/familia/elpaludismo-tambien-llamado-malaria/
- JUSTO Félix 2004. Aplicaciones, ventajas y limitaciones de los Sistemas Expertos., [http://efelix.iespana.es/efelix/expertaplicaciones.htm], [Consulta: Mayo 2011].
- Garza Rodríguez Juan Alejandro. Inteligencia Artificial. [en línea],[http://www.gestiopolis.com/administracion-estrategia/inteligenciaartificial.htm], [Consulta: Mayo 2011].
- **Medicina brachach a contra y prevención, contra el pengue:** Dengue: http://www.medicinayprevencion.com/dengue.html [Consulta: Mayo 2011].
- Mi nuevo Hogar, Enfermedades estacionarias: http://www.minuevohogar.cl/2011/10/04/enfermedades-estacionarias-duranteprimavera/ [Consulta: Mayo 2011].

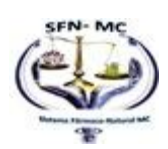

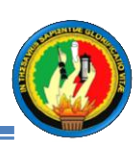

- SAMPER MÁRQUEZ Juan José. 2003. Sistemas Expertos. El conocimiento al poder. [http://www.psycologia.com/articulos/ar-jsamper01.htm.], [Consulta: Mayo 2011].
- SAMPER MÁRQUEZ Juan José. 2004. Introducción a los Sistemas Expertos.[http://www.redcientifica.com/doc/doc199908210001.html], [Consulta: Mayo 2011].
- Tandurst, Medicina Natural: http://www.tandurust.com/es/digestivedisorders/natural-remedy-for-intestinal-infection.html [Consulta: Mayo 2011].

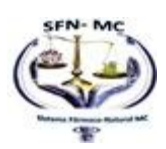

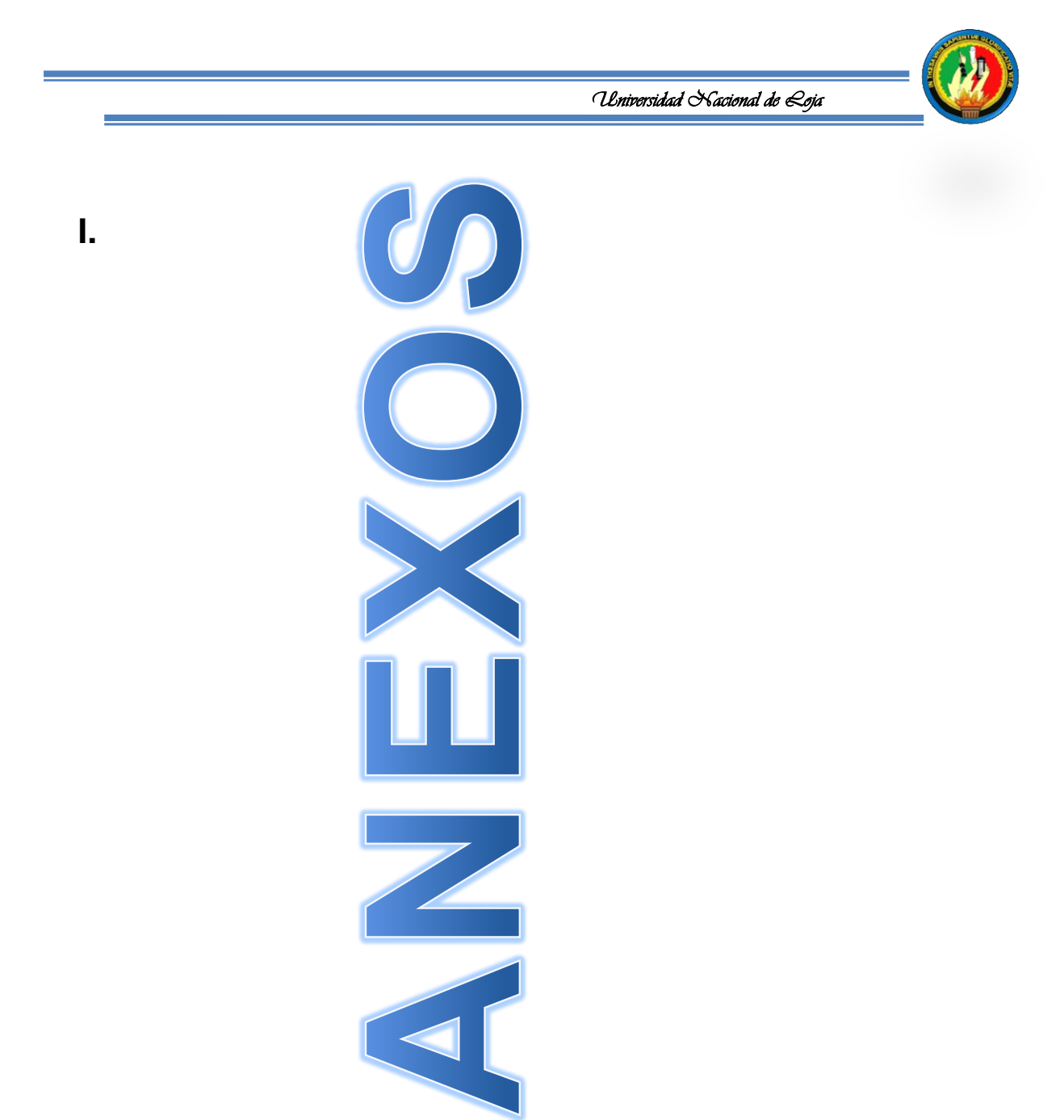

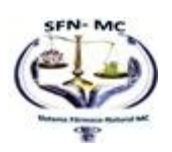

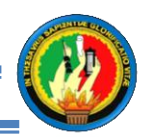

# **ANEXO 1**

# **ANTEPROYECTO**

# **DE TESIS**

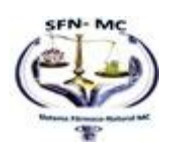

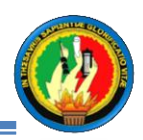

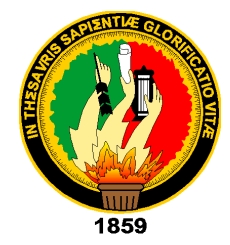

# **Universidad Nacional De Loja**

# AREA DE LA ENERGÍA LAS INDUSTRIAS **LOS RECURSOS NATURALES NO RENOVABLES Anteproyecto de tesis**

# TEMA:

"Desarrollo e implantación de un sistema experto que permita diagnosticar las enfermedades estacionarias tales como **Gripe, Otitis media o aguda, Amigdalitis, Neumonía, Paludismo, Dengue Clásico, Infección Intestinal** de acuerdo a los síntomas y emitir tratamiento farmacológico y de medicina natural o alternativa, para el Departamento De Orientación y Bienestar Estudiantil del Colegio San Juan Bautista de la ciudad de Catamayo".

Autora:

# **Maricela Del Carmen Maldonado Cuenca.**

Loja – ecuador.

2011

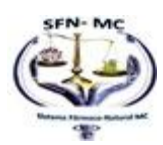

# **1. TÍTULO**

"Desarrollo e implantación de un sistema experto que permita diagnosticar las enfermedades estacionarias tales como **Gripe, Otitis media o aguda, Amigdalitis, Neumonía, Paludismo, Dengue Clásico, Infección Intestinal** de acuerdo a los síntomas y emitir tratamiento farmacológico y de medicina natural o alternativa, para el Departamento De Orientación y Bienestar Estudiantil del Colegio Particular San Juan Bautista de la ciudad de Catamayo".

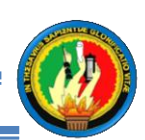

# **2. PROBLEMÁTICA.**

#### **ANTECEDENTES.**

El ser humano está ocasionando modificaciones sin precedentes en el medio ambiente global. Hay una gran evidencia de que las modificaciones regionales en el clima, particularmente los aumentos de la temperatura, han afectado ya a un conjunto diverso de sistemas físicos y biológicos en muchas partes del mundo.

Los cambios climáticos siempre han tenido una relación directa con la salud en el ser humano, puesto que con ellos vienen una serie de factores como cambios en la temperatura, la humedad, la pluviosidad que inciden directamente sobre la aparición de enfermedades infecciosas en las personas, para ello la ayuda de los especialistas es fundamental puesto que brindan tratamientos farmacológicos e inclusive tratamientos alternativos o naturales que pueden aliviar estos males.

Actualmente el mundo se ha visto afectado por muchas enfermedades estacionarias **(Gripe, Otitis media o aguda, Amigdalitis, Neumonía, Paludismo, Dengue Clásico, Infección Intestinal.)** y sus síntomas frecuentemente pueden ser tratados tanto con medicina farmacológica como con medicina natural.

Actualmente existen nuevas opciones para realizarse un diagnóstico sobre alguna enfermedad sin necesidad de acudir a un médico "Experto humano", Estas alternativas son los diagnósticos online, sistemas expertos en ordenadores los mismos que luego de la selección de síntomas de un paciente permiten emitir resultados de la enfermedad que padece junto con un tratamiento o medicina respectiva.

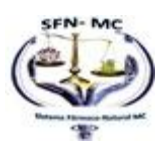

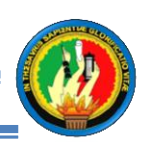

# **3. SITUACIÓN PROBLEMÁTICA.**

El Colegio San Juan Bautista ubicado en la San José del Cantón Catamayo de la Provincia de Loja, es uno de los colegios más reconocidos en este cantón.

Con la llegada de la comunidad siervos de la Palabra al cantón Catamayo en el año de 1991, y después de haber realizado un diagnóstico situacional de la realidad en que se vivía se encontró la necesidad del servicio académico por lo tanto se creó el Colegio Aloysiano Siervos de la Palabra poniendo el mismo nombre de la comunidad.

La parroquia San José a pesar de su constante emigración-inmigración está en constante crecimiento, en este contexto surge la necesidad de dar servicio y atención educativa a la niñez y juventud en general, la misma que motivo a los administrativos y planta docente del colegio.

El objetivo primordial se basa en el servicio en la educación a la niñez y juventud que quiera educarse en formación moral y espiritual del cantón del Cantón Catamayo. Por tanto cabe recalcar que este institución pese a que es Particular no es una institución con fines de lucro puesto que las pensiones que se cancelan son muy bajas en comparación a los gastos que se generan por mantenimiento de la institución.

La experiencia de vida educativa, el compartir de persona a persona, con el servicio de muchos maestros desinteresados, dedicados a la enseñanza de niños y jóvenes, a través de los principios evangelizadores y el trabajo resulto como una triada lemática representada de la siguiente manera: Ciencia; Trabajo y Vida Cristiana. Lo cual hasta hoy se toma como base e ideal que debe responder cada estudiante a lo largo de su vida.

Actualmente cuenta con un mediano número de más de jóvenes y niños que forjan su futuro en esta institución. Además posee un gran equipo humano, los docentes que se ocupan no solo de la formación profesional de los estudiantes sino también de su formación integral, creando así personas que aporten con soluciones a la sociedad sin descuidar sus principios éticos y morales.

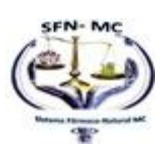

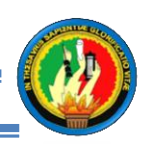

También cuenta con el Departamento de Orientación Vocacional y Bienestar Estudiantil que está pendiente de la salud física y mental de los y las estudiantes. Es por esto que este departamento sea a convertido en un eje principal para comprender el comportamiento de los estudiantes de esta institución.

El DOBE se encarga de promover una comunicación docente-alumno-representante con lo que se intenta solucionar los problemas que se presentan acerca de las dificultades académicas, disciplinarias u otras que estén viviendo los estudiantes.

Otra de las múltiples tareas que este departamento desempeña es la orientación vocacional que se realiza mediante las múltiples pláticas con el estudiante. Además de la aplicación de test que identifican las preferencias sobre alguna especialidad o materia específica, tomando en cuenta las aptitudes y personalidad del estudiante para de esta forma orientar al estudiante de que materia seguir o en qué especializarse.

Una tarea fundamental y que es de suma preocupación del departamento de la institución como ya se había mencionado es el velar por la salud física y mental de los estudiantes, pero actualmente no se cuenta con un médico o a su vez un mecanismo que permita mediante un diagnostico conocer y cuál debería ser el tratamiento de las enfermedades estacionarias que a diario se presentan en los estudiantes. y de esta manera dar un diagnóstico efectivo al estudiante de la enfermedad que padece y de su posible tratamiento.

Los cambios climáticos generan una serie de enfermedades, pero hoy en día la utilización de medicina farmacológica, tomada de la mano con la medicina alternativa o natural aporta con grandes soluciones para el mejoramiento de la Salud de los seres humanos.

Entre los problemas que se presentan en el Departamento de Orientación Vocacional y Bienestar Estudiantil destaco los siguientes a continuación:

Actualmente el Departamento de Orientación y Bienestar Estudiantil del Colegio Particular "San Juan Bautista" no cuenta con una buena organización de los datos médicos de los estudiantes.

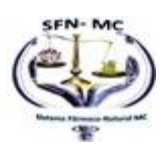

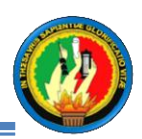

- El ingreso de algunos datos médicos del estudiante se realizan de forma manual ralentizando así esta actividad.
- No existe un registro actualizado del historial médico de los estudiantes, impidiendo saber a qué medicamentos es alérgico el estudiante.
- Puesto que los pocos datos médicos del estudiante se guardan en archivos en muchas ocasiones se pierde información.
- Los estudiantes enfermos son enviados a sus hogares o al centro de salud más cercano, agravando así el estado del estudiante por la pérdida de tiempo.
- El Departamento de Orientación y Bienestar Estudiantil del Colegio Particular "San Juan Bautista" no cuenta con un médico "experto humano" que permita realizar las actividades de este Departamento (Diagnóstico y Tratamiento enfermedades generales producidas por los cambios climáticos) de manera rápida y eficiente.
- A este centro educativo le representa un costo muy elevado para mantener a un médico todo el día, para que realice los diferentes diagnósticos sobre las enfermedades producidas por los cambios climáticos.
- No se aprovecha las bondades curativas que la naturaleza presta para el tratamiento de las enfermedades climáticas
- El alto costo de las medicinas actualmente dificulta en algunas ocasiones el tratamiento de enfermedades estacionarias, sin tomar en cuenta los tratamientos naturales que son de menor costo.
- Existe un desconocimiento de las bondades curativas que presenta la medicina Natural por esto no se ha aprovechado adecuadamente las misma.

# **i. Espacio**

Debido a los problemas que se presentan por la falta de organización de los datos médicos de los estudiantes que acuden al Departamento de Orientación y Bienestar Estudiantil, este sistema facilitará su administración así como la seguridad y confiabilidad de los datos.

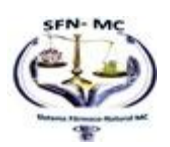

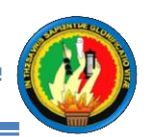

#### ii. **Tiempo**

El tiempo que dedicaremos para conocer, analizar, desarrollar e implementar este objeto de estudio es de doce meses. Este tiempo creemos que es el más conveniente, para poder dirigirme de mejor manera a la resolución de mi proyecto de tesis.

#### iii. **Unidades de Observación**

Para realizar la implementación de la presente aplicación se tomará en cuenta los siguientes elementos de observación:

#### **Unidades:**

DEPARTAMENTO DE ORIENTACION Y BIENESTAR ESTUDIANTIL.

#### **Hardware y Software:**

- Equipo de cómputo propio del Departamento de Orientación y Bienestar Estudiantil.
- Java JDK 1.6.
- **♦ Hibernate 3.**
- **♦ MySQL 8.7.1**

Después de conocer los inconvenientes antes mencionados que se suscitan en el Departamento de Orientación y Bienestar Estudiantil, hemos creído conveniente Desarrollar e Implementar un Sistema Experto que permita Diagnosticar Enfermedades Estacionarias de Acuerdo a los síntomas y emitir el tratamiento farmacológico tanto como un tratamiento natural o alternativo correspondiente. Por ello he creído conveniente proponer la implementación que presentara las siguientes ventajas:

- **Escalabilidad.** El sistema podrá ser utilizado para cubrir las necesidades de Administración de datos de los actuales estudiantes así como de nuevos estudiantes que ingresen al Colegio Particular "San Juan Bautista" **.**
- **Bajos Costos de mantenimiento y de operación.** Para contribuir a la reducción de costos y favorecer la flexibilidad en la implantación y la actualización de soluciones, el sistema experto permitirá un mejor aprovechamiento de los módulos.

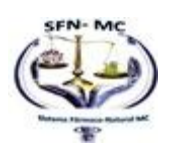

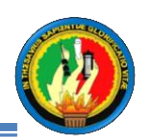

- **Mínimos requerimientos de hardware.** El sistema funcionará con mínimas requerimientos, como son: Pentium IV de 512 Mb de memoria, disco de 160 GB; se podrá usar el equipamiento disponible actualmente en el Departamento de Orientación y Bienestar Estudiantil.
- **Excelente documentación.** El sistema brindará documentación, manuales, formularios, e información descriptiva que detalle las instrucciones sobre el empleo y operación del mismo. Asimismo describirá los procedimientos o pasos para el uso específico de cado uno de los procesos y las reglas de su manejo y mantenimiento.
- **Seguridad de la información.** La información como recurso valioso de una organización, está expuesta a actos tanto intencional como accidental de violación de su confidencialidad, alteración, borrado y copia, por lo que el sistema brindará claves de acceso para los distintos niveles de usuario del mismo.

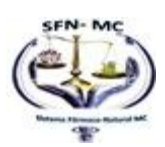

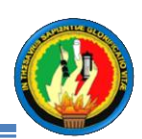

# **b. ENUNCIADO DEL PROBLEMA**

Después de saber cuáles son los principales problemas que afectan el desarrollo de las actividades que tiene a cargo el Departamento de Orientación y Bienestar Estudiantil concluyo que el problema es:

# *Problema de investigación.*

*El costo elevado para mantener a un experto humano durante la jordana la académica que permita el diagnóstico de enfermedades estacionarias de acuerdo a los síntomas y emita el tratamiento farmacológico y natural o alternativo correspondiente en el Departamento de Orientación y Bienestar Estudiantil del "Colegio Particular "San Juan Bautista" "*

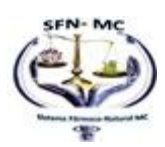

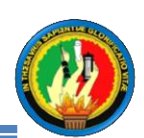

# **C. DELIMITACIÓN DEL PROBLEMA.**

El proyecto se implementará en el Departamento de Orientación y Bienestar Estudiantil (DOBE) del Colegio Particular "San Juan Bautista" del Cantón Catamayo, el mismo que está encargado del bienestar psicológico y físico del alumnado; entre las enfermedades más comunes que afectan a los estudiantes que se presentan en este Departamento son las siguientes:

- **Gripe**
- **Otitis media o aguda**
- **Amigdalitis**
- **Neumonía**
- **Paludismo**
- **Dengue Clásico**
- **Infección Intestinal.**

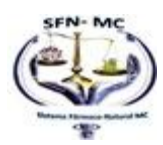
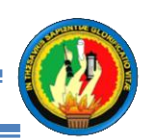

### **4. JUSTIFICACIÓN**

Hoy en día la implementación de sistemas en el medio está en incremento, ya que se ha evidenciado que ayudan a mejorar los procedimientos, y realizar las actividades de manera más rápida y eficiente; es por esto que el desarrollo de este proyecto de tesis que se refiere a la creación de un sistema experto, debe estar justificado tomando en cuenta los siguientes factores:

#### **4.1. Justificación Académica**

La tecnología ha sido un proceso acumulativo clave en la experiencia humana, constituyéndose en un medio importante para crear entornos físicos y humanos nuevos a través de innovaciones que en conjunto tienden a transformar los sistemas de información en sistemas cada vez más accesibles para los usuarios que no poseen mucha experiencia en el manejo de estos y es por ello específicamente que la construcción de sistemas expertos se ha vuelto una tarea más sencilla debido a las diversas herramientas de desarrollo con las que se cuenta y a las cuales se puede acceder en la actualidad.

La carrera de Ingeniería en Sistemas de la Universidad Nacional de Loja, a la cual pertenecemos tiene como objetivo principal formar profesionales que puedan optimizar el uso de software y hardware, además de prepararnos para desarrollar software base y de esta manera convertirnos en entes productivos en nuestra sociedad.

El desarrollo social y de sistemas informáticos en particular en la sociedad Lojana requiere de hombres y mujeres abiertas al cambio, dispuestas a resolver cuanto problema surja con un criterio de responsabilidad moral y profesional.

El desarrollo de sistemas informáticos es un aspecto muy importante puesto que impulsa al progreso de la sociedad, ante las exigencias tecnológicas y sociales.

#### **4.2. Justificación Técnica**

La tecnología necesaria para el desarrollo de este proyecto está a mi alcance, permitiéndome así el fácil desarrollo de este proyecto de tesis.

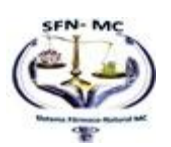

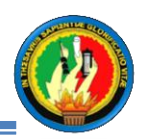

Cuento con el software y hardware adecuado para que el desarrollo del presente proyecto de investigación se realice sin ningún inconveniente; logrando así un trabajo eficiente y de calidad.

#### **4.3. Justificación Operativa**

Luego de dialogar con las autoridades de este centro educativo, explicando las ventajas que trae consigo al implementación de un sistema experto, se han comprometido en brindaran la colaboración que necesite y así mismo la ayuda del experto humano que labora en La Clínica Sánchez Loja el mismo que me guiara ofreciéndome la información necesaria para la sintomatología de las enfermedades expuestas así como los tratamientos respectivos, Además del ayuda ofrecida por la Lic. Fanny Castillo propietaria del centro "Nueva Vida" quien me brindara ayuda en cuanto a las alternativas naturales para las enfermedades antes expuestas y así proporcionar un mejor servicio a los estudiantes del Colegio Particular "San Juan Bautista".

#### **4.4. Justificación Económica**

Para el desarrollo del proyecto de investigación denominado Sistema Experto que permita diagnosticar enfermedades estacionarias de acuerdo a los síntomas y emitir tratamiento farmacológico y natural en el departamento de Orientación Y Bienestar estudiantil (DOBE) del Colegio Particular "San Juan Bautista" del cantón Catamayo, cuento con los recursos económicos adecuados, tomando en cuenta que llevaré un presupuesto conveniente que permita efectuar únicamente los gastos necesarios, y que a la vez permita cumplir a cabalidad con los objetivos planteados, por lo que personalmente asumiré todos los costos que implique el desarrollo del mismo.

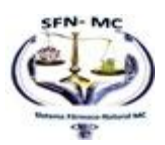

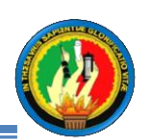

### **OBJETIVOS. 4.5. OBJETIVO GENERAL.**

Desarrollo e implantación de un sistema experto que permita diagnosticar enfermedades estacionarias tales como **Gripe, Otitis media o aguda, Amigdalitis, Neumonía, Paludismo, Dengue Clásico, Infección Intestinal** de acuerdo a los síntomas y emitir tratamiento farmacológico y de medicina natural o alternativa, para el Departamento de Orientación y Bienestar Estudiantil del Colegio Particular "San Juan Bautista" de la ciudad de Catamayo.

### **4.6. OBJETIVOS ESPECÍFICOS.**

- Realizar el análisis y diseño para el desarrollo del sistema experto.
- Construir la base de conocimiento y el Motor de Inferencia para poder definir los síntomas de cada enfermedad y especificar su respectivo tratamiento farmacológico y alternativo.
- Construir el módulo de aprendizaje permitiendo el ingreso de nuevos síntomas de las enfermedades.
- Realizar las Pruebas de Validación del Sistema y Correcciones para comprobar la eficacia de cada proceso.
- Desarrollar el Informe final el mismo que contendrá un manual de usuario y de programador para el correcto uso y mantenimiento del sistema.
- Realizar la capacitación para el manejo del sistema al personal del centro educativo, garantizando así su correcta utilización.
- Implementar el Sistema Experto en el Departamento de Orientación y Bienestar Estudiantil del Colegio Particular "San Juan Bautista" del cantón Catamayo.

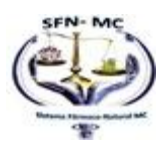

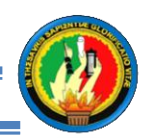

## **ANEXO 2**

# **EVIDENCIA FOTOGRÁFICA**

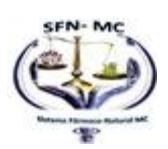

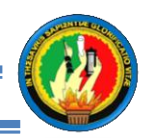

### **Evidencia Fotográfica**

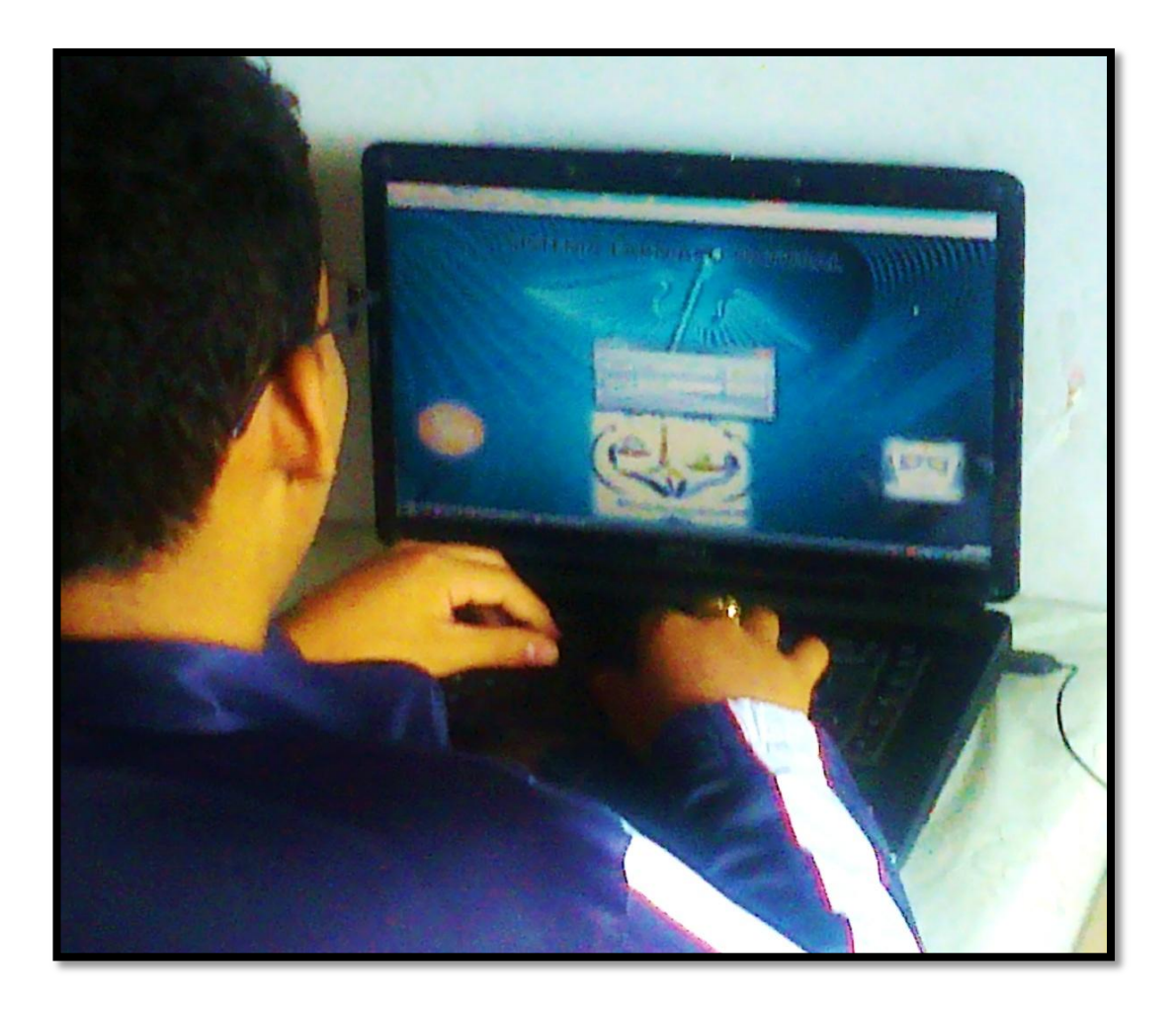

**Fotografía Nº** 1

**Título de la Fotografía:** Estudiante del Colegio Particular "San Juan Bautista" Ingresando al sistema con su número de cédula

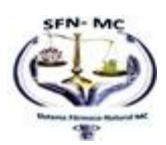

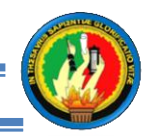

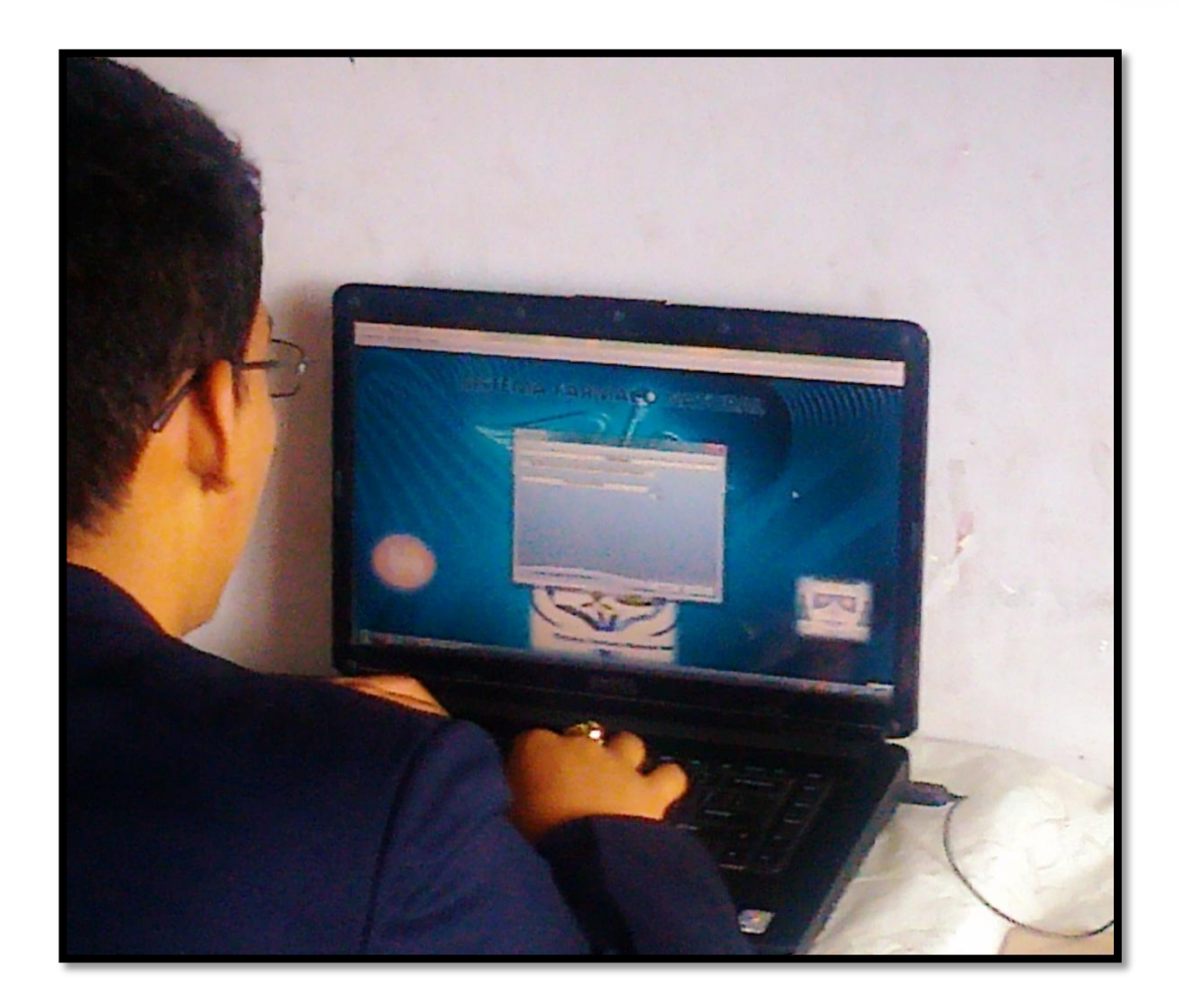

**Fotografía Nº** 2

**Título de la Fotografía:** Estudiante del Colegio Particular "San Juan Bautista" Realizándose el diagnóstico para detectarse una enfermedad.

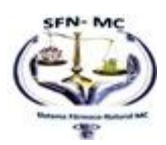

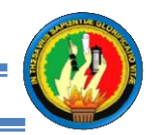

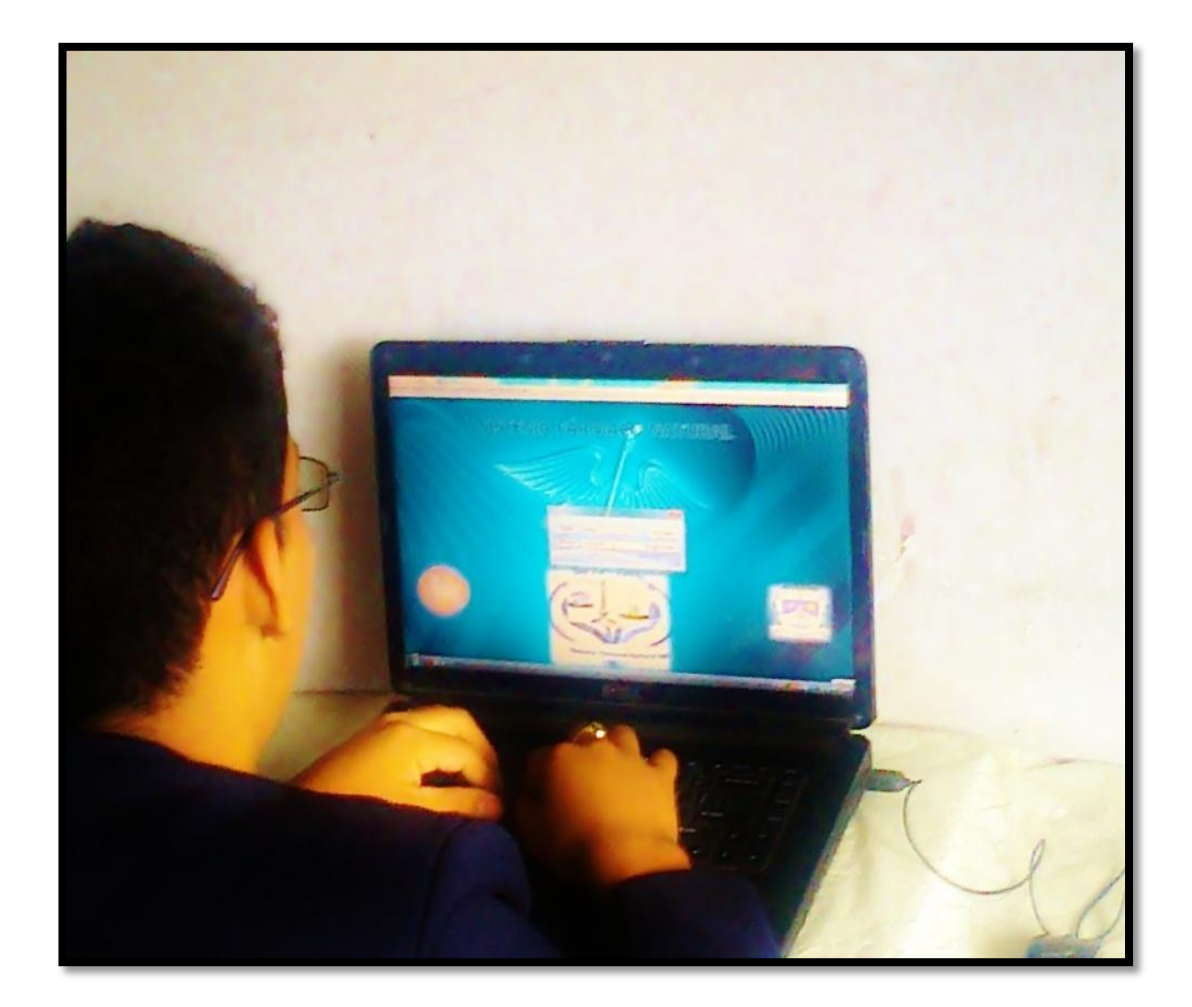

**Fotografía Nº** 3

**Título de la Fotografía:** Estudiante del Colegio Particular "San Juan Bautista" Visualizando su lista de historiales

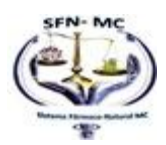

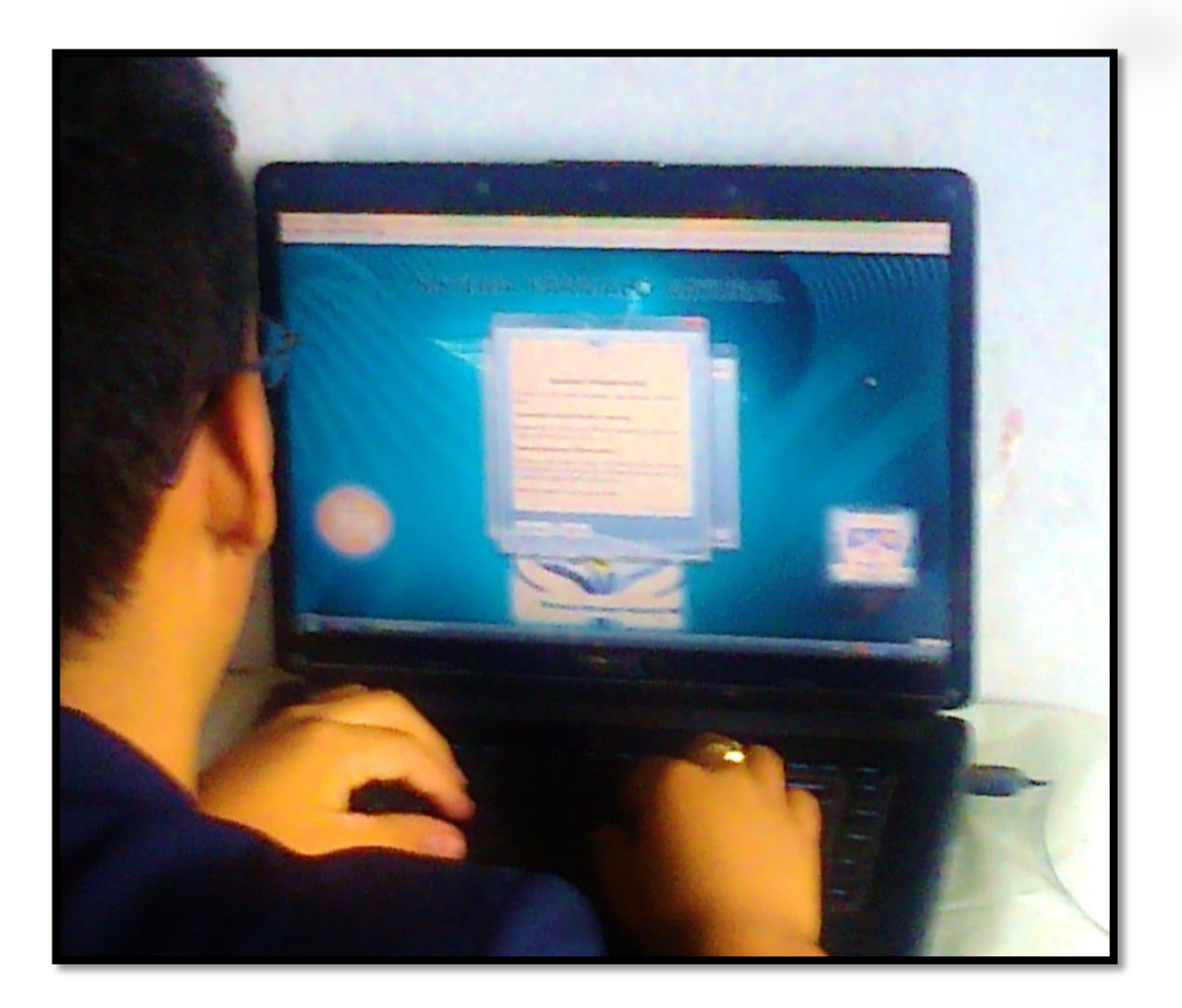

**Fotografía Nº** 4

**Título de la Fotografía:** Estudiante del Colegio Particular "San Juan Bautista" Visualizando el diagnostico finalizado

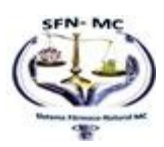

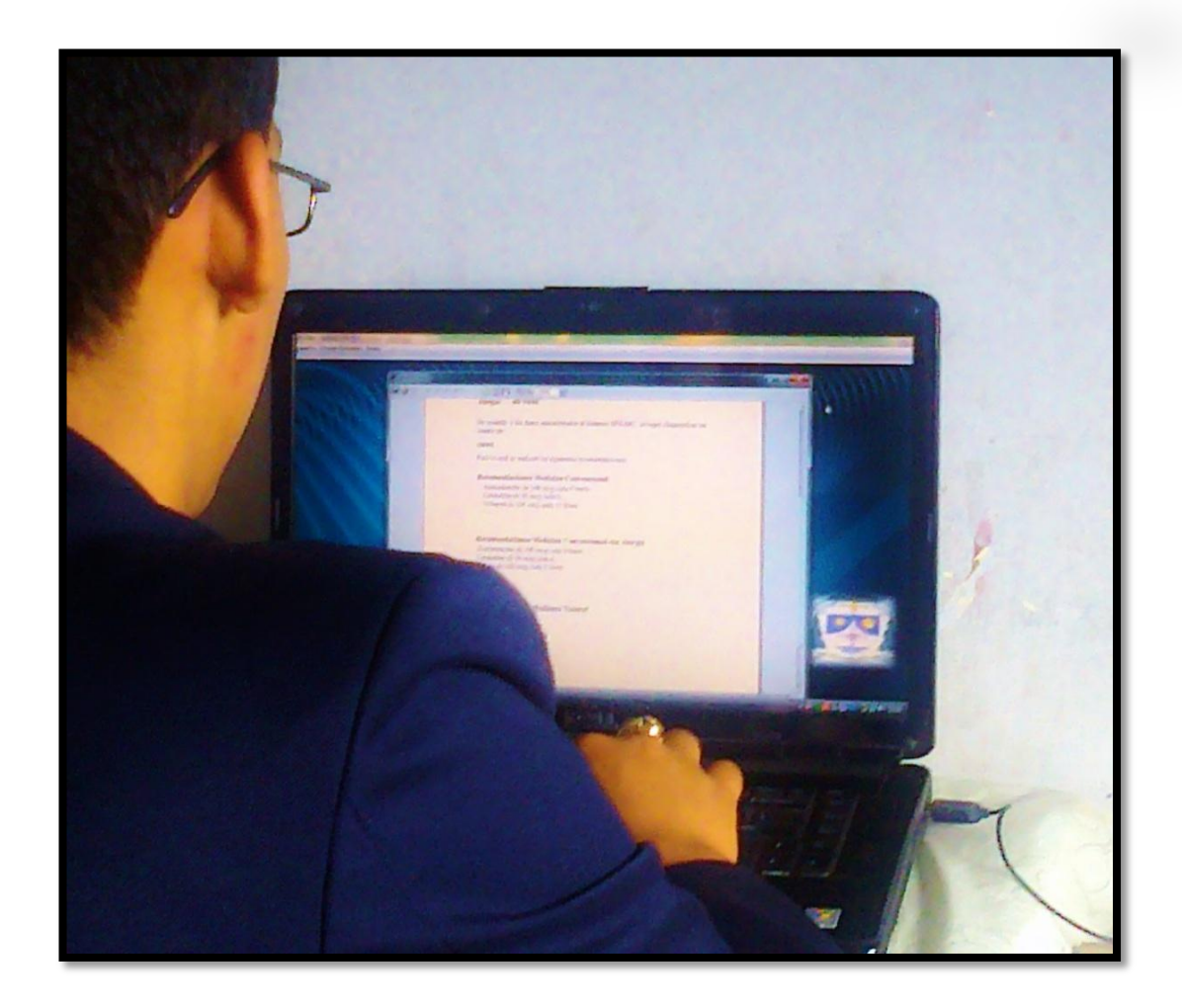

**Fotografía Nº** 5

**Título de la Fotografía:** Estudiante del Colegio Particular "San Juan Bautista" Enviando a imprimir los tratamientos luego de haberse realizado el diagnostico

**Autor(a):** Maricela del Carmen Maldonado Cuenca

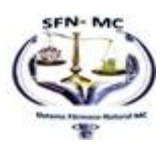

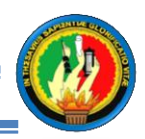

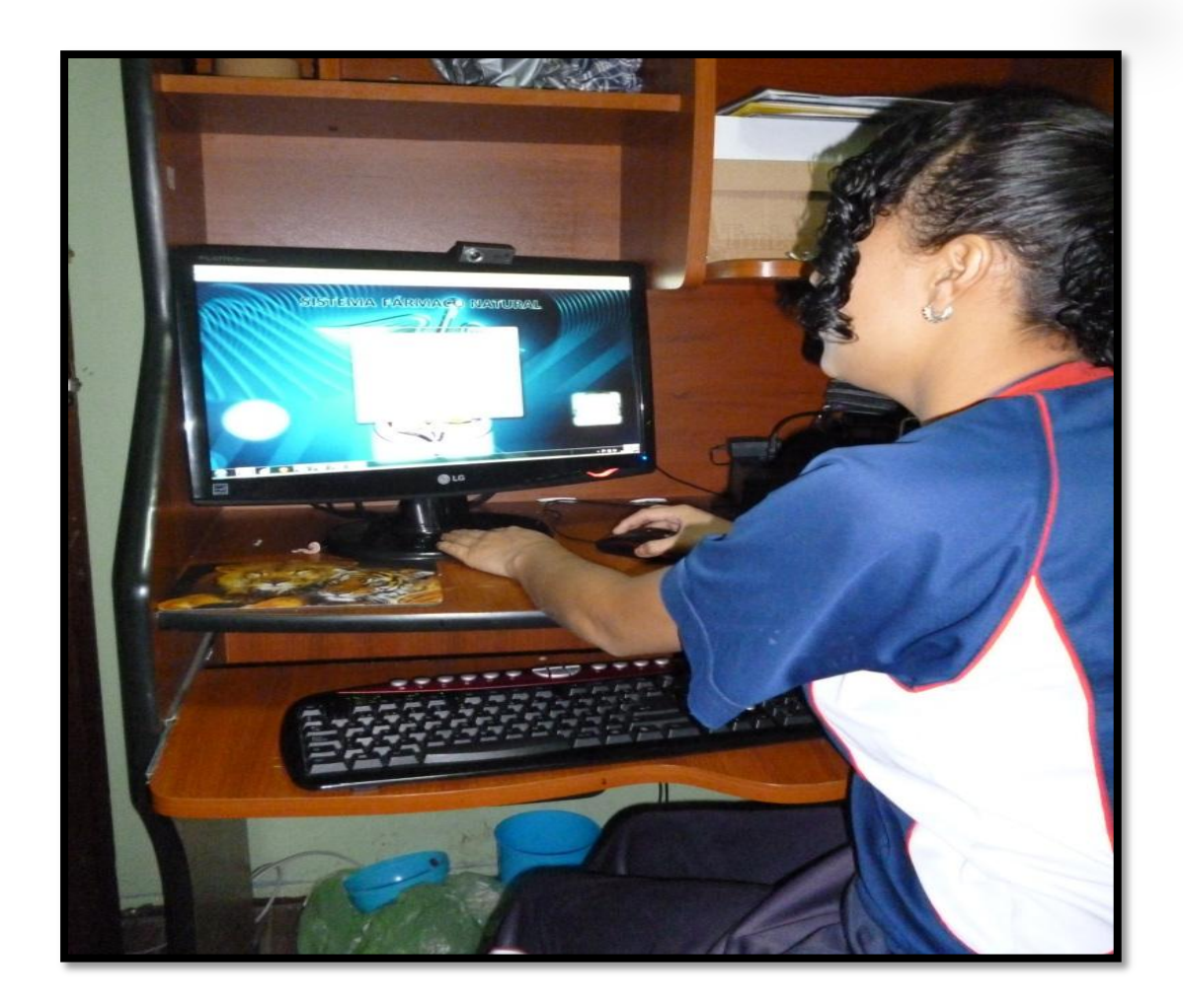

**Título de la Fotografía:** Estudiante del Colegio Particular "San Juan Bautista" Ingresando al sistema con su número de cédula.

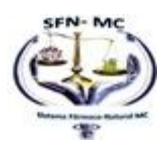

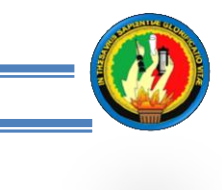

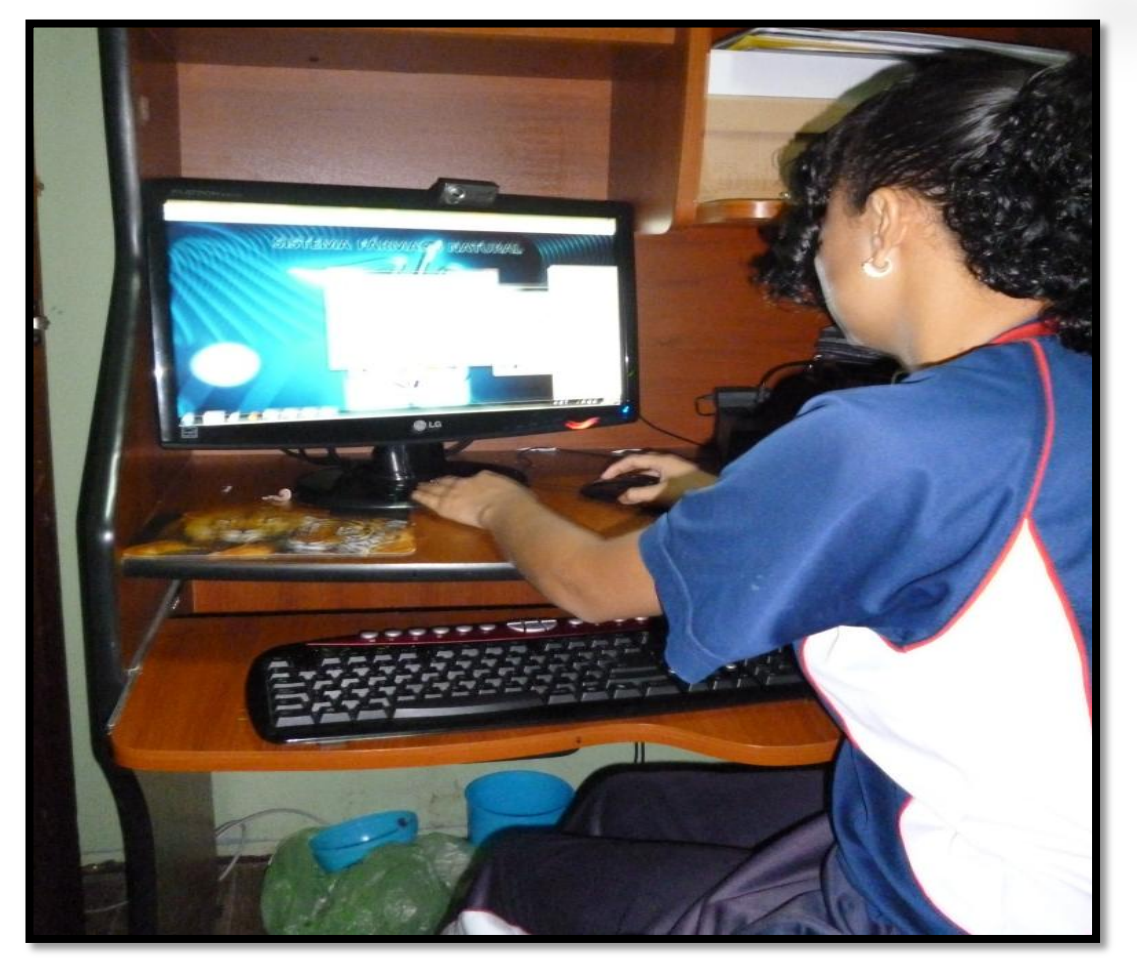

**Título de la Fotografía:** Estudiante del Colegio Particular "San Juan Bautista" Ingresando a la ayuda que el sistema proporciona

**Autor(a):** Maricela del Carmen Maldonado Cuenca

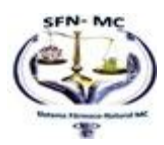

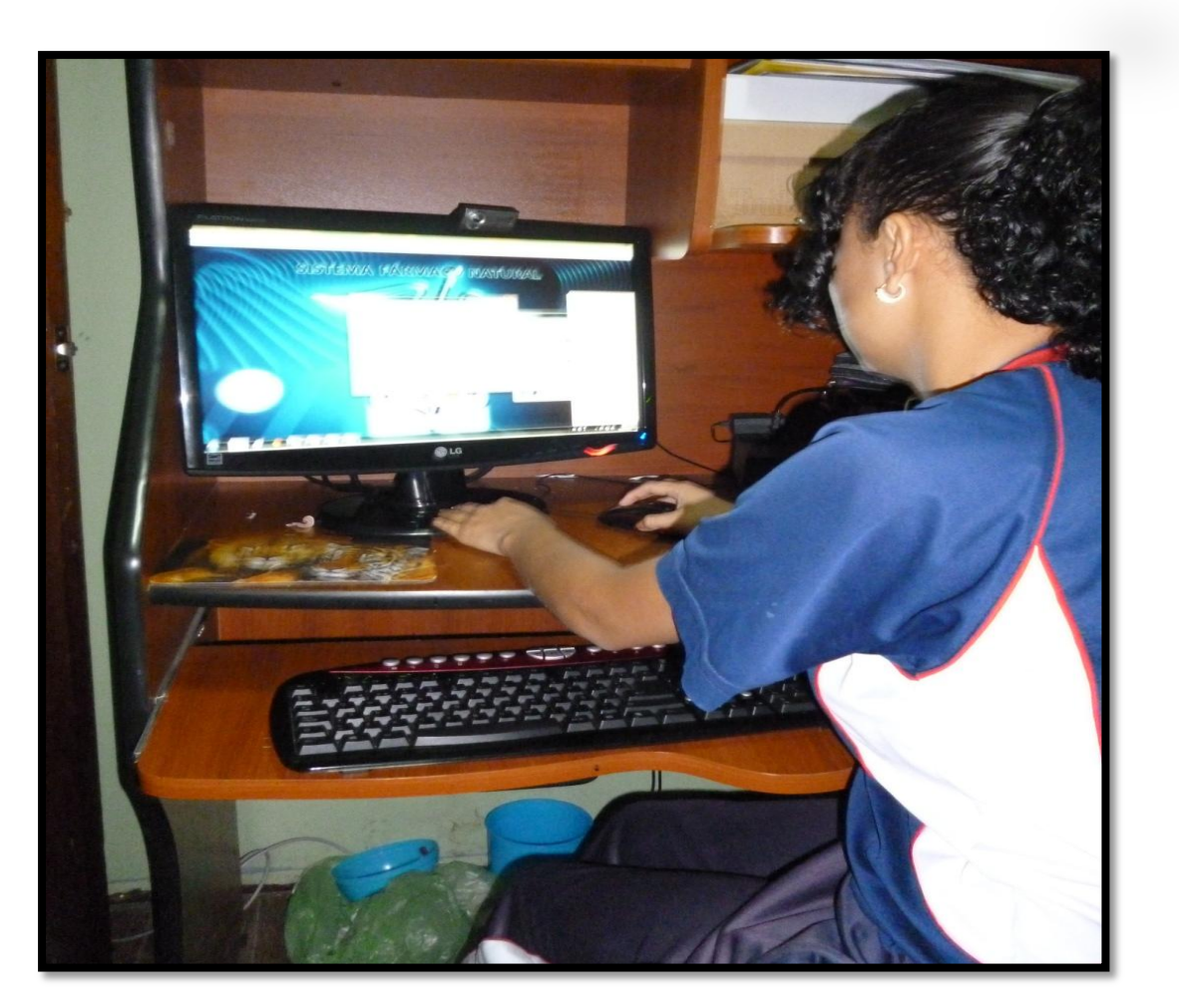

**Título de la Fotografía:** Estudiante del Colegio Particular "San Juan Bautista" Ingresando al Historial para reimprimir su receta.

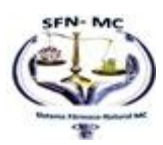

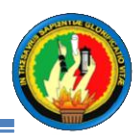

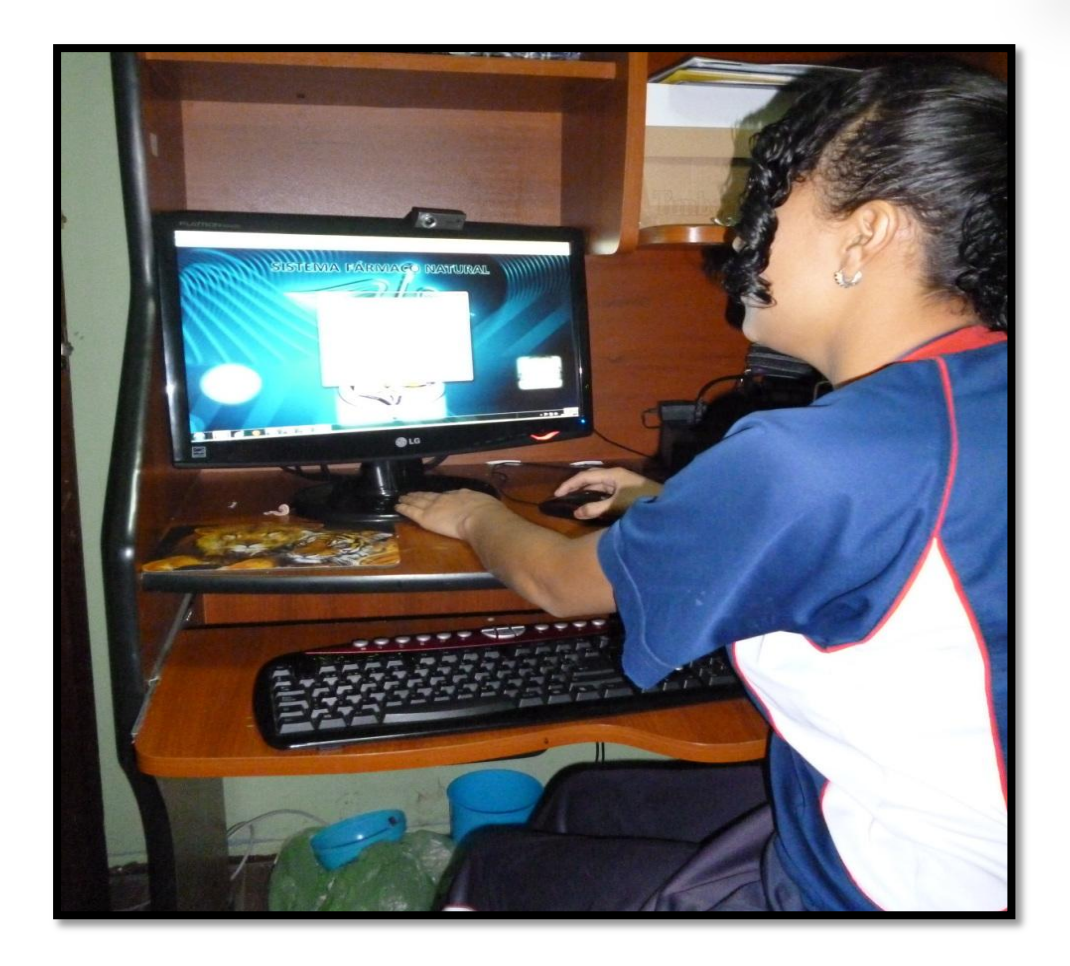

**Título de la Fotografía:** Estudiante del Colegio Particular "San Juan Bautista" Ingresando los síntomas que presenta de una nueva enfermedad.

**Autor(a):** Marigcela del Carmen Maldonado Cuenca

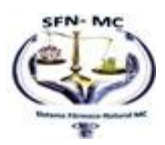

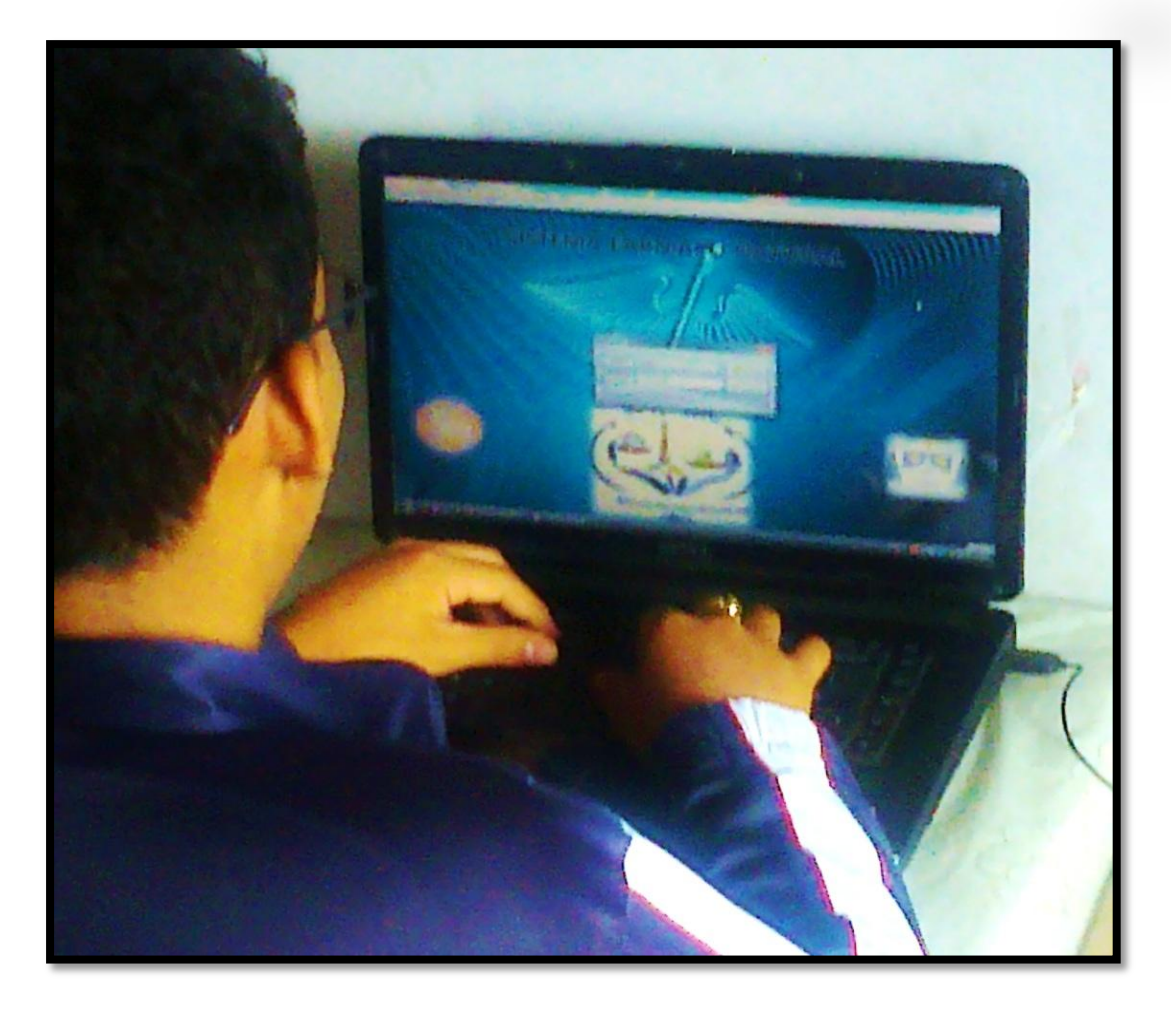

**Fotografía Nº** 10

**Título de la Fotografía:** Estudiante del Colegio Particular "San Juan Bautista" Ingresando su número de cédula para ingresar al sistema experto.

**Autor(a):** Maricela del Carmen Maldonado Cuenca

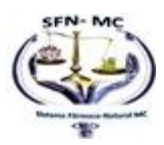

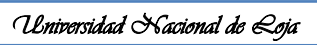

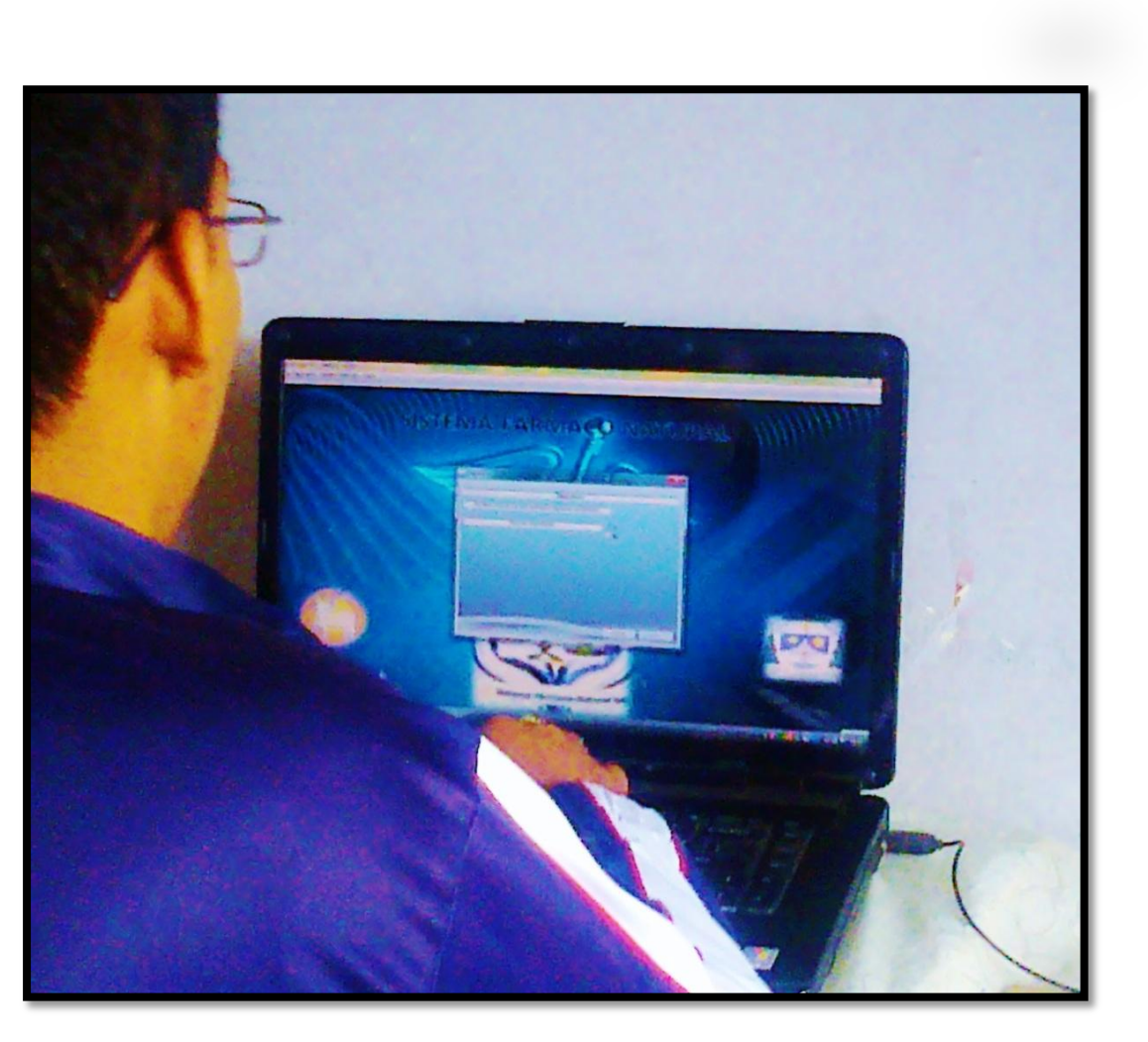

**Título de la Fotografía:** Estudiante del Colegio Particular "San Juan Bautista" realizando el test para determinar su enfermedad.

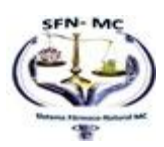

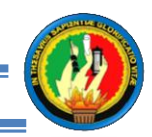

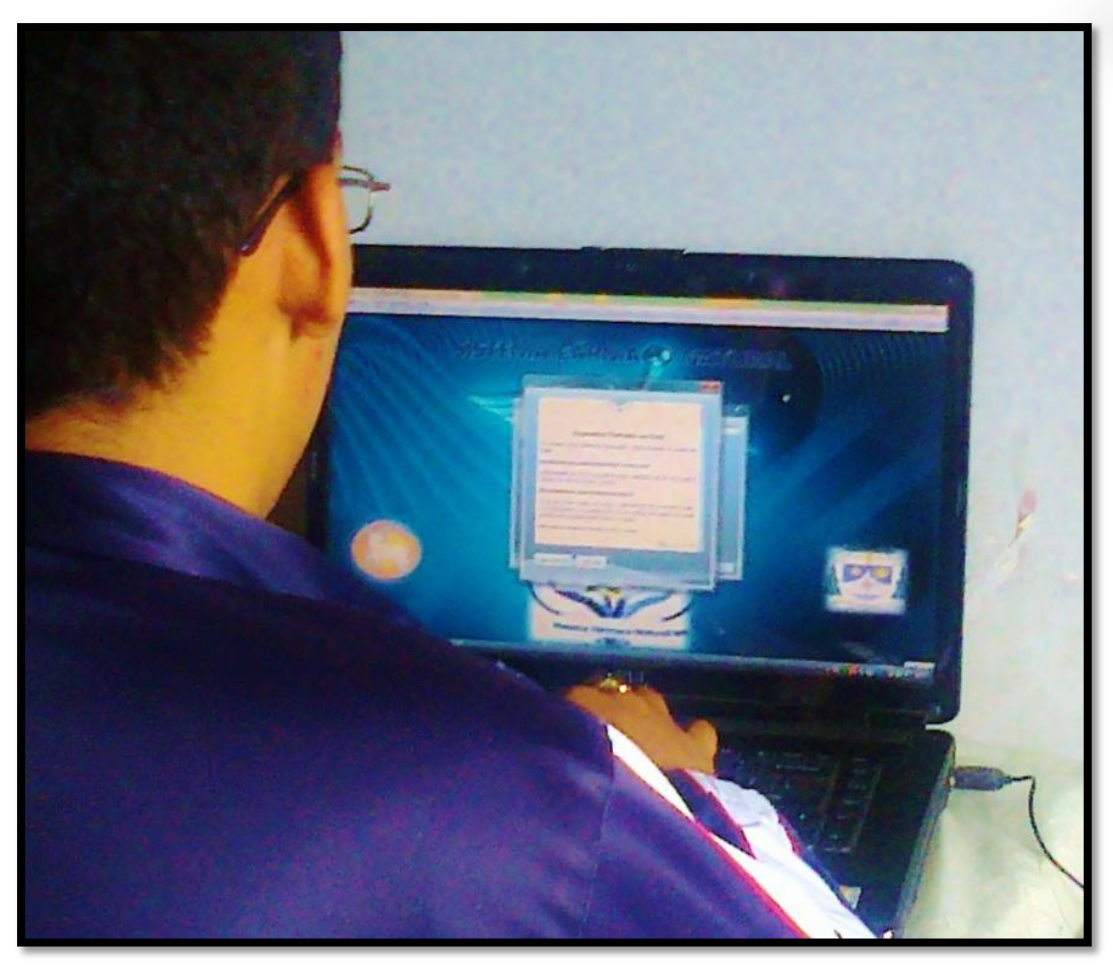

**Título de la Fotografía:** Estudiante del Colegio Particular "San Juan Bautista" revisando el diagnóstico para su posterior impresión,

**Autor(a):** Maricela del Carmen Maldonado Cuenca

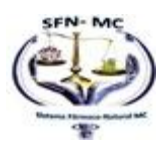

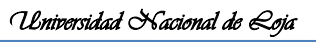

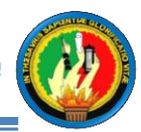

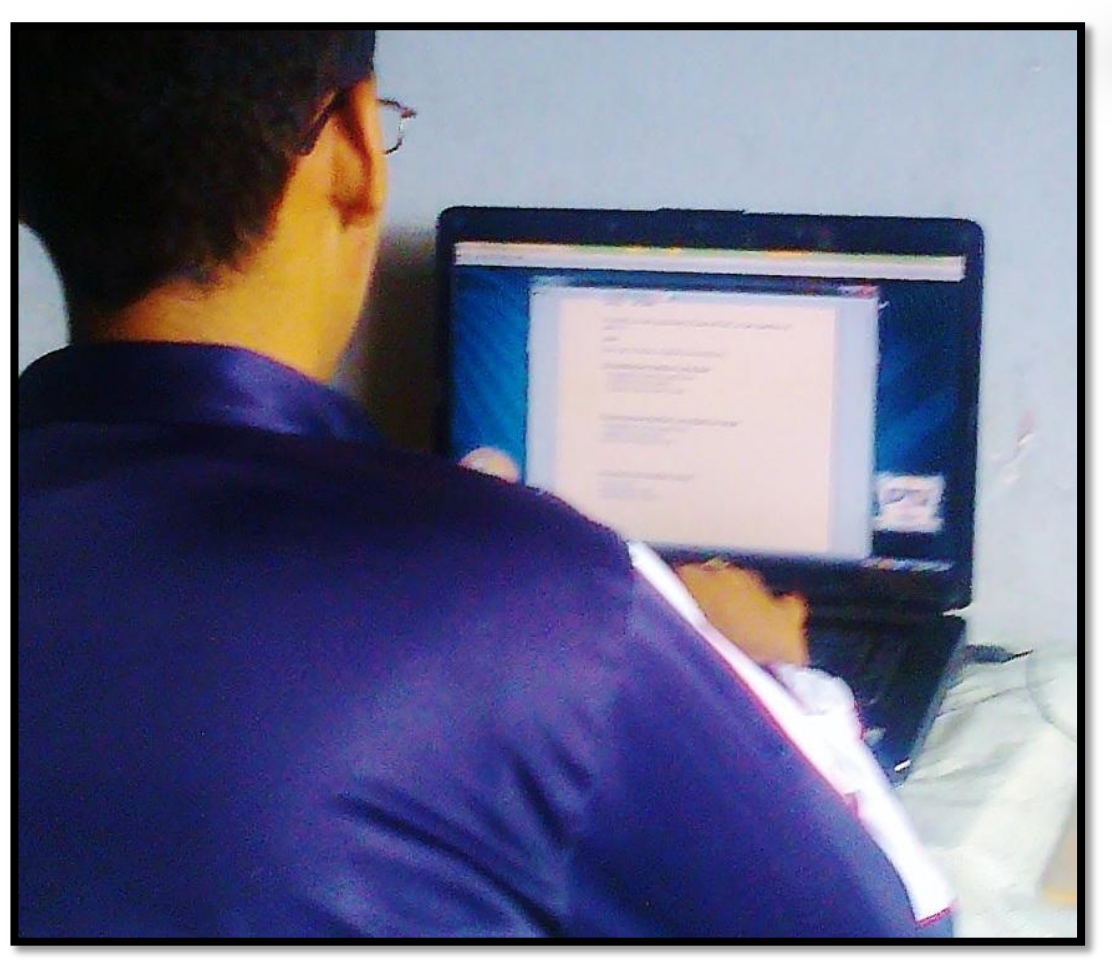

**Fotografía Nº** 13

**Título de la Fotografía:** Estudiante del Colegio Particular "San Juan Bautista" imprimiendo las recetas.

**Autor(a):** Maricela del Carmen Maldonado Cuenca

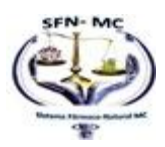

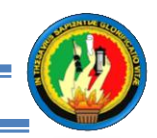

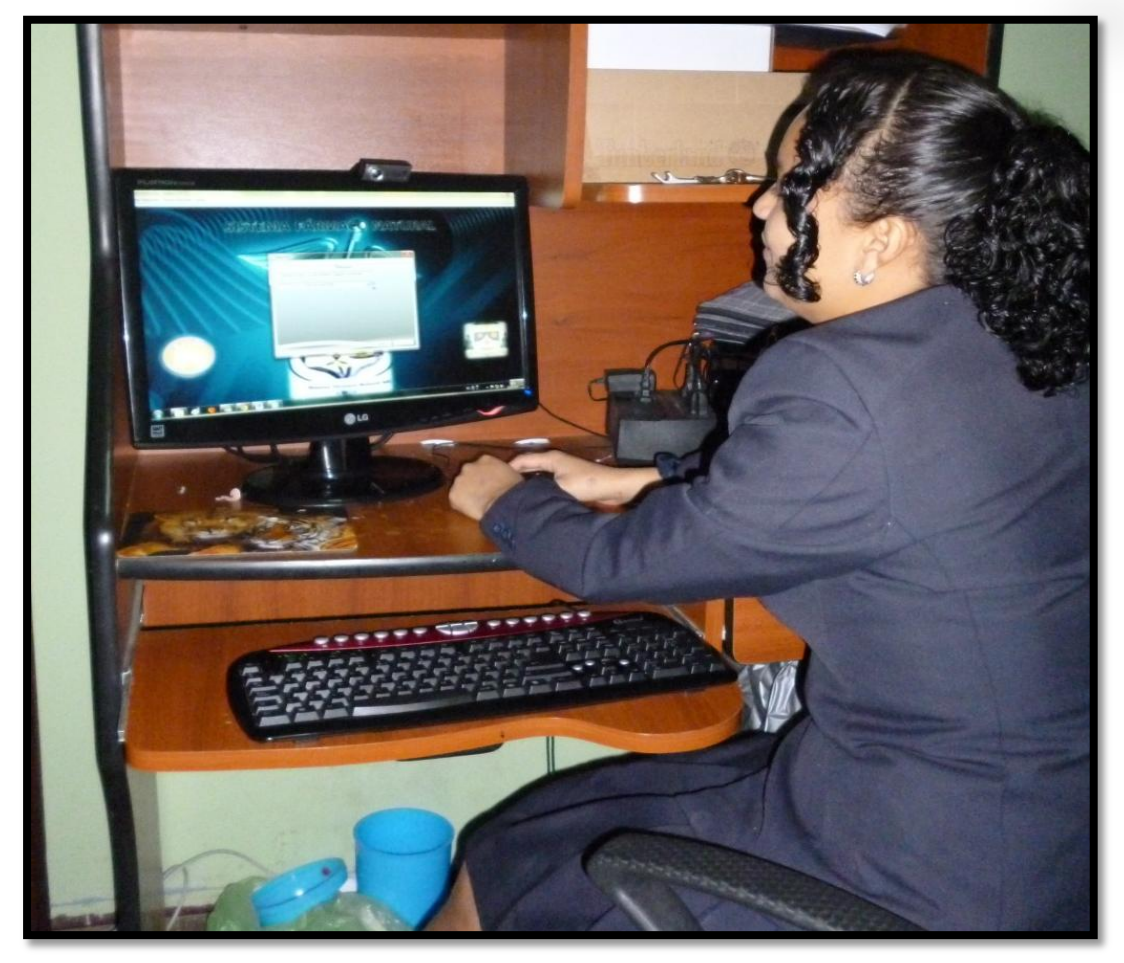

**Fotografía Nº** 14

**Título de la Fotografía:** Estudiante del Colegio Particular "San Juan Bautista" ingresando al sistema experto.

**Autor(a):** Maricela del Carmen Maldonado Cuenca

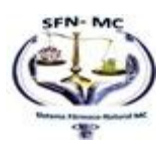

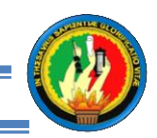

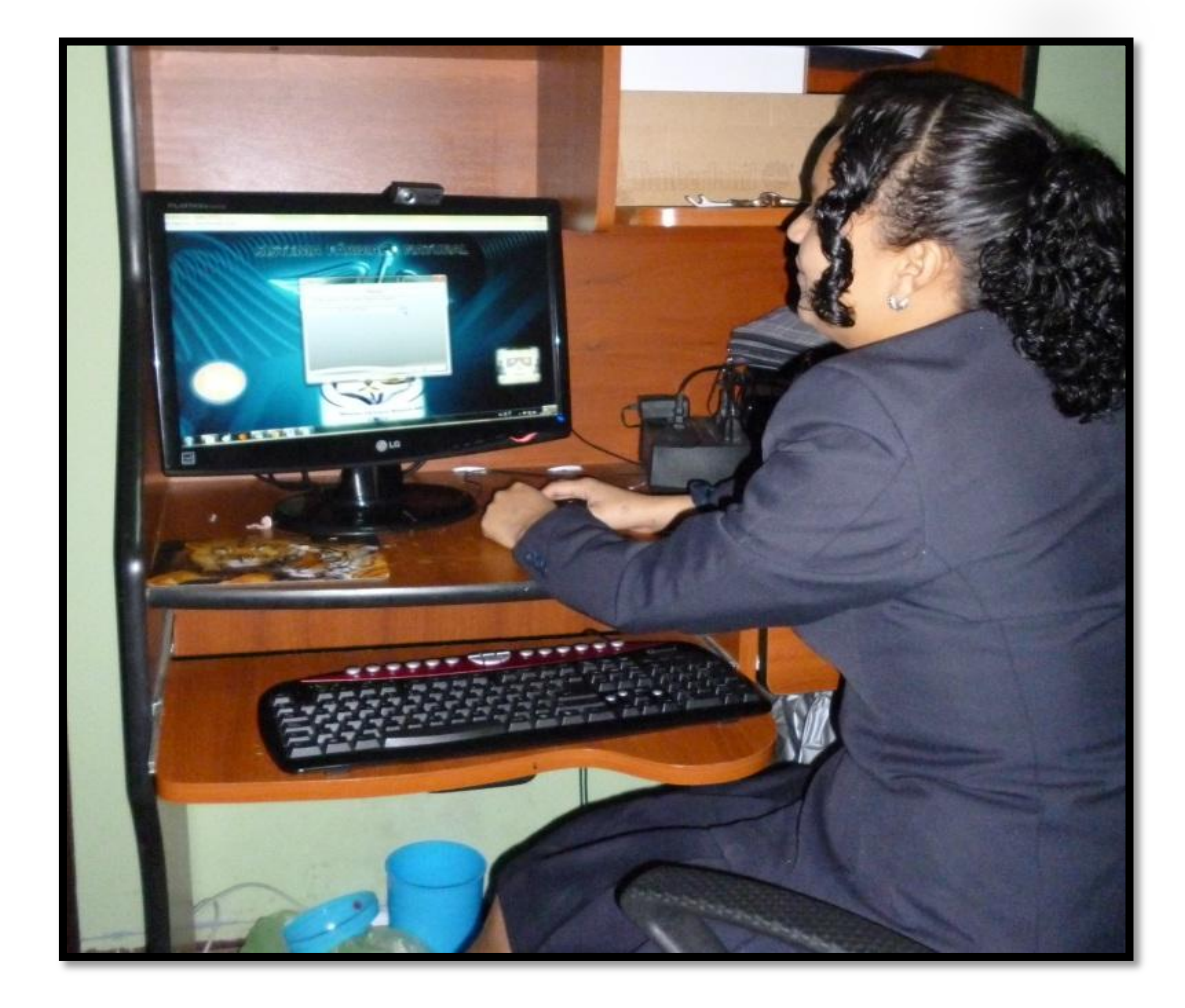

**Fotografía Nº** 15

**Título de la Fotografía:** Estudiante del Colegio Particular "San Juan Bautista" realizando el test para conocer su enfermedad.

**Autor(a):** Maricela del Carmen Maldonado Cuenca

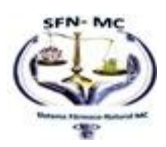

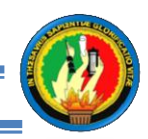

## **ANEXO 3**

## **Modelo de Encuesta al Experto Humano Dr. Franklin Padilla**

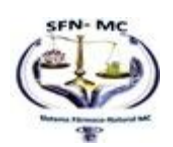

#### **Modelo de Encuesta al Experto Humano Dr. Franklin Padilla**

#### **Encuesta Experto Humano**

La presente encuesta tiene como objetivo fundamental determinar cuál es la percepción de la eficacia del Sistema Experto estacionario **"SFNMC"** del Doctor Franklin Padilla experto Humano quien aportó su conocimiento para la realización del presente proyecto de tesis.

**17) ¿Ha usado usted el sistema?** 

Si ( ) No ( )

**18) ¿Qué Nivel de dificultad considera Ud. que existe para ingresar al sistema?** 

Muy Fácil ( ) Fácil ( ) Difícil ( )

- **19) ¿Según su consideración califique la apariencia del programa?** Muy buena ( ) Buena ( ) Regular ( )
- **20) ¿Para ingresar un nuevo Usuario considera que los pasos a seguir son:** Sencillo ( ) Medianamente complejo ( ) Complejo ( )

**21) ¿Señale que nivel de Importancia tiene la Opción Buscar:**

- Muy Importante ( ) Medianamente Importante ( ) Poco Importante ( )
- **22) ¿El Nivel de dificultad que genera el Ingreso de una Nueva enfermedad al sistema es:**
	- Muy Fácil ( ) Fácil ( ) Difícil ( )

**23) ¿Para el Ingreso el Síntomas de una enfermedad señale una de las siguientes opciones según su apreciación de la complejidad?**

- Muy Complejo ( ) Complejo ( ) Sencillo ( )
- **24) ¿Según su consideración califique la apariencia del programa** Muy buena ( ) Buena ( ) Regular ( )
- **25) Considera usted que el Ayuda brindada por el sistema para Vincular síntomas con enfermedades es:**

Muy Buena ( ) Buena ( ) Regular ( ) Mala ( )

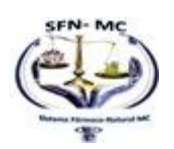

*Universidad Nacional de Loja*  **26) ¿Qué nivel de importancia asigna usted al módulo Vincular síntoma con enfermedad?** Indispensable ( ) Importante ( ) Poco Importante ( ) **27) ¿Para ingresar respuestas múltiples indique el nivel de complejidad que se le presento?** Complejo ( ) Normal ( ) Nada Complejo ( ) **28) ¿Señale que nivel de Importancia que tiene la Opción Lista de Respuestas Múltiples:** Muy Importante ( ) Medianamente Importante ( ) Poco Importante ( ) **29) ¿Qué nivel de dificultad le presenta la realización del diagnóstico para determinar la enfermedad y sus tratamientos? Seleccionar un solo Ítem.** Muy Sencillo ( ) Medianamente Sencillo ( ) Difícil ( ) **30) ¿El diagnostico generado por el sistema satisface sus expectativas?**  Totalmente ( ) Medianamente ( ) Parcialmente ( ) **31) ¿Qué nivel de eficacia considera usted que tienen los tratamientos generados por el sistema?**  Muy eficaz ( ) Medianamente eficaz ( ) Ineficaz ( ) **32) ¿Le parece conveniente el almacenamiento de historiales médicos junto con sus respectivos tratamientos que permiten volverlos a imprimir en caso de haberlo perdido?**  Si ( ) No ( ) **12. En cuanto al aparto de Ayuda que contiene el sistema indique ¿Cuál es su nivel de explicación?** 

Muy explicativo ( ) Medianamente explicativo ( ) Poco Explicativo ( )

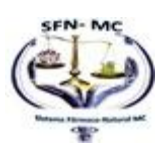

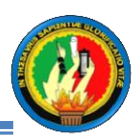

**13. ¿Cree usted conveniente la utilización de este sistema como alternativa de solución a la carencia de médicos que atiendan a los estudiantes del Colegio Particular "San Juan Bautista"?** 

Si ( ) No ( )

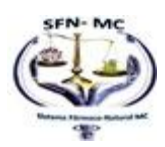

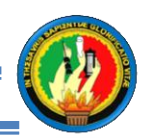

## **ANEXO 4**

### **Modelo de Encuesta a los Estudiantes del Colegio Particular "San Juan Bautista"**

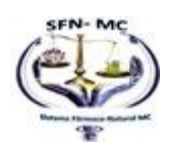

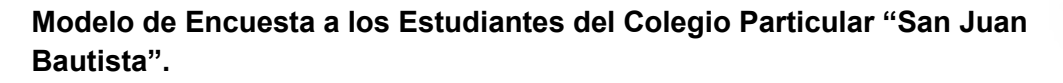

#### **Encuesta**

La presente encuesta tiene como objetivo fundamental determinar cuál es la percepción de la eficacia del Sistema Experto estacionario **"SFNMC"** de los estudiantes del Colegio Particular "San Juan Bautista". Favor contestar con elocuencia y responsabilidad, para que la información obtenida guarde pertinencia con la realidad. **14) ¿Ha usado usted el sistema? Seleccionar un solo Ítem.**

Si ( ) No ( )

**15) ¿Qué Nivel de dificultad considera Ud. que existe para ingresar al sistema? Seleccionar un solo Ítem**

Muy Fácil ( ) Fácil ( ) Difícil ( )

**16) ¿Con que frecuencia usa el sistema?, Seleccionar un solo Ítem.**

Quincenal ( ) Mensual ( ) Trimestral ( )

**17) ¿Según su consideración califique la apariencia del programa?, Seleccionar un solo Ítem.**

Muy buena ( ) Buena ( ) Regular ( )

**18) ¿Qué enfermedades se le han presentado con mayor frecuencia?, se permite seleccionar varios Ítems**

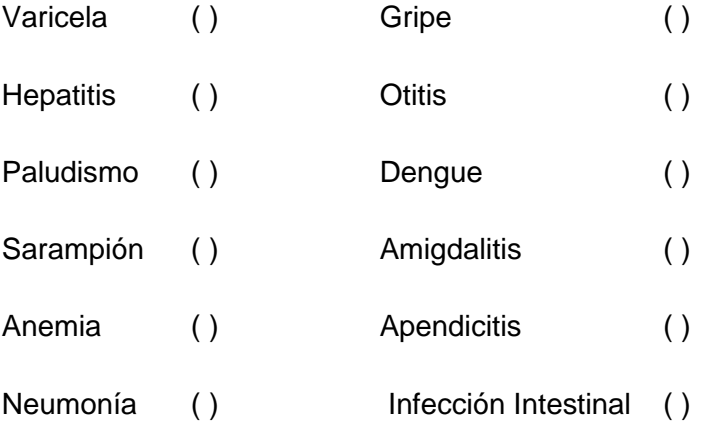

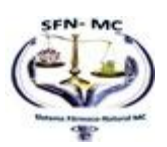

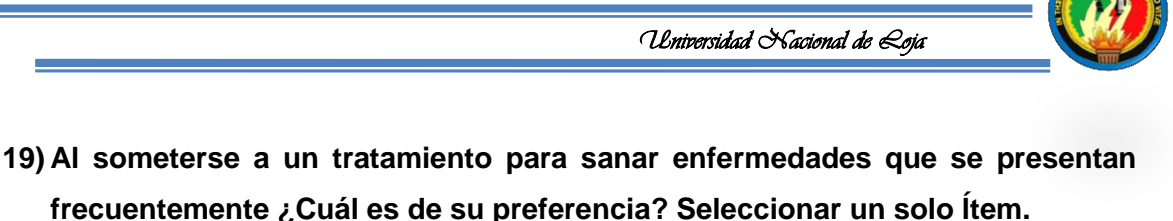

Tratamiento con Medicina Farmacológica (posible costo elevado) ( )

Tratamiento con Medicina Natural (ingredientes caseros) ( )

Los dos tratamientos anteriores ( )

**20) ¿Qué nivel de dificultad le presenta la realización del diagnóstico para determinar la enfermedad y sus tratamientos? Seleccionar un solo Ítem.**

Muy Sencillo ( ) Medianamente Sencillo ( ) Difícil ( )

**21) El diagnostico generado por el sistema satisface sus expectativas? Seleccionar un solo Ítem.**

Totalmente ( ) Medianamente ( ) Parcialmente ( )

**22) ¿Qué nivel de eficacia ha comprobado que tienen los tratamientos generados por el sistema? Seleccionar un solo Ítem.**

Muy eficaz ( ) Medianamente eficaz ( ) lneficaz ( )

**23) Por su comodidad, al presentarse síntomas de alguna enfermedad estacionaria ¿Que opción prefiere?: Seleccionar un solo Ítem.**

Acudir inmediatamente a la casa ( )

Usar el sistema Experto SFNMC () lr a un médico ()

**24) ¿Le parece conveniente el almacenamiento de su historial médico junto con su respectivo tratamiento que le permite volverlo a imprimir en caso de haberlo perdido? Seleccionar un solo Ítem.**

Si ( ) No ( )

**12. En cuanto al aparto de Ayuda que contiene el sistema indique ¿Cuál es su nivel de explicación? Seleccionar un solo Ítem.**

Muy explicativo ( ) Medianamente explicativo ( ) Poco Explicativo ( )

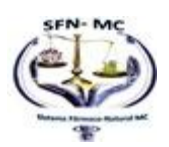

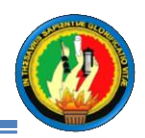

**13. ¿Cree usted conveniente la utilización de este sistema como alternativa de solución a la carencia de médicos que atiendan a los estudiantes del colegio particular san juan bautista? Seleccionar un solo Ítem.**

Si ( ) No ( )

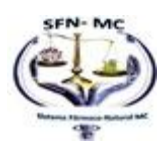

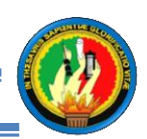

## **ANEXO 5**

### Certificación de la Institución conferida por el Rector de la Institución, luego de la Instalación del **sistema experto y** Capacitación al personal.

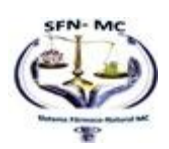

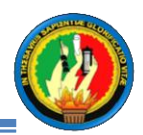

**Certificación de la Institución conferida por el Rector de la Institución, luego de la Instalación del sistema experto y Capacitación al personal.**

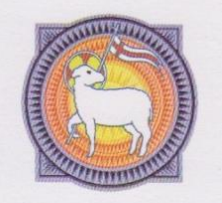

Diócesis de Loja **ESCUELA Y COLEGIO PARTICULAR** "SAN JUAN BAUTISTA"

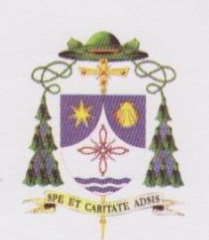

El que suscribe Rvdo. Padre M. Sc. PADRE SEGUNDO PARDO ROJAS, Identificado con CI Nº 1102017421, Rector del Colegio Particular "San Juan Bautista" con RUC 1191712583001.

### **CERTIFICA:**

Que, la Srta. Egda. Maricela Del Carmen Maldonado Cuenca, Identificada con cédula de identidad Nº 1104366602, ha realizado Su tesis de Grado en nuestra Institución Educativa, para lo cual ha Capacitado a la Encargada del Departamento del DOBE y ha dejado Instalando el sistema durante el periodo comprendido desde el mes de Septiembre del 2011 hasta Junio del 2012, demostrando durante su desarrollo responsabilidad, honestidad y dedicación en las labores que le fueron encomendadas. Expedido el presente a solicitud de la parte interesada para los

fines que estime conveniente

Catamayo a los 25 días del mes de Junio de dos mil doce.

Padr do Rojas

Dirección: San José Tel. - Fax: 2677112 Catamayo - Ecuador

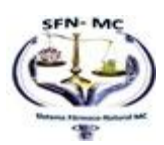

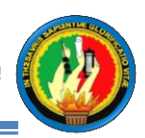

## **ANEXO 6**

### **Certificación del número de Estudiantes de la institución y de la utilización del sistema.**

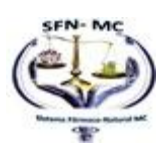

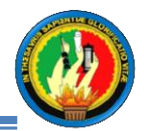

**Certificación del número de Estudiantes de la institución y de la utilización del sistema.**

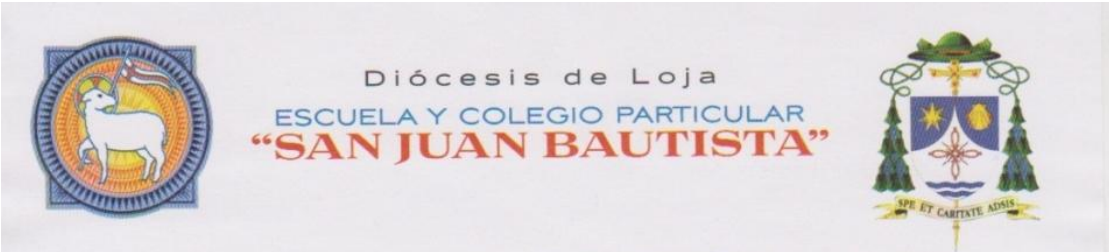

EL QUE SUSCRIBE, RECTOR Y SECRETARIA DE LA UNIDAD EDUCATIVA PARTICULAR "SAN JUAN BAUTISTA"

### **CERTIFICAMOS:**

Que en la Institución Educativa Particular "San Juan Bautista" en el Año Lectivo 2011 - 2012, jornada matutina, régimen sierra hubieron 122 estudiantes desde OCTAVO AÑO DE EDUCACIÓN BÁSICA A TERCER AÑO DE BACHILLERATO EN CIENCIAS de los cuales asistieron con normalidad 118 estudiantes que fueron beneficiados con el sistema experto estacionario que permite el diagnóstico de enfermedades y la emisión de tratamientos naturales y farmacológicos que ha sido desarrollado como tema de Tesis de la Srta. Egda. MARICELA DEL CARMEN MALDONADO CUENCA.

Es todo cuanto podemos certificar en honor a la verdad facultando a la interesada hacer uso del presente certificado en lo que estime conveniente.

Catamayo, 12 de Julio del 2012

Padre Mgs. Segunda Rojas **REC** 

Leda. Carmen Martinez Obamba SECRETARIA

Dirección: San José Tel.- Fax: 2677112 Catamayo - Ecuador

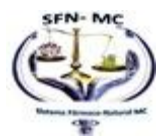

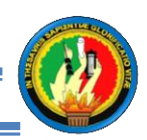

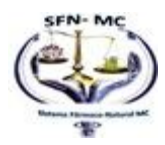

c

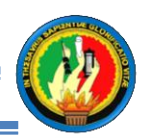

### **ANEXO 7**

### Evidencia de la Validación del sistema mediante encuesta al Dr. Franklin Padilla.

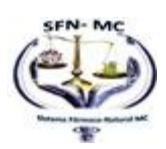

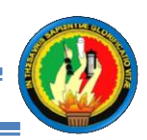

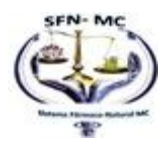

c

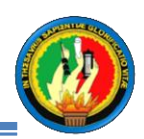

### **ANEXO 8**

### Certificación Dr. Franklin Padilla para la Validación del Sistema.

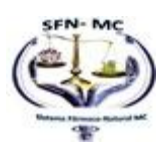

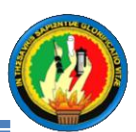

#### **Certificación Dr. Franklin Padilla para la Validación del Sistema**

Dr. Franklin H. Padilla

Consultorio: Clinica Sanchez 1er Piso (Lauto Guerrero y 10 de Agosto esq.) Telfs.: 07 2573130 · Cel.: 094548308 Email: frankpadi@yahoo.es + Loja - Ecuador

Dr. Franklin Padilla A. Médico Internista

### Certifica:

Atentamente.

Que la Srta. Egda. Maricela Del Carmen Maldonado Cuenca, ha sido guiada por mi persona para la identificación de Sintomatología de enfermedades estacionarias que se presentan con mayor frecuencia e igualmente ha pedido mi colaboración para la elaboración de posibles tratamientos farmacológicos, cabe destacar que las medicinas sugeridas pueden deben ser cambiadas en el caso de pacientes con problemas crónicos; También certifico que he probado el programa desarrollado y apruebo su utilización puesto que es una alternativa de ayuda en el caso de no existir un médico cerca que pueda solucionar problemas de este tipo de enfermedades, siempre y cuando se maneje la medicina con precaución.

Por lo que autorizó a la parte interesada hacer uso de la presente para los fines que crea pertinentes.

Loja, 12 de Julio del 2012
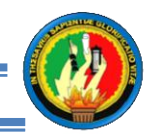

*Universidad Nacional de Loja* 

## ANEXO 9

## Evidencia de la Validación del sistema mediante encuestas a los estudiantes.

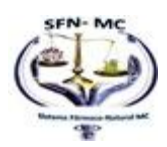

MARICELA DEL CARMEN MALDONADO CUENCA "SFNMC"